# POLITECNICO DI TORINO

Corso di Laurea Magistrale in Ingegneria Energetica e Nucleare

Innovazione nella Produzione di Energia

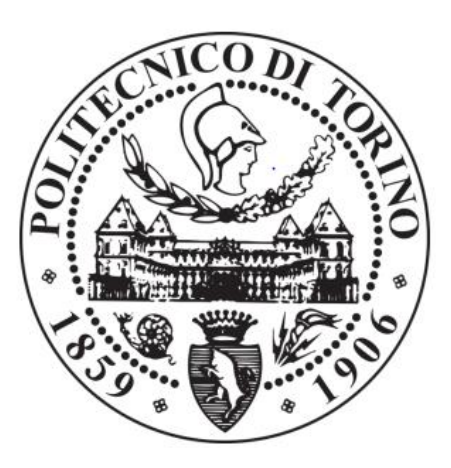

Tesi di Laurea Magistrale

# Mappatura del Rischio in impianti Oil&Gas secondo le metodologie di analisi QRA e FERA: realizzazione e validazione di un Tool di supporto alla progettazione.

**Relatori: Candidato**: Prof. Andrea Carpignano Emanuele Bellavia Ing. Gabriele Ballocco

Anno Accademico 2019/2020

*L'invenzione del rischio è ciò che consente di rendere calcolabile ciò che non può essere calcolato.*

*(Ewald, 1986)*

## <span id="page-3-0"></span>ABSTRACT

Le installazioni dedicate all'estrazione, alla produzione e al trasporto di sostanze idrocarburiche sono contraddistinte da livelli di pericolosità e di complessità che rendono necessaria l'applicazione di strumenti innovativi in grado di supportare le metodologie di analisi del rischio e le fasi decisionali richieste durante la loro progettazione. Secondo le migliori pratiche del settore e in accordo con gli obiettivi preposti dalle normative europee, la sicurezza di tali impianti deve essere valutata e gestita attraverso un'analisi quantitativa, che fornisca dei valori numerici confrontabili con i criteri di accettabilità del rischio, e un approccio cumulativo, che consideri tutti i pericoli alla quale possono essere sottoposti i target più sensibili presenti all'interno dell'installazione. La mappatura del rischio secondo le metodologie di analisi QRA (Quantitative Risk Analysis) e FERA (Fire and Explosion Risk Analysis) soddisfa pienamente le esigenze appena descritte e fornisce i mezzi necessari per effettuare una valutazione critica dei risultati e individuare le possibilità di miglioramento. Infatti, queste due tipologie di analisi consentono di quantificare rispettivamente il rischio per le persone e per l'asset, considerando tutti i pericoli relativi a gravi fenomeni incidentali come incendi, esplosioni e dispersioni di sostanze tossiche. Sommando il contributo di tutti gli scenari incidentali e rappresentando sullo schema di impianto la distribuzione di rischio conseguente, l'analisi non si limita esclusivamente alla verifica della sua tollerabilità ma fornisce i mezzi necessari per comprendere quali sono le cause di un livello di rischio inaccettabile e quali sono i target maggiormente a rischio. Di conseguenza, si ha la capacità di identificare la presenza di regioni sottoposte ad un livello di rischio inaccettabile, di valutare le scelte progettuali da adottare e in fine di scegliere la configurazione economicamente e tecnicamente più sicura.

L'elevato numero di dati richiesto dalle analisi quantitative e la necessità di analizzare diverse tipologie di target, come persone, strutture, componenti e sistemi di sicurezza, richiedono il supporto di uno strumento digitale che semplifichi la realizzazione delle mappe di rischio e che renda possibile la valutazione di opzioni progettuali differenti. Nonostante siano disponibili diversi software commerciali molto diffusi e affidabili, in relazione alle esigenze di molte aziende operanti nel settore, essi possiedono alcune limitazioni legate principalmente all'estensione del campo di applicabilità, alla poca trasparenza di calcolo e alla difficoltà di modifica. A tal proposito, il seguente elaborato descrive la realizzazione di un tool per la mappatura del rischio personalizzato, sviluppato in collaborazione con RAMS&E S.r.l, una società di ingegneria altamente specializzata che offre servizi di consulenza in materia di sicurezza e analisi del rischio per impianti del settore Oil&Gas. Il progetto si pone come obiettivo il superamento delle limitazioni e delle criticità riscontrate nell'impiego di software commerciali e di altri tool, precedentemente sviluppati, attraverso la realizzazione di un nuovo strumento contenente lo sviluppo di Macro in linguaggio VBA, che rendono possibile la sua applicazione su impianti complessi di grossa taglia e minimizzano nettamente le tempistiche necessarie alla realizzazione delle mappe. Nonostante il livello di automazione raggiunto, l'attenzione è stata rivolta principalmente su aspetti di carattere ingegneristico, per cui solo le fasi che non richiedono un intervento decisionale sono state rese automatiche, mentre tutte le procedure, che possiedono la capacità di influenzare il processo di analisi e la mappatura del rischio, sono state svincolate dalla programmazione. In aggiunta, la

possibilità di modificare tutte le variabili e i dati corrispondenti a scelte di carattere metodologico e progettuale è stata lasciata imperturbata in modo da ottenere una valutazione critica delle scelte adottate e soddisfare le specifiche tecniche richieste da clienti diversi.

Il numero di scenari incidentali analizzabili, rispetto alle versioni precedenti del tool, è stato aumentato, incorporando le mappature di rischio relative ai fenomeni di esplosione e di dispersione tossica, e il campo di applicazione è stato esteso consentendo sia la realizzazione delle mappature di rischio QRA che di quelle FERA attraverso un unico strumento, applicabile su tutte le tipologie di installazione: impianti onshore, piattaforme offshore ma anche navi LNG.

Lo strumento è dotato di un elevato livello di flessibilità che permette di modificare facilmente le caratteristiche e la posizione degli elementi di mappatura che contraddistinguono la configurazione progettuale dell'impianto, come unità di processo, pavimentazioni, bacini di contenimento e barriere protettive. Le diverse alternative progettuali possono essere confrontate osservando la distribuzione del rischio ricavata e verificando la proporzionalità tra i costi relativi alla nuova configurazione e i benefici in termini di riduzione del rischio necessari al soddisfacimento dei limiti di tollerabilità per le persone e l'asset. Il tool può essere considerato dunque uno strumento di supporto al processo di decision-making che caratterizza le fasi di progettazione di un impianto. Esso infatti conferisce i mezzi necessari per valutare il corretto posizionamento o il rafforzamento degli edifici dedicati al personale, delle vie di fuga, dei sistemi di sicurezza, di elementi strutturali primari e di tutti quei target che devono essere salvaguardati per garantire la sicurezza dell'impianto.

In fine, per verificare il suo funzionamento e le sue funzionalità, lo strumento è stato validato attraverso lo studio completo di una piattaforma offshore reale che, per caratteristiche strutturali e complessità progettuale, rappresenta la tipologia di impianto più difficile da analizzare. Nel caso studio in esame, tutte le mappe di rischio sono state ricavate applicando le metodologie di analisi richieste dal cliente e, attraverso la loro valutazione e il successivo confronto, sono stati individuati alcuni possibili interventi di riduzione del rischio.

## ABSTRACT

The installations dedicated to the extraction, production and transport of hydrocarbon substances are characterised by a certain level of hazardousness and complexity that make it necessary to apply innovative tools able of supporting the risk analysis methodologies and decision-making phases required during their design. According to the best practices in the sector and in accordance with the objectives set by European regulations, the safety of such plants must be evaluated and managed through a quantitative analysis, which provides numerical values comparable with the criteria of risk acceptability, and a cumulative approach, which considers all the hazards for the most sensitive targets within the installation. Risk mapping according to QRA (Quantitative Risk Analysis) and FERA (Fire and Explosion Risk Analysis) analysis methodologies fully satisfies the requirements just described and provides the necessary means to carry out a critical evaluation of the results and identify the possibilities for improvement. In fact, these two types of analysis allow to quantify the risk for people and for the asset respectively, considering all the dangers related to serious accidental phenomena such as fires, explosions and dispersions of toxic substances. By summing up the contribution of all the accident scenarios and representing the consequent risk distribution on the plant scheme, the analysis is not limited exclusively to verifying its tolerability but provides the necessary means to understand the causes of an unacceptable level of risk and which are the targets most at risk. Consequently, the analyst has the capability to identify the presence of regions with an unacceptable level of risk, to evaluate the design choices to be adopted and choose the most economically and technically safe configuration.

The high number of data required by quantitative analyses and the need to analyse different types of targets, such as people, structures, components and security systems, require the support of a digital tool that simplifies the creation of risk maps and helps to evaluate different design options. Although there are several commercial software available, very widespread and reliable, in relation to the needs of many companies operating in the sector, they have some limitations mainly related to the extension of the field of applicability, the lack of transparency of calculation and the difficulty of modification. In this regard, the following paper describes the creation of a customized risk mapping tool, developed in collaboration with RAMS&E Srl, a highly specialized engineering company offering safety and risk analysis consulting services for plants in the Oil&Gas sector. The project aims to overcome the limitations and criticalities encountered in the use of commercial software and other tools, previously developed, through the creation of a new tool containing the development of Macros in VBA language, essential for large complex plants analysis and for the minimization of the time needed to create the maps. Despite the level of automation achieved, the focus was mainly on engineering aspects, so only the phases that do not require decision making have been made automatic, while all the procedures, which have the ability to influence the risk analysis and mapping process, have been freed from programming. In addition, the possibility of modifying all the variables and data corresponding to methodological and design choices has been left undisturbed in order to obtain a critical evaluation of the choices adopted and meet the technical specifications required by different clients.

The number of accidental scenarios that can be analysed has been increased, incorporating risk maps relating to explosion and toxic dispersion phenomena, and the field of application has been extended, allowing both QRA and FERA risk maps to be carried out using a single tool, applicable to all types of installation: onshore installations, offshore platforms but also LNG ships.

The tool has a high level of flexibility that allows the characteristics and position modification of the mapping elements that distinguish the design configuration of the system, such as process units, flooring, containment pools and protective barriers. The different design alternatives can be compared by observing the risk distribution obtained and verifying the proportionality between the costs related to the new configuration and the benefits in terms of risk reduction necessary to meet the tolerability limits for people and the asset. Therefore, the tool can be considered a support tool for the decision-making process that characterises the design phases of a plant. In fact, it provides the necessary means to evaluate the correct positioning or the reinforcement of buildings dedicated to personnel, escape routes, security systems, primary structural elements and all those targets that must be safeguarded to guarantee the safety of the system.

Finally, to verify its operation and functionality, the tool has been validated through the complete study of a real offshore platform which, due to its structural characteristics and design complexity, represents the most difficult type of plant to analyse. In this case study, all the risk maps were obtained by applying the analysis methodologies requested by the client and, through their evaluation and subsequent comparison, some possible risk reduction interventions were identified.

# <span id="page-8-0"></span>Indice

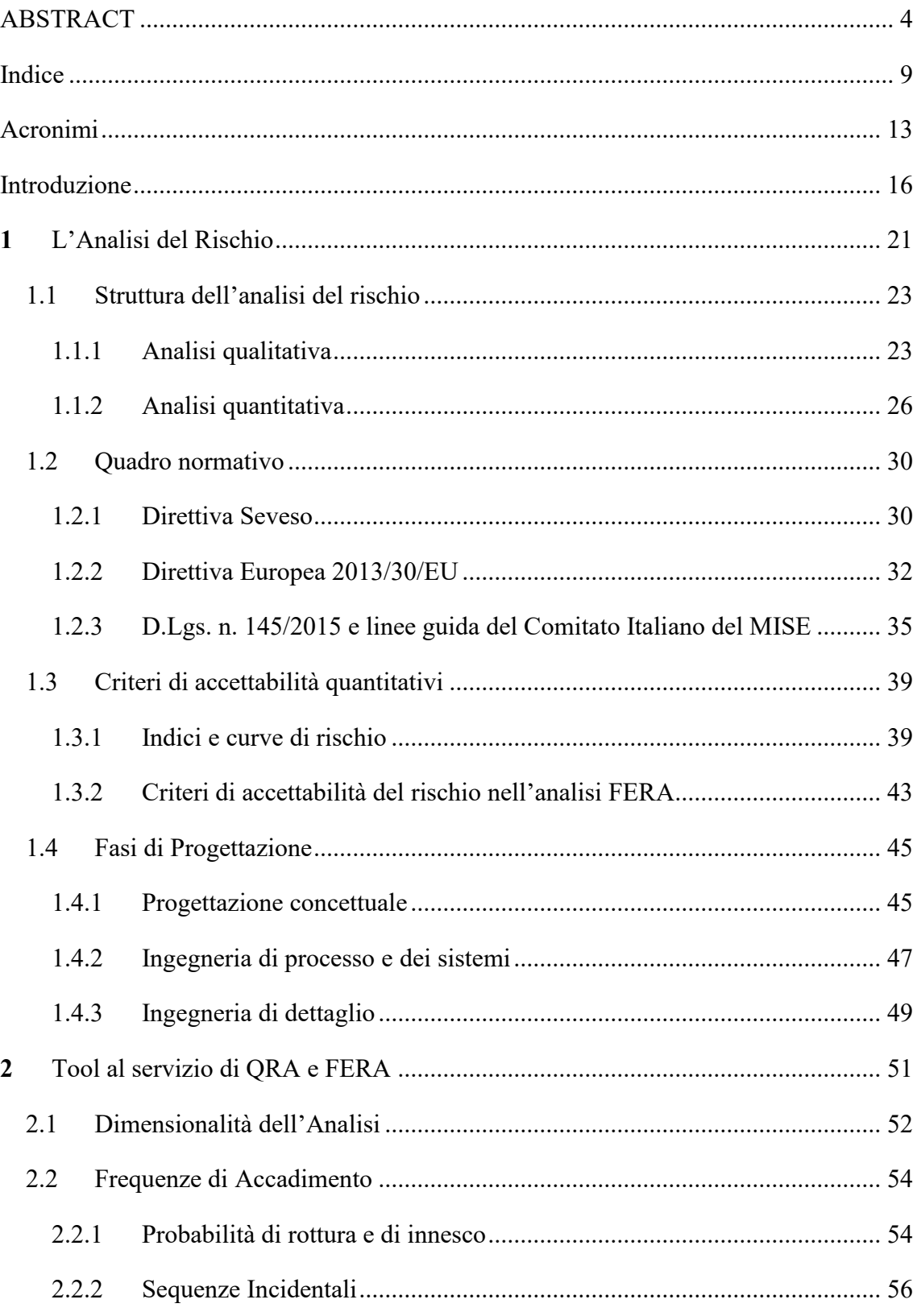

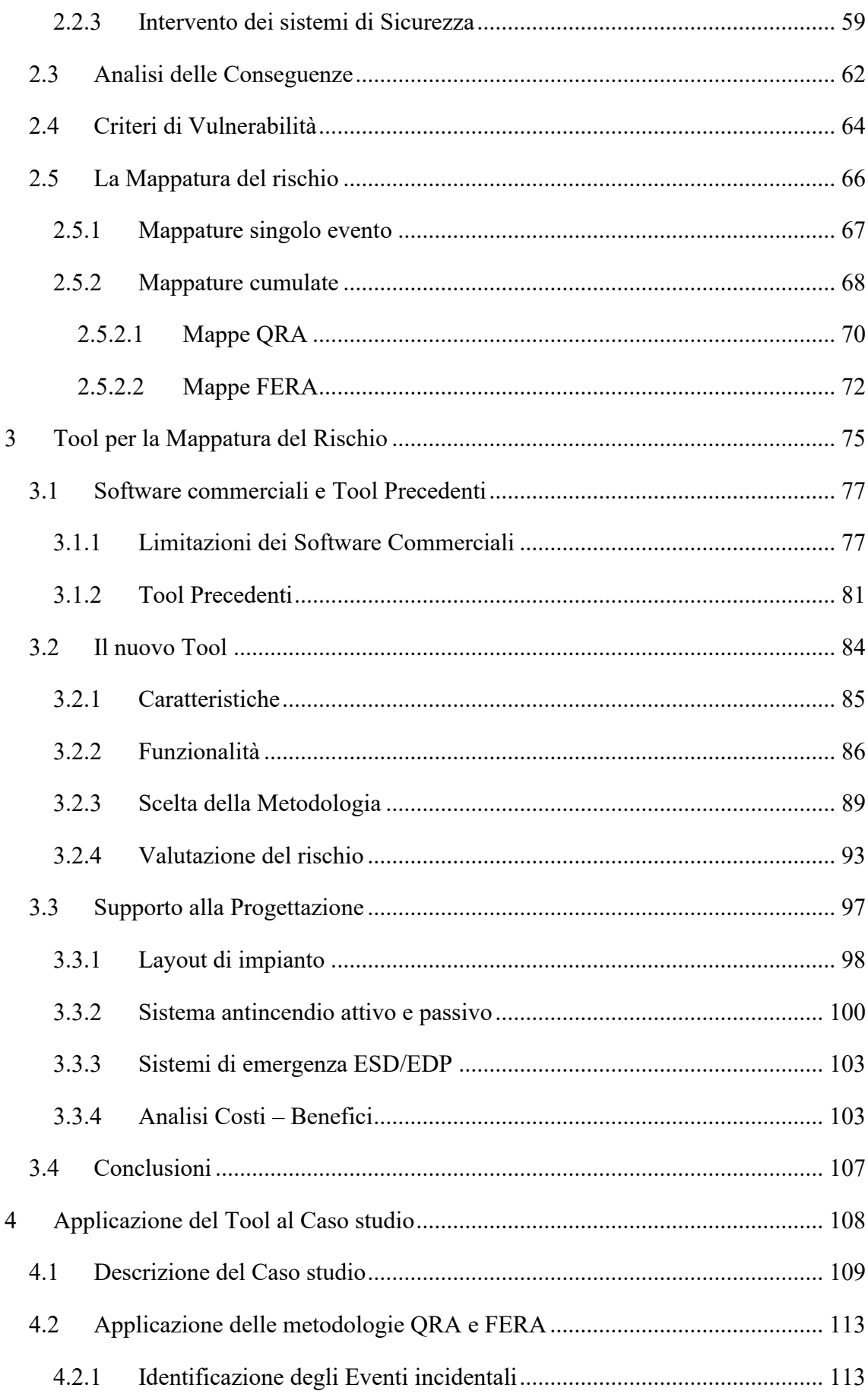

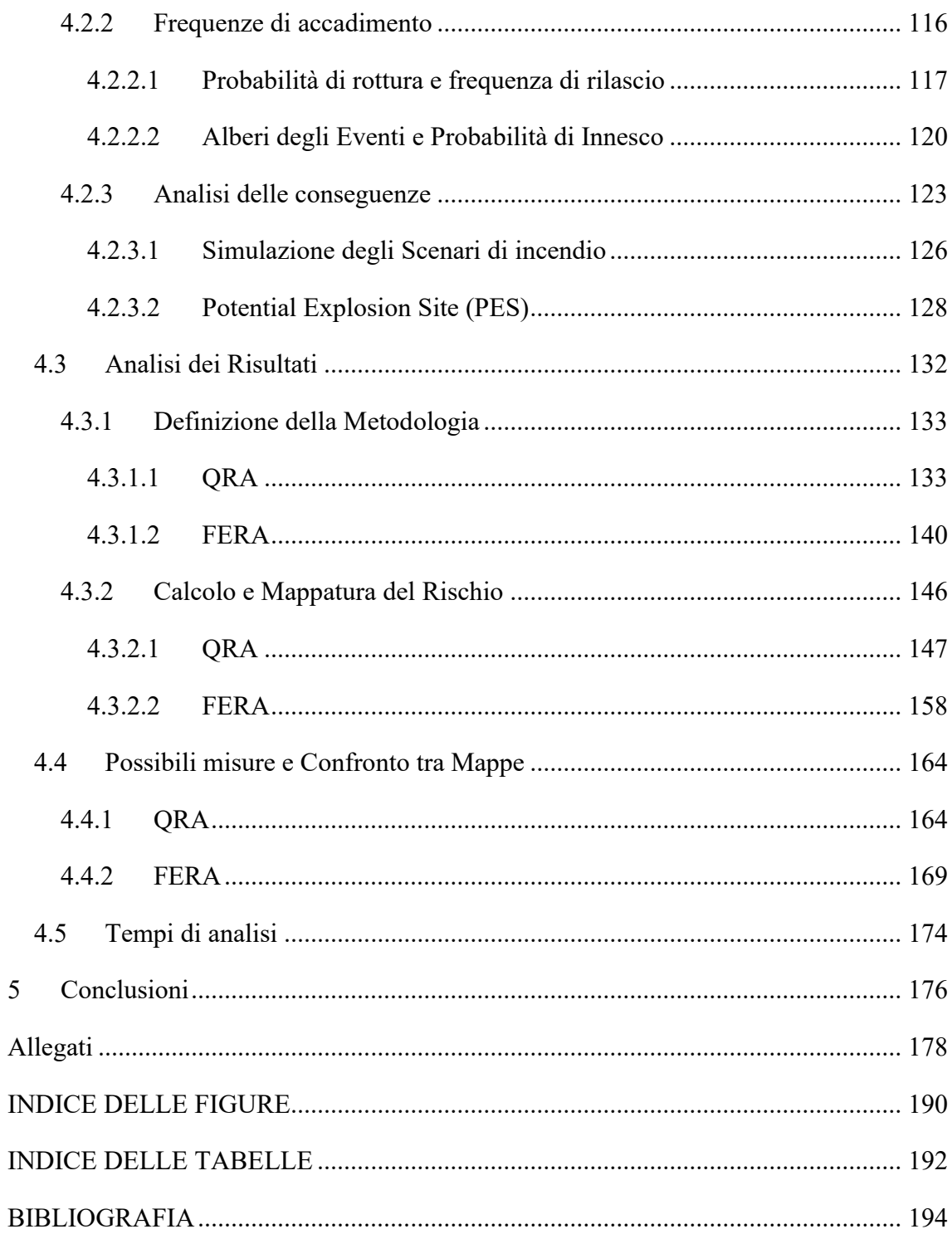

# <span id="page-12-0"></span><sup>1</sup> Acronimi

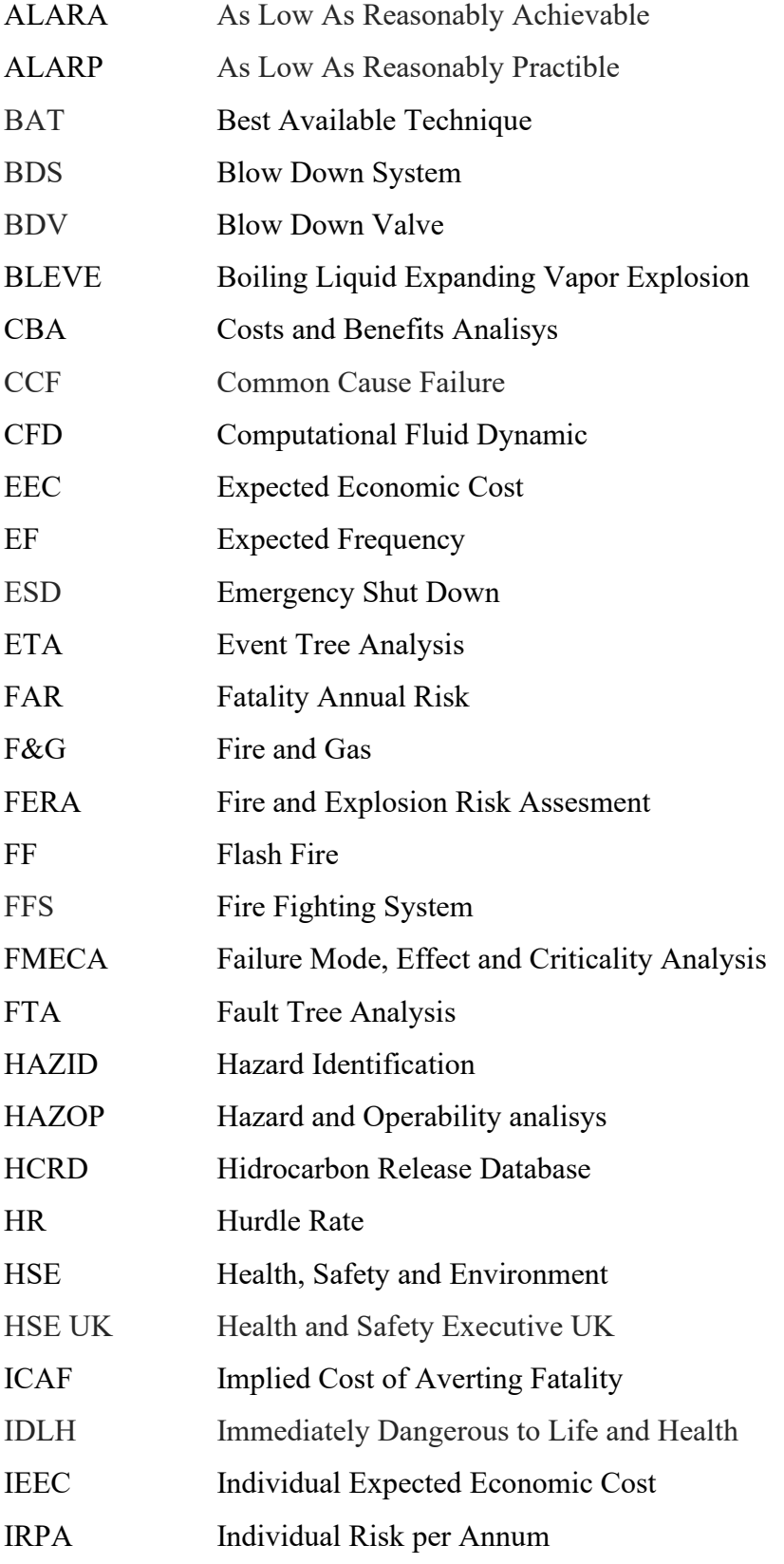

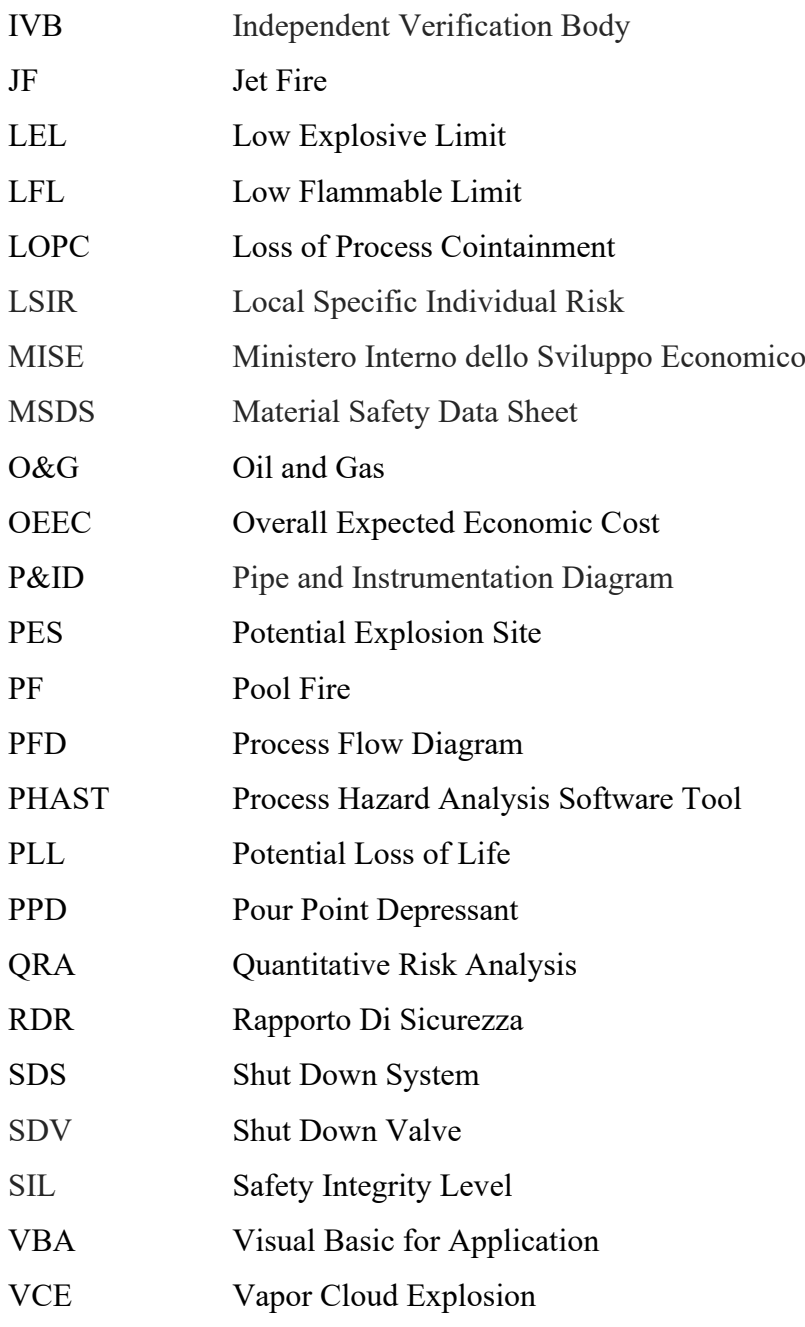

### <span id="page-15-0"></span>Introduzione

Nonostante il livello di efficienza e di competitività raggiunto da tecnologie che sfruttano risorse rinnovabili e data la stretta necessità di un sistema incentivante, per un ulteriore incremento della loro penetrazione, lo sfruttamento di risorse fossili rappresenta attualmente la soluzione migliore al progressivo aumento della richiesta di energia primaria mondiale e alle nuove esigenze energetiche. Attraverso l'esplorazione di nuovi giacimenti e continue attività di estrazione, il settore Oil&Gas domina attualmente lo scenario energetico, coprendo una quota maggiore al 60% della produzione mondiale e garantendo l'approvvigionamento di risorse energetiche tecnicamente ed economicamente usufruibili per i prossimi decenni [1].

L'evoluzione tecnologica del settore, sviluppata attraverso nuove tecniche di esplorazione, estrazione e produzione, ha conferito agli impianti e ai processi coinvolti, un livello di complessità, che in termini di sicurezza, richiede un'analisi puntuale e sempre più dettagliata. Gli operatori o gestori sono appunto responsabili dell'impatto derivante dall'installazione di tali infrastrutture e sono obbligati a garantire un determinato livello di sicurezza non solo per i lavoratori, ma anche per l'ambiente e le strutture. Dunque, l'analisi del rischio, inteso come la possibilità che un evento indesiderato possa accadere, diventa un aspetto cruciale della fase di progettazione, di esercizio, di manutenzione e oggetto principale di norme sempre più restrittive. Tali installazioni, in particolare quelle dedicate alla fase upstream del ciclo produttivo del petrolio, presentano al loro interno diverse tipologie di componenti, che contengono, trasportano e processano sostanze idrocarburiche infiammabili e tossiche, quindi determinano potenzialmente una situazione di pericolo, con dei livelli di rischio elevati sia in condizioni di normale operazione, ma soprattutto in caso di eventi incidentali. In particolare, i rilasci o più in generale le perdite di contenimento, costituiscono il fattore di rischio più elevato e denotano la necessità di sistemi di rilevazione, di controllo e di sicurezza affidabili. Infatti, l'iniziale rilascio di idrocarburi, con il verificarsi di determinati fenomeni fisici, può evolvere in un incidente rilevante, così detto "Major Accident" e inoltre, nel caso di mancato intervento dei sistemi di sicurezza, può provocare fenomeni di escalation in grado di rendere catastrofiche le conseguenze dell'incidente. Al

fine di prevenire l'accadimento di tali fenomeni e possedere un controllo efficace del rischio, l'analisi richiede il supporto di metodologie e strumenti, che attraverso un approccio "Risk based", possano garantire il raggiungimento di standard di sicurezza elevati.

Le metodologie nel campo dell'analisi del rischio si distinguono in due macrocategorie, qualitativa e quantitativa, la cui scelta di applicazione dipende dal livello di rischio, dalla complessità del sistema e dagli obblighi imposti dalle normative. Riguardo quest'ultime, a seguito di alcuni eventi catastrofici e la conseguente sensibilizzazione comune, l'Unione Europea ha intrapreso un percorso legislativo di evoluzione, in cui la tipologia di normativa in ambito di sicurezza è stata rivoluzionata, passando da un approccio prescrittivo, basato sul soddisfacimento di determinati standard tecnici, ad uno prestazionale, adatto a sistemi più complessi, basato sulla definizione di obiettivi e il raggiungimento di risultati in termini di riduzione del rischio.

Gli impianti di produzione onshore, in quanto definiti come attività industriali ad elevato rischio di incidente, sono regolamentati in ambito Europeo dalla direttiva 2012/18/UE (cd. Seveso III) che stabilisce le norme relative alla prevenzione e alla limitazione dei potenziali effetti sulla salute umana e sull'ambiente [2]. La direttiva esclude gli impianti dediti all'esplorazione e allo sfruttamento offshore di idrocarburi (Art.2 Esclusioni), che vengono invece regolamentati a livello Europeo dalla direttiva 2013/30/EU [3]. Seppure presentino alcune differenze, le direttive perseguono gli stessi obiettivi e, nonostante non impongano esplicitamente la tipologia di analisi da intraprendere, suggeriscono l'applicazione di un'analisi quantitativa del rischio che consentirebbe l'adempimento degli obblighi e il raggiungimento degli obiettivi preposti. Dall'altra parte invece, il recepimento italiano della direttiva 2013/30/EU specifica chiaramente che per le tipologie di installazioni in esame è necessaria una valutazione di carattere relativo in cui il rischio deve essere confrontato con delle soglie numeriche di riferimento, ovvero dei criteri di accettabilità del rischio proposti dalle Compagnie e dagli standard tecnici più utilizzati nel settore. Al tempo stesso, l'analisi del rischio non può prescindere dalla sua mappatura, ossia la rappresentazione grafica dei valori di rischio in ogni punto dell'impianto, poiché rappresenta il metodo più immediato e funzionale per la presentazione dei risultati ottenuti e la loro valutazione. La distribuzione geografica del rischio, ottenuta attraverso un'analisi quantitativa, possiede il suo più alto potenziale nella fase di progettazione e più

in particolare nella fase di design, durante la quale si hanno le maggiori possibilità di ridurre il rischio e ottenere un supporto efficace durante le fasi decisionali.

Le tecniche di analisi quantitative del rischio maggiormente utilizzate sono:

- QRA *"Quantitative Risk Assessment"*.
- FERA *"Fire and Explosion Risk Assessment".*

Nello specifico, attraverso QRA è possibile quantificare il rischio per le persone, solitamente espresso in termini di IRPA (Individual Risk per Annum), ovvero il rischio individuale di fatalità in un anno. Tramite il secondo metodo (FERA) è possibile invece calcolare il rischio per l'asset<sup>1</sup>, derivante da scenari incidentali di incendio ed esplosione, e dunque il rischio di escalation<sup>2</sup> in grado di intensificare ed estendere il fenomeno incidentale. Entrambi i metodi, una volta identificati gli eventi incidentali, prevedono il calcolo delle frequenze di accadimento tramite database del settore e la quantificazione delle relative conseguenze attraverso modelli tabellari, esperimenti o software di simulazione.

Il seguente elaborato, realizzato in collaborazione con RAMS&E Srl,, trova collocazione in tale contesto e si pone come obiettivo la creazione e lo sviluppo di un tool per la mappatura del rischio, utile alla fornitura dei servizi di consulenza offerti dall'azienda. Lo strumento effettua la rappresentazione grafica del rischio su schemi reali d'impianto e consente di realizzare le mappature cumulative fondamentali per la valutazione dei risultati ottenuti secondo le metodologie di analisi QRA e FERA. Attraverso la mappatura è possibile identificare le aree di impianto più sensibili, i target maggiormente a rischio e comprendere non solo la necessità ma anche le modalità di intervento. Infatti, un'opzione progettuale può essere valutata osservando la distribuzione di rischio conseguente e, al termine di un processo iterativo, basato sul confronto di diverse mappe rappresentative delle diverse scelte progettuali, è possibile determinare la configurazione ottimale.

In relazione alle esigenze riscontrate durante la fase di progettazione, l'obiettivo principale del progetto è la creazione di un tool sufficientemente automatizzato, che riduca notevolmente i tempi necessari per la creazione delle mappe, ma allo stesso tempo dotato di un certo livello di flessibilità, che permetta all'utente di interagire con le fasi

<sup>1</sup> Beni materiali come strutture, edifici, componenti e sistemi.

<sup>2</sup> Intensificazione degli effetti di un fenomeno causata dal coinvolgimento di un elemento critico (struttura portante, componente, sistema di sicurezza).

dell'analisi del rischio, di applicare scelte di carattere progettuale differenti e di ottenere così un supporto efficace al processo di "decision-making". A tal proposito, è stata concessa la possibilità di modificare non solo i parametri che caratterizzano le metodologie di analisi del rischio, come ipotesi, modelli di calcolo e procedure, ma anche le caratteristiche di tutti quegli elementi che caratterizzano la configurazione progettuale dell'impianto e che influenzano direttamente la sua mappatura. Attraverso il tool sarà così possibile stabilire come sfruttare al meglio lo spazio a disposizione, collocando il personale nelle zone più sicure dell'impianto e garantendo l'integrità di elementi strutturali, di sistemi con funzioni di sicurezza o di altri componenti capaci di estendere ulteriormente le aree di danno. Inoltre, in funzione di quest'ultime e della soglia di rischio che le caratterizza, si avrà la possibilità di valutare il posizionamento di barriere contenitive, le caratteristiche dei sistemi di emergenza, l'adeguata pianificazione del territorio circostante e altre eventuali tipologie di misure da adottare per il raggiungimento di un livello di rischio accettabile.

Lo strumento può essere applicato in diverse tipologie di impianto, non solo in installazioni onshore e piattaforme offshore, ma anche in navi LNG e in tutte le infrastrutture e i sistemi che ospitano, producono o processano sostanze pericolose, come impianti chimici di processo e in generale gli impianti energetici. Però, al fine di validarne l'utilizzo e dimostrare le potenzialità della mappatura del rischio, lo strumento è stato applicato su un impianto di tipo offshore poiché caratterizzato da un livello di complessità e da caratteristiche strutturali tali che consentono di testare pienamente tutte le funzionalità dello strumento.

L'elaborato possiede la seguente struttura:

- Capitolo 1: Il primo capitolo introduce il lettore alle procedure di analisi e di valutazione del rischio, motivando l'applicazione di un'analisi quantitativa e della sua mappatura attraverso la descrizione delle normative Europee vigenti e le esigenze delle fasi di progettazione.
- Capitolo 2: Il secondo capitolo è dedicato alle metodologie di analisi quantitativa QRA e FERA, dalla descrizione completa delle procedure fino alla mappatura del rischio sottolineando le capacità di supporto e le potenzialità del Tool.
- Capitolo 3: Partendo dalla valutazione di Software commerciali e di altri tool per la mappatura del rischio, il capitolo presenta gli obiettivi del progetto e descrive

come essi siano stati raggiunti attraverso le caratteristiche e le funzionalità del Tool.

- Capitolo 4: Il capitolo contiene l'applicazione delle metodologie di analisi sullo studio completo di una piattaforma offshore. Dopo aver analizzato le mappature e gli indici di rischio ricavati attraverso l'utilizzo dello strumento, i possibili interventi di miglioramento vengono valutati attraverso il confronto tra mappe.
- Conclusioni

### <span id="page-20-0"></span>**2** L'Analisi del Rischio

Il rischio viene generalmente definito come la misura della distanza da una situazione ideale e astratta di assenza di pericoli, ovvero la misura del livello di sicurezza. Esso esprime la possibilità che si verifichi un evento incerto e indesiderato, capace di produrre un danno:

$$
R_i \left[ \frac{danno}{anno} \right] = f_i \left[ \frac{eventi}{anno} \right] * D_i \left[ \frac{danno}{evento} \right]
$$

Il suo calcolo prevede dunque l'accoppiamento di un'analisi probabilistica (frequenza f) e di una deterministica (danno D) e dipende dall'i-esimo scenario analizzato. La presenza di sostanze pericolose, di numerose unità di processo e la pericolosità delle operazioni svolte possono causare appunto diversi scenari incidentali e di conseguenza effetti differenti sul target preso in considerazione. In funzione di quest'ultimo, ovvero il potenziale bersaglio di uno scenario incidentale, vengono definite quattro tipologie di rischio:

- Rischio sociale: relativo ai potenziali danni ai quali sono sottoposte le persone, espresso in termini di fatalità o infortunio.
- Rischio ambientale: relativo all'impatto sulle diverse componenti ambientali, espresso in termini di tempo necessario a ripristinare la situazione precedente al danno.
- Rischio economico: il rischio relativo alle perdite monetarie dirette, ovvero il valore dei beni compromessi e di quelle indirette, dovute alle perdite di produzione.
- Rischio reputazionale: la perdita di reputazione, valutata in genere in funzione del livello di diffusione delle notizie relative ad anomalie e incidenti.

I primi due, avendo un impatto socio-ambientale, coinvolgono direttamente la sensibilità pubblica e vengono controllati dalle autorità attraverso la normativa vigente, i regolamenti e restrizioni. Invece, il rischio economico-reputazionale viene gestito internamente dalle Compagnie petrolifere, che adottano le migliori metodologie di analisi non solo per adempiere gli obblighi imposti dalle normative ma anche per interessi puramente personali. Tra questi, la mappatura del rischio consiste in uno dei mezzi principali per la valutazione e la gestione del rischio sociale ed economico, in quanto consente di individuare gli scenari e le aree dell'impianto non accettabili per le persone, attraverso un'analisi QRA, e per le strutture, attraverso un'analisi FERA. Si è visto infatti, che per raggiungere un livello di sicurezza elevato e ottenere i risultati migliori in termini di riduzione del rischio, è necessario agire quanto prima possibile nella fase di progettazione attraverso un corretto design; considerando che maggiore sarà il livello di sicurezza desiderato, maggiori saranno ragionevolmente i costi necessari per ottenerlo. In questo trade-off tra costi e sicurezza, il tool di mappatura gioca un ruolo fondamentale, dando la possibilità di individuare innanzitutto priorità e modalità di intervento, ma anche efficacia e fattibilità di una determinata configurazione impiantistica rispetto un'altra. Oltretutto, una riduzione del rischio sociale ed economico, attraverso la diminuzione delle frequenze di accadimento e delle conseguenze di scenari incidentali gravi, contribuisce a sua volta alla riduzione del rischio reputazionale e ambientale. Per raggiungere gli obiettivi di sicurezza preposti e adempiere gli obblighi di normativa, è dunque necessario basare lo studio sull'analisi del rischio, utilizzando le metodologie e gli strumenti adeguati. A tal proposito, l'obiettivo del seguente capitolo è quello di introdurre l'analisi del rischio, descrivendo la sua struttura, le fasi principali e i criteri di accettabilità del rischio utilizzati per la sua valutazione. In questo modo, verranno forniti al lettore gli strumenti e le conoscenze necessarie alla comprensione del capitolo successivo relativo alle metodologie QRA/ FERA. Inoltre, al fine di rendere chiare le motivazioni della scelta di un'analisi quantitativa del rischio e della sua mappatura, saranno determinate quali sono le richieste normative in termini di valutazione e rappresentazione del rischio attraverso l'inquadramento legislativo europeo e italiano.

#### <span id="page-22-0"></span>2.1 Struttura dell'analisi del rischio

Le tecniche di analisi del rischio vengono utilizzate nel settore industriale per identificare i rischi associati ad eventi incidentali e stimarne le conseguenze. Definito il livello di rischio, esso viene confrontato con dei criteri di accettabilità ed eventualmente diminuito attraverso misure preventive e/o mitigative convalidate da analisi costi-benefici. La scelta della tipologia di analisi da adottare dipende da diversi fattori legati al tipo di tecnologie utilizzate, allo stato di avanzamento della progettazione e alle specifiche dettate dalle normative vigenti; tutti aspetti che allo stesso tempo richiedono una proporzionalità tra l'accuratezza dell'analisi e il livello di rischio atteso. Nel settore oil & gas, la detenzione di sostanze idrocarburiche, la presenza di numerose unità di processo e il livello di complessità degli impianti in esame, determina un livello di rischio rilevante, per cui l'analisi qualitativa viene solitamente utilizzata come strumento di supporto preliminare ad una successiva analisi quantitativa più accurata.

#### <span id="page-22-1"></span>2.1.1 Analisi qualitativa

Il primo passo dell'analisi consiste nella descrizione del sistema attraverso il supporto di P&ID (Pipe and Instrumentation Diagram) e PFD (Process Flow Diagram), oltre che nella descrizione dei sistemi di sicurezza, delle sostanze coinvolte nei processi, delle procedure di manutenzione e di tutte le informazioni necessarie per la successiva fase di identificazione dei pericoli. Sono numerose le tecniche utilizzate in questa fase e la scelta dipende principalmente dalla tipologia di sistema in esame. In un impianto a rischio rilevante, l'identificazione dei pericoli prevede l'applicazione di più tecniche, partendo da analisi storiche e da check list, contenenti problemi e pericoli relativi a componenti e processi, fino ad arrivare a metodi più dettagliati e sistematici quali FMECA e HAZOP. Questi permettono di identificare quali sono gli eventi, i processi e i componenti critici del sistema nelle diverse fasi operazionali, indagando sulle modalità di guasto dei componenti (FMECA) e sulle possibili deviazioni di processo (HAZOP). La criticità di un evento viene stabilita attraverso l'assegnazione di indici qualitativi di frequenza e danno, che variano in funzione della tipologia di rischio (sociale, ambientale, economico, reputazionale), e la successiva creazione di matrici di rischio dalle quali vengono estratti gli scenari inaccettabili. Nel settore Oil&Gas esistono diversi standard di riferimento che identificano i criteri qualitativi di accettabilità del rischio, tra questi lo standard UNI EN ISO 17776 e lo standard norvegese NORSOK Z-013 si distinguono come quelli maggiormente utilizzati. Secondo questi, una volta che siano stati definiti i significati dei livelli di frequenza e di danno, si assegnano degli indici corrispondenti, solitamente da 1 a 5, che vengono inseriti nella matrice di rischio per determinare la tollerabilità dell'evento.

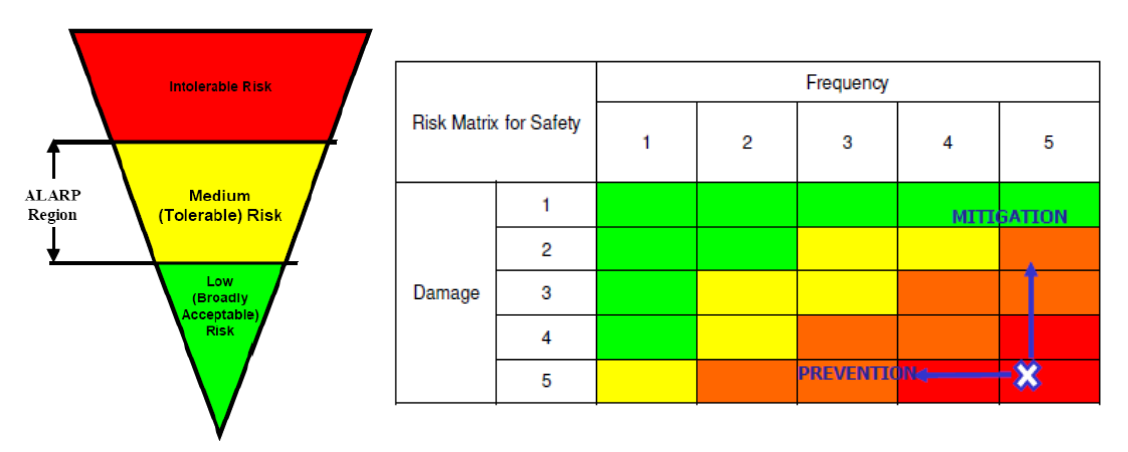

*Figura 1 Triangolo di accettabilità e Matrice di rischio.*

Come gli indici qualitativi di frequenza e danno, anche i criteri di accettabilità variano in base alla tipologia di rischio e identificano le tre regioni descritte nel triangolo di accettabilità in figura:

- rischio accettabile: regione in cui il livello di rischio non richiede ulteriori misure (verde).
- ALARP/ALARP<sup>3</sup> : regione in cui è necessario dimostrare che ulteriori sforzi tecnici/economici non siano proporzionati ai benefici ricavabili in termini di riduzione del rischio (giallo).
- Rischio inaccettabile: il livello di rischio determinato da quell'evento deve essere necessariamente ridotto (rosso).

In questo modo è possibile classificare il rischio associato a una perdita di contenimento, al malfunzionamento di un componente, ad un errore operazionale, eventi esterni, ovvero

<sup>&</sup>lt;sup>3</sup> As Low As Reasonable Practicable or Achievable

a tutti gli eventi che potrebbero potenzialmente creare un danno. Successivamente, per quelli più critici (inaccettabili) si definisce un piano di intervento preventivo, al fine di ridurne la frequenza di accadimento, oppure mitigativo per limitarne le conseguenze. Tuttavia, gli indici e i criteri qualitativi vengono scelti internamente dalle company poiché le normative vigenti non prevedono un metodo di assegnazione univoco. Essi dunque rappresentano un intervallo di valori variabile, la cui scelta dipende dal livello di dettaglio e dalle politiche di sicurezza adottate. Inoltre, l'approccio cautelativo dell'analisi del rischio unito a delle stime qualitative potrebbero portare ad ottenere dei valori di rischio non accettabili che necessitano dunque di una verifica e di una valutazione più precisa attraverso delle stime quantitative. In questo modo, è possibile verificare se il rischio è davvero inaccettabile o se il risultato è condizionato dallo scarso livello di dettaglio dell'anali qualitativa.

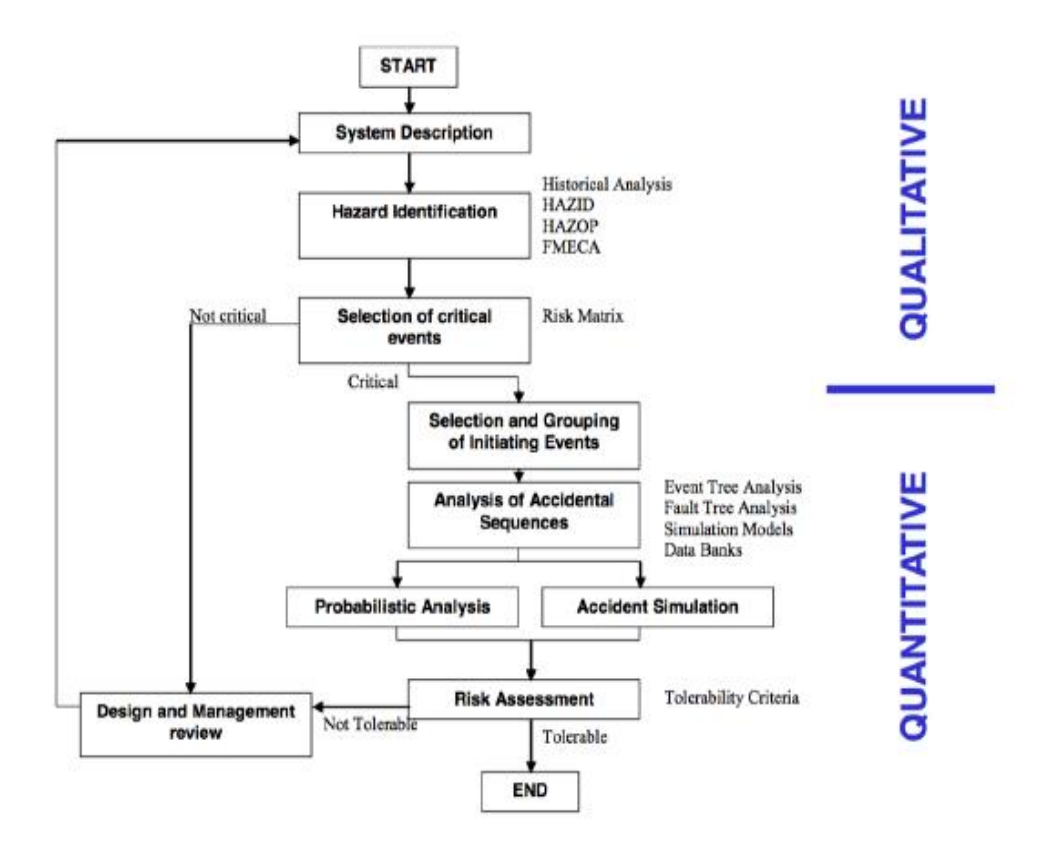

*Figura 2 Fasi dell'analisi del rischio.*

Per ricavare un valore di rischio confrontabile con dei criteri di accettabilità più precisi, gli eventi che ricadono in una zona di rischio elevato (dalla zona gialla a quella rossa) è necessario proseguire con un'analisi quantitativa, verificare il livello di rischio ed eventualmente attuare delle revisioni nella progettazione dell'impianto e delle misure di controllo.

#### <span id="page-25-0"></span>2.1.2 Analisi quantitativa

La fase di collegamento tra l'analisi qualitativa e quantitativa consiste nella selezione degli eventi iniziatori in grado di generare una sequenza incidentale. Questi fungono da eventi di riferimento, selezionati attraverso il raggruppamento di eventi simili e la selezione dell'evento più rappresentativo con la quale continuare l'analisi, che altrimenti, dato l'elevato numero di eventi ricavabili, risulterebbe impraticabile. I criteri utilizzati per il raggruppamento possono essere molteplici e prevedono, per esempio, l'accoppiamento di eventi che coinvolgono la stessa sostanza pericolosa, che possiedono la stessa evoluzione incidentale o che richiedono l'intervento dello stesso sistema di sicurezza. Successivamente, per ottenere un'analisi cautelativa, da ogni gruppo viene estrapolato l'evento caratterizzato dal danno maggiore, alla quale viene assegnata una frequenza data dalla somma delle frequenze degli eventi appartenenti a quel gruppo. Tuttavia, dall'analisi dei dati storici si osserva che le perdite di contenimento di idrocarburi e di sostanze tossiche rappresentano la causa principale di eventi incidentali rilevanti, per cui costituiscono l'oggetto principale dell'analisi quantitativa del rischio. Di conseguenza, tutte le unità di processo, quali componenti e tubazioni, contenenti tali sostanze, fungono da potenziali sorgenti di rilascio, in grado di generare scenari incidentali differenti con effetti che dipendono dal target analizzato. Gli scenari d'interesse per l'analisi QRA e FERA sono:

- Jet fire: incendio causato dall'innesco immediato di un gas o di uno spray rilasciati da un componente in pressione. Causa danni letali alle persone e conseguenze sugli edifici e strutture (QRA e FERA).
- Flash fire: incendio causato dall'innesco ritardato di una nube di gas, letale per tutte le persone che si trovano coinvolte nelle fiamme. Solitamente non produce conseguenze rilevanti sull'asset, per la breve durata, per cui viene utilizzata solo in QRA.
- Pool fire: incendio causato dall'innesco immediato di una pozza di liquido infiammabile. Provoca danni letali alle persone e conseguenze rilevanti sull'asset in base alla durata dell'incendio (QRA e FERA). L'evaporazione della pozza con successivo innesco ritardato può causare un flash fire o VCE in presenza di area congestionata.
- VCE (Vapour Cloud Explosion): esplosione causata dall'innesco ritardato di una nube di vapori in presenza di un'area congestionata. Crea una sovrappressione capace di uccidere immediatamente e causare danni catastrofici agli edifici e alle strutture (QRA e FERA).
- Dispersione di un gas non innescato che in caso di sostanza tossica provoca alle persone danni proporzionali alle concentrazioni raggiunte (QRA).

Le frequenze di tali scenari vengono calcolate attraverso alberi degli eventi, ETA (Event Tree Analysis), che descrivono le sequenze incidentali possibili in base all'avvenimento di determinate condizioni (innesco, presenza di aree congestionate) e l'intervento, corretto o meno, dei sistemi di emergenza (SDS, FFS). Le metodologie e le procedure specifiche per QRA e FERA verranno trattate nei capitoli successivi, ma a titolo esemplificativo, in fig.3 viene riportato l'albero degli eventi relativo al rilascio di un gas compresso.

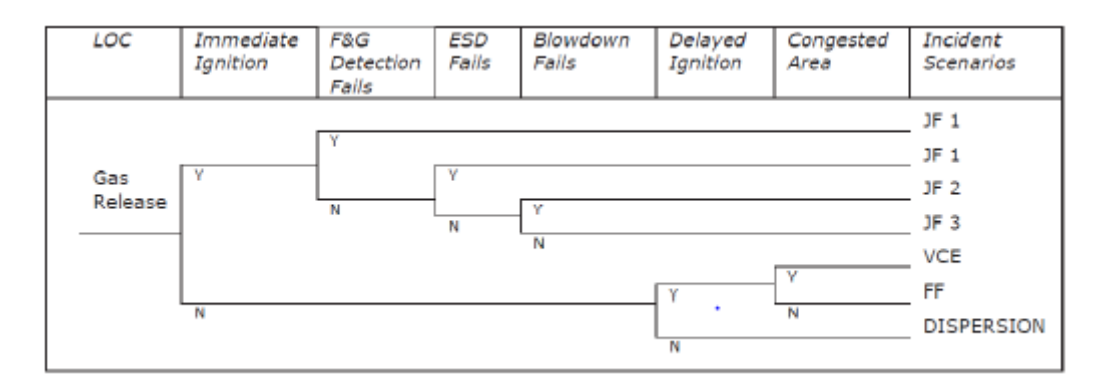

*Figura 3 Esempio di albero degli eventi.*

La frequenza di ogni scenario corrisponde all'intersezione degli eventi appartenenti al relativo ramo, ai quali corrisponde una probabilità ricavata da database del settore o calcolata attraverso metodi come l'albero dei guasti, FTA (Fault Tree Analysis). In fine, attraverso la quantificazione del danno, viene determinata la severità dello scenario, che in funzione dei parametri fisici rappresentativi del fenomeno identifica un'area di danno corrispondente. La scelta del modello di simulazione da utilizzare dipende dalla tipologia di fenomeno e dal livello di accuratezza desiderato, funzione allo stesso tempo dello stato di avanzamento della fase di progettazione. I modelli utilizzati per la simulazione delle conseguenze sono:

- Modelli tabellari (Metodo Speditivo DPCM 25/02/05)
- Modelli parametrici (Yellow Book TNO, Phast)
- Simulazioni con modelli CFD
- Prove sperimentali in galleria del vento su modelli in scala

Nella fase concettuale di progettazione è sufficiente utilizzare semplicemente dei modelli tabellari, mentre nella fase di design avanzata è necessario applicare delle metodologie più accurate per quantificare le dimensioni del fenomeno e preferire dunque un modello parametrico o delle simulazioni CFD. In fine, per determinare gli effetti finali di uno scenario incidentale, è necessario considerare la vulnerabilità del target, ovvero la sua capacità di trasformare un fenomeno fisico in danno. Questa viene espressa attraverso modelli di vulnerabilità che descrivono la relazione tra i parametri fisici del fenomeno e gli effetti sul target attraverso delle soglie di valori o delle funzioni continue denominate Probit. In entrambi i casi, la vulnerabilità di un target descrive la probabilità percentuale di subire una tipologia di danno in funzione dell'intensità dei parametri fisici e della durata di esposizione al fenomeno incidentale. La scelta del modello di vulnerabilità è condizionata prevalentemente dai criteri di tollerabilità che verranno utilizzati successivamente per il confronto e la valutazione del rischio. Una volta calcolato il rischio relativo ad un singolo scenario, per ottenere il valore di rischio complessivo è necessario sommare il contributo di tutte le sorgenti di rilascio (m), i cui scenari incidentali (n) provocano un danno per il target in esame (persone o strutture):

$$
R = \sum_{i}^{m} \sum_{j}^{n} f_{ij} * d_{ij}
$$

Il valore di rischio così calcolato, espresso in termini di danno/anno, necessita di una valutazione di carattere relativo e un confronto con dei criteri di accettabilità, senza i quali non sarebbe possibile determinare la necessità dell'attuazione di misure di riduzione del

rischio. Come verrà spiegato successivamente, tali criteri non possiedono un valore assoluto ma sono le Compagnie ad avere la responsabilità di definire dei validi criteri di accettabilità che siano comunque in accordo con gli standard internazionali riconosciuti dal settore.

#### <span id="page-29-0"></span>2.2 Quadro normativo

Dopo aver analizzato le fasi principali dell'analisi del rischio e le distinzioni tra la metodologia qualitativa e quantitativa, al fine di definire i requisiti per una buona mappatura del rischio, è necessario definire quali sono le richieste, le indicazioni e gli obblighi normativi, individuando la tipologia di analisi, le modalità di rappresentazione del rischio e i criteri di accettabilità adatti al caso studio.

Negli anni il settore degli idrocarburi è stato colpito da una serie di incidenti che hanno smosso l'opinione pubblica e hanno reso nota la necessità di regolamentazioni a livello europeo che garantissero la sicurezza delle operazioni in mare e in terra; in particolare, la direttiva Europea Seveso III, relativa agli impianti onshore, e la direttiva Europea 2013/30 per installazioni offshore. Tali direttive hanno contribuito a ridurre drasticamente la frequenza di incidenti rilevanti nel settore industriale, in quanto fungono da modello normativo per gli Stati Membri e vengono considerate come punto di riferimento per le politiche di sicurezza delle Company. Storicamente, data l'esperienza maturata nel settore e il grado di sviluppo raggiunto dalle relative installazioni, i sistemi legislativi di Norvegia e Regno Unito si contraddistinguono specialmente in ambito di sicurezza offshore, fornendo degli standard di riferimento per molte nazioni come l'Italia. Le direttive europee appunto, avvalendosi delle caratteristiche proprie di generalità e astrazione, forniscono regole e precetti, la cui applicazione necessita di approfondimenti e specifiche di portata nazionale attraverso recepimenti, circolari e regolamenti attuativi. Per questo motivo, l'ultimo paragrafo sarà dedicato al recepimento italiano della direttiva 2013/30, con particolare attenzione alle linee guida del Comitato offshore, autorità competente in ambito legislativo, che fornisce delle chiare indicazioni sulla tipologia e le modalità di analisi necessarie al caso studio.

#### <span id="page-29-1"></span>2.2.1 Direttiva Seveso

In seguito all'incidente dell'ICMESA di Seveso (MI) del 1976, che ha causato l'immissione in atmosfera di una pericolosa tossina (TCDD) e la contaminazione delle aree circostanti, è stato avviato in Europa un processo di regolamentazione finalizzato a prevenire l'accadimento di incidenti rilevanti connessi alla detenzione di sostanze pericolose. Attualmente, gli impianti di produzione onshore del settore Oil&Gas sono regolamentati dalla direttiva 2012/18/UE (cd."Seveso III") [2], che ha sostituito integralmente le direttive precedenti in concomitanza al cambiamento del sistema di classificazione delle sostanze chimiche, introdotto dal regolamento CLP<sup>4</sup> [4]. Il criterio che determina l'assoggettabilità di un impianto è appunto la detenzione di un quantitativo di sostanze pericolose superiore alle soglie dettate (Allegato 1, Sostanze pericolose) [2]; dunque riguarda tutte quelle attività nelle quali potrebbe manifestarsi un incidente rilevante, quale un'emissione, un incendio o un'esplosione.

Il gestore di uno stabilimento con tali caratteristiche ha il compito di adottare tutte le misure idonee per la prevenzione di tali incidenti e la limitazione delle conseguenze sulla salute umana e sull'ambiente, dimostrando alle autorità competenti l'impiego di risorse adeguate al soddisfacimento di tali obiettivi. In particolare, il gestore deve trasmettere un rapporto di sicurezza (RDS), contenente le attività principali di produzione e deposito, con dettagliata descrizione delle sostanze pericolose e delle possibili dinamiche di sviluppo di eventi incidentali ad esse connessi. Attraverso la documentazione è necessario dimostrare che *"la progettazione, la costruzione, l'esercizio e la manutenzione di qualsiasi impianto, deposito, attrezzatura e infrastruttura, connessi con il funzionamento dello stabilimento, che hanno un rapporto con i pericoli di incidente rilevante nello stesso, sono sufficientemente sicuri e affidabili"* (Art. 15, Rapporto di Sicurezza) [2]*.* In aggiunta, la direttiva dedica una particolare attenzione al controllo dell'urbanizzazione e alle politiche di pianificazione territoriale, finalizzate a garantire opportune distanze di sicurezza tra gli stabilimenti, le zone di consistente uso pubblico e più in generale le aree sensibili (Art.13, Controllo dell'urbanizzazione) [2], per le quali deve essere mantenuto un livello di rischio accettabile. Di conseguenza è opportuno estendere l'analisi del rischio oltre i confini dello stabilimento e dunque, rappresentando la distribuzione spaziale del rischio, decidere il posizionamento di inventari contenenti sostanze pericolose, oppure attuare altre misure in funzione del contesto territoriale che potrebbe aggravare i danni di un

<sup>4</sup> relativo alla classificazione, all'etichettatura e all'imballaggio delle sostanze e delle miscele che modifica e abroga le direttive 67/548/CEE e 1999/45/CE e che reca modifica al regolamento (CE) n. 1907/2006 [4].

evento incidentale; per esempio, adottare delle modifiche al Piano Regolatore<sup>5</sup> pianificando le attività edificatorie in zone sicure e a distanza di sicurezza.

#### <span id="page-31-0"></span>2.2.2 Direttiva Europea 2013/30/EU

Data la frammentazione del quadro normativo precedente e la necessità di una legislazione che armonizzi obblighi e obiettivi di sicurezza degli Stati membri, nel 2013 è stata emanata la direttiva Europea in merito alla sicurezza delle operazioni in mare nel settore degli idrocarburi [3]. Essa persegue l'obiettivo di prevenzione degli incidenti gravi e di limitazione delle loro conseguenze al fine di garantire la protezione dell'ambiente marino, la sicurezza delle persone e la continuità di produzione. I principali aspetti introdotti dalla direttiva sono:

- Definizione e designazione dei soggetti interessati
- Modalità di rilascio o trasferimento delle licenze
- Descrizione dei documenti da presentare
- Partecipazione del pubblico, trasparenza e condivisione delle informazioni
- Piani interni ed esterni di emergenza

La direttiva contiene la descrizione dei soggetti interessati e delle loro interazioni secondo una struttura gerarchica di responsabilità, poteri e obblighi. Gli Stati membri, nel compito di garantire un controllo efficace delle operazioni in mare, designano un'autorità competente che, attraverso relazioni, verifiche e ispezioni, verifica le capacità tecniche e finanziare dell'operatore, colui il quale svolge le attività o possiede lo stabilimento. In aggiunta, viene definita una figura intermediaria denominata verificatore indipendente IVB<sup>6</sup> (Independent Verification Body), un ente esterno e indipendente che verifica la correttezza delle procedure e delle attività. L'inizio e il proseguimento di tali attività sono difatti subordinate all'ottenimento della licenza, avvenuta qualora l'operatore dimostri attraverso opportuna documentazione di aver intrapreso tutte le misure adeguate e che le

<sup>5</sup> Strumento per la pianificazione urbanistica che regola l'attività edificatoria di un Comune o un insieme di Comuni.

<sup>6</sup> Ente esterno e qualificato con il compito di verificare la conformità e l'adeguatezza di misure di controllo, gestione e riduzione del rischio in riferimento alla direttiva.

operazioni in mare siano effettuate sulla base di una gestione del rischio sistematica. In particolare, gli operatori sono tenuti a presentare all'autorità competente la così detta "relazione sui grandi rischi" (RGR) (Art.11) [3], i cui contenuti corrispondono con gli obiettivi perseguiti dall'analisi quantitativa del rischio: individuazione completa di tutti gli scenari incidentali gravi, valutazione della loro probabilità, delle conseguenze e quindi del rischio attraverso l'applicazione delle migliori tecniche del settore. Tra queste, le più utilizzate dalle Company petrolifere sono appunto le metodologie di analisi quantitativa QRA e FERA, che oltretutto vengono definite in regolamenti nazionali e altre linee guida autorevoli, tra cui l'HSE UK (Health and Safety Executive) [5]. Attraverso tali tecniche infatti, l'operatore è in grado di garantire la sicurezza per le persone e per l'asset mantenendo il rischio ad un livello accettabile e adempiendo gli obblighi normativi.

Un'altra motivazione risiede nella definizione di accettabile citata in direttiva: "*«accettabile»: in relazione a un rischio, un livello di rischio la cui ulteriore riduzione richiederebbe tempi, costi o sforzi assolutamente sproporzionati rispetto ai vantaggi di tale riduzione. Nel valutare se i tempi, i costi o gli sforzi sarebbero assolutamente sproporzionati rispetto ai vantaggi di un'ulteriore riduzione del rischio, si tiene conto dei livelli di rischio delle migliori pratiche compatibili con l'attività "*(Art.2) [3]. Nelle tecniche di analisi del rischio, la definizione di accettabile si traduce in una regione di rischio denominata ALARA/ALARP (As Low As Reasonably Achievable/ Practible):

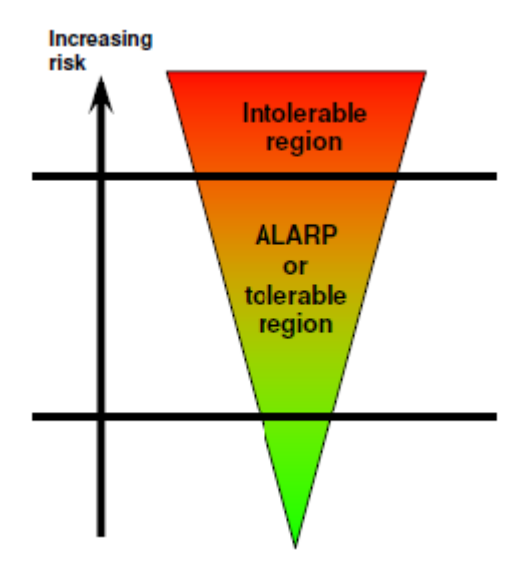

*Figura 4 Regioni di accettabilità del rischio.*

Per verificare in quale delle tre regioni ricada il rischio e per comprendere l'efficacia di eventuali misure di riduzione è opportuno effettuare un'analisi quantitativa che consenta una valutazione di carattere relativo con dei criteri di accettabilità e permetta di riconoscere la proporzionalità tra costi e benefici. Inoltre, a norma dell'Art.11, nelle informazioni da inserire nei documenti presentati all'autorità competente, è richiesta la dimostrazione che il concetto di progettazione contribuisca a ridurre i grandi rischi ad un livello accettabile (Allegato 1, paragrafo 1) [3]. Le migliori pratiche del settore, descritte dagli standard più riconosciuti come quello norvegese, il NORSOK-Z013 [6], definiscono dei criteri di riferimento per la progettazione che consistono in valori numerici o curve di rischio e che prevedono dunque un'analisi quantitativa la cui rappresentazione dei risultati non può prescindere dalla mappatura del rischio. Nello specifico, è richiesta una particolare attenzione alla valutazione dei requisisti di affidabilità e integrità di sistemi con funzioni di sicurezza (Allegato 4) [6], il cui scopo è quello di impedire o limitare le conseguenze di un incidente e quindi garantire una risposta tempestiva ed efficace alle emergenze. A tal proposito, lo strumento di mappatura del rischio permette di identificare le zone e le unità sensibili dell'impianto, che in caso di incidente vengono sottoposte ad un livello di rischio non accettabile e dunque decidere, durante le prime fasi di progettazione, il posizionamento dei sistemi di sicurezza e del personale.

La direttiva richiede inoltre la dimostrazione che siano stati utilizzati i metodi più sofisticati per garantire, a seguito di incidente grave, l'integrità strutturale delle piattaforme. Quest'ultima può essere verificata solo attraverso la rappresentazione grafica del rischio relativo a singoli scenari di incendio ed esplosione, che consente di valutare il posizionamento di barriere, come rivestimenti "fireproofing" resistenti agli incendi, pannelli "blast wall" per la sovrapressione generata da una esplosione, e di evitare il cedimento di elementi strutturali fondamentali. Con questi stessi interventi, attraverso un design d'impianto supportato da un'analisi FERA, si possiede inoltre la capacità di preservare la funzione dei sistemi di sicurezza e di evitare il coinvolgimento di altri elementi critici capaci di innescare fenomeni di escalation. Le scelte progettuali intraprese sono difatti fondamentali per assicurare un piano di risposta alle emergenze che sia efficace e tempestivo, ovvero che assicuri buone prospettive di sicurezza e di sopravvivenza delle persone (Art. 28, paragrafo 4) [6]. In caso di incidente, deve essere assicurata l'evacuazione e il salvataggio in sicurezza del personale (allegato2, paragrafo 2) [6], per cui è necessario individuare le zone sicure dell'impianto, predisporre

correttamente le uscite d'emergenza, i corridoi di evacuazione, le aree di soccorso e garantirne l'integrità strutturale con misure di rafforzamento.

#### <span id="page-34-0"></span>2.2.3 D.Lgs. n. 145/2015 e linee guida del Comitato Italiano del MISE

La direttiva europea 2013/30/EU, relativa alla sicurezza delle operazioni in mare nel settore degli idrocarburi, viene incorporata nel diritto nazionale italiano nel 2015 attraverso il decreto legislativo 145/2015 [7]. Una volta dettati gli obblighi di risultato dalla direttiva Europea, il recepimento italiano stabilisce la forma, i mezzi e le misure di portata nazionale da adottare per raggiungerli. I principi generali di gestione del rischio, quali la prevenzione e la limitazione delle conseguenze di incidenti gravi, rimangono dunque imperturbati e prevedono anch'essi l'applicazione delle migliori tecniche disponibili nel settore di appartenenza. Disposizioni più dettagliate vengono invece fornite dai soggetti interessati, designati a norma del presente decreto. In particolare, è stata prevista l'istituzione del Comitato italiano per la sicurezza delle operazioni a mare, alla quale viene assegnata la responsabilità di autorità competente, con poteri di regolamentazione, vigilanza e controllo. Il suo compito principale consiste nella valutazione della relazione sui grandi rischi RGR, del sistema di gestione della sicurezza e di tutti i documenti necessari all'operatore per iniziare e condurre le operazioni. Per supportare la redazione della RGR, il Comitato fornisce delle linee guida ben precise, attraverso le quali stabilisce i criteri da adottare nella scelta della tipologia di analisi del rischio da intraprendere [8]. Nello specifico, oltre a stabilire i principi tecnici da seguire, si fa presente la necessità di una metodologia che fornisca risultati accurati, con un grado di dettaglio proporzionale alla complessità dell'impianto e alla magnitudo del potenziale rischio. Indipendentemente dalla tipologia di analisi, l'identificazione dei pericoli per persone, ambiente e asset deve essere effettuata in maniera sistematica, considerando tutti i pericoli e tutte le attività operative. In particolare, per nuovi stabilimenti vengono raccomandate le tecniche HAZID, per l'identificazione dei pericoli connessi a eventi esterni e la tecnica HAZOP, per i pericoli relativi alle deviazioni di processo. Successivamente vengono introdotti due criteri di selezione che distinguono gli impianti in base alla tipologia di sostanza estratta:

- Idrocarburi gassosi con componenti tossiche
- Idrocarburi gassosi senza componenti tossiche
- Idrocarburi liquidi (miscele di gas, olio e acqua)

e in base alle caratteristiche di processo a bordo, ovvero la presenza o meno di unità di trattamento:

- Con trattamento: nel caso di gas, compressori, sistemi di disidratazione e addolcimento, nel caso di olio, separatori e scambiatori di calore, nel caso di acqua, unità di trattamento acque oleose.
- Senza trattamento: esclusivamente le unità necessarie per il corretto funzionamento (testa di pozzo, singolo separatore per gravità, ecc…)

Come si evince dal diagramma riportato in fig.5, in base a tali criteri viene indicata la tipologia di analisi da intraprendere, distinguendo tre livelli di approfondimento.

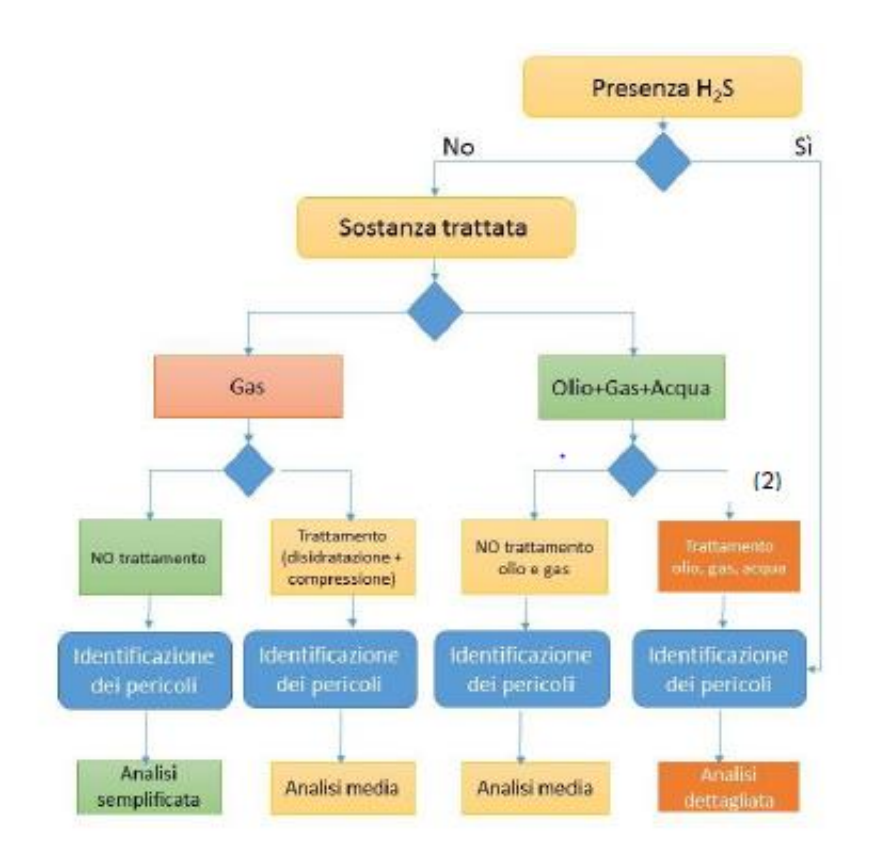

*Figura 5. Diagramma per la selezione della metodologia di analisi del rischio [8]*
Come si evince dal diagramma riportato in fig.5, in base a tali criteri viene indicata la tipologia di analisi da intraprendere, distinguendo tre livelli di approfondimento:

- Analisi semplificata: nel caso in cui l'impianto estragga esclusivamente sostanze gassose non tossiche e non siano presenti al suo interno unità di trattamento, è sufficiente l'utilizzo di un'analisi qualitativa o semi-quantitativa delle frequenze di accadimento, attraverso indici o intervalli di ordini di grandezza e un'analisi qualitativa del danno.
- Analisi media: nel caso in cui, rispetto al caso precedente, siano presenti unità di trattamento, oppure l'impianto estragga olio, gas e acqua, senza un ulteriore trattamento, è richiesta invece una valutazione quantitativa delle frequenze di accadimento, che tenga in considerazione l'indisponibilità e/o l'inaffidabilità delle barriere di protezione e/o mitigazione, le dipendenze tra i guasti ( $CCF<sup>7</sup>$ ), gli errori umani, gli errori di software e gli eventi esterni. Mentre per la valutazione del danno è sufficiente un'analisi qualitativa.
- Analisi dettagliata: nel caso in cui vengano trattati olio, gas e acqua oppure sia presente una concentrazione di H2S superiore a 100 ppm (IDLH) rispetto alla frazione gas/vapore che si avrebbe in caso di rilascio, è necessaria l'applicazione di diverse tecniche di analisi quantitativa per valutare tutti i rischi per le persone e per i sistemi con funzioni di sicurezza. Mentre, sarà a discrezione della Company la valutazione del rischio per i beni e la produzione (asset).

In generale, per tutte le tipologie sopra elencate, la valutazione dovrà avere natura cautelativa e in aggiunta, il documento specifica che, nel caso di impianti già esistenti, è sufficiente utilizzare un livello medio, supportato in alcune fasi da un livello dettagliato. Entrambi i metodi prevedono comunque una valutazione quantitativa della frequenza e si differenziano esclusivamente nella metodologia di valutazione del danno che, a dimostrazione della confidenza operativa maturata negli impianti esistenti, può essere semplicemente basata sulla consultazione di dati storici e, solo in casi particolari, su degli studi specifici per il sito. In aggiunta, si ritiene che negli impianti già esistenti l'esperienza acquisita sia compensata da un potenziale incremento del rischio, determinato dal deterioramento dei sistemi e dall'utilizzo di tecnologie meno efficaci. Dunque, data la complessità impiantistica degl'impianti in esame e la presenza di diverse sostanze

<sup>7</sup> Common Cause Failure, cause di guasto condivise da componenti e sistemi.

pericolose, è opportuno applicare una metodologia dettagliata sia in fase di progettazione che di esercizio e basare l'analisi su una valutazione quantitativa. Quest'ultima, secondo le linee guida del Comitato, prevede l'applicazione delle tecniche utilizzate dallo strumento di mappatura del rischio, QRA e FERA, attraverso le quali deve essere verificata la tollerabilità del rischio, inteso come valore cumulato su tutti gli scenari, a parità di effetto, intensità e area coinvolta [allegato 4 linee guida MISE]. Inoltre, nella sezione dedicata alle "rule set", le regole generali da applicare nella valutazione del rischio, la sua mappatura viene definita il mezzo principale per la rappresentazione dei risultati dell'analisi e il successivo confronto con i criteri di accettabilità che verranno descritti in dettaglio nel paragrafo successivo. Nello specifico, la mappatura dovrà rappresentare il rischio individuale per le persone LSIR (Local Specific Individual Risk) su 24 ore, alla quota di 1.5 metri rispetto il piano del deck, mentre il rischio di escalation deve essere mappato anche alla quota zero di ciascun deck, separatamente per scenario di incendio ed esplosione.

### 2.3 Criteri di accettabilità quantitativi

Indipendentemente dalla tipologia di analisi intrapresa, il valore finale di rischio ottenuto deve essere valutato secondo dei criteri capaci di determinarne l'entità e definire quali sono le misure necessarie per la sua diminuzione, gestione e controllo. Come descritto in precedenza, le Company possono decidere liberamente quali criteri di accettabilità adottare in base ai propri obiettivi di sicurezza ma, allo stesso tempo, le autorità competenti consigliano l'utilizzo di apposite tecniche di analisi e specifici criteri di accettabilità per l'ottenimento delle licenze e il proseguimento delle operazioni. L'operatore può quindi decidere se avvalersi delle indicazioni fornite oppure dimostrare la correttezza e la ragionevolezza delle scelte adottate. Nonostante ciò, tutti i criteri definiti dagli standard di riferimento e dalle migliori linee guida del settore forniscono gli strumenti necessari ad una valutazione del rischio di carattere relativo, in grado di garantire un supporto concreto al processo di individuazione delle strategie di riduzione del rischio. Tali criteri vengono definiti sia per la valutazione del rischio per le persone che per l'integrità strutturale di sistemi legati alle principali funzioni di sicurezza e consistono nel confronto con delle soglie numeriche o con delle curve di rischio.

#### 2.3.1 Indici e curve di rischio

Nell'ambito della metodologia QRA, dunque nella valutazione del rischio per le persone, i criteri di accettabilità esprimono il rischio in termini di fatalità e sono distinti in due categorie:

- Criteri per il rischio individuale: relativo al rischio alla quale è sottoposto un singolo individuo
- Criteri per il rischio sociale: relativo al rischio alla quale è sottoposto l'intero personale e la popolazione nel caso di impianti onshore.

I primi esprimono il limite di accettabilità attraverso un valore numerico, solitamente espresso attraverso l'indice di rischio IRPA (Individual Risk per Annum), ovvero il rischio individuale medio annuale, calcolato a partire dall'indice LSIR (Local Specific Individual Risk), il rischio alla quale è sottoposto un individuo collocato in una specifica posizione, 24 ore al giorno, 365 giorni all'anno.

$$
LSIR = \sum_{scenario}^{11} f_s * P_F
$$

Questo è ricavato moltiplicando la frequenza dello scenario e la probabilità di morte di un individuo posizionato in quella determinata area e, considerando tutte le sorgenti di rilascio, può essere calcolato singolarmente per ogni sezione dell'impianto, oppure lungo le direzioni delle pipeline. In questo modo, l'indice risulta essere molto utile per la valutazione del rischio nei diversi moduli (deck) e nelle sealine di un impianto offshore, oppure per la pianificazione territoriale di un impianto onshore. L'LSIR infatti, è solitamente rappresentato attraverso curve iso-rischio, i cui contorni definiscono le variazioni geografiche del rischio individuale e dunque permettono di individuare le zone dell'installazione intrinsecamente più rischiose e l'eventuale coinvolgimento della popolazione esterna, considerata fissa in una specifica posizione. Nonostante ciò, considerando i lavoratori in una posizione fissa per tutto l'anno, l'indice fornisce una sovrastima del rischio per il personale.

$$
IRPA = \sum LSIR_i * Fpi
$$

L'IRPA invece, calcolato sommando i contributi degli LSIR di tutte le aree d'impianto, rappresenta un valore di rischio più realistico poiché contiene l'informazione relativa al tempo di stazionamento (ore/anno) del personale nelle diverse zone (Fp). In fine, per ottenere il valore di IRPA complessivo, confrontabile con i criteri di accettabilità, è necessario considerare i contributi di tutti gli scenari incidentali, dunque non solo i rischi relativi all'impatto diretto con incendi, esplosioni e dispersioni, ovvero ai pericoli di processo, ma anche i rischi relativi alle mortalità ritardate e ai pericoli diversi da quelli di processo.

$$
IRPA_{tot} = IRPA + \sum IRPA_{stat}
$$

IRPAstat contiene dunque tutti i rischi di mortalità individuale che non sono correlati alle perdite di contenimento ma ad altri pericoli ricavabili da statistiche su base annuale, come:

- pericoli di trasporto
- pericoli occupazionali
- cedimenti strutturali
- caduta di oggetti
- collisione di navi o elicotteri
- eventi naturali (terremoti, maremoti, tempeste)

L'IRPAtot è l'indice di rischio che viene maggiormente utilizzato per il confronto con i valori soglia numerici proposti da numerosi standard tecnici del settore. Tra questi, dato l'elevato numero di installazioni nel Paese e l'esperienza acquisita nel settore, quello inglese viene preferito storicamente da molte Company che adottano i criteri di accettabilità del rischio individuale dell'HSE UK:

- massimo rischio individuale tollerabile per il personale: 10-3 eventi/anno
- massimo rischio individuale tollerabile per una persona esterna: 10-4 eventi/anno
- punto di riferimento per le installazioni nuove/moderne: 10-4 eventi/anno
- rischio accettabile in generale: 10-6 eventi/anno

I valori di IRPA vengono distinti per tipologia di impianto (onshore e offshore), ma in entrambi i casi definiscono un limite massimo di rischio individuale pari a 10-3 ev/anno per il personale e, nel caso di impianto onshore, un valore limite di LSIR pari a 10-4 ev/anno per la popolazione esterna. Nel caso di nuove installazioni invece, i criteri di accettabilità sono più restrittivi (IRPA intollerabile pari a 10-4 ev/anno) poiché, nella fase di progettazione di un nuovo impianto si ha la possibilità di determinare la migliore configurazione e l'utilizzo di sistemi che, grazie all'avanzamento tecnologico del settore, sono sempre più affidabili e sicuri, quindi di ottenere un livello di rischio molto basso. Inoltre, la diminuzione di un ordine di grandezza ha delle ragioni cautelative, relative alla poca esperienza maturata nelle operazioni nella fase iniziale di esercizio. Al di sopra di tali valori, il rischio è considerato inaccettabile e necessita l'attuazione di misure di riduzione fino al raggiungimento di un livello ragionevolmente ed economicamente praticabile (ALARP/ALARA). In questa regione di rischio, in cui sono determinanti le tipologie di misure e le scelte di risk management da intraprendere, le Company decidono di suddividere il rischio in intervalli più dettagliati, stabilendo dei criteri decisionali interni di intervento. Al di sotto di un valore di 10-6 ev/anno, il rischio viene invece valutato accettabile e non richiede ulteriori sforzi ma deve essere mantenuto tale attraverso attività di controllo del rischio. Le stesse soglie di valori vengono proposte dallo standard di riferimento norvegese NORSOK Z-013, che in aggiunta, come quello inglese, stabilisce dei criteri di accettabilità per il rischio sociale. In questo caso, tali criteri vengono definiti attraverso delle curve di rischio F-N, che rappresentano in scala logaritmica la frequenza cumulata di eventi che causano il decesso di N persone. Queste vengono ricavate sommando le frequenze delle coppie F/N di ogni incidente, rappresentate in blu in fig.6, partendo da quella contraddistinta dal numero di decessi maggiore Nmax.

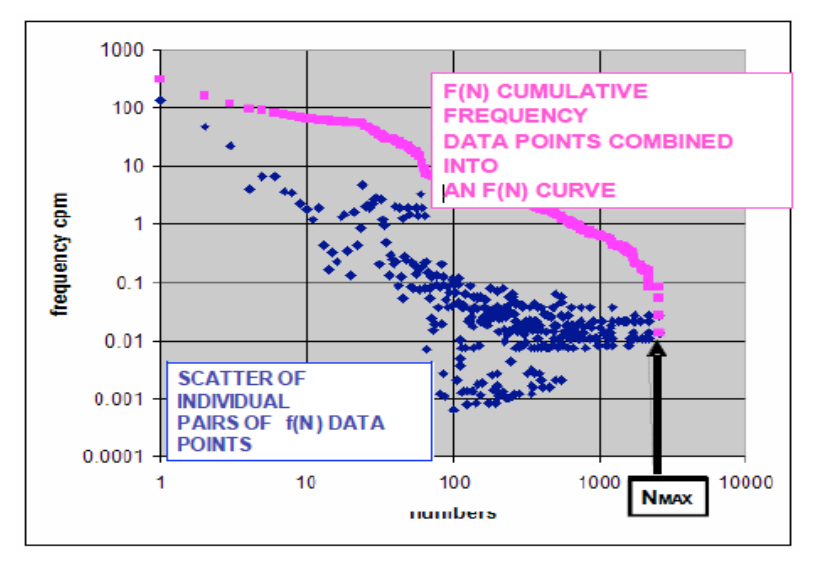

*Figura 6 Esempio di curva F/N [29].*

L'approccio cumulativo delle curve F/N è legato alla percezione del rischio da parte della società in quanto tende ad enfatizzare gli eventi che, a parità di rischio, sono caratterizzati un danno maggiore. Il grafico a sinistra in fig. 7 mostra un esempio di curva F/N (linea verde) e le due linee che definiscono i criteri di accettabilità del rischio.

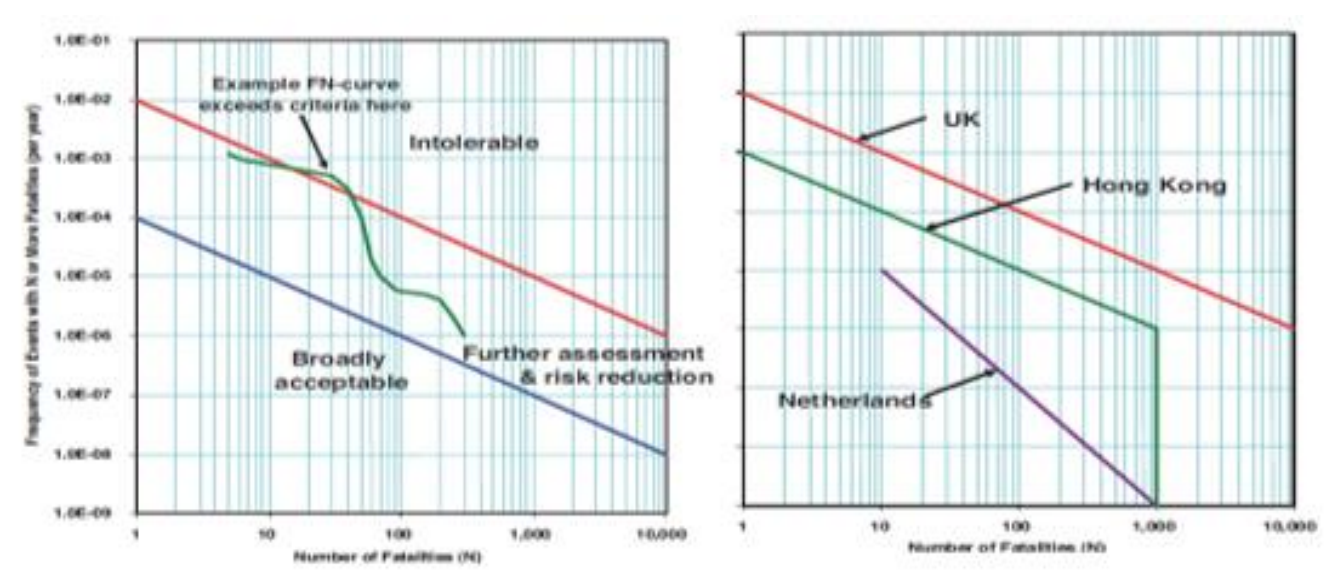

*Figura 7 Curve F/N utilizzate da diversi Paesi [5]*

Anche per il rischio sociale vengono identificate tre regioni che determinano dunque se il rischio relativo alla presenza dell'impianto può essere ritenuto accettabile per la sicurezza dell'intero personale e della popolazione. La curva di non accettabilità parte da una frequenza cumulata di 10-2 ev/anno per un singolo decesso fino ad arrivare ad una frequenza cumulata di 10-6 relativa a 10.000 decessi.

L'avversione nei confronti degli incidenti che provocano mortalità multiple si riflette anche sulle scelte politiche adottate dai Paesi che possiedono una regolamentazione in ambito di estrazione e produzione di idrocarburi. Per esempio, come si può notare dal grafico a destra in fig. 7, l'Olanda definisce dei criteri di accettabilità molto più restrittivi poiché valuta il rischio secondo la relazione:

$$
R = f * d^2
$$

Infatti, la relativa curva di accettabilità possiede una pendenza maggiore rispetto le altre a causa dell'enfasi data al danno attraverso l'esponente al quadrato.

#### 2.3.2 Criteri di accettabilità del rischio nell'analisi FERA

D'altra parte, per quanto concerne l'analisi FERA, gli standard e le linee guida definiscono dei criteri di accettabilità per la valutazione della perdita funzionale di sistemi e strutture legati alle principali funzioni di sicurezza, quali:

- Sistemi di prevenzione e mitigazione di incidenti: valvole e tubazioni dello Shut Down System (SDS) e del Blow Down System (BDS), pompe, tank e tubazioni del Fire Fighting System (FFS).
- Sistemi per il controllo dello sviluppo di incidenti (escalation): rivestimenti fireproofing e blastwall.
- Strutture di mantenimento del carico principale: strutture per le quali deve essere garantita l'integrità per evitare cedimenti significativi dello stabilimento.
- Strutture per la protezione di aree e sistemi di sicurezza: sale di controllo, aree riservate ai sistemi di sicurezza e al personale.
- Strutture per la protezione delle aree di emergenza: via di fuga e aree di evacuazione.

Sia lo standard norvegese (Annex A, risk acceptance criteria) [6] che le linee guida del Comitato Italiano (allegato 3) [8] richiedono il calcolo della probabilità che tali sistemi di sicurezza vengano danneggiati a seguito di un incidente e che perdano la propria integrità strutturale. Per ottenere ciò, la valutazione deve essere fatta singolarmente per ogni installazione, considerando tutte le aree potenzialmente esposte a carichi incidentali (accidental loads) e, in funzione dell'estensione dell'incidente, della configurazione impiantistica e delle barriere già presenti, deve essere ulteriormente suddivisa in aree più dettagliate per consentirne il confronto con i criteri di accettabilità. Infatti, il valore limite tollerabile è riferito alla singola perdita di funzione di sicurezza che, se calcolata per un singolo accidental load (scenario incidentale, incendio o esplosione), deve avvenire con una frequenza annuale minore di 10-4 ev/anno, oppure con una frequenza massima di 5\*10-4 ev/anno se calcolata sommando tutti i tipi di carichi incidentali [8].

Per determinare il soddisfacimento di tali criteri, sarà necessaria la rappresentazione del rischio relativo ai singoli scenari di incendio e esplosione, considerando anche i fenomeni di escalation, ovvero la propagazione di un incidente in un'area vicina, capace di coinvolgere una nuova potenziale sorgente di rischio e aumentare l'area di danno provocata. Per questo motivo, è necessario dunque tenere in considerazione la presenza delle principali barriere di compartimentazione e valutare la loro efficacia inserendo la probabilità di fallimento negli event tree oppure rappresentandole graficamente come ostacoli alla propagazione delle diverse categorie di incidente.

#### 2.4 Fasi di Progettazione

L'utilizzo delle tipologie di analisi fin ora descritte e dei criteri di accettabilità del rischio, non dipendono esclusivamente dalle caratteristiche dell'impianto, ma variano naturalmente a seconda delle fasi del ciclo vita e dallo stato di avanzamento della progettazione. In funzione di ciascuna di esse, ai sensi dell'Art. 11 del D.Lgs. n.145/2015 [7], viene stabilita la tipologia di documento da fornire, dalla progettazione fino alla rimozione, i cui contenuti vengono specificati dalle linee guida del Comitato [8]. In particolare, nel caso di impianto di produzione, i documenti principali che l'operatore ha l'obbligo di presentare sono due:

- Comunicazione di nuovo progetto: relativa alle fasi di progettazione concettuale (feasibility study and conceptual design), di ingegneria di processo e dei sistemi (pre-engineering); viene presentata in caso di nuovo progetto, osservata e valutata dal Comitato.
- Relazione grandi rischi RGR: relativa alle fasi di ingegneria di dettaglio (detailed engineering); è necessaria ai nuovi progetti per procedere alla fase di costruzione, installazione e, a seguito di verifica di conformità del progetto, iniziare l'esercizio. Inoltre, essa deve essere continuamente aggiornata e sottoposta a revisione periodica ogni 5 anni (ai sensi dell'Art. 12 comma 7 o dell'Art. 13 comma 7) [7].

L'intenzione del seguente paragrafo consiste nella definizione delle tecniche e delle modalità di analisi necessarie al soddisfacimento delle richieste contenute nei relativi documenti, ripercorrendo le fasi progettuali e gli aspetti tecnici fondamentali analizzati dallo standard norvegese NORSOK Z-013 (Appendix A,C) [6] preso come riferimento da molte Company del settore.

## 2.4.1 Progettazione concettuale

Nella fase di progettazione concettuale, l'analisi del rischio deve avere come obbiettivo principale il riconoscimento dell'opzione progettuale contraddistinta dal livello di rischio minore e deve fornire dei criteri di design capaci di sostenere il processo decisionale di questa fase. Nello specifico, nella comunicazione di nuovo progetto viene richiesta la

dimostrazione che le soluzioni progettuali contemplate garantiscano principalmente l'integrità dell'impianto e la protezione delle persone, prevenendo soprattutto i rilasci di sostanze pericolose e applicando i principi della "buona ingegneria". In questa fase è necessario descrivere le scelte intraprese in relazione a tutti i rischi rilevanti individuati, concentrandosi prevalentemente sui sistemi che possiedono funzioni di sicurezza come:

- sale tecniche e unità di controllo
- sistemi di blocco, depressurizzazione e sfiato
- sistemi di allarme, rilevamento gas e incendio
- sistema antincendio passivo e attivo
- sistemi di evacuazione e trasferimento del personale

Per ciascuno di essi è necessario specificare i criteri e le norme tecniche a cui si è fatto riferimento ed evidenziare le misure adottate per garantirne l'integrità e l'affidabilità in situazioni incidentali. In questo modo l'analisi può essere condotta anche non conoscendo tutti i dettagli sui sistemi di sicurezza, ma assicurando degli standard minimi prescritti. Dopo, con la valutazione e la mappatura del rischio, si potranno individuare i punti critici dell'impianto e, una volta definito il design, sarà possibile effettuare un'analisi più dettagliata nelle fasi successive di progettazione. Nonostante ciò, soprattutto in questa fase, è necessario un approccio completo di individuazione dei pericoli, fornendo l'elenco e la descrizione di apparecchiature, tubazioni, sostanze chimiche e aree con pericolo d'esplosione previste. Nella fase preliminare di progetto, non possedendo le specifiche tecniche delle unità di processo e il layout definitivo, la tecnica di identificazione del rischio maggiormente utilizzata è la CHECK LIST (lista di controllo), una lista creata da specialisti che contiene problemi e anomalie ricavati da esperienze passate e sistemi che trattano le stesse sostanze, oppure le tecniche HAZID e WHAT IF. Tramite questi metodi è possibile determinare fin da subito i potenziali incidenti prima che il design sia in fase conclusiva (late design), studiando il contesto nel quale si inserisce l'impianto e valutando qualitativamente cosa potrebbe accadere nel caso in cui qualcosa non dovesse funzionare (What if?).

Per identificare l'opzione progettuale che consente di ottenere il livello di rischio minore, è necessario effettuare una valutazione comparativa di carattere quantitativo, confrontando le mappe e gli indici di rischio che contraddistinguono le diverse configurazioni. Nonostante ciò, nella fase concettuale, la maggior parte dei dati non sono ancora disponibili, per cui possono essere applicate delle analisi QRA e FERA di tipo grossolano che però, allo stesso tempo, forniscono delle mappe di rischio preliminari, utili alla definizione delle principali distanze di sicurezza e all'identificazione di potenziali misure di mitigazione.

# 2.4.2 Ingegneria di processo e dei sistemi

Dopo aver stabilito dei criteri decisionali nella fase concettuale, si passa ad un processo di consolidamento del design fino alla fase di pre-engineering, in cui la valutazione degli aspetti critici, identificati in precedenza, viene approfondita con analisi costi-benefici e integrata con aspetti tecnici e operazionali. Lo stato di avanzamento della progettazione di processo, raggiunto in riferimento all'applicazione delle migliori tecnologie disponibili (BAT), difatti consente di estendere lo studio ad analisi QRA e FERA sostenute da informazioni più specifiche, ma ancora non definitive. Tuttavia, la comunicazione di nuovo progetto deve contenere queste informazioni:

- schema di processo semplificato
- bilanci di materia ed energia secondo il piano di produzione atteso
- limiti di batteria dell'impianto
- descrizione generale del processo di produzione
- parametri di processo (temperatura, pressione e portata)
- principali apparecchiature e collegamenti (serbatoi, scambiatori, pompe, compressori, separatori, ecc..)
- principale strumentazione di controllo
- descrizione dei sistemi di controllo

La fase concettuale di progettazione e tal volta quella di design sono contraddistinte da un certo grado di incompletezza della documentazione tecnica, dovuta allo stato di sviluppo del progetto, che quindi necessita di determinate assunzioni e previsioni. Per esempio, in mancanza dei documenti del fornitore, ottenibili solo in fase di ingegneria dettagliata, è necessario ipotizzare il posizionamento in pianta di apparecchiature oppure, in mancanza dei P&ID e PFD definitivi, stimare parametri fisici e dimensioni come la lunghezza di tubazioni. Dunque, per ottenere un'analisi completa in questa fase di progettazione, è necessario utilizzare delle tecniche di individuazione del rischio che non siano basate esclusivamente su dati storici, installazioni e apparecchiature simili, ma che siano specifiche per i processi coinvolti e indaghino sui pericoli relativi ai componenti scelti, mostrando la loro relazione con le barriere di sicurezza progettate, con le attività e

la configurazione operazionale prevista. A questo proposito, quelle maggiormente utilizzate sono appunto la tecnica HAZOP, che individua i rischi relativi alle deviazioni di processo analizzando le variazioni dei parametri fisici (portata, temperatura, composizione, etc) rispetto le condizioni di normale operazione, e la tecnica FMECA, che invece mette in evidenza le modalità di guasto di apparecchiature, macchine e componenti, capaci di compromettere le funzionalità dei sistemi e provocare un danno per persone e asset. Una volta identificati sistematicamente tutti i pericoli, è necessaria nuovamente un'analisi quantitativa, che dimostri l'accettabilità del rischio per le persone (QRA) e l'integrità di sistemi con funzioni di sicurezza (FERA) attraverso il design adottato. A tal proposito, il tool di mappatura del rischio offre un'ottima soluzione all'incertezza dell'analisi, causata da assunzioni, calcoli e dati storici, che richiedono dunque lo studio di configurazioni progettuali e operazionali diverse. Infatti, la rappresentazione del rischio consente di valutare graficamente l'influenza della scelta di determinati parametri progettuali e quindi di individuare la strategia da adottare per ottenere la configurazione migliore. Tra queste, prendendo come esempio un generico rilascio di gas infiammabile, potranno essere considerate:

- Riduzione dei volumi e della durata di hold up: modificando caratteristiche e/o dimensionamento di componenti e tubazioni, oppure attraverso l'inserimento e/o il dimensionamento di SDV, BDV e scarichi a torcia.
- Separazione di componenti critici in ambienti diversi: aumentando la lunghezza di tubazioni che collegano componenti pericolosi per evitare fenomeni di escalation e la creazione di aree congestionate.
- Scelta della pavimentazione (impianti offshore): adottare una pavimentazione a grate per impedire la formazione di pool di liquido infiammabile, oppure adottare una pavimentazione in lamiera o una piscina di contenimento per evitare il coinvolgimento di un altro deck.
- Rafforzamento strutturale: predisposizione di rivestimenti antincendio, pannelli blastwall in aree dedicate al personale, ai piani di emergenza o in prossimità di componenti critici.
- Rivalutazione del posizionamento di personale, sistemi di sicurezza e apparecchiature.

Le diverse alternative progettuali possono essere confrontate osservando la distribuzione del rischio ricavata dall'analisi quantitativa e quindi verificare la proporzionalità tra i costi relativi alla nuova configurazione e i benefici in termini di riduzione del rischio necessari al soddisfacimento dei limiti di tollerabilità per le persone e l'asset. In questo caso infatti, le analisi QRA e FERA sono molto più dettagliate e sistematiche poiché provvedono a fornire la base per l'ottimizzazione finale del design nella fase di ingegneria di dettaglio. Inoltre, per apportare i benefici maggiori allo sviluppo del progetto, devono essere riconosciute esaustivamente tutte le misure di riduzione del rischio, sia per le persone che per gli effetti di escalation su sistemi di sicurezza e unità di processo, evitando così impatti negativi su costi e tempistiche del progetto.

# 2.4.3 Ingegneria di dettaglio

Dopo aver ricevuto e valutato le osservazioni del Comitato, a seguito della conclusione del progetto, l'operatore è obbligato a presentare la relazione sui grandi rischi e, in caso di giudizio positivo, è autorizzato ad avviare la fase di posa e di costruzione. I contenuti e gli obiettivi della RGR e della Comunicazione di nuovo progetto sono praticamente simili, ma una volta giunti alla fase di late design, la valutazione del rischio, condotta prevalentemente in funzione delle scelte progettuali, deve essere integrata con l'analisi di tutte le attività, le operazioni previste in fase di esercizio e gli aspetti di gestione dell'impianto. A tal proposito, nella RGR è richiesta una descrizione più dettagliata della politica di prevenzione dei grandi incidenti, del sistema di gestione della sicurezza e di tutti gli aspetti organizzativi e procedurali attui a mantenere nel tempo l'accettabilità del rischio garantita dal design d'impianto:

- ➢ Dichiarazione delle responsabilità, struttura, e cultura della sicurezza
- ➢ Standard e procedure per il controllo dei rischi
- ➢ Pianificazione e controllo delle emergenze
- ➢ Monitoraggio e attività di auditing
- ➢ Gestione delle ispezioni e della manutenzione
- ➢ Logistica e movimentazione di carichi
- ➢ Gestione delle operazioni di processo a bordo e delle operazioni subacquee

Nella fase di completamento della progettazione, le possibilità di aumentare significativamente il livello di rischio sono limitate, ma per esempio, un coordinamento errato delle operazioni combinate, di un'operazione di pozzo o una pianificazione manutentiva inappropriata possono determinare delle condizioni di pericolo inattese dalle precedenti valutazioni. A questo scopo, analisi di tipo qualitativo, come studi FMECA e HAZOP, possiedono le potenzialità maggiori poiché, fornendo dei suggerimenti e delle raccomandazioni, consentono di prestabilire dei criteri di manutenzione, delle specifiche operazionali e inoltre, di individuare le aree, i sistemi e le unità ai quali dedicare uno studio più approfondito. Anche in questa fase è necessario appunto procedere con un'analisi quantitativa, caratterizzata da un aumento della scala di dettaglio e una decomposizione dei requisisti di sicurezza a livello dei componenti e dei singoli sistemi. Possedendo informazioni più dettagliate sui componenti e sui processi, devono essere condotti studi specifici, separatamente per singoli scenari di incendio, di esplosione, così come simulazioni con modelli CFD di dispersione, verificando dunque le assunzioni fatte in precedenza ed eventualmente riconoscendo la necessità di ulteriori misure. In questo modo, attraverso una vera e propria simulazione della fase di esercizio, è possibile ottimizzare il design d'impianto, confermando o migliorando le scelte progettuali intraprese nella fase di design e, allo stesso tempo, fissare dei criteri organizzativi che mantengano degli standard di sicurezza elevati nel tempo.

# **3** Tool al servizio di QRA e FERA

Tra le diverse tipologie di analisi quantitativa del rischio, le analisi QRA e FERA vengono prese come riferimento per la fase di progettazione degli impianti del settore O&G. Innanzitutto, esse si differenziano per il target, ovvero per il soggetto alla quale è rivolta l'analisi, ma condividono la stessa procedura metodologica che, ripercorrendo gli step descritti nei paragrafi precedenti, conduce alla mappatura e alla valutazione del rischio. Nonostante ciò, le due analisi vengono condotte separatamente poiché, possedendo dei target differenti, determinano le conseguenze derivanti dagli scenari incidentali in istanti differenti, applicano dei criteri di vulnerabilità diversi e inoltre, la valutazione del rischio viene effettuata mediante il confronto con criteri di accettabilità che dipendono dal target. In particolare, l'analisi QRA viene utilizzata per calcolare il rischio per il personale di lavoro, all'interno dei confini operativi dell'impianto e, data la magnitudo degli scenari incidentali in analisi, anche per le persone nelle zone circostanti, generalmente chiamate pubblico. In questi casi, il rischio è espresso in termini di fatalità, provocata dagli effetti immediati di fenomeni di incendio, esplosione e dispersione tossica. Invece, l'analisi FERA viene applicata per valutare il rischio relativo a fenomeni di incendio ed esplosione su strutture, sistemi e componenti, ovvero il rischio di escalation espresso in termini di danneggiamento o collasso.

Al fine di dimostrare le potenzialità e i vantaggi derivanti dalla creazione di un tool per la mappatura del rischio, le procedure di analisi, che caratterizzano le metodologie quantitative appena citate, e le funzionalità dello strumento, saranno descritte nel seguente capitolo e successivamente applicate ad un caso studio. In fine, utilizzando i dati ricavati attraverso le analisi QRA e FERA, si giunge dunque alla rappresentazione del rischio e alla valutazione dei risultati attraverso la sua mappatura descritta nel paragrafo finale.

#### 3.1 Dimensionalità dell'Analisi

Lo step iniziale delle analisi consiste nell'identificazione degli eventi incidentali capaci di innescare fenomeni di incendio, esplosione e, nel caso di analisi QRA, di dispersione tossica. Dall'analisi dei dati storici si osserva che le perdite di contenimento di sostanze idrocarburiche rappresentano la causa principale di eventi incidentali e possono causare gli scenari incidentali peggiori in termini di danno, per cui costituiscono l'oggetto principale dell'analisi del rischio. Tutte le unità di processo contenenti sostanze pericolose costituiscono una potenziale sorgente di rilascio ma, dato l'elevato numero di componenti presenti all'interno delle strutture, questi non vengono analizzati singolarmente, ma vengono raggruppati in sezioni isolabili riconosciute attraverso la documentazione di sistema disponibile, come i Process Flow Diagram (PFD) e i Piping and Instrumentation Diagram (P&ID). Le sezioni isolabili corrispondono con le porzioni d'impianto delimitate dalle Shut Down Valve (SDV), valvole di tipo on/off comandate dall' Emergency Shut Down (ESD), che in caso di fuoriuscita consentono l'arresto della portata di processo e l'isolamento della sezione interessata. La durata degli scenari incidentali dipende dal volume di gas e/o di liquido contenuto all'interno della sezione isolabile e dunque dal tempo necessario allo svuotamento (hold up) delle tubazioni e dei componenti che la compongono. Oltre alla presenza del sistema di isolamento (ESD), l'analisi tiene conto anche del sistema di depressurizzazione che tramite BDV (Blow Down Valve) diminuisce la durata del rilascio, facilitando lo svuotamento della sezione e scaricando la portata che viene sottoposta ad una combustione sicura tramite gli scarichi a torcia.

Dato che la tipologia di scenario incidentale dipende dalle caratteristiche della sostanza rilasciata, per ogni sezione isolabile, è necessario individuare i flussi principali e dunque ottenere delle sottosezioni, Queste sono costituite dalle tubazioni e dai componenti che contengono sostanze tossiche e/o infiammabili, raggruppate in base alla fase della sostanza (gas e/o liquido) e i parametri operativi che le caratterizzano (portata, temperatura e pressione). Il numero di flussi principali da analizzare in un sistema complesso è molto elevato ed evidenzia dunque la necessità di uno strumento a supporto dell'analisi che altrimenti risulterebbe troppo dispendiosa.

Inoltre, le frequenze di rilascio, calcolate su base statistica, riuniscono già tutte le possibili cause di rottura ma le dimensioni dei fori e, di conseguenza, delle portate di rilascio possono essere diverse. Per ottenere un'analisi esaustiva, che ricopra il maggior numero di possibilità, viene scelta una dimensione del foro rappresentativa per un certo numero di intervalli di rottura.

| <b>Nominal diameter</b>         |      | <b>Hole range</b> |                                                            |  |  |
|---------------------------------|------|-------------------|------------------------------------------------------------|--|--|
| <b>Definition</b>               | (mm) | (mm)              | <b>Proposed apportionment</b>                              |  |  |
|                                 |      | 1 to 3            | 100% hole range 1 mm to 3 mm                               |  |  |
| <b>Small</b>                    |      | 3 to 10           | 100% hole range 3 mm to 10 mm                              |  |  |
| Medium                          | 22   | 10 to 50          | 100% hole range 10 mm to 50 mm                             |  |  |
| Large                           | 70   | 50 to 150         | 50% hole range 50 mm to 150 mm                             |  |  |
| 150<br>>150<br><b>Full bore</b> |      |                   | 50% hole range 50 mm to 150 mm<br>100% hole range > 150 mm |  |  |

*Tabella 1 Diametri rappresentativi del foro di rottura [9]..*

Come mostrato in tab.1, solitamente vengono analizzati quattro intervalli di rottura nominati "small", "medium", "big" e "large" e i diametri di rottura rappresentativi, rispettivamente di 7 mm, 22 mm, 50 mm e 150 mm. Così facendo, la dimensione dell'analisi viene ulteriormente aumentata poiché, per ogni sorgente corrispondono più valori di portata di rilascio che al contempo possono generare scenari diversi in funzione dell'evoluzione della sequenza incidentale.

Le metodologie di analisi quantitativa richiedono dunque la gestione di una grande quantità di dati che, oltre a rendere la trattazione molto dispendiosa, aumenta la possibilità di commettere errori e complica l'applicazione anche di semplici modifiche.

### 3.2 Frequenze di Accadimento

Una volta identificate e classificate tutte le perdite di contenimento, che fungono da sorgenti di rilascio di sostanze pericolose, l'analisi prosegue con la valutazione delle sequenze incidentali attraverso gli alberi degli eventi ETA. In funzione della categoria di pericolo della sostanza, il rilascio iniziale può evolvere in uno scenario incidentale di incendio, esplosione e dispersione tossica, le cui frequenze di accadimento dipendono dalla probabilità di rottura della sezione o sottosezione, dal raggiungimento di determinate condizioni fisiche e dall'intervento dei sistemi di sicurezza.

#### 3.2.1 Probabilità di rottura e di innesco

La probabilità di rottura viene ricavata da alcuni report del settore basati sul database dei rilasci di idrocarburi dell'HSE, il HCRD<sup>8</sup> (Hydrocarbon release database) che raccoglie i dati statistici dal 1992 al 2006. Tra i report, i più utilizzati sono l'IOGP 434-1 [9] relativo alle unità di processo (Process Release Frequencies) e l'IOGP 434-3 [10] (Storage Incident Frequencies) sugli storage, che suddividono i valori di frequenza di rottura in funzione della tipologia di componente e delle sue dimensioni. Qui di seguito, in tab.2, viene riportato un estratto del report, relativo alle frequenze di rilascio da valvola manuale per la categoria "Full Release".

| <b>HOLE DIA</b><br>RANGE (mm) | <b>2" DIA</b><br>$(50 \text{ mm})$ | 6" DIA<br>(150<br>mm) | <b>12" DIA</b><br>(300)<br>mm) | <b>18" DIA</b><br>(450<br>mm) | <b>24" DIA</b><br>(600<br>mm) | <b>36" DIA</b><br>(900<br>mm) |
|-------------------------------|------------------------------------|-----------------------|--------------------------------|-------------------------------|-------------------------------|-------------------------------|
| 1 to $3$                      | $2.0E - 05$                        | $3.1E - 05$           | 4.3E-05                        | 5.3E-05                       | $6.2E - 05$                   | 7.8E-05                       |
| 3 to 10                       | 7.7E-06                            | $1.2E - 05$           | 1.7E-05                        | $2.1E - 0.5$                  | 2.4E-05                       | $3.0E - 0.5$                  |
| 10 to 50                      | 4.9E-06                            | 4.7E-06               | 6.5E-06                        | 8.0E-06                       | 9.4E-06                       | $1.2E - 0.5$                  |
| 50 to 150                     | $0.0E + 00$                        | 2.4E-06               | $1.2E - 06$                    | 1.5E-06                       | 1.8E-06                       | $2.2E-06$                     |
| >150                          | $0.0E + 00$                        | $0.0E + 00$           | 1.7E-06                        | 1.9E-06                       | $2.1E-06$                     | $2.3E-06$                     |
| <b>TOTAL</b>                  | $3.2E - 05$                        | $5.0E - 0.5$          | 6.9E-05                        | 8.5E-05                       | $1.0E - 04$                   | $1.2E - 04$                   |

(b) Full manual valve release frequencies (per valve year) by valve diameter

*Tabella 2 Frequenze di rilascio da valvola manuale [9].*

<sup>8</sup> Database dell'HSE sui rilasci provenienti da unità di processo in impianti onshore e piattaforme offshore.

Il report in questione distingue altre due categorie di rilascio, "Limited Release" e "Zero Pressure Release", che dipendono dalle condizioni operative del componente e, secondo quanto detto in precedenza, assegna un valore di frequenza a delle classi di diametri di rottura. Successivamente, per calcolare la frequenza di rilascio dell'intera sezione isolabile, è sufficiente moltiplicare la frequenza relativa ad un componente per il numero di componenti della stessa tipologia e, in fine, sommare i contributi di tutte le tipologie presenti nella sezione per ciascun diametro rappresentativo della classe di rottura (small, medium, big, large). Si ottiene così la frequenza di rilascio dell'intera sezione isolabile, ovvero la frequenza dell'evento iniziatore per le sequenze incidentali successive, in quanto tiene in considerazione tutte le possibili cause di rottura come:

- deviazione dalle condizioni operative
- usura per corrosione, erosione, invecchiamento o fatica
- difetti nel materiale
- caduta oggetti, impatti esterni
- errori umani, di manutenzione, di operazione

In secondo luogo, la frequenza di accadimento dello scenario incidentale dipende dalla probabilità di innesco della fase gassosa e/o della fase liquida, anch'essa ricavabile da report del settore, come l'IP Research Report [11] e l'IOGP 434-6 [12]. Entrambi forniscono la probabilità di innesco totale della sostanza in funzione della tipologia di installazione (offshore, onshore), del tipo di sostanza e della sua portata in massa, ma forniscono criteri differenti sulla distribuzione in percentuale. Generalmente vengono considerate le seguenti distribuzioni tra innesco immediato e ritardato:

- $50:50$
- 70:30 in presenza di aree poco congestionate.
- 30:70 in presenza di aree altamente congestionate.

Secondo queste distribuzioni è possibile ottenere una stima conservativa del rischio poiché, come descritto nel paragrafo successivo, aumentando la probabilità di avere un innesco ritardato, conseguentemente viene aumentata la frequenza di accadimento delle esplosioni. Infatti, una zona d'impianto congestionata o confinata, causata dalla presenza di strutture verticali elevate o da spazi ristretti tra le unità di processo, costituisce una potenziale sorgente di esplosione (PES), che può essere raggiunta da sostanze infiammabili provenienti da qualsiasi sezione isolabile.

# 3.2.2 Sequenze Incidentali

Dopo aver calcolato la frequenza di rilascio e la probabilità di innesco, lo step successivo consiste nell'analizzare l'evoluzione del fenomeno incidentale e, attraverso gli alberi degli eventi caratterizzare i Major Accident Event in termini di frequenza di accadimento. In caso di rilascio di gas compresso si ottiene il seguente albero degli eventi:

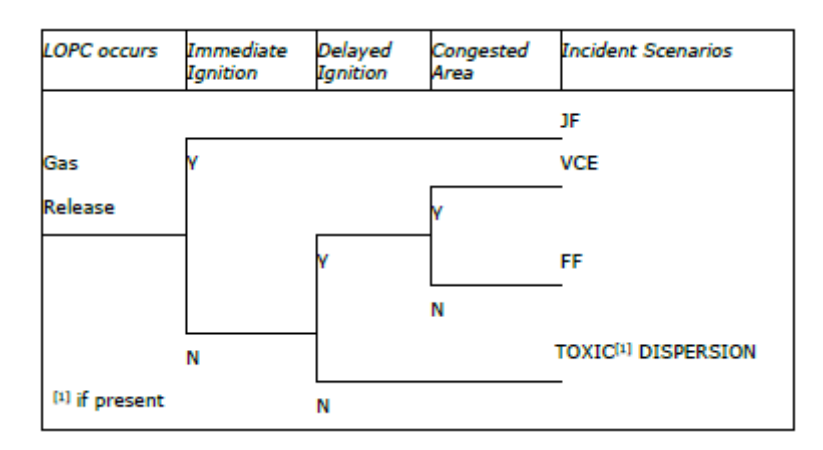

*Figura 8 ETA rilasci gas compresso.*

Con l'innesco immediato del gas si sopraggiunge ad uno scenario di Jet fire mentre, in caso di innesco ritardato, l'evento incidentale può trasformarsi in un Flash fire o in una esplosione, dipendentemente dal grado di congestione della zona in cui viene rilasciata la nube infiammabile. Se invece non avviene l'innesco della nube si avrà la dispersione del gas in ambiente che, in caso di sostanza tossica e in determinate concentrazioni, può provocare danno alle persone.

Diversamente avviene invece in caso di rilascio di una sostanza bifase compressa o di un liquido compresso con una temperatura di flash point minore di 23 °C, in cui avvengono sia scenari di Jet fire che di Pool fire.

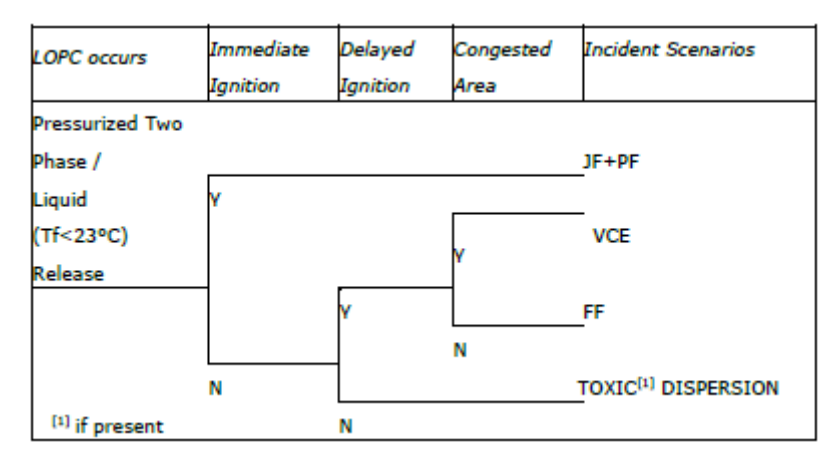

*Figura 9 ETA rilasci bifase e liquidi pressurizzati.*

Infatti, l'innesco immediato dei vapori e della pozza di liquido generatasi provocano un Jet fire e un Pool fire, con una distribuzione che solitamente viene assunta pari a 50:50. Invece, in caso di innesco ritardato, la nube di vapori infiammabili ha la possibilità di raggiungere una concentrazione tale da provocare un Flash fire, oppure un'esplosione in presenza di area congestionata. In realtà, anche in questo caso la pozza di liquido può essere innescata ma, conservativamente, viene assunto solo il Flash fire poiché l'estensione della sua area di danno è maggiore rispetto al Pool fire. Inoltre, l'esposizione alle fiamme di un contenitore pressurizzato di liquido infiammabile può causare la perdita della resistenza meccanica del materiale e, nel caso di rottura, può generare un'esplosione chimica denominata BLEVE (Boiling Liquid Expanding Vapour Explosion). In aggiunta, in presenza di un gas liquefatto per pressione, lo scoppio del vessel può dar vita ad un altro tipo di incendio nominato Fireball che, come il BLEVE, viene definito un fenomeno di escalation. Dato il loro ridotto valore di frequenza, tali fenomeni non vengono considerati nell'albero degli eventi, ma vengono sottoposti ad analisi specifiche del caso.

Il rilascio di un liquido atmosferico, ovvero di fluido criogenico ( $T_{fp}$  < 23 °C), può generare un Pool fire in caso di innesco immediato, altrimenti un Flash fire e/o un'esplosione.

| <b>LOPC</b> occurs          | Immediate<br>Ignition | Delayed<br>Ignition | Congested<br>Area | <b>Incident Scenarios</b>       |
|-----------------------------|-----------------------|---------------------|-------------------|---------------------------------|
|                             |                       |                     |                   | PF                              |
| <b>Two Phase</b><br>Release |                       |                     |                   | <b>VCE</b>                      |
|                             |                       |                     | Ν                 | FF                              |
|                             | Ν                     |                     |                   | TOXIC <sup>[1]</sup> DISPERSION |
| [1] if present              |                       | Ν                   |                   |                                 |

*Figura 10 ETA rilasci liquidi atmosferici ( < 23°C).*

L'innesco ritardato della nube generata dall'evaporazione della pozza può determinare una Fireball, che non viene considerata per gli stessi motivi precedentemente descritti. In aggiunta, i fluidi criogenici possono essere rilasciati a temperature molto basse e il loro contatto può essere molto pericoloso per le persone ma anche per le strutture poiché, avendo uno scambio termico maggiore, possono compromettere la resistenza di alcuni acciai e di altri materiali. Dunque, in questi casi è necessario condurre delle analisi strutturali dedicate e stabilire dei criteri di vulnerabilità in funzione del materiale coinvolto. Le sequenze incidentali mostrate in fig. 10 si ripetono anche per i rilasci di liquido con una temperatura di flash point fino a 55 °C, diversamente l'albero degli eventi è il seguente:

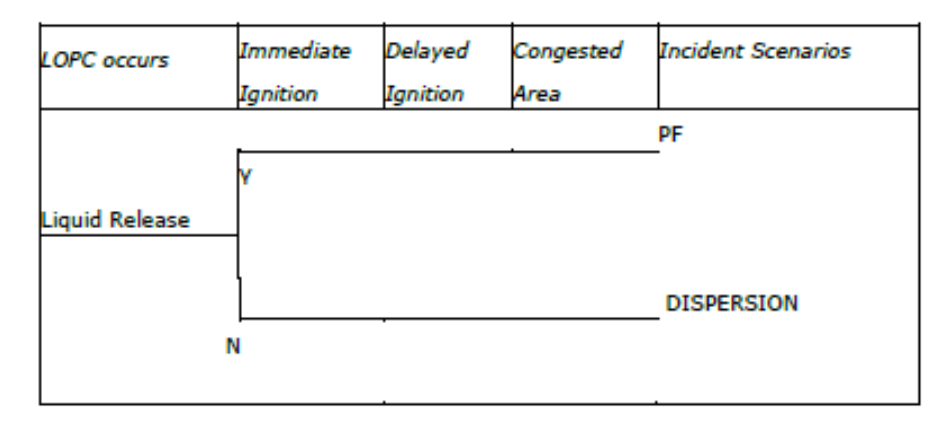

*Figura 11 ETA rilasci liquidi ( > 55°C).*

Con una temperatura di flash point maggiore di 55 °C, la probabilità di avare un innesco ritardato viene considerata trascurabile a causa dell'assenza della formazione di una nube di gas.

## 3.2.3 Intervento dei sistemi di Sicurezza

Si nota come gli alberi degli eventi finora descritti non possiedano nodi relativi alla presenza e l'intervento di sistemi di emergenza e protezione capaci di ridurre le conseguenze dello scenario incidentale. I principali sistemi sono:

- Sistema di detenzione F&G
- Sistema di isolamento ESD
- Sistema di depressurizzazione BDV
- Sistema antincendio FFS

Nella metodologia QRA, in cui l'analisi del rischio per le persone è focalizzata sugli effetti immediati, vengono determinate le conseguenze iniziali all'istante zero per cui, eccetto per gli eventi di dispersione tossica, l'intervento di tali sistemi non viene considerato. Invece nell'analisi FERA, in cui la probabilità di danneggiamento dell'asset è funzione della durata di esposizione allo scenario incidentale, le conseguenze vengono calcolate in istanti diversi a seconda dei criteri di vulnerabilità prescelti. Di conseguenza, l'analisi tiene in considerazione i tempi di intervento dei sistemi di protezione che, se presenti, riducono la durata del rilascio e dunque mitigano le conseguenze dello scenario incidentale. Le frequenze calcolate attraverso gli alberi degli eventi necessitano appunto di una correzione che tenga conto della probabilità di fallimento di tali sistemi. In particolare, è necessario condurre delle analisi specifiche sui singoli sistemi e determinare la probabilità di intervento in caso di domanda (availability) e/o la probabilità che la sua funzione di sicurezza rimanga imperturbata per tutta la durata dell'evento (reliability). Quando queste informazioni non sono disponibili, i valori possono essere ricavati da database riconosciuti come l'OREDA [13] oppure attraverso i dati delle revisioni SIL (Safety Integrity Level) effettuate nella fase di design, facendo corrispondere ad ogni livello di sicurezza una probabilità di successo del sistema.

| <b>DEMAND MODE OF OPERATION</b>        |                                                           |                                                    |  |  |  |  |
|----------------------------------------|-----------------------------------------------------------|----------------------------------------------------|--|--|--|--|
| <b>Safety Integrity</b><br>Level (SIL) | <b>Target average probability</b><br>of failure on demand | <b>Suggested safety system</b><br>success rate [%] |  |  |  |  |
|                                        | ≥10-5 to <10-4                                            | 99.99% to 99.999%                                  |  |  |  |  |
|                                        | $\geq$ 10-4 to <10-3                                      | 99.9% to 99.99%                                    |  |  |  |  |
|                                        | $\geq$ 10-3 to <10-2                                      | 99% to 99.9%                                       |  |  |  |  |
|                                        | ≥10-2 to <10-1                                            | 90% to 99%                                         |  |  |  |  |

*Tabella 3 Probabilità di intervento in funzione del SIL [30].*

Come mostrato in tab.3, la probabilità che i sistemi di sicurezza intervengano correttamente aumenta con il livello di integrità fino raggiungere un valore che si aggira al 100%. Di conseguenza, nella fase di progettazione, in cui le revisioni riscontrano dei valori di SIL elevati, è possibile trascurare la probabilità di fallimento di tali sistemi e, se presenti, considerare il loro intervento e il loro corretto funzionamento in tutti i casi. Nell'analisi delle conseguenze dei fenomeni incidentali, per calcolare la durata dei rilasci e tutti i parametri dipendenti dal tempo, è necessario considerare i tempi di intervento del sistema di protezione, suddivisi in:

- Tempo di detenzione del F&G
- Tempo di attuazione
- Tempo di chiusura delle SDV
- Tempo di apertura delle BDV

Nel caso in cui non siano disponibili dei dati specifici, gran parte delle metodologie applicate dalle Company ipotizzano dei tempi di intervento che dipendono dalla tipologia e dalle caratteristiche del sistema; per esempio, può essere di tipo automatico, manuale o controllato in remoto. Diversamente viene fatto per il sistema antincendio poiché, considerata la bassa probabilità di fallimento, il suo intervento non viene considerato nell'analisi delle conseguenze ma viene utilizzate per correggere le frequenze di accadimento dei fenomeni di incendio, in particolare dei soli Pool fire. In altre parole, l'intervento del sistema antincendio ridurrebbe la durata e gli effetti del fenomeno, che uniti alla bassa frequenza della sequenza incidentale, porterebbero ad una sottostima eccessiva del rischio. Per lo stesso motivo, si assume che il suo intervento riesca a limitare

solo le conseguenze dei Pool fire in quanto contraddistinti da durate potenzialmente maggiori rispetto ai Jet fire.

## 3.3 Analisi delle Conseguenze

Dopo aver caratterizzato gli scenari incidentali in termini di frequenze di accadimento, le metodologie di analisi QRA e FERA prevedono la quantificazione delle conseguenze e quindi il calcolo del danno provocato ai rispettivi target. In questo modo, mediante la simulazione del rilascio e del conseguente fenomeno fisico, è possibile determinare la severità degli scenari, intesa come la magnitudo dell'incidente, e calcolare l'estensione dell'area di danno provocata da incendi, esplosioni e dispersioni tossiche.

L'analisi viene condotta per ogni sezione isolabile, nello specifico, per ogni corrente principale (sottosezione), poiché le conseguenze dipendono in primo luogo dalle caratteristiche della sostanza rilasciata, principalmente dalla classe di pericolosità e dallo stato fisico, ma anche dalle condizioni di rilascio. Allo stesso tempo, le condizioni del flusso possono variare nel tempo in funzione della configurazione operazionale della sezione isolabile e quindi, per ottenere un'analisi conservativa, è necessario selezionare le condizioni operative che provocherebbero gli effetti peggiori, ovvero che determinerebbero l'estensione dell'area di danno maggiore. Utilizzando tali condizioni, rappresentative dei flussi appartenenti alla sezione isolabile, le simulazioni vengono condotte per ogni taglia del foro di rottura (solitamente quattro) che, determinando delle portate di rilascio differenti, causa a sua volta una distanza di danno tanto maggiore quanto maggiori sono le dimensioni del foro.

Il fenomeno incidentale viene modellizzato attraverso i parametri fisici che lo caratterizzano e che consentono di valutare quali sono i danni effettivi sul target in esame.

| <b>Scenario</b>     | <b>Parametro Fisico</b>                           | <b>Analisi</b> |
|---------------------|---------------------------------------------------|----------------|
| Jet Fire            | Lunghezza Fiamma [m] / Radiazione Termica [kW/m2] | QRA/FERA       |
| Pool Fire           | Altezza Fiamma [m] / Radiazione Termica [kW/m2]   | QRA/FERA       |
| <b>Flash Fire</b>   | $LEL$ [ppm]                                       | <b>QRA</b>     |
| Esplosione          | Sovrapressione [barg]                             | QRA/FERA       |
| Dispersione tossica | Concentrazione [ppm]                              | QRA            |

*Tabella 4 Parametrici fisici caratteristici dei fenomeni incidentali.*

Per esempio, come mostrato in tab.4, il danno derivante da incendi di tipo JF e PF dipende dal contatto diretto con la fiamma e dalla radiazione termica sprigionata dalla combustione, mentre le conseguenze derivanti da fenomeni di esplosione vengono determinate in funzione della sovrapressione generata dall'impulso esplosivo. Inoltre, a differenza degli altri scenari, la simulazione degli scenari di esplosione esamina la dispersione dei rilasci provenienti da tutte le sezioni isolabili che possono potenzialmente contribuire alla creazione di una nube infiammabile e raggiungere i PES individuati all'interno dell'impianto; dunque, sia nell'analisi QRA che FERA, l'estensione dell'area di danno non viene calcolata per ogni dimensione del foro di rottura, ma per diversi valori di massa esplodibile, ricavati a partire dalla concentrazione di sostanze infiammabili e dal volume libero del PES. Invece, per quanto riguarda gli incendi di tipo FF, tali scenari vengono esclusi dall'analisi FERA poiché, nonostante l'elevate temperature raggiunte dalle fiamme, le conseguenze sull'asset sono considerate trascurabili a causa della loro breve durata. Ovviamente, la metodologia esclude anche gli scenari di dispersione tossica, in quanto incapaci di causare un danno al target in questione, che invece vengono simulati nell'analisi QRA attraverso dei modelli di dispersione che calcolano la concentrazione di sostanza tossica nociva per l'uomo.

In fine, la magnitudo degli scenari incidentali e le relative simulazioni dipendono anche dalle condizioni metereologiche che, in funzione della tipologia di evento, possono aumentare o diminuire l'estensione delle aree di danno e quindi le conseguenze sul target. Per coprire il maggior numero di possibilità e simulare al meglio le caratteristiche specifiche del sito in esame, l'analisi viene ripetuta considerando diverse combinazioni di classi di stabilità atmosferica e di velocità del vento.

# 3.4 Criteri di Vulnerabilità

Dopo aver quantificato l'estensione degli eventi incidentali, per determinare i danni effettivi sul target, ovvero le reali conseguenze fisiche su persone, strutture, sistemi e componenti, è necessario applicare dei criteri di vulnerabilità. Essi vengono differenziati tra analisi QRA e FERA poiché, descrivendo la capacità di trasformare la conseguenza di un incidente in un danno, dipendono dalla resistenza del target a quel determinato parametro fisico. Nello specifico, nell'analisi QRA, la vulnerabilità esprime in termini percentuali la probabilità di morte a causa dell'impatto diretto con le fiamme, della radiazione termica, della sovrapressione generata da un'esplosione o dalla concentrazione di sostanza tossica.

| Continuous fire: Jet Fire and Pool Fire |                                                       |                                                                                                    |  |  |
|-----------------------------------------|-------------------------------------------------------|----------------------------------------------------------------------------------------------------|--|--|
| <b>Thermal radiation</b><br>intensity   | Percentage of<br><b>fatalities</b><br>(vulnerability) | <b>Description</b>                                                                                                    |  |  |
| Flame engulfment                        | 100%                                                  | 100% of lethality for people engulfed by a flame                                                                                                    |  |  |
| 37,5 $\text{kW/m}^2$                    | 100%                                                  | 37.5 kW/m <sup>2</sup> is taken as the criterion for immediate fatality.<br>At this level, the pain threshold is virtually instantaneous,<br>and second degree burns on exposed skin occur in about 8<br>sec.                            |  |  |
| 12,5 kW/m <sup>2</sup>                  | 70%                                                   | 12.5 $\text{kW/m}^2$ s taken as the limiting radiation intensity for<br>escape actions lasting a few second. At this level, the pain<br>threshold is reached in about 4 sec, and second degree burns<br>on exposed skin in about 40 sec. |  |  |
| $5 \text{ kW/m}^2$                      |                                                       | 5 kW/m <sup>2</sup> causes pain in 15 to 20 seconds and injuries after 30<br>seconds. Impairment of escape route is very likely, fatalities<br>are not expected.                                                                         |  |  |

*Tabella 5 Vulnerabilità dell'uomo a scenari di JF e PF [17].*

Come mostrato in tab.5, relativa ai criteri di vulnerabilità di JF e PF, è possibile osservare che per la stessa tipologia di evento, esistono percentuali di danno diverse corrispondenti a determinate soglie del parametro fisico.

Oltretutto, il danneggiamento di un elemento strutturale, di un sistema di sicurezza o di un componente, oltre che a dipendere dalla soglia raggiunta, aumenta con la durata di esposizione alle fiamme o alla radiazione termica, per cui, nell'analisi FERA, gli effetti dei fenomeni di incendio vengono valutati in istanti di tempo differenti. In base alla durata del fenomeno vengono associati dei criteri di vulnerabilità diversi:

| <b>Target</b>                                                      | <b>Scenario</b> | <b>Exposure time</b><br>(min)                   | <b>Thermal</b><br>radiation*<br>(kW/m2) | <b>Damage</b><br>probability<br>(96) |
|--------------------------------------------------------------------|-----------------|-------------------------------------------------|-----------------------------------------|--------------------------------------|
| <b>Buildings</b>                                                   | Jet fire        | >5<br>12.5                                      |                                         | 100                                  |
| Muster Areas/Life-boats <sup>1</sup><br>Escape Routes <sup>1</sup> | Pool fire       | >10                                             | 12.5                                    | 100                                  |
|                                                                    | Jet fire        | 5 <t<10< td=""><td>37.5</td><td>50</td></t<10<> | 37.5                                    | 50                                   |
| Steel structures <sup>2</sup>                                      |                 |                                                 | 100.0                                   | 100                                  |
| <b>ESD/EDP</b> systems<br>Process/Utility equipment                |                 | >10                                             | 37.5                                    | 100                                  |
| Piping/Pipework                                                    | Pool fire       | 5 <t≤10< td=""><td>37.5</td><td>50</td></t≤10<> | 37.5                                    | 50                                   |
|                                                                    |                 | >10                                             | 37.5                                    | 100                                  |
| <b>Emergency Power Generation / UPS</b>                            | Fire            | According to cabinet fire rating                |                                         | 100                                  |

*Tabella 6 Vulnerabilità dei target a scenari di JF e PF [17].*

Allo stesso tempo, molte metodologie di analisi FERA, prevedono la diversificazione dei criteri di vulnerabilità in base alla tipologia di asset in esame poiché possiedono delle caratteristiche proprie di resistenza e svolgono delle funzioni diverse; ciò accade anche per i criteri di accettabilità che vengono selezionati in relazione alla funzione del target e all'importanza del suo ruolo nella sicurezza dell'impianto. Infatti, in accordo con lo scopo dell'analisi FERA, la valutazione degli effetti di escalation è utilizzata per dimostrare che:

- Le vie di fuga e le aree di raccolta rimangano intatte sufficientemente a lungo per consentire l'evacuazione e l'implementazione dei piani di emergenza.
- Venga garantita l'integrità delle strutture in cemento, dei telai e delle strutture in acciaio, considerate l'elemento portante delle piattaforme offshore.
- Rimanga inalterata la funzione di sicurezza del sistema di isolamento, di depressurizzazione, del sistema elettrico di emergenza e del sistema antincendio.
- Non siano coinvolti altri componenti, come unità di processo e tubazioni, capaci di aumentare ulteriormente le conseguenze dell'evento incidentale.

Per effettuare tali valutazioni è necessario avvalersi di un supporto grafico che rappresenti la distribuzione del rischio distinta per tipologia di analisi e di scenario incidentale, dando così la possibilità di individuare le zone e i sistemi più critici, che necessitano di una ricollocazione o di una misura di riduzione del rischio.

## 3.5 La Mappatura del rischio

Attraverso l'accoppiamento dell'analisi deterministica, volta a quantificare le conseguenze degli scenari incidentali, e dell'analisi probabilistica, utilizzata per il calcolo delle frequenze di accadimento, è possibile ricavare il valore di rischio attraverso l'applicazione di un criterio di vulnerabilità che dipende dal target in esame e dall'evento incidentale. Lo step successivo, necessario per la presentazione dei risultati e per la loro valutazione, consiste nella mappatura del rischio, ovvero la rappresentazione grafica dei valori di rischio che caratterizzano l'impianto in una determinata configurazione progettuale. Nella mappatura, il rischio viene dunque tradotto rappresentando sullo schema d'impianto le aree di danno generate dai fenomeni incidentali e assegnando ad ogni punto il valore di frequenza corrispondente, ovvero la probabilità in un anno che in quella specifica posizione si verifichino gli scenari incidentali analizzati, con un valore di radiazione termica, sovrappressione o concentrazione tali da causare un danno proporzionale alla vulnerabilità del target in esame.

Le mappature del rischio possono essere di due tipi:

- Mappature singolo evento
- Mappature cumulate

Come descritto nel paragrafo 1.3.1, sui criteri di accettabilità del rischio dell'analisi QRA, per ottenere un valore di rischio confrontabile, i contributi di tutti gli eventi potenzialmente pericolosi per le persone devono essere sommati in modo tale da ottenere gli indici LSIR e IRPA, per il rischio individuale, o le curve F-N, relative al rischio sociale. Dunque, come per l'analisi FERA, in cui si è interessati al rischio generato da tutti gli eventi, divisi per scenario di incendio ed esplosione, le mappature del singolo evento vengono sommate per creare delle mappature cumulate.

#### 3.5.1 Mappature singolo evento

Per singolo evento si intende un singolo fenomeno incidentale (JF, PF, FF, VCE o Dispersione tossica), caratterizzato da uno dei valori soglia del parametro fisico che lo identifica (lunghezza di fiamma, radiazione termica, sovrapressione, e così via), calcolato ad un istante di tempo e per una determinata condizione metereologica. Ciò significa che ogni sezione o sottosezione isolabile può fungere da sorgente per diversi eventi incidentali e dal suo foro di rilascio possono crearsi diverse aree di danno con forme che dipendono dalle caratteristiche della sezione. Le aree di danno rappresentano dunque l'estensione dei parametri fisici del fenomeno e, nel caso di sorgente puntuale, in cui la sorgente può essere approssimata con un solo foro di rilascio, vengono rappresentate con delle semplici circonferenze.

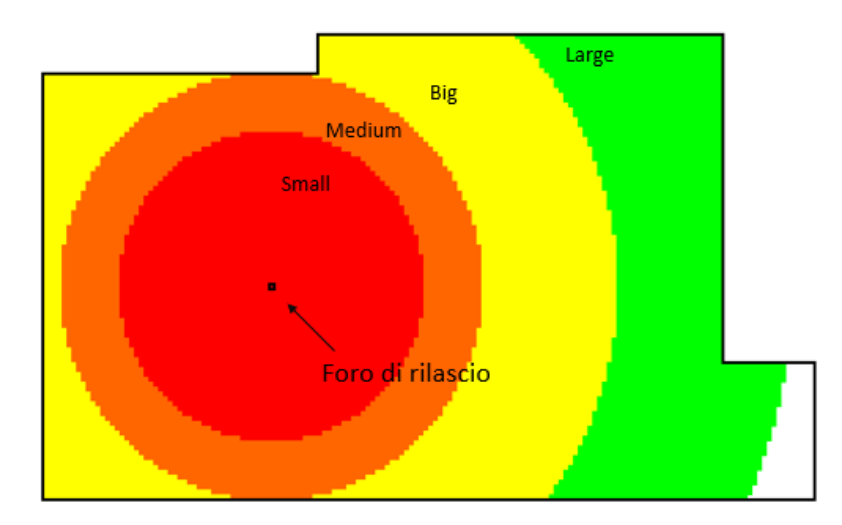

*Figura 12 Esempio di mappatura da sorgente puntuale, Jet fire a 12,5 kW/m2 in condizioni peggiori.*

L'esempio di mappatura riportato in fig.12 è relativo ad un singolo evento di Jet fire generato da una sorgente puntuale, con radiazione termica maggiore di 12,5 kW/m2 e nelle condizioni metereologiche peggiori. Innanzitutto, è possibile notare che per un singolo evento sono presenti quattro aree di danno corrispondenti alle quattro taglie di rottura rappresentative delle dimensioni del foro di rilascio. Per esempio, la prima circonferenza di colore rosso rappresenta l'area di danno in cui il valore di radiazione termica supera i 12,5 kW/m2 a seguito di una rottura "small" (7 mm), mentre le altre taglie di rottura (medium, big, large), corrispondenti a dei diametri di 22 mm, 70 mm, 150 mm, provocano delle aree di danno sempre più grandi a causa delle maggiori portate di rilascio, rispettivamente l'area arancione, gialla e verde. Ogni area di danno è

contraddistinta dal proprio valore di frequenza, in particolare da valori decrescenti con l'aumentare delle dimensioni del foro di rilascio, ma nelle zone in cui le aree di danno si sovrappongono le frequenze vengono sommate. Ciò significa che ogni punto presente all'interno delle aree di danno è contraddistinto dal valore di frequenza cumulato in modo da poter considerare tutte le probabili dimensioni di rottura.

| <b>Rottura</b>                                       |                                    |                         |                |  |  |  |
|------------------------------------------------------|------------------------------------|-------------------------|----------------|--|--|--|
| Small                                                | Medium                             | <b>Big</b>              | Large          |  |  |  |
| $f_{small}$ + $f_{medium}$ + $f_{big}$ + $f_{large}$ | $f_{medium} + f_{big} + f_{large}$ | $f_{big}$ + $f_{large}$ | <i>f</i> large |  |  |  |

*Tabella 7 Frequenze cumulate.*

Alla frequenza della rottura "small" devono essere sommate tutte le frequenze relative ai fori di rottura più grandi mentre, alla rottura medium vengono sommate solo le frequenze "big" e "large" e così via. Così facendo, si ottiene la distribuzione del rischio relativo ad un singolo evento incidentale che verrà valutata sovrapponendo il layout d'impianto al foglio di calcolo creato. Difatti, questo tipo di mappatura è utile per valutare l'estensione delle aree di danno, il corretto posizionamento della sorgente e l'efficacia di eventuali barriere, tutti aspetti che verranno trattati più in dettaglio nel capitolo successivo relativo al tool di mappatura.

#### 3.5.2 Mappature cumulate

Ripetendo le procedure descritte per la mappatura del singolo evento, le mappature cumulative vengono ricavate sommando i contributi di tutti gli eventi che producono un danno per il target dell'analisi. A differenza del singolo evento, il cui scopo della mappatura non risiede nella valutazione del valore di frequenza, nelle mappature cumulate è necessario applicare i criteri di vulnerabilità degli scenari incidentali e correggere la loro frequenza in funzione delle condizioni metereologiche. Riprendendo come esempio il singolo evento relativo ad un Jet fire con radiazione termica di 12,5

kW/m2, nel caso in cui l'incendio riuscisse a sviluppare una radiazione maggiore di 37,5 kW/m2, ovvero la soglia successiva prevista da metodologia, è necessario aggiungere nuovamente un'area di danno per ciascuna dimensione del foro, quindi altre quattro circonferenze corrispondenti alle rotture di tipo "small", "medium", "big" e "large".

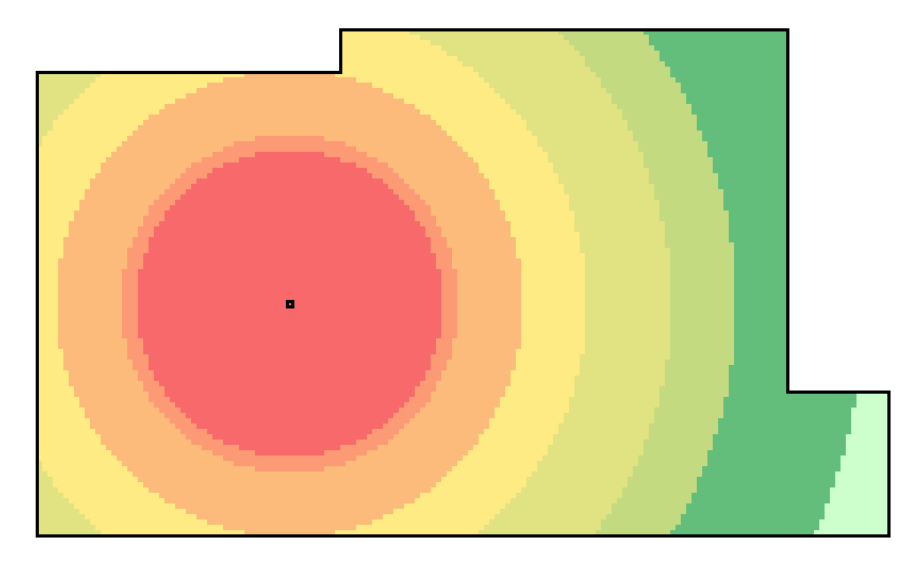

*Figura 13 Esempio mappatura Jet fire a 12,5 kW/m2 e 37,5 kW/m2.*

Ovviamente, essendo contraddistinte da una radiazione maggiore, le nuove aree di danno possiedono un'estensione minore ma provocheranno delle conseguenze più gravi a causa della maggiore vulnerabilità del target a quel valore di radiazione. Infatti, i valori di frequenza vengono pesati in funzione di quali valori di radiazione termica vengono mappati, in modo tale che la vulnerabilità del target agli scenari di Jet fire non superi il 100% nelle regioni in cui gli effetti si sovrappongono. Le nuove frequenze vengono sommate con quelle precedenti e applicate alle celle, creando così una distribuzione del rischio cumulata che, in questo esempio, è relativa a un Jet fire provocato da una sola sorgente. Per ottenere delle mappe cumulative complete, utili per la valutazione del rischio per le persone, è sufficiente sommare i contributi di tutte le sorgenti di rilascio che provocano incendi, esplosioni e dispersioni tossiche. Viceversa, per quanto riguarda l'analisi FERA, le mappe vengono create separatamente distinguendo tra scenari di incendio ed esplosione. Inoltre, gli impianti di tipo offshore sono caratterizzati da piattaforme che si sviluppano su più piani (deck), ciascuno dei quali contiene unità di processo e componenti identificabili come sorgenti di rilascio. Le metodologie prevedono dunque la creazione di mappe cumulative per ogni deck della piattaforma che, in funzione

del tipo di pavimentazione e dello scenario, può essere esposto ai fenomeni incidentali provenienti dal deck superiore e inferiore.

#### 3.5.2.1 Mappe QRA

La metodologia QRA prevede la creazione di una mappa cumulata LSIR per ogni deck, rappresentativa del rischio alla quale è sottoposto un operatore, o una persona nelle zone circostanti all'impianto (caso onshore), fissa in una specifica posizione per 24 ore al giorno, 365 giorni l'anno. In questo caso, contrariamente all'analisi FERA, la mappatura considera tutti gli scenari incidentali e le loro distanze di danno vengono calcolate all'istante iniziale (t=0) in modo tale da valutare gli effetti immediati degli incidenti (probabilità di morte). Infatti, i criteri di vulnerabilità delle persone non dipendono dalla durata del fenomeno o eventualmente considerano dei tempi di esposizione molto brevi. Inoltre, nel caso di impianto offshore, una persona collocata in un determinato deck può subire delle conseguenze fisiche a causa di un fenomeno incidentale accaduto nel deck superiore o inferiore che quindi contribuisce alla mappatura cumulativa. L'entità di tali conseguenze dipende innanzitutto dal tipo di pavimentazione che separa i deck in questione e dunque dalla sua capacità di schermare gli effetti del fenomeno incidentale. Solitamente, per prevenire la creazione di una pozza di liquido infiammabile, in alcune sezioni viene applicata una pavimentazione a grate (sezione grated) capace di mettere in comunicazione due deck adiacenti e permettere così lo sversamento del liquido in una zona più sicura dell'impianto o direttamente a mare. In altri casi, come in zone dell'impianto molto congestionate, la presenza di una pavimentazione a grate può evitare il raggiungimento di elevate concentrazioni di gas infiammabile ma, allo stesso tempo, può consentire la dispersione della nube in altri deck e in caso di innesco generare altri fenomeni incidentali.

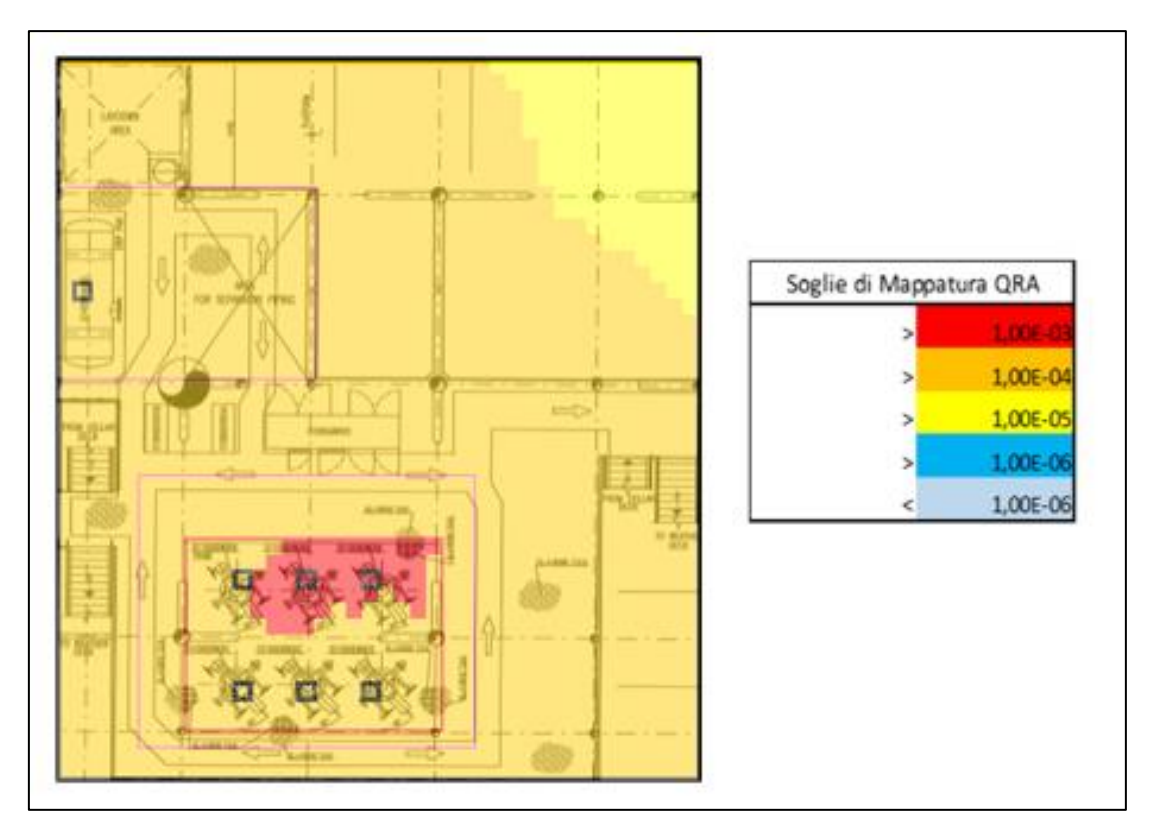

*Figura 14 Esempio di mappatura cumulata QRA.*

Per esempio, la figura mostra una mappatura QRA in cui sono presenti due PES (linea viola) e alcuni fori di rilascio relativi a due inventari lineari che, uniti al contributo degli scenari incidentali del deck inferiore, hanno provocato una distribuzione di rischio inaccettabile in corrispondenza della sezione con pavimentazione a grate (linea rossa). Dunque, è possibile notare che la scelta del tipo di pavimentazione possiede un ruolo molto importante nella fase di progettazione della piattaforma e di conseguenza deve essere supportata dallo strumento attraverso la distinzione tra le sezioni grated e le altre tipologie di pavimentazione; solitamente costituite da lastre continue in lamiera metallica (sezioni plated). Nell'analisi QRA, a differenza dell'analisi FERA, si suppone che uno scenario incidentale sviluppatosi nel deck superiore o nel deck inferiore, che possiede la capacità di propagarsi nel deck in analisi, può causare un danno alle persone anche in presenza di una sezione plated. Questo tipo di informazione è raccolta all'interno dei così detti fattori di propagazione che, come i criteri di vulnerabilità, dipendono dal tipo di scenario incidentale, dal parametro fisico ma anche dalla tipologia di sezione attraversata nel tragitto di propagazione, grated o plated.

|                                  | <b>Propagation probability</b> |       |       |                      |       |       |  |
|----------------------------------|--------------------------------|-------|-------|----------------------|-------|-------|--|
| <b>Incident Scenario effect</b>  | plated deck                    |       |       | grated deck          |       |       |  |
|                                  | threshold<br>on deck           | upper | lower | threshold<br>on deck | upper | lower |  |
| Thermal radiation from PF and JF | 37.5<br>kW/m2                  | 30%   | O%    | none                 | 100%  | 100%  |  |
| Thermal radiation from FF        | ٠                              | 0%    | O%    | ۰                    | 100%  | 100%  |  |
| Overpressure                     | $0.30b$ arg                    | 30%   | 30%   | none                 | 100%  | 100%  |  |
| <b>Toxic concentration</b>       |                                | 0%    | O%    |                      | 100%  | 100%  |  |

*Tabella 8 Coefficienti di propagazione tra deck [OPI].*

La tab.8 mostra i fattori di propagazione maggiormente utilizzati nell'analisi QRA, definiti come probabilità che il fenomeno si propaghi verso il deck superiore (upper) e verso il deck inferiore (lower). In definitiva, gli eventi sono in grado di sviluppare i propri effetti su un altro deck solo se superano una determinata soglia e possiedono una probabilità di propagazione diversa da zero, dunque, solo in questi casi è necessario verificare che la loro estensione sia tale da raggiungere una persona posizionata in un altro deck.

#### 3.5.2.2 Mappe FERA

Le mappature cumulative relative all'analisi FERA, diversamente dall'analisi QRA, considerano esclusivamente eventi appartenenti a scenari di incendio ed esplosione. Inoltre, le metodologie prevedono l'applicazione di criteri di vulnerabilità differenti che dipendono dal target, dalla tipologia di scenario e dalla sua durata. Per questo motivo, nel caso di incendio, vengono effettuate delle simulazioni che descrivono l'evoluzione della fiamma e l'andamento della radiazione termica nel tempo, in modo tale da ricavare delle distanze di danno in istanti differenti, solitamente 5 min, 10 min, 20 min. Viceversa, la probabilità di danno delle esplosioni dipende esclusivamente dalla sovrapressione generata, mentre i fenomeni di Flash fire non possiedono una durata tale da causare un danno alle strutture. In relazione a quanto detto, le mappe ricavate dall'analisi FERA sono distinte per fenomeno incidentale, incendio o esplosione, e sono riferite ad uno specifico target, come:
- Strutture in acciaio.
- Strutture in cemento.
- Vie di fuga, aree di raccolta, edifici di sicurezza.
- Sistemi di sicurezza, ESD, EDP, FFS.
- Componenti, unità di processo.
- Tubazioni.

Per ogni target corrispondono dunque due mappe cumulate (incendio/esplosione) che, nel caso di impianto offshore, sono riferite ad ogni singolo deck della piattaforma. Inoltre, a differenza dell'analisi QRA in cui il target è sempre lo stesso, nell'analisi FERA è necessario introdurre un nuovo concetto, ovvero la distinzione tra mappatura orizzontale e verticale. Una mappa di tipo orizzontale consiste nella rappresentazione del rischio ricavata analizzando la sezione del deck a quota zero, per cui tutti gli eventi del deck inferiore contribuiscono a tale mappatura a prescindere dal tipo di pavimentazione che li separa. Viceversa, una mappa verticale analizza gli effetti al di sopra del deck in analisi, per cui gli eventi del deck superiore e inferiore contribuiscono a tale mappatura esclusivamente nelle porzioni con pavimentazione a grate. La fig.15 mostra quali sono le regioni di spazio associate alle mappe verticali e orizzontali.

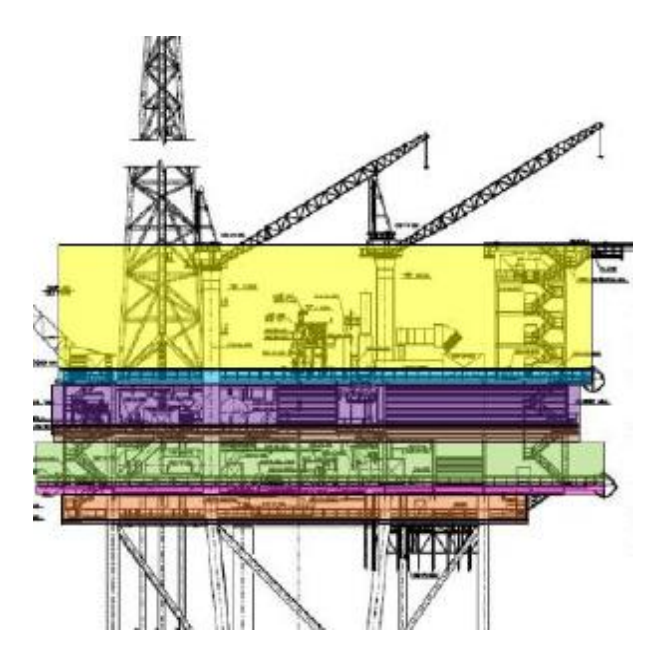

*Figura 15 Regioni di mappatura verticale e orizzontale.*

Prendendo come esempio la piattaforma in figura, ad ogni deck corrisponde una mappa orizzontale, che seziona il deck stesso, e una mappa verticale relativa allo spazio

compreso tra due deck o semplicemente allo spazio al di sopra del deck stesso (ultima regione in alto di colore giallo). Gli unici target la cui mappatura può essere di tipo orizzontale consistono in elementi strutturali quali strutture e telai in acciaio mentre, gli altri target collocati al di sopra del deck, come le unità di processo e i sistemi di sicurezza, saranno interessati da mappature del rischio verticali.

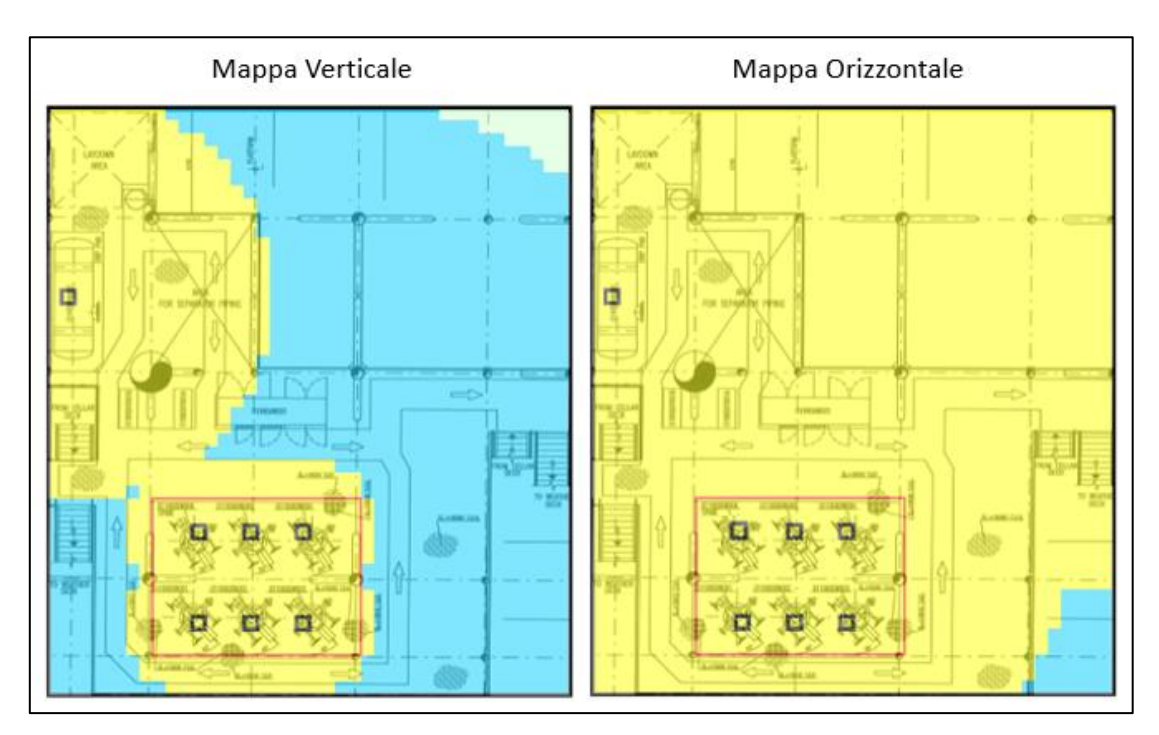

*Figura 16 Esempio di mappatura cumulata FERA orizzontale e verticale.*

Dalla fig.16 si nota che, per lo stesso deck, la mappatura orizzontale è caratterizzata da valori di rischio più elevati rispetto quella verticale poiché, considerando un'altezza di mappatura a quota zero rispetto al deck in analisi, gli scenari incidentali del deck inferiore contribuiscono alla mappatura a prescindere dalla tipologia di pavimentazione che divide i deck. Infatti, le aree di rischio gialle che nella mappatura verticale si estendono solo in prossimità delle sorgenti nel deck in analisi, nella mappatura orizzontale si estendono su tutta la superficie del deck a causa del contributo delle sorgenti sottostanti.

In definitiva, si ottengono delle distribuzioni di rischio molto utili per individuare la configurazione progettuale migliore poiché, distinguendo il bersaglio dell'analisi, la tipologia di evento e di mappatura è possibile effettuare una corretta valutazione del rischio di escalation ed eventualmente scegliere che tipo di misura intraprendere per ridurre il rischio.

# 4 Tool per la Mappatura del Rischio

Il livello di rischio associato agli impianti di produzione del settore O&G e la conseguente ricerca di elevati standard di sicurezza hanno portato allo sviluppo di metodologie sempre più accurate, che necessitano di strumenti e software in grado di fornire un supporto efficace all'analisi del rischio. In particolare, il livello di dettaglio delle analisi quantitative, conferito dall'utilizzo di modelli statistici e dall'applicazione di modelli di simulazione, assicura la capacità di valutare il rischio relativo a tali installazioni e di garantire la sicurezza delle persone, degli asset e dei processi. Allo stesso tempo, a causa della loro complessità e del gran numero di potenziali sorgenti di rilascio, è necessario affrontare uno step successivo rispetto alla semplice quantificazione del rischio, che traduca i risultati ottenuti in un formato più utile e immediato, ovvero la sua mappatura. Infatti, rappresentando la distribuzione del rischio sul layout dell'impianto, l'analisi non si limita alla verifica della sua tollerabilità ma fornisce i mezzi necessari per comprendere quali sono le cause di un livello di rischio inaccettabile e quali sono i target maggiormente a rischio. Di conseguenza si possiede la capacità di individuare le configurazioni più sicure e di comprendere come le scelte progettuali incidano nella quantificazione del rischio. Allo stesso tempo però, il processo di analisi, che porta alla realizzazione delle mappature secondo le metodologie QRA e FERA, necessita del supporto di uno strumento digitale capace di processare una grande quantità di dati e di mappare il rischio relativo ad un elevato numero di scenari incidentali. La figura seguente mostra la logica di funzionamento che è stata applicata, distinguendo input e output del Tool:

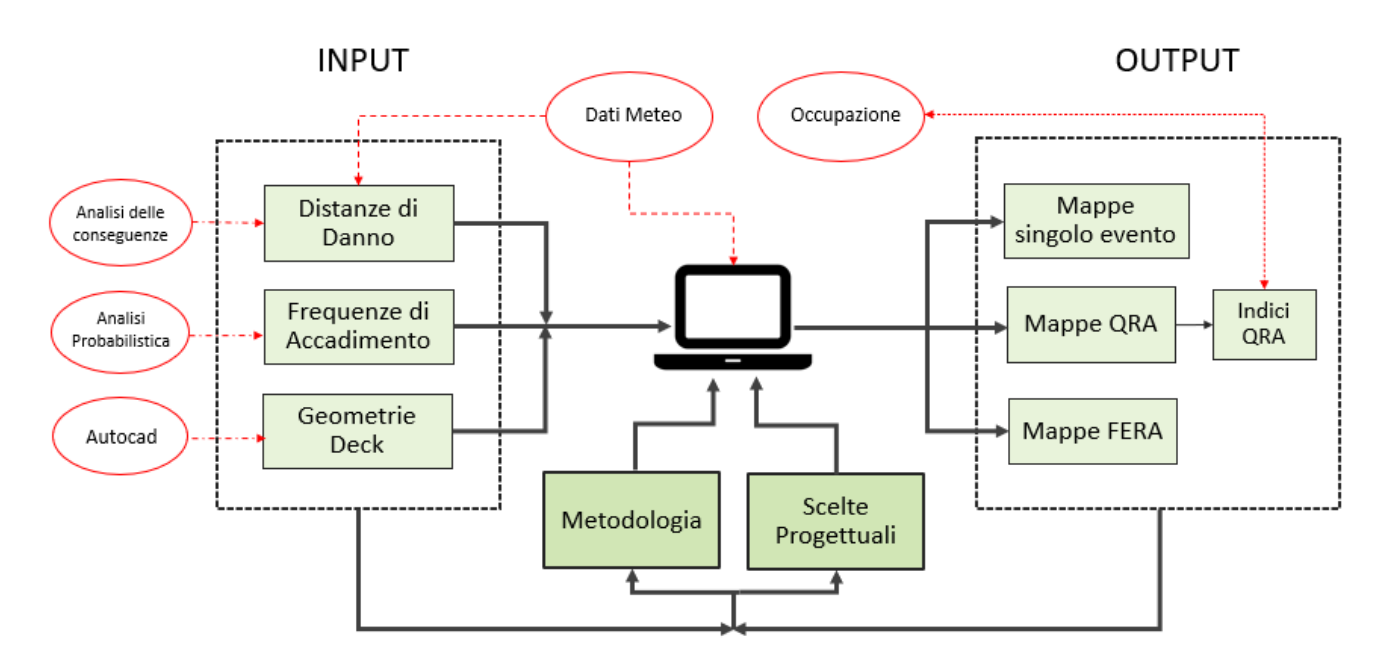

*Figura 17 Diagramma di Funzionamento del Tool*

Lo strumento di mappatura è stato realizzato attraverso un modello di fogli di calcolo (spreadsheets model) che interagisce con altri fogli elettronici e riceve dati provenienti da software commerciali, come PHAST, per la simulazione dei fenomeni incidentali, e AUTOCAD per la definizione delle geometrie e delle dimensioni dell'impianto. Esso infatti, si differenzia da altri tool per la mappatura che invece effettuano tutti i calcoli e le simulazioni all'interno dello stesso strumento, così detti modelli integrati, e viene preferito da molte aziende che offrono servizi di consulenza nel settore O&G e che dunque sviluppano dei tool personalizzati in modo tale da soddisfare le esigenze di clienti diversi. In questo caso, il tool riceve in input le informazioni caratteristiche dell'impianto e i dati relativi ad ogni sezione isolabile analizzata, ovvero i valori delle distanze di danno e delle frequenze di accadimento per ogni scenario incidentale. Come descritto nel paragrafo 2.6.1, i dati vengono così processati e organizzati in singoli eventi che, dopo aver impostato i criteri di vulnerabilità e tutte le variabili stabilite dalla metodologia, vengono mappati sullo schema d'impianto facendo coincidere il valore di frequenza con l'area ricoperta dallo scenario incidentale.

Le caratteristiche del tool saranno trattate più in dettaglio nel seguente capitolo che, attraverso il confronto con altri tool di mappatura, ha lo scopo di descrivere le sue funzionalità e dimostrare i vantaggi derivanti dalla sua applicazione.

## 4.1 Software commerciali e Tool Precedenti

Nel campo della mappatura del rischio esistono diversi software commerciali che non consistono in semplici tool per la mappatura ma effettuano al loro interno anche l'analisi quantitativa del rischio dalla quale ricavano i dati necessari. Questi utilizzano dei modelli di simulazione riconosciuti e comprovati con l'esperienza acquisita nel settore che però contengono delle assunzioni e dei metodi di calcolo nascosti, ovvero sviluppati all'interno del programma. Così facendo, la possibilità di incorrere in errori viene sicuramente minimizzata ma l'analista perde spesso la capacità di modificare il tool e intervenire negli step dell'analisi in modo tale da adattare lo studio all'impianto in esame. In particolare, i software maggiormente riconosciuti e diffusi sul mercato sono ARIPAR, SAFETI e altri tool molto innovativi, ancora in fase di sviluppo, che realizzano delle mappature 3D ma che richiedono una workstation e oltretutto un investimento elevato. Inoltre, molti software non sono completamente integrati ma ricevono dati da altri strumenti, per cui sono difficili da utilizzare e richiedono spesso la consulenza del fornitore per attuare delle modifiche e per essere personalizzati. In fine, avendo un campo di applicazione limitato a una determinata tipologia di impianto, sarebbe necessario acquistare diversi software e dunque sostenere dei costi non trascurabili.

I tool realizzati attraverso dei fogli di calcolo sono sicuramente più convenienti poiché possono essere sviluppati internamente dall'azienda, sono contraddistinti da una maggiore facilità di utilizzo e oltretutto, se programmati adeguatamente, garantiscono una maggiore flessibilità.

## 4.1.1 Limitazioni dei Software Commerciali

Come accennato in precedenza, i software commerciali maggiormente utilizzati dalle Company e da tutta la filiera aziendale collegata al settore O&G sono ARIPAR, specifico per l'analisi quantitativa QRA in siti industriali, e SAFETI, considerato attualmente il tool principale per la mappatura del rischio in impianti onshore e offshore. Entrambi utilizzano un altro software per effettuare l'analisi delle conseguenze ma, a differenza di ARIPAR, il software SAFETI può essere considerato un vero e proprio modello integrato poiché, incorporando al suo interno PHAST, lo stesso modulo utilizzato per la simulazione dei Major Accident, non richiede il trasferimento di dati tra i due software. Inoltre, SAFETI viene spesso preferito per la maggiore estensione del campo di applicabilità, che consente di simulare e mappare tutti gli scenari incidentali all'interno dello stesso software, compresi gli scenari di dispersione tossica, in entrambe le tipologie di impianto, sia onshore che offshore.

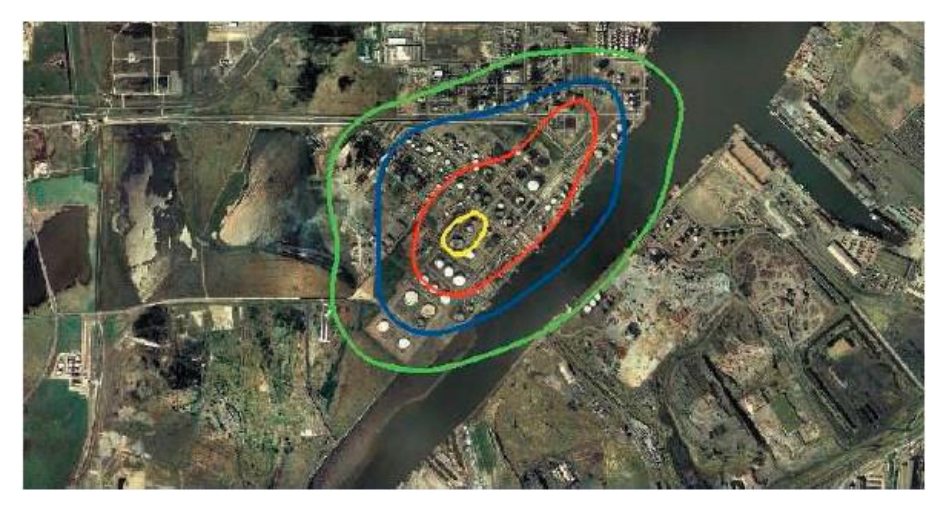

*Figura 18 Esempio di mappa onshore creata con SAFETI [14].*

Dall'esempio di mappa onshore realizzata con SAFETI, si nota che il rischio viene rappresentato su mappe satellitari attraverso delle curve iso-rischio che, come avviene in ARIPAR, possono essere estese oltre il perimetro dell'impianto. Le mappe possono essere rappresentate su schemi digitalizzati o sul layout d'impianto e i risultati dell'analisi quantitativa possono essere mostrati anche attraverso curve F/N e indici di rischio. Il software possiede comunque delle limitazioni che risiedono principalmente nell'impossibilità di mappare il rischio relativo all'analisi FERA e inoltre, le curve di rischio così rappresentate non forniscono un'indicazione chiara e dettagliata della distribuzione di rischio all'interno dell'impianto. Queste infatti, mostrando delle soglie di rischio, rispettano le indicazioni e i criteri delineati dalle normative vigenti e consentono di valutare l'accettabilità del rischio anche per le persone esterne all'impianto, ma non mostrano una distribuzione continua di rischio che caratterizza le aree di danno create dai fenomeni incidentali. In altre parole, non viene rappresentato il valore di rischio alla quale è sottoposta ogni posizione all'interno dell'impianto ma soltanto i contorni corrispondenti alle soglie di rischio rappresentative dei criteri di accettabilità. Viceversa, la mappatura del rischio realizzata da ARIPAR può ricoprire interamente l'area di danno generata dai fenomeni incidentali.

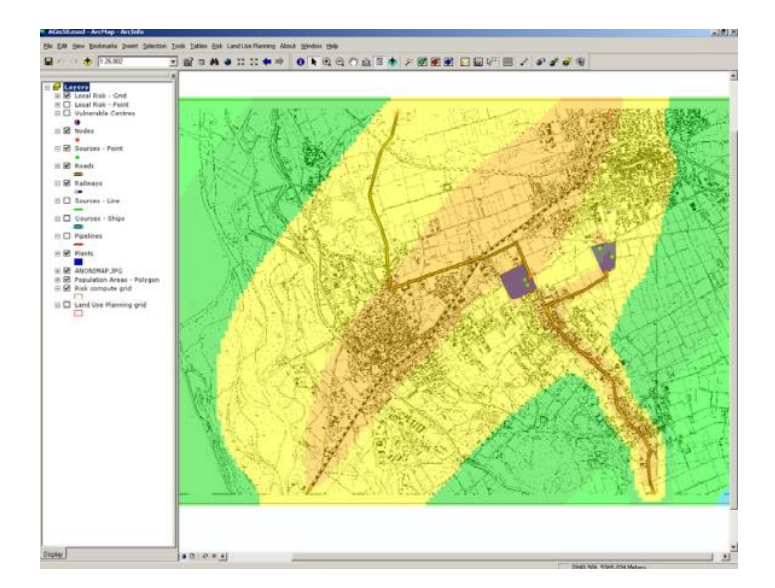

*Figura 19 Esempio di mappa onshore creata con ARIPAR [31] .*

Inizialmente, ARIPAR è stato sviluppato per la pianificazione territoriale di aree industrializzate poiché crea delle mappe bidimensionali che, utilizzando le informazioni geografiche fornite da piattaforma GIS, ricoprono aree molto estese, con fattori di scala nell'ordine del chilometro. Ciò nonostante, può essere effettuata anche una mappatura in scala ridotta, più adatta alle dimensioni dell'impianto, che però non può essere adattata a impianti offshore a causa delle interazioni tra i piani della piattaforma. Inoltre, a differenza di SAFETI, il software valuta le conseguenze degli scenari e i rispettivi criteri di vulnerabilità attraverso delle funzioni continue, ma i dati vengono estrapolati da altri tool esterni che ricavano invece dei valori discreti. Dunque, nonostante utilizzi dei modelli continui, che descrivono in modo più accurato la relazione tra le conseguenze del fenomeno, le distanze dalla sorgente e gli effetti sul target, il Software calcola delle curve interpolate approssimando i valori discreti ricevuti in input.

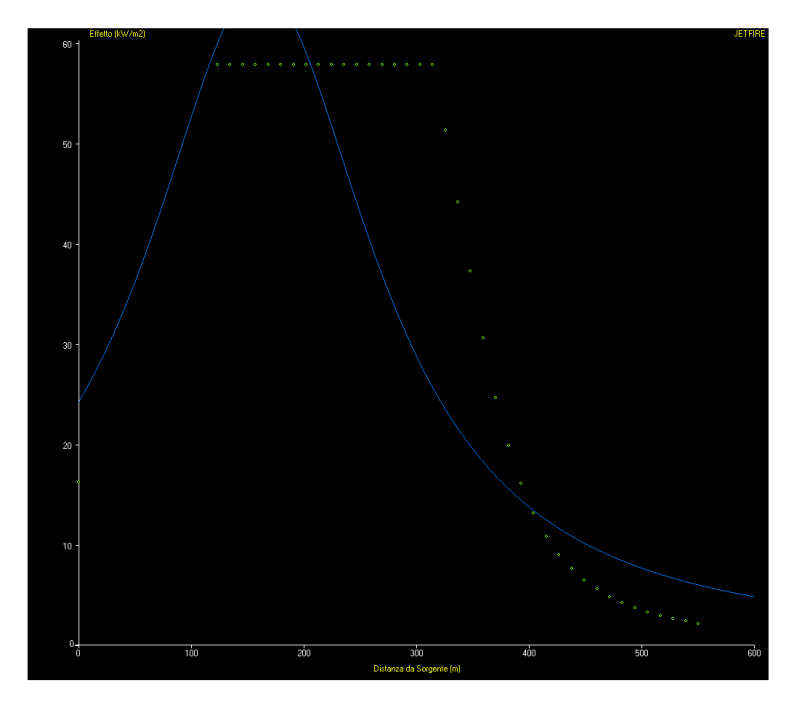

*Figura 20 Compatibilità tra i valori discreti ricavati con PHAST e la curva interpolata di ARIPAR [14].*

Per esempio, come mostrato in fig.20, a brevi distanze dalla sorgente, i valori discreti di radiazione termica (punti verdi) sono contraddistinti da una dispersione tale da produrre un'approssimazione errata della funzione (curva blu), che inoltre, per distanze maggiori, possiede dei valori di radiazione più bassi e dunque necessiterebbe di una correzione manuale. In funzione di quanto detto, ARIPAR non possiede i vantaggi derivanti dallo sviluppo di un modello integrato poiché le distanze di danno e le frequenze vengono ricavate da software e database esterni; per cui perde i vantaggi ottenibili dall'utilizzo di modelli continui e necessita di un quantitativo di ore elevato per il trasferimento dei dati e la loro correzione.

In conclusione, i fornitori dei Software appena descritti garantiscono la qualità dei risultati grazie all'esperienza maturata nelle operazioni e nell'analisi del rischio di impianti di produzione ma, in funzione delle attività e degli scopi di molte aziende operanti nel settore, essi forniscono degli strumenti specifici per determinati casi studio e non permettono di modificare e controllare le ipotesi e le assunzioni attuate durante le procedure di analisi. Inoltre, i Software richiedono un tempo troppo elevato per l'applicazione di semplici modifiche di carattere progettuale e dunque non consentono di confrontare facilmente più mappe di rischio e valutare diverse configurazioni.

### 4.1.2 Tool Precedenti

Il punto di partenza del progetto è stato raccogliere tutti i vantaggi dei tool precedenti, sviluppati in RAMS&E, e concretizzare definitivamente la realizzazione di uno strumento personalizzato che superi le limitazioni riscontrate nell'impiego di Software commerciali e allo stesso tempo faciliti il lavoro dell'analista abbattendo i costi. Dunque, sono state analizzate le loro caratteristiche principali in modo tale da identificare i punti di sviluppo e ottimizzare le funzionalità dello strumento.

In particolare, la versione di partenza, presa come tool di riferimento per la mappatura del rischio, è uno strumento completamente manuale e molto dispendioso in termini di tempo. Questo richiede di disegnare manualmente i deck dell'impianto sul foglio di calcolo, scegliere la posizione della sorgente e rappresentare i cerchi corrispondenti alle aree di danno.

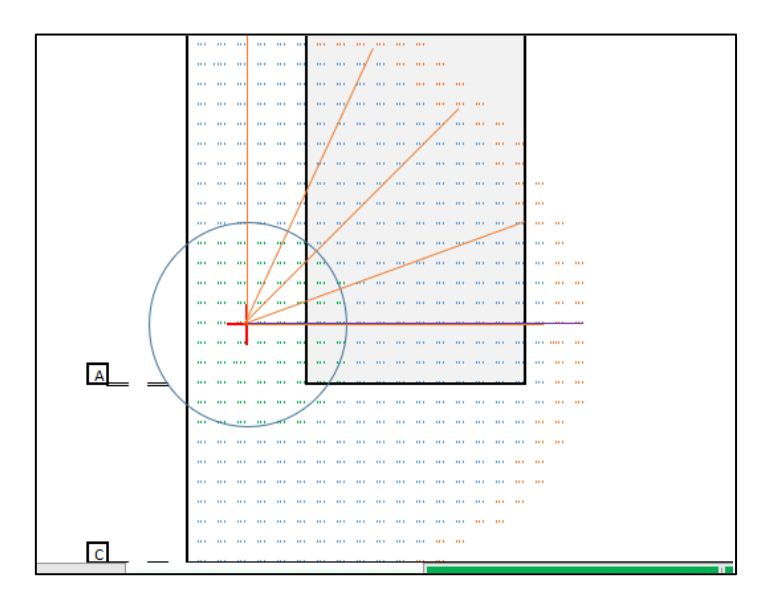

*Figura 21 Esempio di Mappatura con Tool manuale.*

La procedura di mappatura richiede la creazione di una mappa per ogni singolo evento e quindi l'assegnazione manuale dei valori di distanza di danno e di frequenze di accadimento per ogni dimensione rappresentativa del foro di rottura. In questo modo lo strumento garantisce una flessibilità e un controllo totale su ogni step dell'analisi, ma per ottenere le mappature cumulative è necessario realizzare moltissimi fogli e nel caso di impianti molto grandi, principalmente di tipo onshore, rende il lavoro molto ripetitivo e facilmente soggetto ad errori. Inoltre, per ogni evento è necessario applicare delle formule per correggere le frequenze di accadimento e applicare i criteri di vulnerabilità in funzione della tipologia di scenario e del parametro fisico identificativo. Così facendo, soprattutto nel caso di impianto offshore, in cui è necessario considerare i contributi provenienti da sorgenti presenti in altri deck, la presenza di pavimentazione a grate ed eventuali fattori di propagazione, la mappatura cumulativa si complica ulteriormente e l'applicazione di scelte progettuali differenti non è più così immediata. Infatti, la posizione delle sorgenti, delle barriere e delle porzioni con pavimentazione grated viene effettuata manualmente ma, nonostante si abbia la possibilità di confrontare le distribuzioni di rischio conseguenti, anche semplici modifiche richiedono dei tempi troppo elevati.

Gran parte degli aspetti relativi alle tempistiche necessarie per la realizzazione delle mappe sono stati migliorati con i tool successivi che, rispetto al tool manuale, trasferiscono automaticamente i dati dell'analisi quantitativa da altri fogli elettronici e riconoscono distanze di danno e frequenze da mappare.

Tutti i vantaggi e gli svantaggi del tool manuale e dei tool precedenti, chiamati per semplicità tool 1 e tool 2, sono stati collezionati nella seguente tabella:

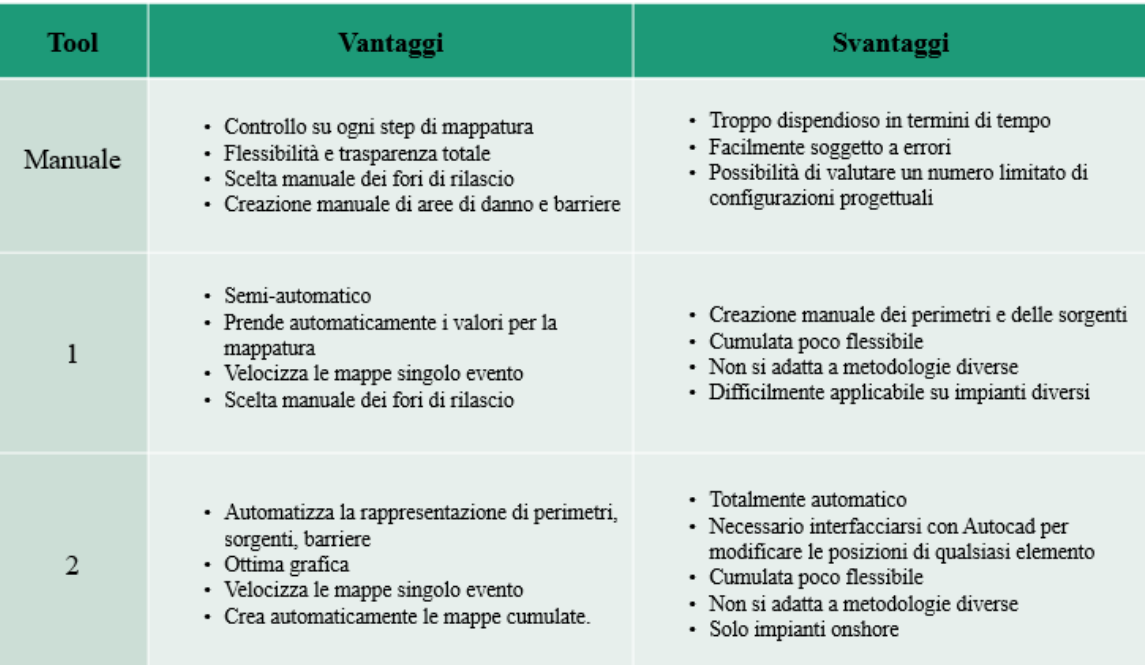

*Tabella 9 Vantaggi e svantaggi Tool precedenti.*

Il secondo tool ha completamente automatizzato la rappresentazione dei perimetri, delle sorgenti e degli edifici attraverso l'interfacciamento con Autocad però, nonostante abbia migliorato la precisione delle geometrie e la grafica delle mappature, necessita fin da subito di un altro Software anche per la modifica di un solo elemento. Inoltre, rispetto gli altri tool, ha velocizzato la creazione delle mappe attraverso lo sviluppo di un livello avanzato di codici in VBA, che però hanno reso il tool totalmente automatico e, analogamente ai software commerciali descritti in precedenza, non danno la possibilità di intervenire sul processo di analisi [14]. Diversamente, il tool 1 può essere considerato uno strumento semi-automatico poiché, dando la possibilità di scegliere manualmente la posizione degli elementi all'interno del perimetro (sorgenti e ostacoli) e dei fori di rilascio, garantisce una gestione e un controllo maggiore. Allo stesso tempo il suo utilizzo non è molto semplice poiché richiede di disegnare le forme dei deck e delle sorgenti direttamente sul foglio di calcolo facendo corrispondere le dimensioni in scala e le loro posizioni. Inoltre, lo strumento non può essere applicato facilmente a nuovi casi studio poiché possiede delle caratteristiche specifiche per l'impianto e le metodologie applicate nel relativo progetto [15]. Infatti, differentemente dal tool 2, che permette di mappare il rischio esclusivamente in impianti onshore, il tool 1 è stato sviluppato per le piattaforme offshore, che richiedono delle procedure di mappatura più complesse a causa della gestione dei deck e delle diverse cumulate.

In conclusione, nonostante abbiano velocizzato le procedure richieste dalla mappatura del rischio, entrambi i Tool non possiedono il livello di flessibilità necessaria per ottenere uno strumento di decision-making, che dunque dia la possibilità di applicare e valutare metodologie, ipotesi, modelli e configurazioni progettuali diverse. Inoltre, gli strumenti sono applicabili solo in alcune specifiche tipologie di impianto e richiedono spesso la modifica dei codici di programmazione per essere utilizzati.

Nel paragrafo seguente saranno illustrati i vantaggi derivanti dallo sviluppo del nuovo Tool, spiegando come sono stati ottimizzati gli obiettivi raggiunti precedentemente e soprattutto come sono state superate le limitazioni appena descritte.

## 4.2 Il nuovo Tool

L'obiettivo principale del nuovo progetto è stato quello di ottenere uno strumento di supporto alla fase di progettazione che, oltre ad essere sufficientemente automatizzato, sia principalmente flessibile in tutti gli step. Dunque, le fasi che non richiedono un intervento sono state rese automatiche mentre tutte le procedure, che possiedono la capacità di influenzare il processo di analisi e la mappatura del rischio, sono state svincolate dalla programmazione. Analizzando i progetti precedenti sono state determinate le possibilità di sviluppo di un nuovo Tool per la mappatura che riesca a valorizzare i punti di forza dei Tool esistenti e che allo stesso tempo estenda le loro funzionalità.

In relazione ai requisiti di funzionalità, flessibilità e applicabilità, sono stati delineati dei nuovi obiettivi concentrandosi principalmente su aspetti di carattere ingegneristico, che uniti allo sviluppo informatico, necessario a causa della dimensione e la complessità dei casi, garantiscono il giusto compromesso tra libertà decisionale e automazione:

- Estensione del campo di applicazione
- Miglioramento scenari di esplosione
- Gestione di elementi progettuali e di sorgenti complesse
- Aumento della precisione del modello discreto
- Possibilità di applicare metodologie diverse
- Miglioramento delle mappe cumulate per la valutazione del rischio.
- Possibilità di applicare facilmente scelte progettuali differenti
- Riduzione dei tempi di analisi

Una volta determinate le caratteristiche generali e dunque la macrocategoria di appartenenza del Tool, i paragrafi successivi descriveranno in che modo sono stati raggiunti gli obiettivi prefissati.

#### 4.2.1 Caratteristiche

Anche il nuovo strumento è stato realizzato attraverso dei fogli di calcolo elettronici che, come dimostrato precedentemente, garantiscono la trasparenza necessaria per ottenere una valutazione critica delle scelte intraprese e dei risultati ottenuti nel processo di analisi. In questo modo, le limitazioni relative alla scarsa libertà decisionale, riscontrate nei Software commerciali, possono essere superate senza precludere la qualità dei risultati e i vantaggi relativi alla facilità di utilizzo e al risparmio di tempo. Infatti, lo strumento contiene lo sviluppo di Macro in linguaggio VBA, che rendono possibile la sua applicazione su impianti complessi di grossa taglia e minimizzano nettamente le tempistiche necessarie alla realizzazione delle mappe. Però, diversamente dai Tool precedenti, la possibilità di modificare tutte le variabili e i dati corrispondenti a scelte di carattere metodologico e progettuale è stata lasciata imperturbata.

Per quanto riguarda l'analisi delle conseguenze e i criteri di vulnerabilità, anche in questo caso è stato scelto di applicare un modello discreto e dunque di valutare gli effetti dei fenomeni incidentali attraverso un numero finito di valori. Quindi, gli scenari incidentali sono descritti attraverso delle soglie di radiazione termica, di sovrappressione o da altri parametri fisici che li contraddistinguono e, in funzione del target in esame, vengono associate delle probabilità di danno in percentuale. Tale scelta è giustificata dal fatto che la maggior parte delle metodologie definite dalle Company utilizzano lo stesso approccio che, diversamente da un modello continuo, è molto più semplice e non necessita dell'interpolazione dei dati per creare una curva che li approssimi; una procedura che potrebbe portare ad una sottostima degli effetti e dunque ad una analisi poco conservativa che invece può essere gestita e controllata attraverso un modello discreto. Tra l'altro, lo stesso tipo di modello viene utilizzato sia da SAFETI che da PHAST, rispettivamente i Software commerciali maggiormente utilizzati per la mappatura del rischio e per la simulazione dei Major Accident. Allo stesso tempo però, la precisione del modello discreto è stata migliorata aumentando il numero di soglie per i parametri fisici rappresentativi degli scenari.

| <b>Parametro</b>           | <b>Soglie</b>                                    |
|----------------------------|--------------------------------------------------|
| Radiazione Termica [kW/m2] | 6.3 / 12.5 / 20 / 37.5 / 100                     |
| Sovrapressione [barg]      | $0.07 / 0.14 / 0.21 / 0.28 / 0.3 / 0.35 / 0.5$ . |

*Tabella 10 Valori soglia dei parametri fisici.*

Le soglie riportate in tab.10, sono i valori maggiormente utilizzati dai Software commerciali, ma come descritto nel paragrafo successivo (par. [4.2.3\)](#page-88-0), è necessario avere la possibilità di cambiare metodologia che, per i fini dell'analisi o in funzione del cliente, può contenere ipotesi, modelli e variabili differenti.

## 4.2.2 Funzionalità

Per estendere il campo di applicabilità è stato creato un unico Tool che consente di mappare il rischio relativo alle analisi QRA e FERA in qualsiasi tipologia di impianto. I principali vincoli che costringevano la realizzazione di un Tool per una specifica tipologia risiedono nelle caratteristiche intrinseche degli impianti stessi e nelle diverse procedure di mappatura necessarie. Da un lato, gli impianti onshore sono contraddistinti da installazioni di grandi dimensioni, sviluppate su un unico piano, e il contesto territoriale esterno, anch'esso potenzialmente a rischio, richiede l'estensione della mappatura oltre il perimetro dell'impianto. Dall'altro lato invece, gli impianti offshore si sviluppano verticalmente su diversi piani (deck) e sono caratterizzati da geometrie molto congestionate per la presenza di numerose unità di processo in spazi ristretti.

Come dimostrato dai progetti precedenti [14] [15], le dimensioni dell'impianto e il numero di potenziali sorgenti di rilascio influenzano l'accuratezza dei risultati che però può essere gestita attraverso la scelta di un fattore di scala. Questo viene utilizzato per ridimensionare l'impianto sul foglio di calcolo e, dando la possibilità di modificare il suo valore, è possibile applicare lo strumento in impianti diversi e garantire la precisione della mappatura.

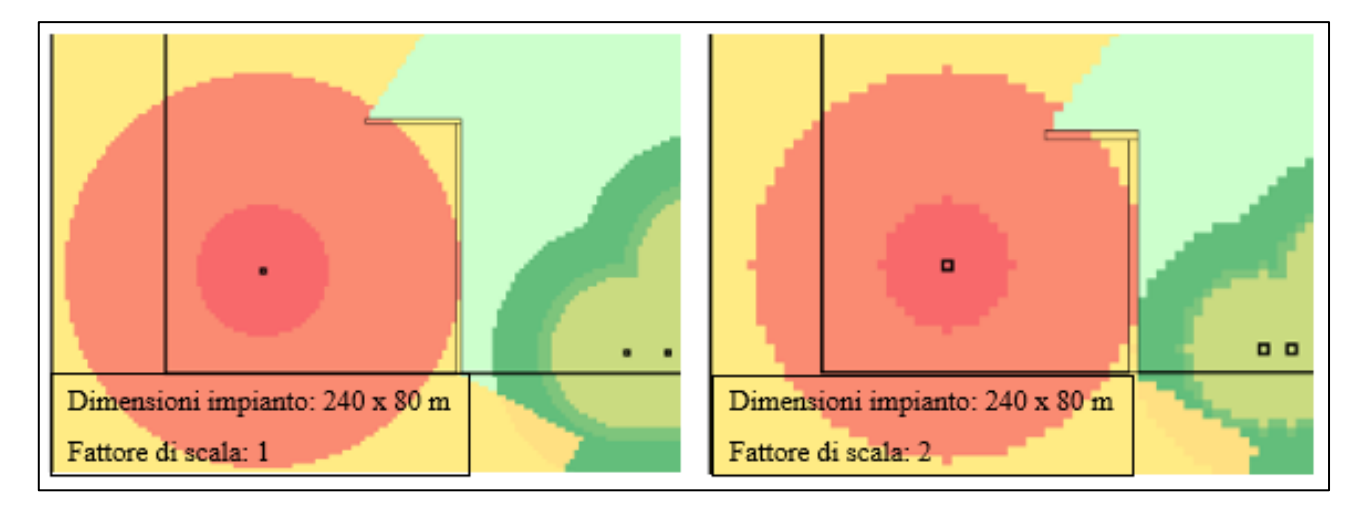

*Figura 22 Confronto Fattori di scala in una mappatura onshore di grandi dimensioni.*

Come mostrato in fig.22, possono essere analizzati anche installazioni onshore di grossa taglia e la loro mappatura può essere estesa per molti metri oltre il perimetro dell'impianto (bordo spesso di colore nero). Con un fattore di scala uguale a due, ogni cella rappresenta 4 m2 dell'impianto e, in caso di mappature molto estese garantisce un buon livello di accuratezza; soprattutto in mappe onshore che si estendono per chilometri al di fuori dell'impianto e che vengono utilizzate per la pianificazione territoriale del sito. Generalmente le mappature offshore richiedono invece un livello di dettaglio maggiore poiché, oltre alle dimensioni ridotte e alla poca distanza tra unità di processo, considerano i contributi e dunque le posizioni delle sorgenti su altri deck.

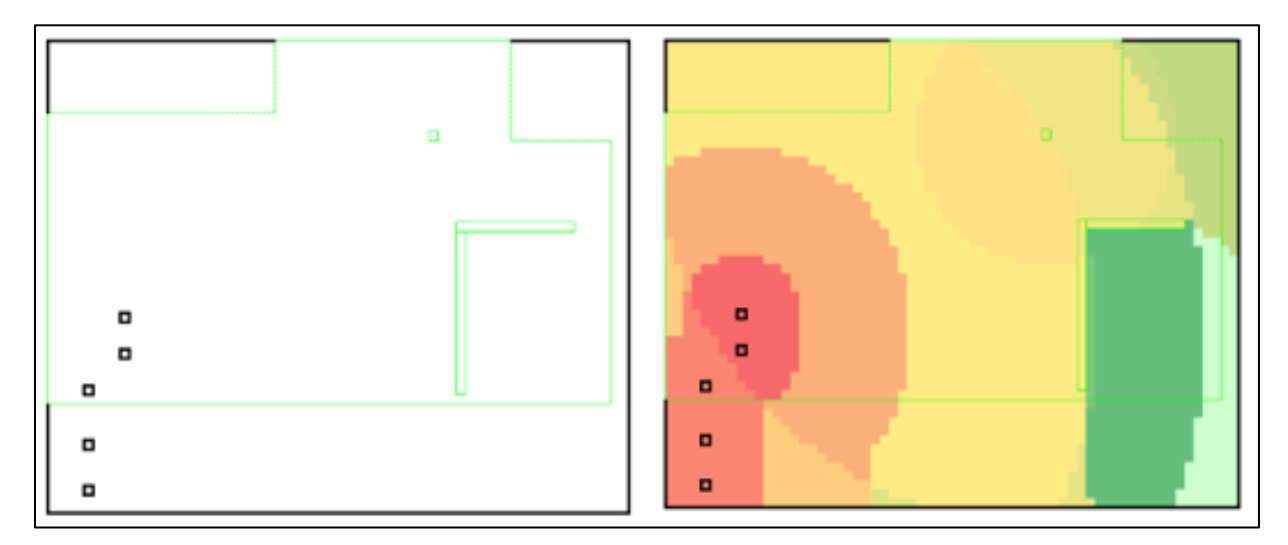

*Figura 23 Esempio di mappatura offshore con proiezione del Deck inferiore.*

Nella parte sinistra della fig.23 è mostrata la proiezione degli elementi appartenenti al deck inferiore (colore verde tratteggiato): il suo perimetro, la posizione di una firewall e di una sorgente puntuale, o meglio, del foro di rilascio che contribuisce alla mappatura nel deck in analisi; la parte destra della figura mostra invece la mappatura conseguente, con dei colori che identificano le diverse aree di danno generate dalle sorgenti.

I fori in successione, rappresentati sul deck per la quale è stata effettuata la mappatura (celle con bordo nero), costituiscono una sorgente di tipo lineare che, a causa delle sue dimensioni o della sua forma non può essere approssimata ad un punto di rilascio; generalmente vengono considerati sorgenti lineari tutti i componenti di grossa taglia, come serbatoi o separatori, e tutte le tubazioni in cui si suppongono dei fori di rilascio distribuiti uniformemente sulla superficie esterna. La scelta del passo tra i fori di rilascio è fondamentale per creare una distribuzione di rischio omogenea, ovvero un inviluppo della sorgente, che ricopra tutte le possibili posizioni del foro di rilascio. La fig.24 mostra come, aumentando il numero di fori di rilascio per una sorgente lineare, sia possibile creare una mappatura più uniforme.

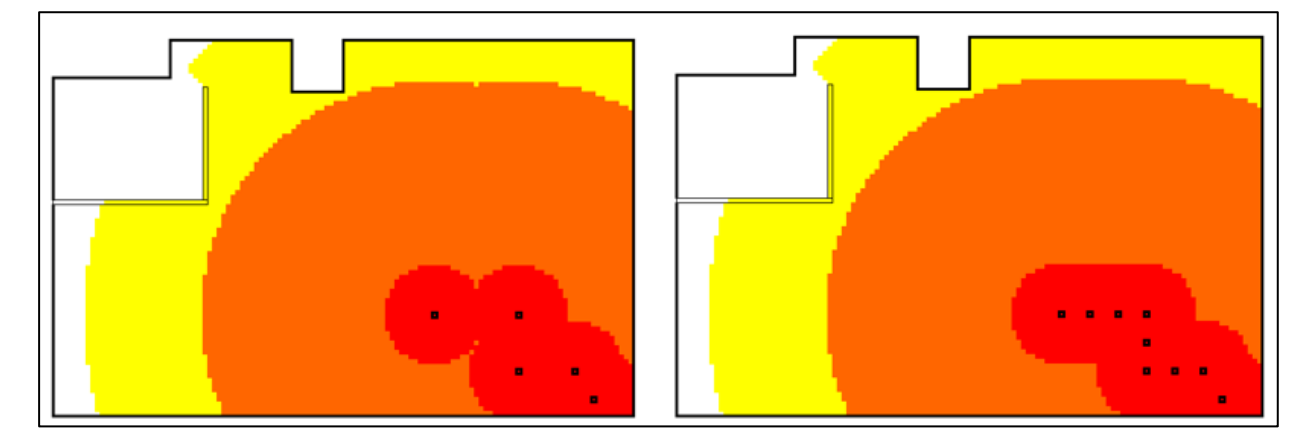

*Figura 24 Confronto inviluppi da sorgente lineare.*

Queste sono le funzionalità principali della mappatura singolo evento che, rappresentando le aree di danno generate da un solo evento, garantisce un controllo migliore su sorgenti molto complesse e consente di valutare il corretto posizionamento di una barriera; in questo caso una firewall (nelle figure, in alto a sinistra) capace di schermare la radiazione termica generata dal Jet fire. Invece, per valutare l'efficacia effettiva delle barriere, ovvero la proporzionalità tra costi-benefici relativi al loro posizionamento, è necessario considerare i contributi di tutte le sorgenti attraverso una mappatura cumulata e distinguere tra firewall e blastwall. Le ultime fungono da barriere protettive agli scenari di esplosione, le cui distanze di danno dipendono dalle masse esplodibili raggiunte all'interno del PES. Dunque, a differenza degli altri scenari incidentali, dal baricentro del PES e per ogni soglia di sovrapressione è possibile generare un numero di aree di danno uguale alle masse esplodibili analizzate (anche più di dieci masse). Il numero di masse esplodibili dipende spesso dalla metodologia utilizzata che, nella maggior parte dei casi, associa una massa esplodibile per ciascuna dimensione del foro di rottura. In alcuni casi però, si assume che i rilasci provocati dalle rotture di tipo "small", con un diametro di 7 mm, difficilmente riescano a raggiungere e a riempire i PES per cui vengono selezionati solo tre masse esplodibili, relative a rilasci da fori di rottura più grandi. Invece, nei casi in cui venga richiesta una maggiore accuratezza, il Tool permette di aumentare il numero di masse esplodibili (anche più di 10 masse) e di mappare dunque diverse aree di danno per ogni scenario di esplosione.

In fine, il campo di applicazione è stato esteso anche agli scenari di dispersione tossica, necessari per la valutazione del rischio per le persone. Anche per questi scenari, il modello discreto è stato arricchito attraverso l'inserimento di 4 diverse tipologie di concentrazione, la cui scelta dipende dalla metodologia applicata: IDLH, LC50, LOC e STEL.

## <span id="page-88-0"></span>4.2.3 Scelta della Metodologia

Per metodologia si intende l'insieme di tutte le ipotesi, i modelli e i criteri necessari per effettuare la mappatura del rischio. Quest'ultima dipende fortemente dalla metodologia scelta per cui è necessario consentirne la modifica e poter confrontare i risultati ottenuti in funzione delle scelte applicate. Tutte le assunzioni e i metodi di calcolo che nei Software commerciali sono presenti sottoforma di black box nascoste, in questo caso sono state rese visibili e modificabili in ogni step dell'analisi. Inoltre, le Company e i Contractor<sup>9</sup> possiedono delle proprie metodologie, convalidate attraverso l'esperienza e

<sup>9</sup> Azienda o professionista appaltatore di un'opera o di un servizio per conto di terzi che quindi si fa carico dell'esecuzione di progetti EPC o EPCM.

il lavoro di specialisti operanti nel settore, per cui spesso la sua scelta dipende esclusivamente dal cliente.

Di seguito vengono mostrate quali sono le fasi dell'analisi maggiormente influenzate dalla scelta della metodologia:

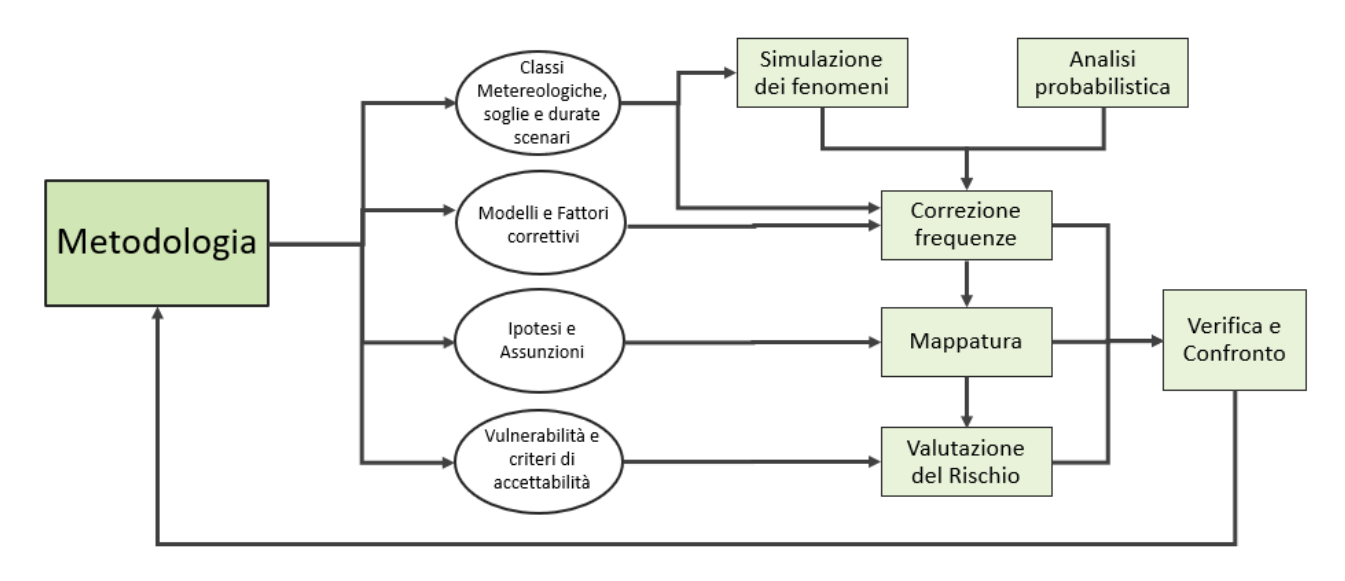

*Figura 25 Influenza della metodologia negli step di analisi.*

Innanzitutto, si nota che le fasi successive all'analisi delle conseguenze e al calcolo delle frequenze di accadimento, ovvero tutte le fasi sviluppate all'interno del Tool, che richiedono l'intervento dell'analista, possono essere controllate attraverso la verifica e il confronto dei risultati. In altre parole, tutte le variabili (cerchiati in fig.25) che influenzano le procedure di analisi (rettangoli), possono essere modificate e valutate attraverso il confronto tra le mappe ottenute. In particolare, le distanze di danno ricavate dalle simulazioni dei fenomeni di incendio e dispersione tossica variano in funzione delle condizioni metereologiche del sito in esame. Nello specifico, i parametri che influenzano maggiormente le simulazioni sono la velocità del vento e la classe di stabilità atmosferica che possono essere combinate e raggruppate in delle categorie come: 5D, 2F e P (peggiore), rappresentativa delle condizioni peggiori che provocherebbero la massima estensione dell'area di danno. Il tool consente la creazione di due diverse tipologie di mappa a seconda della condizione meteo scelta dall'utente, ovvero una mappa relativa alle condizioni 5D/2F, pesate i percentuale sulla loro frequenza (solitamente in un anno), oppure una mappa relativa alle condizioni peggiori. Dunque, si ha la possibilità di ottenere una simulazione più realistica delle condizioni meteo specifiche del sito, oppure applicare

un approccio più conservativo. Ovviamente, nel primo caso è necessario effettuare molte più simulazioni (il doppio se si considerano due categorie), ma si ha la possibilità di valutare l'incidenza delle condizioni meteo sui risultati ottenuti; soprattutto l'incidenza della velocità del vento che può estendere notevolmente l'area di danno di Jet fire e Pool fire ma, allo stesso tempo, può evitare il raggiungimento di elevate concentrazioni di sostanze infiammabili e tossiche.

Prima di essere inserite nella mappatura, le frequenze di accadimento degli scenari devono essere corrette ulteriormente in funzione della tipologia di sezione (sorgente) e dallo scenario in esame. Per prima cosa, è necessario applicare dei fattori correttivi che tengono in considerazione i seguenti elementi:

- Componenti con una riduzione concentrata di portata
- Sorgenti lineari
- Presenza del FFS per gli scenari di Pool fire

In tutti questi casi si riscontra una diminuzione della frequenza senza la quale si otterrebbe una sovrastima del rischio. Infatti, alcune sezioni isolabili possiedono componenti, come pompe o motori diesel, che in caso di rottura limitano la portata di rilascio della sezione oppure, in caso di sorgente lineare, la frequenza deve essere diminuita per distribuire la probabilità di rottura sulla superficie esterna della sorgente. In fine, per poter valutare le conseguenze degli scenari di Pool fire nel tempo, nei casi in cui sia presente il sistema antincendio, la frequenza deve essere corretta per tenere in considerazione la probabilità di fallimento del sistema di sicurezza.

La metodologia include anche delle correzioni relative agli aspetti geometrici delle aree di danno poiché non è possibile conoscere a priori la direzione di propagazione del fenomeno e la sua forma. Conservativamente, il problema viene risolto approssimando le aree di danno con delle circonferenze ma la rispettiva frequenza deve essere ridotta attraverso dei modelli geometrici.

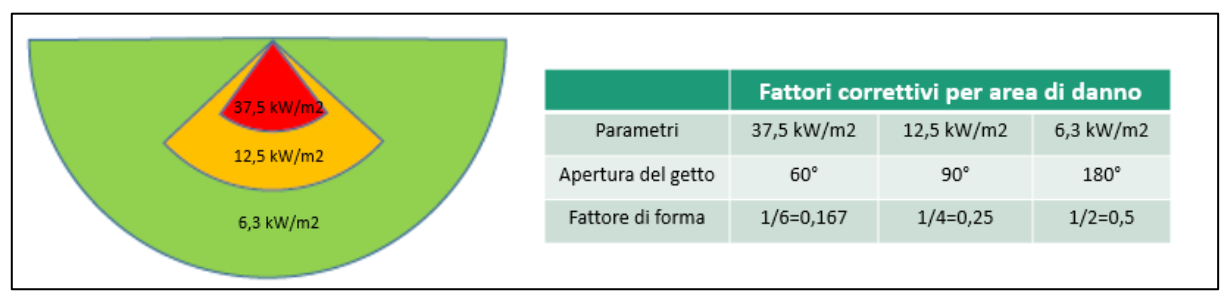

*Figura 26 Modello geometrico per la correzione dei Jet fire.*

Questi mettono in relazione i parametri del fenomeno, come estensione e larghezza della radiazione, attraverso delle formule geometriche oppure, come mostrato nella tabella in fig.26, correggono le frequenze attraverso dei fattori di forma numerici; nel caso di Jet fire, in funzione della soglia di radiazione termica.

Nonostante il tool di mappatura produca delle mappe bidimensionali sul piano dell'impianto, anche la terza dimensione gioca un ruolo importante nella mappatura; specialmente nei casi offshore in cui vengono prodotte delle mappe cumulate a determinate quote rispetto il piano del deck (paragrafo 2.6.2). Infatti, uno scenario incidentale può contribuire alla distribuzione di rischio in un altro deck solo se i suoi effetti raggiungono la quota di mappatura e, non conoscendo l'esatta posizione della rottura, è necessario ipotizzare l'altezza dei rilasci; eccetto per gli scenari di Pool fire che, essendo generati dall'innesco di una pozza, si suppongono sempre ad una quota uguale a zero. Nel caso in cui si volesse ottenere un'analisi più conservativa dei risultati, è preferibile invece non effettuare questi controlli e mappare i contributi degli altri deck a prescindere dall'effettivo raggiungimento della quota di mappatura. Tra l'altro, nella maggior parte dei casi le altezze dei deck sono minori rispetto l'estensione degli incidenti e l'incertezza sull'altezza dei fenomeni porta a preferire questa seconda opzione.

Come descritto nel paragrafo 2.6.2, le mappe cumulate offshore variano anche in funzione del tipo di pavimentazione che gli scenari incidentali incontrano durante il tragitto di propagazione. Molte metodologie di analisi FERA, come quella applicata ai casi studio decritti nel capitolo successivo, nelle mappature verticali considerano i contributi di altri deck esclusivamente nelle porzioni di pavimentazione a grate mentre, per l'analisi QRA, definiscono dei fattori di propagazione per determinare il contributo di uno scenario incidentale. I valori di tali fattori possono però variare in funzione della metodologia, oppure potrebbero considerare tipi di pavimentazione diverse per cui anche la loro modifica è stata consentita.

La stessa possibilità è stata data a tutti gli elementi dai quali dipende la fase finale di valutazione del rischio:

- ➢ Soglie e durate degli scenari
- ➢ Target dell'analisi FERA
- ➢ Criteri di vulnerabilità

#### ➢ Criteri di accettabilità del rischio

Le scelte di questi elementi sono strettamente correlate tra loro poiché, in base ai criteri di vulnerabilità e accettabilità del rischio, i cui valori sono dettati da metodologia, si scelgono le soglie e le durate dei fenomeni da simulare. Quelli elencati sono infatti gli aspetti principali che contraddistinguono le diverse metodologie sviluppate dalle Company e dagli standard di riferimento del settore. Dunque, avendo la possibilità di modificarli si ottiene quella flessibilità che consente di applicare metodologie diverse e, allo stesso tempo, controllando e gestendo gli step intermedi di analisi, si ottiene una valutazione critica dei risultati ottenuti attraverso la loro applicazione.

## 4.2.4 Valutazione del rischio

In tutti gli esempi di mappatura mostrati fin ora sono stati applicati dei colori che consentivano il riconoscimento delle aree di danno rappresentative delle diverse tipologie di rottura: small, medium, big e large. Lo scopo delle mappature cumulate consiste però nella valutazione della tollerabilità del rischio complessivo, ovvero il rischio generato dal contributo di tutti gli scenari in grado di causare un danno al target in esame. Dunque, le frequenze di accadimento di ogni evento, che sono già state cumulate sui diversi fori di rottura, vengono sommate con le frequenze di tutti gli altri eventi, ovviamente nelle celle in cui gli effetti (aree di danno) si sovrappongono. Al valore di frequenza finale ottenuto viene assegnato un colore identificativo del valore raggiunto, corrispondente alla soglia di rischio definita dai criteri di accettabilità.

La figura seguente mostra un esempio di mappatura cumulata verticale ricavata per l'analisi FERA di una piattaforma offshore, in cui è presente una sezione con pavimentazione a grate raffigurata con un bordo di colore rosso.

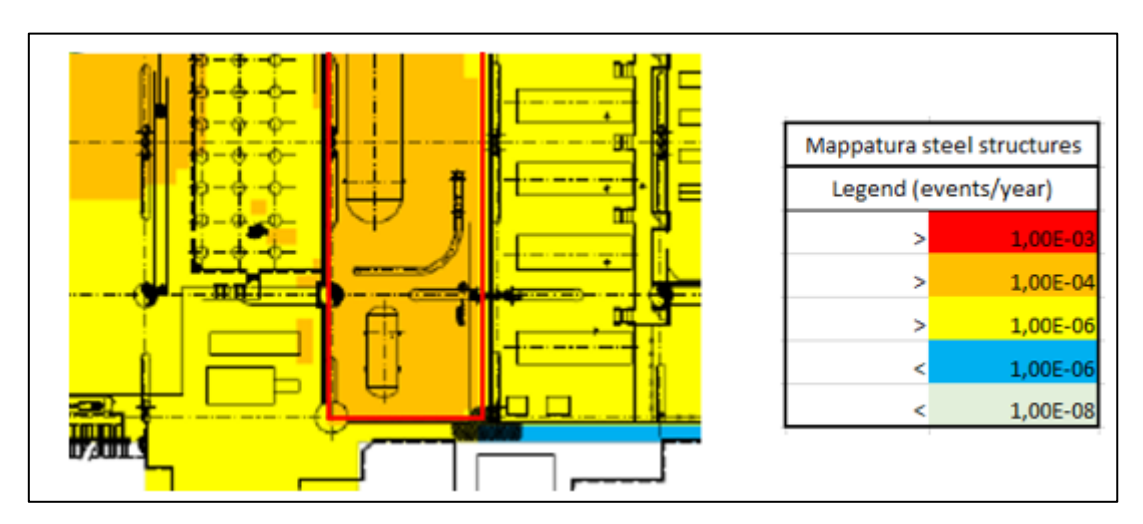

*Figura 27 Esempio Mappa cumulata FERA e criteri di accettabilità corrispondenti.*

Per motivi di riservatezza, è stata riportata solo una parte della mappa, ma si intende comunque come sia possibile valutare graficamente l'accettabilità del rischio, che in questo caso è relativo agli scenari di incendio per il target "steel structure". Dopo aver determinato la distribuzione di rischio corrispondente è dunque possibile valutare quali sono i target sottoposti ad un rischio maggiore e soprattutto comprenderne le cause. In questo caso, per esempio, il livello di rischio è accettabile per gran parte dell'impianto ma è presente una porzione grated che determina un livello maggiore di 10-4 ev/anno e che dunque deve essere ulteriormente approfondito per valutarne le possibilità di miglioramento; quella che viene definita regione di rischio ALARA. Una volta comprese le cause, possono essere confrontate diverse configurazioni in modo tale da determinare la migliore soluzione progettuale e la proporzionalità tra i costi e i benefici delle misure intraprese; tutti questi aspetti verranno trattati più in dettaglio nel paragrafo successivo dedicato al supporto alla progettazione.

Per quanto riguarda l'analisi QRA, le mappe LSIR ricavate forniscono anch'esse un supporto essenziale alla fase di progettazione dell'impianto, che questa volta è mirata alla salvaguardia del personale e, in caso onshore, della popolazione situata nelle aree circostanti. Queste mappe però forniscono delle informazioni limitate poiché basate sull'ipotesi che la singola persona sia posizionata in una specifica posizione per tutto

l'anno. Per questo motivo, è stata implementato un nuovo tipo di mappa che permette di integrare gli aspetti relativi alla Occupancy<sup>10</sup> con la mappatura cumulata LSIR. Per Occupancy si intende infatti il periodo di stazionamento di una singola persona all'interno di uno specifico m2, ma questa volta durante l'intero anno. In altre parole, indica la percentuale di stazionamento in un anno in una specifica posizione e solitamente viene rappresentata attraverso un valore costante nell'area di interesse. Questa volta, come identificabile dai diversi colori presenti nella mappa di destra, è stata data la possibilità di selezionare diversi valori di Occupancy in ogni punto dell'impianto.

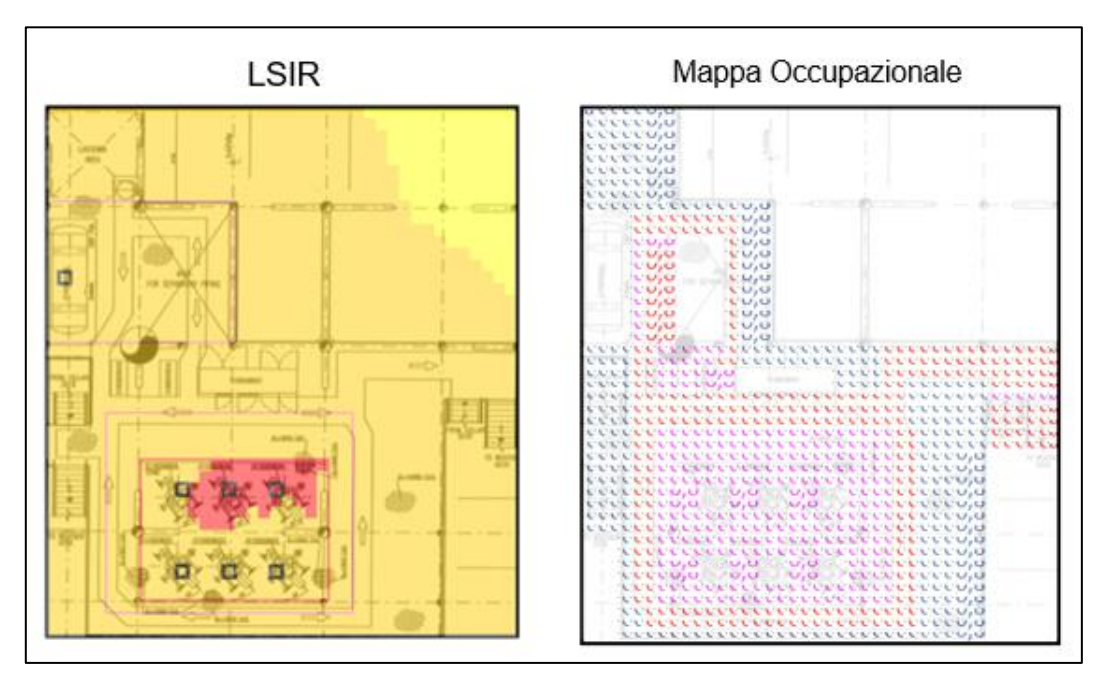

*Figura 28 Esempio di mappa LSIR e mappa Occupancy.*

Applicando dei valori di Occupancy variabili nello spazio è possibile rappresentare dei periodi di stazionamento più simili alla situazione reale. Moltiplicando la distribuzione di rischio ricavata dalla mappa LSIR e i valori di Occupancy delle persone per ogni m2 dell'impianto, si ottiene così l'indice maggiormente utilizzato per il confronto con i criteri di accettabilità, ovvero l'IRPA.

L'indice viene calcolato per ogni deck dell'impianto oppure può riferirsi ad una specifica zona per la quale si è interessati a valutare l'accettabilità del rischio: le sale di controllo,

<sup>10</sup> Occupazione, ovvero il periodo di stazionamento espresso in ore all'anno.

gli uffici del personale e in generale quei target per i quali è previsto un periodo di stazionamento prolungato.

Dal confronto tra i valori di IRPA calcolati con Occupancy costante o variabile, nel primo caso si suppone una densità di persone distribuita uniformemente sull'area in esame e dunque si ottiene una stima più conservativa rispetto al metodo di calcolo con Occupancy variabile. Infatti, si sovrastimerebbero i contributi provenienti da aree dell'impianto caratterizzate da un livello di rischio elevato e che richiedono la presenza di persone solo per un breve periodo, per esempio in occasione di ispezioni o attività di manutenzione. Invece, assegnando diversi valori di Occupancy si ha un controllo maggiore sul calcolo dell'indice ed è possibile confrontare i valori di IRPA non solo in funzione del numero di persone e dei turni di lavoro, ma anche in funzione della loro posizione. Da questi aspetti possono nascere dunque considerazioni e valutazioni sui criteri operazionali e sul processo di risk management dell'impianto; per esempio, sulla durata delle ispezioni oppure sul divieto di accesso in determinate zone dell'impianto.

#### 4.3 Supporto alla Progettazione

La rappresentazione grafica del rischio mostra come il raggiungimento di un buon livello di sicurezza risieda intrinsecamente in un corretto design d'impianto e che l'analisi quantitativa, in particolare le metodologie QRA e FERA, forniscono i mezzi necessari per indirizzare le scelte progettuali verso un miglioramento in termini di riduzione del rischio. Con la sua mappatura è possibile valutare diverse soluzioni e attivare un processo di decision-making che, con l'applicazione di scelte e misure di riduzione del rischio differenti, termini con l'ottenimento della configurazione migliore. Per quest'ultima non si intende esclusivamente la posizione in pianta delle sorgenti di rilascio e dei target potenzialmente in pericolo, ma comprende tutti gli aspetti che hanno la capacità di aumentare o ridurre il rischio per le persone e per l'asset.

Il tool di mappatura dunque può fornire un supporto efficace non solo in fase di progettazione concettuale, durante la quale si inizializza soltanto il layout dell'impianto, ma anche in fase di design avanzato. Nelle fasi primordiali di progettazione infatti, la mappatura del rischio viene utilizzata per identificare le aree più sensibili e stabilire dei criteri di progettazione poiché, a causa dell'incompletezza dei dati a disposizione, l'analisi è basata su molte assunzioni e su valori di riferimento standard che vengono valutati, verificati e adattati all'impianto in progetto attraverso l'analisi del rischio. Diversamente, le fasi più avanzate sono contraddistinte da un aumento della scala di dettaglio e dalla decomposizione dei requisiti di sicurezza al livello dei singoli sistemi e dei componenti; dunque, si ricercano delle soluzioni mirate a consolidare il layout di impianto, caratterizzando dei sistemi di sicurezza e di protezione specifici per la configurazione impiantistica e strutturale. Durante queste fasi, la mappatura del rischio possiede un ruolo fondamentale e funge da supporto decisionale solo se si ha la possibilità di confrontare configurazioni progettuali diverse e di intervenire sulle fasi dell'analisi del rischio.

I seguenti paragrafi mostrano come la necessità di possibili modifiche nel layout e le caratteristiche dei sistemi di sicurezza e di protezione possono essere valutati attraverso le mappe ottenute dalle analisi quantitative. Inoltre, saranno descritte le principali strategie di riduzione del rischio e come può essere valutata la proporzionalità tra i costi e i benefici derivanti dalla loro attuazione.

### 4.3.1 Layout di impianto

La scelta del layout è uno dei primi passi da affrontare nella progettazione di un impianto e in quanto tale assume un'importanza elevata se si vogliono raggiungere determinati standard di sicurezza. Attraverso lo sfruttamento ottimale dello spazio a disposizione è possibile infatti raggiugere i risultati migliori in termini di minimizzazione del rischio, poiché, impostando la progettazione verso una condizione di safe design, si ha la capacità di prevenire effetti dannosi su persone, sistemi e strutture attraverso le caratteristiche stesse dell'impianto. Per fare ciò, i risultati ottenuti dalle analisi del rischio devono essere rappresentati sottoforma di distanze di sicurezza e devono fornire delle indicazioni su come sfruttare al meglio lo spazio a disposizione; in altre parole, il rischio deve essere mappato sullo schema di impianto attraverso delle aree di danno rappresentative dell'estensione dei fenomeni incidentali e della loro frequenza di accadimento. Così facendo, è possibile determinare le aree che possono essere maggiormente interessate da pericoli rilevanti e quindi decidere il posizionamento di sorgenti di danno e target.

Prima di tutto il layout deve garantire la sicurezza del personale e quindi limitarne l'esposizione ai principali fattori di rischio collocando gli edifici presidiati in zone sicure dell'impianto, dove il rischio è accettabile. Negli impianti onshore inoltre, le aree di impatto devono essere contenute all'interno dei confini dell'impianto o avere un'estensione limitata che non interagisca con aree sensibili come porti, ferrovie, strade e zone urbane. Dunque, tutte le aree per le quali sono previsti dei periodi di permanenza devono trovarsi ad una distanza di sicurezza da potenziali sorgenti di rilascio e quindi da quelle aree dedicate alla produzione che contengono numerose unità di processo. Anche le vie di fuga e le aree di emergenza devono essere collocate in zone strategiche dell'impianto. In caso di incidenti rilevanti, l'evacuazione sicura del personale e le altre procedure previste dai piani di emergenza possono essere attuate in sicurezza solo se garantita l'integrità strutturale e funzionale delle aree e dei sistemi di emergenza predisposti. Infatti, la mappatura del rischio viene utilizzata per determinare la configurazione che non limiti esclusivamente il rischio per le persone ma che consenta di prevenire quanto prima possibile il cedimento di strutture e la perdita funzionale di sistemi come:

- vie di fuga
- aree di raccolta/rifugi temporanei
- zona di atterraggio per elicotteri
- imbarcazioni di salvataggio
- sistema antincendio
- $\bullet$  sistema elettrico di emergenza e UPS<sup>11</sup>

Non solo, anche le posizioni reciproche tra diversi componenti devono essere tali da prevenire fenomeni di escalation in grado di estendere gli effetti del fenomeno iniziale. Per questo motivo, gli stoccaggi che contengono grandi quantità di sostanze pericolose e quei componenti caratterizzati da parametri di processo critici, in grado di dar vita a fenomeni incidentali gravi, devono essere collocati in ambienti separati. Oltre a considerare lo spazio disponibile, è necessario però valutare la posizione e la lunghezza delle principali tubazioni che fungono da collegamento alle diverse aree dell'impianto. Delle tubazioni più lunghe possono contribuire significativamente alla mappatura del rischio sia in termini di estensione degli effetti che di frequenza di accadimento dei fenomeni. Infatti, aumentando i volumi delle sezioni isolabili e quindi gli hold up di rilascio, vengono incrementati sia l'estensione che gli effetti dei fenomeni incidentali. In aggiunta, oltre a motivi di carattere economico, il percorso delle pipeline deve essere il più breve possibile in modo da diminuire il numero dei probabili fori di rilascio e di conseguenza ridurre la frequenza di incidenti rilevanti.

La gestione dello spazio e la corretta disposizione delle unità di processo acquisiscono ancora più importanza nelle piattaforme offshore a causa delle minori dimensioni e delle possibili interazioni tra deck. Lo sviluppo verticale di molte tubazioni, la presenza di tipologie differenti di pavimentazione e l'elevata congestione degli ambienti rendono la scelta del layout dell'impianto più complicata e dunque valorizzano maggiormente l'applicazione del Tool.

Lo stesso supporto può essere fornito nella valutazione del rischio relativo a fenomeni di esplosione e nell'identificazione dei PES all'interno dell'impianto. La creazione di aree confinate deve essere quanto più possibile limitata e in tutti gli ambienti deve essere garantita una corretta ventilazione, necessaria per disperdere più rapidamente le sostanze tossiche o infiammabili; così è possibile evitare il raggiungimento di concentrazioni tossiche dannose per la salute umana e il superamento dei limiti di esplosività. Dunque, tutti gli ambienti che potenzialmente potrebbero accogliere grosse quantità di sostanze infiammabili e tossiche, ovvero quelle aree nelle quali sono presenti degli inventari di

<sup>11</sup> Uninterruptible Pwer Supply ovvero un'apparecchiatura elettrica che limita l'assenza di corrente a pochi millisecondi.

grossa taglia, devono essere collocate in spazi aperti, o altrimenti possedere una copertura sul tetto ma preferibilmente senza pareti laterali. Invece, in impianti offshore vengono spesso utilizzate delle pavimentazioni a grate che evitano la creazione di ambienti chiusi e, mettendo in comunicazione i piani della piattaforma e prevengono la creazione di pozze di liquido infiammabili in zone critiche dell'impianto. Inoltre, per evitare la dispersione del liquido vengono posizionate delle piscine di contenimento che, collegate ad un sistema di drenaggio, limitano l'evaporazione del liquido infiammabile e confinano gli effetti derivanti da scenari di PF.

Il consolidamento del layout dell'impianto avviene solo dopo una serie di modifiche e di miglioramenti valutati attraverso l'analisi del rischio e la sua mappatura; dunque, si tratta di un processo iterativo che allo stesso tempo deve essere integrato con aspetti di carattere economico e non deve precludere la qualità del processo. Per esempio, un'altra strategia di diminuzione del rischio, che può essere valutata parallelamente all'ottimizzazione del layout, consiste nella limitazione della quantità di sostanze pericolose contenuti all'interno di alcuni inventari critici. Diminuire i volumi di alcuni componenti ridurrebbe il rischio complessivo ma potrebbe compromettere la produttività e l'efficienza del processo; per evitare ciò vengono valutate delle soluzioni progettuali alternative che mirano invece a migliorare l'efficacia dei sistemi di sicurezza e di protezione.

#### 4.3.2 Sistema antincendio attivo e passivo

I sistemi antincendio attivi si distinguono da quelli passivi in quanto il loro funzionamento necessita di altri dispositivi o dell'intervento umano. Tali sistemi sono composti da diversi elementi come il sistema di rilevazione, gli allarmi di incendio e una serie di componenti che, in caso di incendio, provvedono al raffreddamento degli ambienti e allo spegnimento delle fiamme attraverso sistemi ad acqua o a schiuma. La mappatura del rischio può essere utilizzata per valutare quali zone dell'impianto sono potenzialmente soggette a dispersioni di sostanze infiammabili e incendi, dunque riconoscere le aree maggiormente a rischio nelle quali impiegare dei sensori F&G, dei rilevatori di fumo e di presenza di liquido. Invece, le tubazioni dedicate al trasporto di acqua e schiuma, le pompe, gli stoccaggi e tutti i componenti, il cui fallimento comprometterebbe la funzione

dell'intero sistema, devono essere posizionati in zone sicure ed eventualmente essere protetti da rivestimenti e barriere. Per valutare il corretto posizionamento di tali componenti è necessario dunque effettuare delle mappature cumulate FERA, distinte per scenari di incendio ed esplosione, e verificare la tollerabilità del rischio su tutti i lati dei target. Invece, per definire la posizione ottimale dei dispositivi antincendio che richiedono l'accesso del personale (sale controllo, stazioni di iniziazione, idranti), è molto utile rappresentare il rischio di incendio al valore di radiazione massimo alla quale può essere esposta una persona con dei vestiti appropriati; solitamente a 6.3 kW/m2. In fine, può essere valutata anche l'efficacia del sistema, intesa come la sua capacità di intervento e la sua affidabilità durante tutta la durata dell'incendio; di conseguenza, stabilire la necessità di componenti ridondanti, l'aumento della portata massima di rilascio e dei terminali per lo spruzzamento o degli idranti.

I sistemi antincendio passivi, chiamati così poiché il loro funzionamento non dipende dall'intervento di altri sistemi o dell'uomo, fungono da barriere per la radiazione termica e le fiamme provocate dagli incendi. Questi riescono a limitare o annullare gli effetti dannosi su strutture, componenti e persone attraverso dei rivestimenti o delle vernici fireproofing, ovvero resistenti al fuoco. Le proprietà e gli spessori di queste barriere vengono selezionati in funzione delle caratteristiche di JF e PF, ovvero durata degli scenari e intensità dei parametri fisici, mentre, in base al target da proteggere e all'estensione dell'area a rischio, è possibile scegliere la posizione, la forma e le dimensioni.

La seguente figura rappresenta due mappe LSIR di una piattaforma offshore contenenti due PES (piccoli rettangoli di colore viola) e una sorgente puntuale capace di dar vita a fenomeni di incendio:

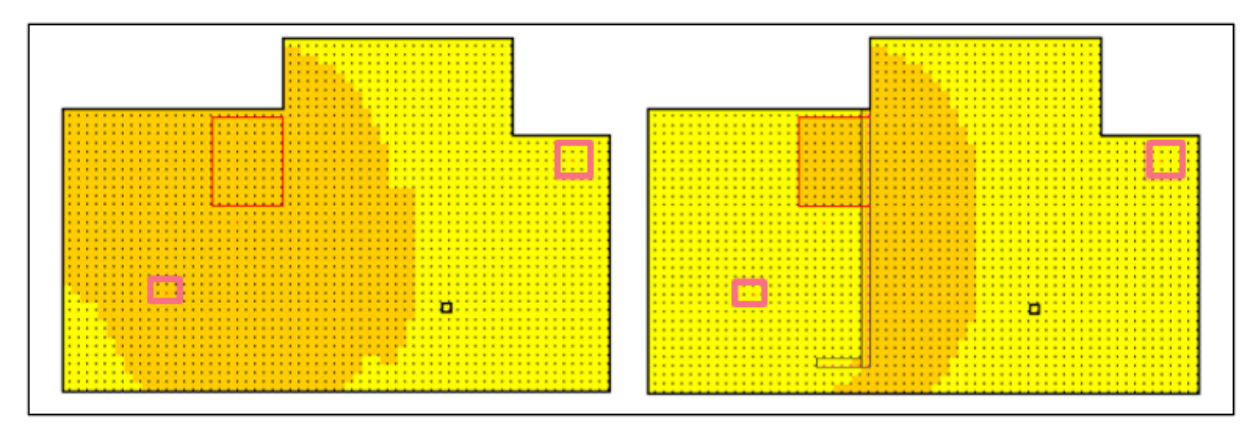

*Figura 29 Confronto tra mappe con applicazione di una blastwall.*

La fig.29 mostra come il rischio può essere ridistribuito e reso accettabile in seguito al posizionamento di una barriera protettiva, che in questo caso è capace di ostacolare la propagazione della sovrappressione generate dalle esplosioni, ovvero una blastwall. Nonostante ciò, è possibile notare la presenza di una vasta area in cui il rischio per il personale non è ancora accettabile e necessita di ulteriori misure di riduzione se convalidate da un'analisi costi-benefici, ovvero se è previsto un periodo di stazionamento elevato in quella zona e se i costi della misura sono proporzionali alla riduzione di rischio ottenibile. Essendo una piattaforma offshore, la sua mappatura è influenzata anche dagli scenari incidentali provocati dalle sorgenti di altri deck; in fig.30 vengono mostrati gli elementi del deck inferiore che sono proiettati sul deck in analisi attraverso una linea verde tratteggiata. In particolare, il ritaglio di sinistra mostra la presenza di una barriera resistente agli incendi, di alcuni fori di rilascio e del perimetro esterno del deck inferiore.

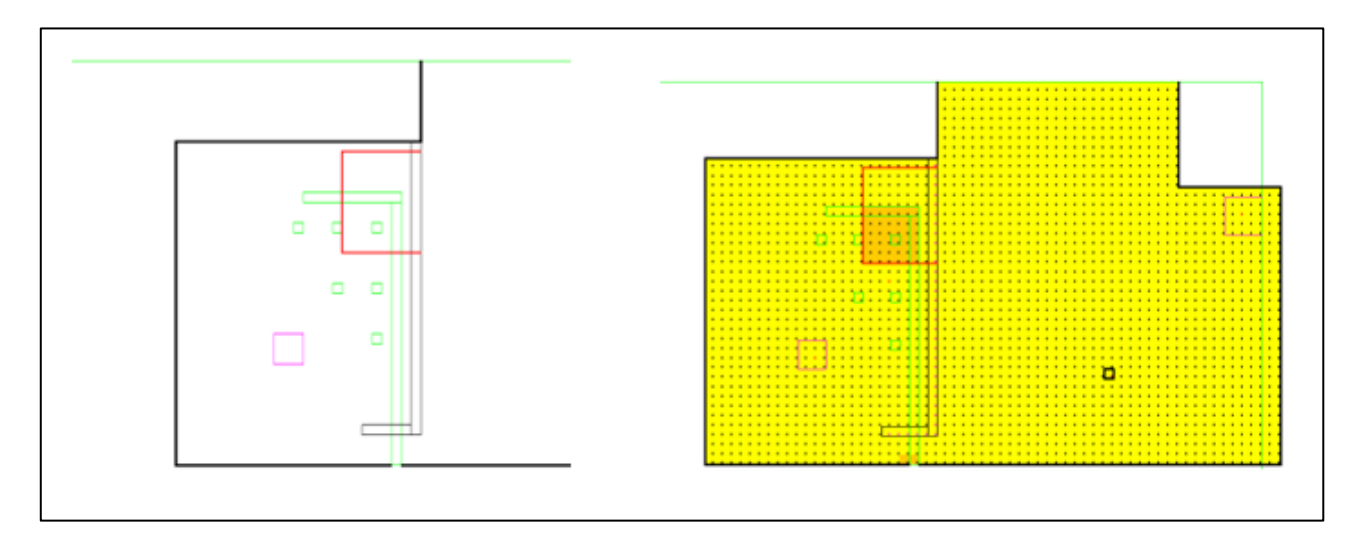

*Figura 30 Posizionamento barriera fireproofing sul deck inferiore e mappatura corrispondente.*

In questo caso, con l'applicazione di un rivestimento fireproofing sul deck inferiore la distribuzione di rischio è stata resa accettabile eccetto che per una piccola regione con pavimentazione a grate (colore rosso) che mette in comunicazione diretta i due deck.

Da tali considerazioni si deduce quindi che, per ottenere la configurazione ottimale è necessario creare diverse mappe che rappresentino scelte progettuali e misure di riduzione del rischio differenti e permettano di valutare l'accettabilità del rischio per persone e asset.

#### 4.3.3 Sistemi di emergenza ESD/EDP

I sistemi di spegnimento e di depressurizzazione possiedono un ruolo fondamentale nella sicurezza di impianti che processano sostanze pericolose. In quanto tali, il loro design deve essere ottimizzato in modo tale da minimizzare l'estensione delle aree di danno derivanti dai rilasci iniziali. In situazioni di emergenza, tali sistemi intercettano la rottura della sezione e sono responsabili del suo isolamento attraverso la chiusura di valvole SDV e della sua depressurizzazione mediante BDV e scarichi a torcia. La principale misura di riduzione del rischio, connessa a questi sistemi di emergenza, consiste nel ridurre gli effetti di escalation tra unità di processo e componenti adiacenti aumentando il numero di sezioni isolabili. In questo modo, riducendo gli hold up delle sezioni, è possibile ridurre i tempi di depressurizzazione e di conseguenza la durata dei rilasci; però, aumentare il numero di sezioni isolabili indipendenti necessita di un maggior numero di componenti, quali valvole e tubazioni, e dunque provoca un aumento della probabilità di rilascio da una singola sezione. Inoltre, aumentano i costi relativi ai nuovi componenti e alla loro gestione che, tra l'altro, possono complicare lo schema impiantistico e le procedure manutentive dell'impianto.

Si deduce quindi che tale misura non può essere implementata su tutte le sezioni ma deve essere valutata attraverso un'accurata analisi quantitativa e convalidata mediante la mappatura del rischio. Una strada opzionale consiste invece nell'ottimizzazione dei sistemi di emergenza attraverso l'impiego di componenti automatici che minimizzano i ritardi nei tempi di attuazione e attraverso il corretto dimensionamento delle tubazioni, delle BDV e delle torce per lo scarico.

## 4.3.4 Analisi Costi – Benefici

Dall'analisi quantitativa del rischio e la corrispondente mappatura è possibile valutare il livello di rischio che caratterizza la configurazione progettuale e determinare la necessità di aggiustamenti e ulteriori misure di riduzione del rischio. La gestione di quest'ultimo e la scelta della configurazione ottimale dipendono dalla regione nella quale ricade il rischio, ovvero dal confronto con i criteri di accettabilità distinti in funzione del target in analisi. Se il valore di rischio supera il limite di tollerabilità, esso ricade in una zona

inaccettabile che richiede necessariamente delle misure e degli interventi per ridurre il livello di rischio. Se invece la configurazione progettuale adottata produce un livello di rischio medio-alto, al di sotto del limite di tollerabilità ma comunque non ancora accettabile, il rischio ricade in una zona chiamata ALARA o ALARP nella quale è necessario dimostrare la netta sproporzione tra costi e benefici relativi all'applicazione di ulteriori misure. In questi casi dunque, è necessario identificare le possibili opzioni progettuali, valutare la riduzione del rischio derivante dall'applicazione delle modifiche e in fine, applicando un'analisi costi-benefici (CBA), attuare le scelte praticabili e raggiungibili in termini di tempi, costi e sforzi.

Per poter essere confrontati, costi e benefici devono essere tradotti in unità di misura coerenti, per cui, esprimendo il costo in termini monetari, i benefici vengono definiti come il valore monetario relativo alla riduzione di rischio ottenuta. Nella valutazione del rischio per le persone, tale valore corrisponde con la variazione della potenziale fatalità ottenibile, ovvero la PLL "Potential Loss of Life", che viene confrontata con i costi netti necessari per l'applicazione della nuova misura, Cm espresso in unità monetaria:

$$
ICAF = \frac{C_m}{\nabla PLL}
$$

In particolare, il denominatore rappresenta la differenza di fatalità tra la configurazione con e senza l'applicazione della misura, attraverso il quale è possibile calcolare l'ICAF, "Implied Cost of Averting Fatality", ovvero il costo necessario per ridurre/evitare la fatalità. Spesso, la proporzionalità della misura viene stabilita nei casi in cui l'ICAF risulti minore rispetto al valore rappresentativo della vita delle persone, oppure vengono definite delle soglie di valori che in base al livello di rischio determinano l'efficacia della misura:

| <b>Result ICAF (US\$)</b> | <b>Criterion</b>                                                                     |
|---------------------------|--------------------------------------------------------------------------------------|
| ICAF $< 104$              | Always implement                                                                     |
| $10^4$ < $1$ CAF < $10^5$ | Implement unless risk is low                                                         |
| $10^5$ < ICAF < $10^6$    | Implement unless risk is medium (or low)                                             |
| $10^6$ < ICAF < $10^7$    | Consider to implement when risk is medium-high                                       |
| $10^7 <$ ICAF $< 10^8$    | Consider to implement when risk is medium-high and when<br>there are other benefits* |
| ICAF > 10 <sup>8</sup>    | Do not implement, the measure is not effective                                       |

*Tabella 11 Criteri ICAF [32].*

I criteri e i valori utilizzati dipendono dalla metodologia o spesso dalla Company interessata ma in generale tutte le misure che portano ad un beneficio e sono contraddistinte da un basso costo devono essere supportate e devono essere considerate tutte le tipologie di beneficio derivanti, non solo la riduzione della fatalità ma anche la diminuzione del rischio ambientale, reputazionale e del rischio per l'asset.

Nella valutazione dei benefici derivanti da una misura di riduzione del rischio per sistemi, strutture e componenti, l'analisi tiene in considerazione altri fattori:

- perdita di capitale dovuta al danneggiamento o la distruzione degli asset
- costi relativi alla ricostruzione
- perdita dei profitti derivante dalla loro perdita di funzione

I loro contributi vengono sommati per ottenere l'OEEC, "Overall Expected Economic Cost" e anch'esso viene valutato prima e dopo l'attuazione della misura. In particolare, l'OEEC  $_{\text{senza misura}}$  considera le perdite economiche, i costi di riparazione e i fermi di produzione senza l'attuazione della misura, mentre l'OEEC $_{con~misura}$  include anche i costi relativi alle nuove opere e alle modifiche. Però, per ottenere un valore confrontabile, è necessario tenere in considerazione anche la riduzione del rischio ottenuta e un fattore di attualizzazione che tenga in considerazione la durata della vita degli asset e la dilatazione negli anni dei relativi investimenti:

$$
OEEC = \sum_{i} IEEEC_{i} = f\left[HR\left(n\right)\right] * \sum_{i} OEEC_{i} * \sum_{i} EF_{i}
$$

L'EECi (Expected Economic Cost) rappresenta la somma di tutti i costi attesi per il singolo asset in considerazione, che viene moltiplicato per l'EFi (Expected Frequency), ovvero la sua frequenza cumulata di escalation (ev/y) e per una funzione per l'attualizzazione dei costi:

$$
f[HR(n)] = \sum_{n=0}^{n} \frac{1}{(1 + HR)^n}
$$

Dove:

- HR: "Hurdle Rate", rappresenta il tasso minimo di rendimento finanziario necessario per poter considerare l'investimento.
- n: indica il numero di anni nei quali può verificarsi un incidente che causa il danneggiamento dell'asset in esame, ovvero gli anni di vita rimanenti dell'impianto.

Sommando tutti gli IEEC "Individual Expected Economic Cost", ovvero il contributo di tutti gli asset coinvolgibili nella misura di riduzione in analisi, si ottengono dunque gli OEEC delle due configurazioni:

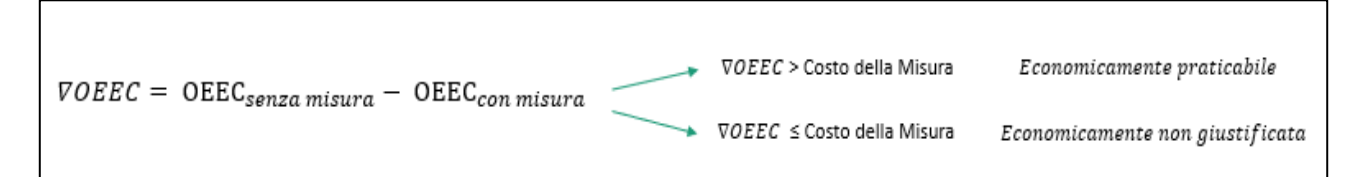

*Figura 31 Criteri per la valutazione di una misura di riduzione.*

In fine, l'applicazione della misura viene valutata praticabile solo se la variazione dei costi attesi totali risulta inferiore ai costi necessari per l'attuazione della misura.

## 4.4 Conclusioni

Il nuovo Tool per la mappatura del rischio ha raccolto tutti i vantaggi degli strumenti precedenti, che hanno fornito la base di partenza del progetto, e ha superato le limitazioni applicative e funzionali dei Software commerciali. In relazione ai nuovi obiettivi quindi, il campo di applicabilità è stato esteso in termini di metodologie applicabili, QRA e FERA, in termini di scenari incidentali, incorporando la mappatura di esplosioni e dispersioni tossiche, ma soprattutto in tutte le tipologie di impianto: non solo le installazioni relative al settore Oil&Gas, ma tutti gli impianti energetici in cui il rilascio delle sostanze trattate può causare dei fenomeni incidentali gravi.

In risposta alla poca trasparenza di calcolo e alla troppa automaticità riscontrata nell'utilizzo di altri strumenti, in questo caso è stato realizzato un Tool semi-automatico, che velocizza le parti onerose e ripetitive ma consente di intervenire nelle fasi decisionali che influenzano l'analisi del rischio e la sua mappatura. Dunque, tutte le assunzioni, i modelli di calcolo e i criteri di analisi possono essere modificati in modo da valutare le scelte adottate e come queste influenzino i risultati.

Lo stesso processo può essere applicato a supporto delle fasi decisionali di progettazione, scegliendo sia le caratteristiche che il posizionamento di sorgenti, target, barriere e pavimentazioni. Sarà così possibile ridurre il rischio per le persone, collocando il personale in una zona sicura dell'impianto, limitando i tempi di permanenza in zone critiche e, nel caso onshore, posizionando l'impianto ad una distanza di sicurezza rispetto a zone circostanti particolarmente vulnerabili. Dall'altra parte, analizzando il rischio per l'asset, si avrà la possibilità di valutare le caratteristiche strutturali necessarie per evitare il cedimento, la posizione reciproca di componenti che possono generare fenomeni di escalation e la posizione dei sistemi di sicurezza e di emergenza.

# 5 Applicazione del Tool al Caso studio

Nel seguente capitolo il Tool per la mappatura del rischio è stato applicato ad un caso studio reale per il quale sono state realizzate le mappe LSIR relative all'analisi QRA e diverse mappe rappresentative del rischio di escalation per i principali target presenti nell'impianto. In particolare, quest'ultimo rientra nella categoria di impianto offshore che, come descritto in precedenza, a causa dello sviluppo verticale su diversi piani e gli spazi ristretti che la contraddistinguono, rende più difficile l'applicazione dello strumento e richiede un supporto significativo nelle fasi decisionali di progettazione. Verrà appunto mostrato come le diverse scelte progettuali possano influenzare la distribuzione di rischio e possano essere valutate attraverso le mappature QRA e FERA.

La metodologia applicata al caso studio è stata selezionata in funzione delle richieste e degli standard tecnici del cliente, che richiede dunque l'applicazione di modelli, assunzioni e criteri specifici che verranno descritti nel paragrafo sull'applicazione delle metodologie.

Per gli accordi di riservatezza tra il cliente e la società RAMS&E, con la quale è stato analizzato il seguente progetto, i riferimenti e le informazioni specifiche sono state omesse o oscurate.
### 5.1 Descrizione del Caso studio

La piattaforma offshore in esame è stata progettata per estrarre olio e gas da pozzi sottomarini che però non vengono stabilizzati o ulteriormente trattati nella medesima installazione. Il greggio, una volta estratto, arriva alla testa di pozzo $12$  come una miscela prevalentemente liquida, costituita dall'olio, alle condizioni di temperatura e pressione del pozzo, e una quantità non trascurabile di acqua che aumenta con lo sfruttamento del giacimento. In aggiunta, oltre alle concentrazioni associate di gas, in condizione di equilibrio termodinamico con la fase liquida, sono presenti altri elementi, principalmente composti dell'azoto, dello zolfo e i mercaptani; anche l'ossigeno sottoforma di anidride carbonica e acqua. Dunque, la miscela necessita di ulteriori trattamenti che consistono principalmente nella separazione delle fasi appena descritte e la loro lavorazione, fino allo stoccaggio e all'invio dell'olio ai siti di raffinazione attraverso tubazioni sottomarine o navi. Invece, la fase gassosa viene utilizzata per gli autoconsumi dell'impianto e l'immissione nella rete di distribuzione tramite gasdotto.

La piattaforma in esame non effettua però tutti questi trattamenti di separazione ma, successivamente ai processi schematizzati di seguito, manda il greggio ad un'altra piattaforma tramite sealine<sup>13</sup>.

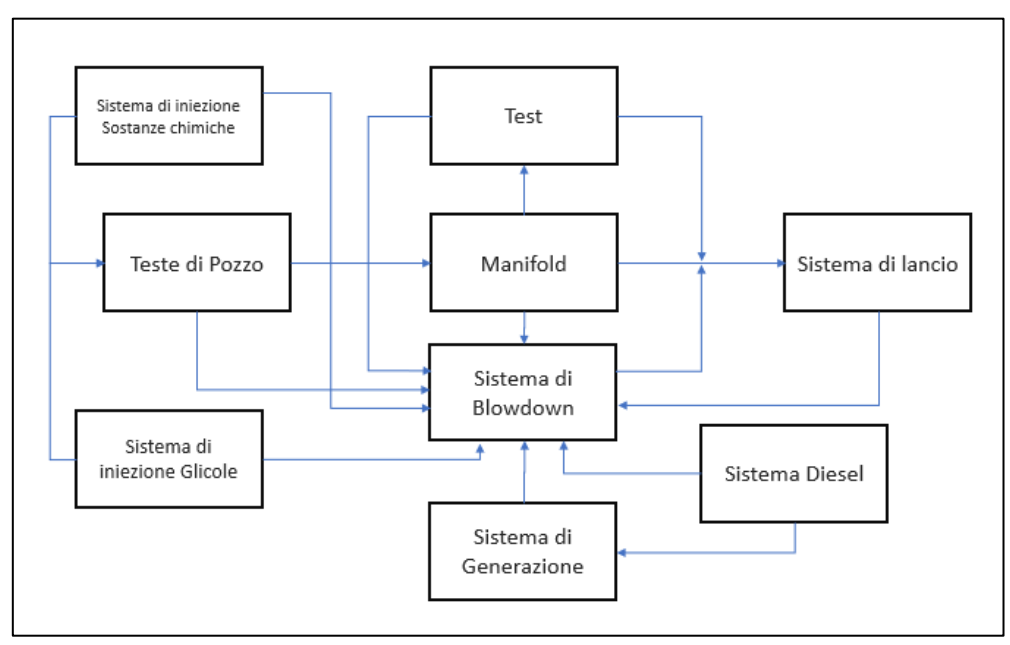

*Figura 32 Schema dei processi svolti sulla piattaforma.*

 $12$  Sistema di valvole che funge da collegamento tra il pozzo e le tubazioni in superficie e garantisce la tenuta e il controllo della pressione all'interno del pozzo stesso.

<sup>&</sup>lt;sup>13</sup> Tubazioni sottomarine

All'interno del pozzo, la fase acquosa stratificatasi al di sopra dell'olio, trascina con sé delle impurità solide, oppure può trasportare dei contaminanti generati dalla corrosione delle tubazioni. Per garantire le caratteristiche necessarie ai processi successivi e mantenere intatta l'integrità dei componenti, il greggio viene infatti miscelato con degli additivi chimici che vengono iniettati di continuo in diversi punti delle teste di pozzo. In particolare, il sistema di iniezione è composto da alcuni contenitori per lo stoccaggio e un sistema di pompaggio che provvede all'iniezione di sostanze come:

- Inibitori di corrosione: che rallenta la corrosione elettrochimica dei metalli.
- Demulsionanti o demolitori di emulsione: per separare l'emulsione dell'acqua nell'olio.
- Depressori del punto di scorrimento: evitando la formazione di alcuni cristalli, consentono lo scorrimento dell'olio anche a basse temperature.

Il gas prelevato dal giacimento è arricchito di vapore acqueo che verrà assorbito completamente nelle fasi di trattamento successive. Per facilitare il processo di separazione, alla miscela viene aggiunto del glicole, la cui azione altamente igroscopica è capace di deumidificare la corrente gassosa e prevenire allo stesso tempo il congelamento e la corrosione dei componenti.

Successivamente la miscela viene mandata ad un sistema di collettori e tubazioni (Manifold System) che trasferiscono il fluido fino al sistema di lancio (Pig Launching Trap System); la sezione della pipeline che permette l'ingresso del così detto "pig", strumento utilizzato per effettuare diverse operazioni di manutenzione senza interrompere la portata circolante nella tubazione. Il greggio viene infatti mandato su un'altra piattaforma mediante sealine e corrispettivo sistema di ricezione.

In aggiunta la piattaforma ospita le seguenti unità:

- $\bullet$  Riser<sup>14</sup>
- Christmas  $Tree<sup>15</sup>$  (X-Mas Tree)
- Sistema di alimentazione Diesel
- Sistema di generazione elettrico
- Collettore e separatore per i test

<sup>&</sup>lt;sup>14</sup> Tubazioni verticali che collegano la testa di pozzo e il Christmas Tree.

<sup>&</sup>lt;sup>15</sup> Albero di Natale, è un insieme di valvole, raccordi e bobine utilizzato per controllare la portata proveniente dal pozzo.

- Gru e macchina elevatrice
- Sistema trattamento acqua

Oltre a questi elementi sono presenti dei sistemi di sicurezza, di emergenza e di controllo:

- Sistema di drenaggio
- Sistema di Blowdown
- Sistema antincendio ad acqua e schiuma
- Sistema di estinzione a CO2 e IG55 $^{16}$
- Sistema di isolamento e depressurizzazione
- Sensori F&G
- Pannello di controllo
- UPS/motori Diesel

L'impianto in esame non presenta le tipiche unità di processo necessarie per il trattamento, la separazione e la stabilizzazione del greggio ma, considerando le dimensioni ridotte dei deck, possiede un numero elevato di componenti critici che possono provocare scenari incidentali gravi e innescare fenomeni di escalation. La piattaforma è infatti caratterizzata da ambienti molto congestionati e potenzialmente possono verificarsi diverse interazioni incidentali tra i cinque deck che la contraddistinguono.

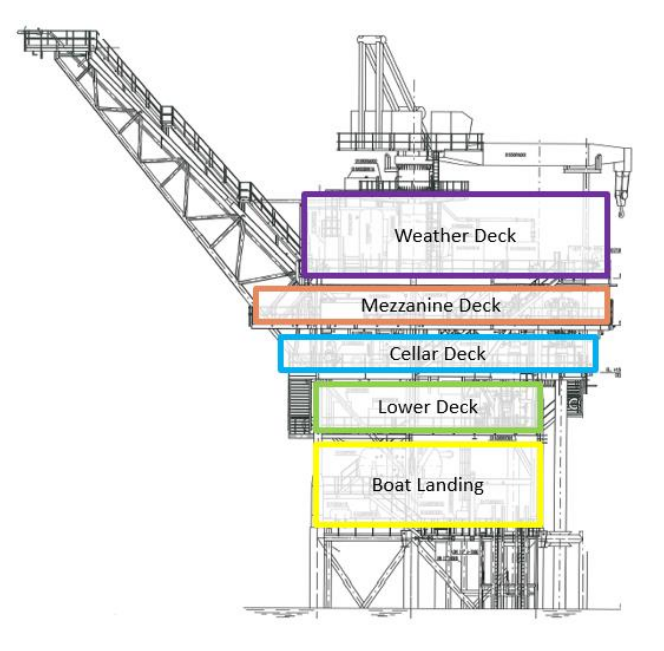

*Figura 33 Vista laterale della piattaforma.*

<sup>&</sup>lt;sup>16</sup> miscela inerte di Azoto e Argon utilizzata come agente estinguente.

L'installazione non ospita un equipaggio e la presenza del personale è limitata alle sole operazioni di routine e alle attività di manutenzione. Essa è regolata automaticamente e controllata in remoto mediante collegamento radio per cui non sono previsti periodi di permanenza prolungati o sale di controllo e spazi dedicati al personale.

### 5.2 Applicazione delle metodologie QRA e FERA

L'obiettivo del seguente paragrafo consiste nella quantificazione degli effetti e della frequenza di accadimento degli eventi incidentali rilevanti che potenzialmente possono derivare dalle perdite di contenimento degli inventari previsti sulla piattaforma. A tale scopo, sono state condotte le due principali metodologie di analisi quantitativa del rischio, QRA e FERA, i cui risultati sono stati presentati e valutati attraverso l'utilizzo del Tool per la mappatura del rischio.

In particolare, attraverso l'analisi QRA è stato possibile realizzare le mappe LSIR e calcolare l'indice di rischio IRPA per ogni deck. L'analisi tiene in considerazione il contributo di ogni scenario incidentale che potenzialmente può provocare fatalità, considerando non solo i pericoli derivanti dal rilascio di sostanze idrocarburiche e di sostanze tossiche per l'uomo, ma anche quei pericoli quantificabili mediante database del settore, non connessi con le perdite di contenimento.

Lo scopo dell'analisi FERA consiste invece nella creazione di diverse mappe, distinte tra scenari di incendio ed esplosione, rappresentative del rischio alla quale sono sottoposti i diversi target presenti nell'impianto.

Per gli scopi di questi studi, sono stati eseguiti tutti gli step necessari per quantificare l'estensione delle aree di danno e le frequenze di accadimento, successivamente mappati sugli schemi d'impianto e valutati attraverso il confronto con i criteri di accettabilità proposti dalla Compagnia. In fine, in funzione del target e dei risultati ottenuti, sono state analizzate le opportunità di miglioramento del layout, della configurazione impiantistica e dunque la necessità di ulteriori misure preventive e/o mitigative.

### 5.2.1 Identificazione degli Eventi incidentali

Nelle metodologie di analisi del rischio quantitative, il processo di identificazione degli eventi incidentali si concentra esclusivamente sulle perdite che provengono da unità di processo contenenti sostanze pericolose. La rottura e il successivo rilascio di tali sostanze costituiscono infatti la principale fonte di pericolo poiché sono in grado di provocare le

conseguenze peggiori e inoltre sono storicamente le cause più frequenti di fatalità e di danneggiamento dell'asset.

Nonostante le ridotte dimensioni della piattaforma, questa ospita un gran numero di inventari che, non potendo essere analizzati singolarmente, sono stati selezionati e raggruppati attraverso i seguenti passaggi:

- identificazione delle sezioni isolabili/sottosezioni
- analisi delle condizioni operative
- selezione delle correnti principali rappresentative

Tutte le unità contenenti sostanze idrocarburiche, depressori chimici e diesel sono state considerate delle potenziali sorgenti di rilascio e, attraverso lo studio dei PFD e dei P&ID, sono state raggruppate in porzioni dell'impianto sezionabili attraverso delle valvole di tipo SDV. Gli altri additivi chimici e le altre sostanze non ricadono in categorie di pericolo per l'uomo e, secondo l'MSDS<sup>17</sup>, non sono identificabili come sostanze infiammabili per cui sono state trascurate.

Analizzando le caratteristiche impiantistiche e le condizioni operative previste, una sezione isolabile può essere ulteriormente suddivisa in delle sottosezioni per le quali è possibile quantificare il volume di sostanza contenuto e dunque l'hold up di rilascio. I motivi di un ulteriore suddivisione risiedono principalmente in aspetti relativi alla futura mappatura. Infatti, in previsione di quest'ultima, alcune sezioni isolabili possono svilupparsi verticalmente, come i Riser che collegano il pozzo e la piattaforma, oppure possono estendersi in diversi deck; per esempio, nei casi in cui i componenti di una sezione sono collegati con tubazioni che attraversano il deck. Inoltre, in base alla tipologia di apparecchiature e alla loro posizione sullo schema d'impianto, una sezione può essere mappata come sorgente puntuale o lineare: solitamente le sezioni che ricoprono un'area ristretta vengono approssimate a delle sorgenti puntuali, mentre alcuni inventari, come i grossi stoccaggi e principalmente le tubazioni più estese, vengono mappati come delle sorgenti lineari. Questi tipi di inventari, che possono estendere notevolmente gli effetti di un fenomeno incidentale, devono essere dunque suddivisi e la loro mappatura deve essere

<sup>&</sup>lt;sup>17</sup> Material Safety Data Sheet, una scheda di dati di sicurezza in cui è presente l'elenco delle sostanze e delle miscele pericolose per la salute dell'uomo e dell'ambiente.

effettuata separatamente in modo tale da valutare l'impatto sulla mappatura totale ed eventualmente adottare delle modifiche specifiche.

La seguente tabella riporta una parte delle sezioni/sottosezioni che sono state identificate; alcune informazioni sono state oscurate per motivi di riservatezza:

| Isolatable<br>subsection<br>$n^{\circ}$ | Section typology<br>(punctual/linear) | <b>Section</b><br>description        | SDV <sub>I</sub><br>Equipment<br><b>Section</b><br>starting            | SDV /<br>Equipment<br>Section ending                               | SDV /<br>Equipment<br>Sub-section<br>starting                          | SDV /<br>Equipment<br>Subs-section<br>endina                       | <b>BDV</b>    | P&ID                | <b>Deck</b>                    | Flow n°<br>(rif.<br>"Process<br>Flow<br>Diagram") |
|-----------------------------------------|---------------------------------------|--------------------------------------|------------------------------------------------------------------------|--------------------------------------------------------------------|------------------------------------------------------------------------|--------------------------------------------------------------------|---------------|---------------------|--------------------------------|---------------------------------------------------|
| 0Riser                                  | P                                     | x                                    | 100 SSSV010<br>100 SSSV02<br>100 SSSV030<br>100 SSSV040<br>100 SSSV050 | 100 PWV012<br>100 PWV022<br>100 PWV032<br>100 PWV042<br>100 PWV052 | 100 SSSV010<br>100 SSSV02<br>100 SSSV030<br>100 SSSV040<br>100 SSSV050 | 100 PWV012<br>100 PWV022<br>100 PWV032<br>100 PWV042<br>100 PWV052 | ۰             | x<br>3              | MEZZANINE<br>CELLAR            |                                                   |
| 1xmas                                   |                                       | x                                    | 100 PWV012<br>100 PWV022<br>100 PWV032<br>100 PWV042<br>100 PWV052     | 190 SDV002                                                         | 100 PWV012<br>100 PWV022<br>100 PWV032<br>100 PWV042<br>100 PWV052     | 100 HV013<br>100 HV023<br>100 HV033<br>100 HV043<br>100 HV053      | 130<br>BDV001 | Х<br>3              | MEZZANINE                      |                                                   |
| 1well                                   |                                       | .<br>х<br>to a more control with the | 100 PWV012<br>100 PWV022<br>100 PWV032<br>100 PWV042<br>100 PWV052     | 190 SDV002                                                         | 100 HV013<br>100 HV023<br>100 HV033<br>100 HV043<br>100 HV053          | Two-phases<br>string MANIFOLD<br>and TEST<br>MANIFOLD inlets.      | 130<br>BDV001 | х<br>3              | From<br>MEZZANINE<br>to CELLAR | $\overline{2}$                                    |
| 1 <sub>mani</sub>                       |                                       |                                      | 100 PWV012<br>100 PWV022<br>100 PWV032<br>100 PWV042<br>100 PWV052     | 190 SDV002                                                         | Wells outlet lines                                                     | 190 SDV002                                                         | 130<br>BDV001 | Х<br>$\overline{3}$ | CELLAR                         | 3                                                 |

*Tabella 12 Tabella sezioni/sottosezioni.*

La tabella riporta le informazioni relative a quattro delle sedici sottosezioni identificate nella piattaforma e in particolare contiene:

- Elementi identificativi: numero della sezione, una breve descrizione e i diagrammi di riferimento.
- Tipologia di sorgente: puntuale "P" o lineare "L".
- Identificazione della sezione/sottosezione: le SDV o i componenti che la delimitano (inizio e fine).
- La presenza di un sistema di Blow Down e relativa valvola: necessaria per la quantificazione della durata di rilascio.
- Nome del Deck di appartenenza.

Successivamente, una volta identificate le sezioni, per ognuna di esse è stata selezionata una corrente principale che conservativamente rappresenta le condizioni operative dell'intera sezione e che quindi possiede le caratteristiche peggiori. In altre parole, sono state selezionate le condizioni operative che in caso di rilascio e di ulteriori sequenze incidentali provocherebbero potenzialmente le conseguenze peggiori. Di seguito viene riportata la tabella contenente le condizioni operative delle correnti principali relative agli inventari di tab.12:

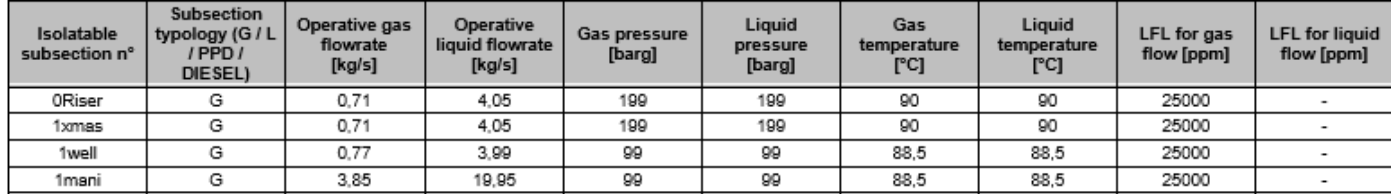

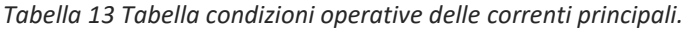

I valori sono stati ricavati attraverso i bilanci di massa e di energia, l'analisi della documentazione impiantistica e le simulazioni effettuate con PHAST 8.0. In particolare, sono state ricavate le seguenti informazioni:

- Tipologia sezione: il fluido o i fluidi principali, classificati in G= idrocarburo gassoso; L=liquido idrocarburo liquido; PPD= Pour Point Depressant, Depressori del punto di scorrimento; DIESEL.
- Condizioni operative: portata in massa [Kg/s]; pressione relativa [barg]; temperatura  $[°C]$ ; LEL<sup>18</sup> [ppm].

# 5.2.2 Frequenze di accadimento

Dopo aver identificato le sezioni isolabili e quindi tutte le potenziali sorgenti di rilascio, gli scenari incidentali sono stati caratterizzati in termini di frequenza di accadimento. Per fare ciò è stato necessario quantificare la probabilità dell'evento iniziatore, ovvero la frequenza di rottura delle sezioni e, in fine, valutando le sequenze incidentali descritte dagli alberi degli eventi, calcolare la probabilità di innesco e le frequenze degli scenari incidentali. Nei seguenti paragrafi verranno descritte le assunzioni e i metodi di calcolo

<sup>&</sup>lt;sup>18</sup> Low Explosive Limit, ovvero limite inferiore di esplosione, rappresenta la concentrazione minima di un gas o di vapori di un liquido che, se opportunamente innescata, può accendere la miscela aria-vapore o gas infiammabile.

specifici applicati al caso studio, ripercorrendo le metodologie e le procedure descritte in precedenza nei paragrafi 2.2, 2.3 e 2.4.

## 5.2.2.1 Probabilità di rottura e frequenza di rilascio

Le probabilità di rottura delle unità di processo sono state calcolate in riferimento ai report dell'OGP [riferimenti], supponendo una rottura random che raccoglie tutte le possibili cause di rottura e ottenendo dei risultati in funzione della tipologia di componente e della taglia del foro. In particolare, i valori sono stati ricavati dai seguenti documenti:

- OGP report  $n^{\circ}$  434 1 per le frequenze di rilascio da unità di processo [9].
- OGP report  $n^{\circ}$  434 2 per le teste di pozzo [16].

I report classificano tre tipologie di rottura che sono funzione della pressione di esercizio e della fluidodinamica di rilascio attraverso il foro di rottura. In questo studio è stato applicato un approccio conservativo basato sull'analisi dei "Full Release", in cui la portata è rilasciata attraverso l'intero foro definito, partendo dalla pressione di esercizio del componente.

Per calcolare la frequenza di rilascio dell'intera sezione isolabile è stata applicata la tecnica del "Parts Count" che consiste nel conteggio e il raggruppamento delle apparecchiature che appartengono alla stessa tipologia e che possiedono le stesse dimensioni. Prendendo come esempio lo stoccaggio di Diesel presente sulla piattaforma, viene riportato di seguito il relativo P&ID che è stato semplificato per motivi di riservatezza:

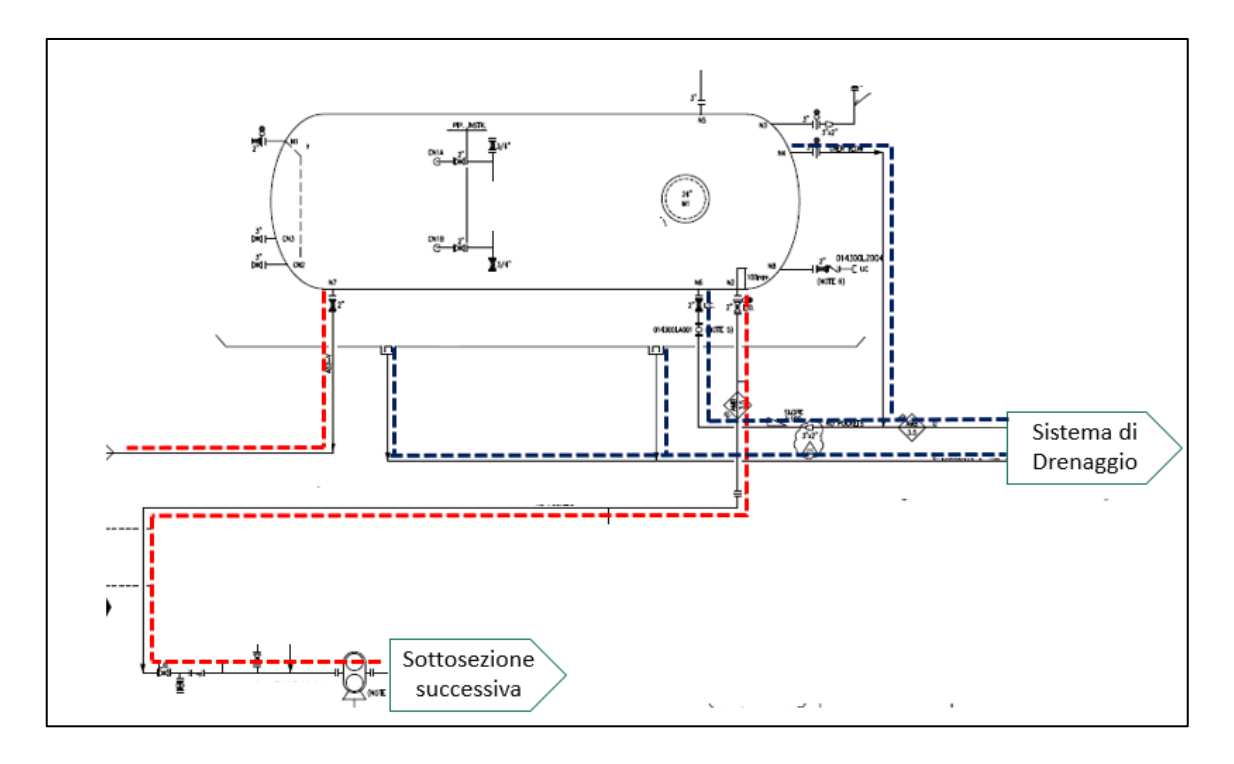

*Figura 34 P&ID semplificato dello stoccaggio Diesel.*

Dallo schema è possibile notare innanzitutto la presenza del contenitore per il Diesel e le tubazioni che appartengono alla stessa sezione isolabile in esame. Tra quest'ultime però solo una processa una sostanza pericolosa (Diesel, linea rossa) in normali condizioni di esercizio, mentre le altre sono utilizzate per il collegamento con il sistema di drenaggio. Contenendo un fluido solo in determinate condizioni, durante i test o in caso di rilascio e di raccolta del liquido nella vasca di drenaggio, i collegamenti evidenziati di colore blu non sono stati considerati. Alcuni componenti presenti in altre sezioni, come il separatore per effettuare i test, nonostante non siano utilizzati di continuo, contengono dei volumi rilevanti e possono generare dei fenomeni incidentali non trascurabili. In questi casi però, per non sovrastimare la frequenza di rilascio della sezione, viene analizzato anche il contributo di questi componenti ma la loro frequenza viene ridotta considerando le ore di esercizio in un anno.

La seguente tabella riporta il numero di componenti identificati nella sezione in esame, suddivisi in funzione delle dimensioni, solitamente il diametro della sezione di passaggio.

| Componente         |    | Diametro [pollici] |     |     |  |  |  |  |  |
|--------------------|----|--------------------|-----|-----|--|--|--|--|--|
| No.                | 2" | 6"                 | 12" | 18" |  |  |  |  |  |
| Tubazioni          |    |                    |     |     |  |  |  |  |  |
| Flange             | 10 |                    |     |     |  |  |  |  |  |
| Valvole attuate    |    |                    |     |     |  |  |  |  |  |
| Valvole mauali     | հ  |                    |     |     |  |  |  |  |  |
| Vessel di processo |    |                    |     |     |  |  |  |  |  |
| Connessioni        |    |                    |     |     |  |  |  |  |  |
| strumentazione     |    |                    |     |     |  |  |  |  |  |

*Tabella 14 Numero di componenti identificati nella sezione.*

Per ogni tipologia di componente, è stata dunque calcolata la frequenza di rilascio moltiplicando il numero di componenti appartenenti ad una determinata tipologia per la probabilità di rottura ricavata da report.

| (b) Full flange release frequencies (per flanged joint year) by flange diameter |                     |                    |                    |                               |                |                      |  |
|---------------------------------------------------------------------------------|---------------------|--------------------|--------------------|-------------------------------|----------------|----------------------|--|
| HOLE DIA RANGE (mm)                                                             | $2"$ DIA            | 6" DIA             | <b>12" DIA</b>     | <b>18" DIA</b>                | <b>24" DIA</b> | <b>36" DIA</b>       |  |
|                                                                                 | $(50 \, \text{mm})$ | $(150 \text{ mm})$ | $(300 \text{ mm})$ | $(450 \, \text{mm})$ (600 mm) |                | $(900 \, \text{mm})$ |  |
| 1 to 3                                                                          | 2,60E-05            | 3.70E-05           | 5.90E-05           | 8.30E-05                      | 1.10E-04       | 1,70E-04             |  |
| 3 to 10                                                                         | 7,60E-06            | 1,10E-05           | 1,70E-05           | 2,40E-05                      | 3,20E-05       | 4,90E-05             |  |
| 10 to 50                                                                        | 4,00E-06            | 3,00E-06           | 4,70E-06           | 6,60E-06                      | 8,80E-06       | 1,40E-05             |  |
| 50 to 150                                                                       | $0,00E+00$          | 2,00E-06           | 6,10E-07           | 8,70E-07                      | 1,10E-06       | 1,80E-06             |  |
| >150                                                                            | $0,00E+00$          | $0,00E+00$         | 1,70E-06           | 1,80E-06                      | 1,90E-06       | 2,20E-06             |  |
| <b>TOTAL</b>                                                                    | 3,80E-05            | 5,30E-05           | 8,30E-05           | 1,20E-04                      | 1,50E-04       | 2.40E-04             |  |

*Tabella 15 Probabilità di rottura per collegamenti flangiati in "Full release".*

Si riporta di seguito l'esempio di calcolo relativo ai collegamenti flangiati della sezione:

|                       | Flange             |              |              |              |              |              |              |              |
|-----------------------|--------------------|--------------|--------------|--------------|--------------|--------------|--------------|--------------|
|                       | Diametro [pollici] |              | 6            | 12           | 18           | 24           | 36           | Tot.         |
|                       | No.                | 10           |              |              |              |              |              | 10           |
|                       | $1-3$ mm           | 4,10E-04     | $0,00E+00$   | $0.00E + 00$ | $0.00E + 00$ | $0.00E + 00$ | $0.00E + 00$ | 4.10E-04     |
|                       | l3-10 mm           | 1,55E-04     | $0,00E+00$   | $0.00E + 00$ | $0.00E + 00$ | $0.00E + 00$ | $0.00E + 00$ | 1.55E-04     |
| Frequenza<br>rilascio | 10-50 mm           | 1,26E-04     | $0,00E+00$   | $0.00E + 00$ | $0.00E + 00$ | $0.00E + 00$ | $0.00E + 00$ | $1.26E - 04$ |
|                       | 50-150 mm          | $0,00E+00$   | $0.00E + 00$ | $0.00E + 00$ | $0.00E + 00$ | $0.00E + 00$ | $0.00E + 00$ | $0.00E + 00$ |
|                       | $>150$ mm          | $0.00E + 00$ | $0.00E + 00$ | $0.00E + 00$ | $0.00E + 00$ | $0.00E + 00$ | $0.00E + 00$ | $0.00E + 00$ |

*Tabella 16 Frequenze di rilascio per i collegamenti flangiati della sezione*

In questo caso, sono presenti dieci flange il cui diametro non supera i due pollici (50 mm) per cui non è possibile avere un diametro del foro di rottura maggiore a 50 mm. Sommando i contributi di tutte le tipologie di componente si ottiene la frequenza di rilascio dell'intera sezione divisa in cinque intervalli di rottura. Successivamente,

mediante interpolazione, i valori sono stati raggruppati in quattro diametri di rottura rappresentativi; di seguito viene riportata la tabella relativa alle frequenze di rilascio delle sezioni isolabili prese precedentemente come esempio:

| Isolatable subsection | Release frequency [ev/year] |                 |          |          |  |  |  |  |  |
|-----------------------|-----------------------------|-----------------|----------|----------|--|--|--|--|--|
|                       | 7 mm                        | $22 \text{ mm}$ | 70 mm    | 150 mm   |  |  |  |  |  |
| 0Riser                | 8.17E-06                    | 8.97E-07        | 1.08E-07 | 3.27E-07 |  |  |  |  |  |
| 1xmas                 | 148F-02                     | 1.86E-03        | 3.38E-04 | 3.38E-04 |  |  |  |  |  |
| 1well                 | 3.91E-02                    | 5.46E-03        | 2.62E-04 | 2.62E-04 |  |  |  |  |  |
| 1mani                 | 7.44E-03                    | 1.09E-03        | 5.54E-05 | 1.42E-04 |  |  |  |  |  |

*Tabella 17 Frequenze di rilascio per i diametri di rottura rappresentativi.*

Per ogni sezione/sottosezione sono presenti dunque quattro valori di frequenza corrispondenti ad altrettanti diametri rappresentativi di rottura: "small" da 7 mm, "medium" da 22 mm, "big" da 70 mm e "large" superiore a 150 mm. Come mostrato in tab.13, tutte queste sezioni contengono una corrente gassosa ma, nel caso in cui fosse presente un flusso sia liquido che gassoso, la frequenza di rilascio è stata distribuita in proporzione 50:50.

# 5.2.2.2 Alberi degli Eventi e Probabilità di Innesco

Dopo aver calcolato la frequenza di rilascio delle sezioni isolabili, per quantificare la frequenza degli scenari incidentali, sono stati analizzati gli alberi degli eventi precedentemente descritti nel paragrafo 2.2.2. Dunque, in funzione delle caratteristiche della sostanza e delle condizioni operative, sono state valutate le sequenze incidentali dei fenomeni e sono state calcolate le frequenze degli scenari di incendio, esplosione e dispersione per ogni diametro rappresentativo di rottura.

| Isolatable |                                      |    |    | JET-FIRE (ev/year)                    |           |    | <b>VCE (ev/year)</b>                                                                                 |    |     | <b>FLASH FIRE (ev/year)</b> |    |    |          | DISPERSION (ev/year) |                                                                                                    |    |          |
|------------|--------------------------------------|----|----|---------------------------------------|-----------|----|----------------------------------------------------------------------------------------------------|----|-----|-----------------------------|----|----|----------|----------------------|----------------------------------------------------------------------------------------------------|----|----------|
| subsection | Congested <del> </del><br>area (Y/N) |    | 22 | 70                                    |           |    | 22                                                                                                   | 70 | 150 |                             |    | 70 |          |                      |                                                                                                    | 70 |          |
|            |                                      | mm | mm | mm                                    | l 150 mml | mm | mm                                                                                                   | mm | mm  | mm                          | mm | mm | $150$ mm | mm                   | mm                                                                                                   | mm | l 150 mm |
| 0Riser     |                                      |    |    | 9.80E-08 1.08E-08 2.16E-09 6.54E-09   |           |    |                                                                                                    |    |     |                             |    |    |          |                      | 4.25E-09 8.48E-10 2.56E-09 9.68E-08 6.38E-09 1.27E-09 3.84E-09 7.97E-06 8.75E-07 1.04E-07 3.14E-07   |    |          |
| 1xmas      |                                      |    |    | 1.77E-04 2.23E-05 6.75E-06 6.75E-06 1 |           |    | 8,24E-06 2.65E-06 2.65E-06 1.75E-04 1.32E-05 3.97E-06 3.97E-06 1.44E-02 1.81E-03 3.24E-04 3.24E-04 1 |    |     |                             |    |    |          |                      |                                                                                                    |    |          |
| 1well      |                                      |    |    | 4.70E-04 5.24E-06 5.24E-06 5.24E-06   |           |    |                                                                                                    |    |     |                             |    |    |          |                      | 2.59E-05 2.05E-06 2.05E-06 4.64E-04 3.88E-05 3.08E-06 3.08E-06 3.82E-02 5.33E-03 2.52E-04 2.52E-04 2 |    |          |
| 1mani      |                                      |    |    | 8.93E-05 1.31E-05 1.11E-06 2.83E-06   |           |    |                                                                                                    |    |     |                             |    |    |          |                      | 1,36E-05 1,36E-07 1,11E-06 8,82E-05 7,78E-06 6,51E-07 1,66E-06 7,26E-03 1,07E-03 5,32E-05 1,36E-04 إ |    |          |

*Tabella 18 Frequenze degli scenari incidentali.*

In questo esempio non sono presenti le frequenze relative agli scenari di Pool fire poiché gli inventari in esame contengono delle correnti gassose. In aggiunta però, come mostrato in tab.18, nella colonna "Congested area", la simulazione della loro dispersione in seguito al rilascio ha dimostrato il raggiungimento di alcune delle aree congestionate che sono state rilevate all'interno della piattaforma. Inoltre, è possibile notare che per gli scenari di esplosione (VCE), in corrispondenza della rottura di tipo small, non sono presenti valori di frequenza; la metodologia impiegata nel caso studio suppone infatti che con una taglia di rottura inferiore a 22 mm la dispersione di un gas infiammabile non sia in grado di creare una massa esplodibile concentrata che, raggiungendo un'area congestionata, possa dar vita a un'esplosione.

In riferimento alla metodologia del cliente e agli standard tecnici utilizzati [11] [12], sono stati impiegati anche i seguenti criteri:

- Gli scenari di VCE sono stati considerati credibili solo se la nube di vapori infiammabili subisce un innesco in una zona congestionata o in un PES altrimenti, nei casi di innesco ritardato, sono stati considerati solo fenomeni di Flash fire.
- Nei casi sopracitati, è stata supposta una distribuzione 60:40 tra Flash fire e VCE.
- Nei rilasci liquidi con una Tfp minore di 55  $\degree$ C, in caso di innesco ritardato e assenza di area congestionata, conservativamente sono stati considerati solo gli scenari di Flash fire in quanto caratterizzati da una maggiore estensione dell'area di danno.
- Per i rilasci bifase o i rilasci di liquido con Tfp minore di 23 °C, in caso di innesco immediato è stata ipotizzata una distribuzione 50:50 tra scenari di Jet fire e Pool fire.

Analizzando gli alberi degli eventi si osserva che per ottenere le frequenze di accadimento riportate in tab.18 è necessario calcolare anche le probabilità di innesco immediato e ritardato. Queste sono state ricavate dall'IP Research Report [11] che fornisce i valori in funzione della tipologia di installazione e della portata di rilascio. In particolare, in questo caso sono state utilizzate le seguenti correlazioni:

- Offshore Process Gas Typical (IP Look-up correlazione n° 20) per i rilasci gassosi da tipiche unità di processo.
- Offshore Process Liquid (IP Look-up correlazione n<sup>o</sup> 17) per i rilasci liquidi.
- Offshore Riser (IP Look-up correlazione n° 23).
- Tank Liquid diesel (IP Look-up correlazione n° 30).

Inoltre, in accordo con il report dell'OGP n° 434-6 [12], la distribuzione tra innesco immediato e ritardato è stata assunta pari a 50:50, per cui le due probabilità possiedono gli stessi valori. Per calcolarli, attraverso PHAST 8.0 sono state effettuate le simulazioni di rilascio per ogni sezione isolabile in modo da ricavare i valori delle portate in massa per i quattro fori di rottura.

| Isolatable    |      | Max gas flow rate [kg/s] |        |          | Max liquid flow rate [kg/s] |                          |                          |        |  |  |
|---------------|------|--------------------------|--------|----------|-----------------------------|--------------------------|--------------------------|--------|--|--|
| subsection n° | mm   | 22 mm                    | 70 mm  | $150$ mm | 7 mm                        | 22 mm                    | 70 mm                    | 150 mm |  |  |
| 0Riser        | 2.08 | 20.55                    | 208.13 | 955.63   | $\overline{\phantom{a}}$    | $\overline{\phantom{a}}$ | $\overline{\phantom{0}}$ |        |  |  |
| 1xmas         | 2.08 | 20.55                    | 208,13 | 955.63   | $\overline{\phantom{a}}$    | $\overline{\phantom{a}}$ | $\overline{\phantom{a}}$ |        |  |  |
| 1well         | 1.00 | 9.97                     | 100,93 | 463.47   | $\overline{\phantom{a}}$    |                          | $\overline{\phantom{a}}$ |        |  |  |
| 1mani         | 1.00 | 9.97                     | 100.93 | 463.47   | $\overline{\phantom{a}}$    | $\overline{\phantom{a}}$ | $\overline{\phantom{a}}$ |        |  |  |

*Tabella 19 Portata massima di rilascio.*

Sia per l'analisi QRA che l'analisi FERA è stata considerata la portata m0 all'istante iniziale, calcolata alle condizioni operative di pressione e temperatura che, corrispondendo con la portata massima di rilascio, consente di ottenere una stima cautelativa delle probabilità di innesco. I valori medi di probabilità di innesco per l'intera piattaforma sono riportati nella seguente tabella:

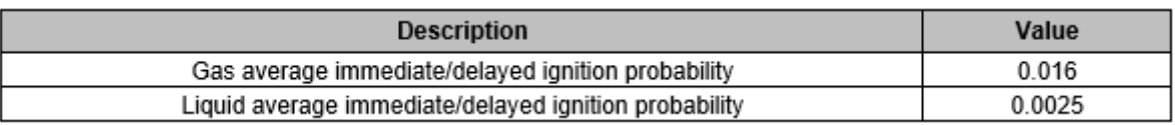

*Tabella 20 Valori medi delle probabilità di innesco.*

In fine, applicando le correlazioni fornite dai report, sono state ricavate le probabilità di innesco da inserire negli alberi degli eventi. Dopo aver calcolato le frequenze di accadimento lo step successivo consiste nella quantificazione dell'estensione dei

fenomeni incidentali attraverso l'analisi delle conseguenze descritta nel seguente paragrafo.

### 5.2.3 Analisi delle conseguenze

L'analisi delle conseguenze si pone come obiettivo la quantificazione degli effetti derivanti da scenari incidentali che potenzialmente possono accadere in seguito al rilascio di sostanze pericolose. Le conseguenze di tali scenari vengono descritte attraverso i parametri fisici rappresentativi dei fenomeni di incendio, esplosione e dispersione tossica che, nella mappatura del rischio, vengono rappresentate mediante delle aree di danno. L'intensità dei parametri fisici e la loro estensione dipendono innanzitutto dai seguenti fattori:

- caratteristiche della sostanza rilasciata come infiammabilità, tossicità e reattività.
- condizioni di rilascio tra cui lo stato fisico, la temperatura e la pressione.
- altezza del punto di rilascio e direzione.
- quantità di sostanza rilasciata e durata del rilascio.
- condizioni metereologiche.

In particolare, la maggior parte degli inventari identificati contengono il greggio proveniente dal pozzo oppure del diesel, quindi dei fluidi composti da sostanze altamente infiammabili e reattive che, se soggette a innesco, possono generare incendi o esplosioni. Per ottenere un'analisi prudente anche gli additivi chimici sono stati considerati infiammabili mentre, attraverso l'analisi della composizione chimica di tutte le sostanze, è stata dimostrata l'assenza di sostanze tossiche per l'uomo; dunque, gli scenari incidentali di dispersione tossica non sono stati considerati.

Prendendo in analisi la composizione di idrocarburi che contraddistingue la miscela processata sulla piattaforma, la formazione di un Pool fire non è stata considerata credibile in seguito al rilascio di liquido dalla linea principale di produzione (Manifold) e dalle altre tubazioni. Infatti, nelle sezioni in cui la composizione volumetrica del fluido è prevalentemente gassosa, con una percentuale maggiore del 70 %, data l'elevata pressione operativa, in caso di rilascio la fase liquida subisce un flash oppure viene

nebulizzata e trascinata nella fase gassosa contribuendo così ai fenomeni di Jet fire. Secondo tali considerazioni, cautelativamente è stato assunto che la fase liquida presente nella maggior parte delle sezioni isolabili contribuisca ai soli fenomeni di Jet fire e Flash fire, contraddistinti da aree di impatto maggiori rispetto agli incendi che possono generarsi da una pozza con un basso volume di liquido. Viceversa, per quanto riguarda gli inventari caratterizzati da percentuali di liquido maggiori, come il contenitore per il diesel o le pompe, gli scenari di Pool fire sono stati considerati credibili e, date le dimensioni delle potenziali pozze generabili, l'intensità e l'estensione del fenomeno non risulta trascurabile rispetto le altre tipologie di incendio, Jet fire e Flash fire.

Considerando le condizioni di rilascio ricavate dai bilanci di massa e di calore, tutti i rilasci e i successivi fenomeni sono stati simulati attraverso PHAST 8.0 che, in funzione delle dimensioni del foro di rottura, fornisce i valori delle distanze di danno associate all'estensione dei parametri fisici caratteristici. Le aree di impatto sono state valutate considerando una durata di rilascio corrispondente ai tempi dettati dai criteri di vulnerabilità, dunque negli istanti di tempo per i quali è possibile associare una probabilità di danno per persone, strutture, edifici, sistemi e componenti. In particolare, in accordo con gli scopi dell'analisi QRA, sono stati valutati gli effetti immediati all'istante zaro, per cui la portata di rilascio coincide con la portata massima iniziale e l'intervento del sistema ESD non è stato considerato. Invece, per l'analisi FERA, in cui le conseguenze dipendono anche dalla durata di esposizione ai fenomeni incidentali, è stato assunto un tempo di attivazione dell'ESD di 120 secondi dopo la rilevazione del rilascio da parte dei sensori F&G. Il sistema di sicurezza interviene correttamente se riceve il segnale di emergenza e provvede alla chiusura immediata delle SDV; una volta isolata la sezione, le valvole BDV provvedono alla depressurizzazione limitando l'impatto e la durata dell'evento incidentale. Gli scenari riconducibili al fallimento del sistema ESD non sono stati considerati poiché la loro frequenza di accadimento è trascurabile rispetto gli altri scenari caratterizzati dal corretto intervento del sistema di sicurezza.

La portata di liquido e di gas rilasciata è stata calcolata considerando la capacità degli inventari, la percentuale di gas e liquido e le densità del fluido contenuto. Di seguito vengono riportati i valori dei volumi e delle masse relativi agli inventari presi fin ora come esempio:

|                                         |                          |                                                       |                      |                | <b>Subsection volume</b>              |                                                          |                                                      | <b>Isolatable section mass</b>                         |                                                                  |  |
|-----------------------------------------|--------------------------|-------------------------------------------------------|----------------------|----------------|---------------------------------------|----------------------------------------------------------|------------------------------------------------------|--------------------------------------------------------|------------------------------------------------------------------|--|
| Isolatable<br>subsection<br>$n^{\circ}$ | <b>Main equipment</b>    | <b>Main pipes</b>                                     | Equipment<br>$[m^3]$ | Piping $[m^3]$ | <b>Total</b><br>subsection<br>$[m^3]$ | Liquid<br>volume<br>fraction<br>piping [m <sup>3</sup> ] | Liquid<br>volume<br>fraction<br>equipment<br>$[m^3]$ | <b>Gas mass</b><br>isolatable<br>section TOTAL<br>[kg] | <b>Liquid mass</b><br>isolatable<br>section<br><b>TOTAL</b> [kg] |  |
| 0Riser                                  | $\overline{\phantom{a}}$ |                                                       | -                    | 0.1            | $\overline{\phantom{a}}$              | 0.35                                                     | $\overline{\phantom{0}}$                             | <b>INFINITE</b>                                        | <b>INFINITE</b>                                                  |  |
| 1xmas                                   | -                        | 044000ME004 2" 22E D<br>v<br>ה- וגג- טיסטט וויוטטעו ו | 0                    | 0.8            | 0,8                                   | 0.35                                                     | $\overline{\phantom{a}}$                             | 116                                                    | 621                                                              |  |
| 1 <sub>well</sub>                       | -                        | v<br>01100000F010-3"-ZZF-P                            | $^{\circ}$           | 0,6            | 0,6                                   | 0.26                                                     | $\overline{a}$                                       | 116                                                    | 621                                                              |  |
| 1 <sub>mani</sub>                       |                          | $\mathbf{Y}$ .                                        | 0                    | 1,5            | 1,5                                   | 0.26                                                     | $\overline{\phantom{a}}$                             | 116                                                    | 621                                                              |  |

*Tabella 21 Volumi e hold up delle sezioni/sottosezioni.*

I volumi delle tubazioni sono stati calcolati a partire dal diametro fornito dai P&ID e dalle lunghezze ricavate dalle planimetrie, mentre i volumi delle apparecchiature e dei vessel sono stati ricavati dalla documentazione disponibile. Nelle sezioni caratterizzate prevalentemente da liquido, il tempo di svuotamento è stato calcolato dividendo la massa liquida contenuta negli inventari e la portata di rilascio, mentre, in caso di gas, l'hold up è stato calcolato attraverso il modello di rilascio di PHAST che considera la variazione di pressione durante il rilascio.

Le dimensioni dell'area coinvolta dagli scenari analizzati dipendono anche dalle condizioni metereologiche del sito, in particolare dalla classe di stabilità e dalla velocità del vento che influenzano la capacità di diluzione del gas, i meccanismi di dispersione e la direzionalità dei fenomeni. Nello specifico, le simulazioni degli eventi incidentali sono state effettuate considerando due condizioni meteo:

- D5: classe di stabilità D (neutrale) e velocità del vento uguale a 5 m/s.
- F2: classe di stabilità F (stabile) e velocità del vento uguale a 2 m/s.

In funzione dei risultati ottenuti dalle simulazioni, le mappe di rischio sono state realizzate considerando la condizione metereologica che produrrebbe gli scenari peggiori, ovvero caratterizzati dall'estensione dell'area di danno maggiore.

### 5.2.3.1 Simulazione degli Scenari di incendio

Conservativamente, tutte le perdite di gas sono state valutate ad un'altezza di 2 metri sopra il livello del deck, con dei punti di rilascio localizzati sulla superficie esterna del componente. In questo modo, considerando che i deck della piattaforma possiedono un'altezza massima di 5 metri, la probabilità che un evento incidentale si propaghi su un altro deck viene aumentata e inoltre, a questa quota (2 m), si ha un impatto diretto sulle persone. Infatti, le dispersioni e i Jet fire sono stati modellati in direzione orizzontale, mentre per gli scenari di Pool fire è stata assunta una direzione di rilascio verso il basso. Le direzioni e la distribuzione dei rilasci sono stati raccolti nella seguente tabella:

| Posizione del<br>rilascio | Fase di<br>rilascio | Direzione dei rilasci e distribuzione |      |  |  |  |  |
|---------------------------|---------------------|---------------------------------------|------|--|--|--|--|
|                           | Gas                 | Orizzontale (jet fire)                | 100% |  |  |  |  |
| Offshore                  | Bifase              | Orizzontale (jet fire)                | 50%  |  |  |  |  |
| Topside                   |                     | Verso il basso (pool fire)            | 50%  |  |  |  |  |
|                           | Liquida             | Verso il basso (pool fire)            | 100% |  |  |  |  |
| Riser                     | <b>Bifase</b>       | Orizzontale                           | 100% |  |  |  |  |

*Tabella 22 Direzione e distribuzione dei rilasci.*

In particolare, i Jet fire si propagano come il settore di un volume cilindrico centrato nel punto di rilascio, il cui raggio coincide con la distanza di danno. Ciò significa che un potenziale target può subire un danno solo se incluso all'interno del settore cilindrico e quindi che un Jet fire interessa solo una porzione del cilindro; in base alla direzione e all'angolo di apertura delle fiamme. Non potendo conoscere a priori la direzione del Jet fire, l'apertura del settore cilindrico viene estesa fino a 360°, dunque l'area di danno è stata rappresentata come una circonferenza con lo stesso raggio del settore, ma le frequenze di accadimento sono state ridotte attraverso dei fattori correttivi:

- $\bullet$  1/8 per un valore di radiazione termica pari a 37.5 kW/m<sup>2</sup>;
- 1/6 per un valore di radiazione termica pari a 20 kW/m<sup>2</sup>;
- 1/4 per un valore di radiazione termica pari a 12.5 kW/m<sup>2</sup> e 6.3 kW/m<sup>2</sup>.

Tali fattori derivano da considerazioni geometriche sugli angoli di apertura dei getti e dipendono dal valore di radiazione termica raggiunto.

Le distanze di danno relative agli scenari di Pool fire sono state ricavate per gli stessi valori di radiazione termica sopra elencati e, come per i Jet fire, nell'analisi FERA sono state considerate due durate di rilascio: 5 e 10 minuti. In questo caso, nel rilascio liquido verticale verso il basso, l'analisi tiene in considerazione la presenza di una vasca di raccolta poiché l'estensione della pozza di liquido non può superare le sue dimensioni. Il diametro della vasca è stato ricavato attraverso i plot plan della piattaforma e, per ottenere una stima conservativa, non è stata considerata la presenza di ulteriori componenti in grado di ridurre il volume di liquido della vasca. Il baricentro della pozza e dunque della vasca coincide con il centro dell'area di danno generata dai fenomeni di Pool fire che, considerando uno sviluppo verticale delle fiamme, possono propagarsi su altri deck.

I flash fire derivano invece dalla dispersione delle sostanze infiammabili rilasciate dagli inventari e l'estensione delle aree di danno corrisponde con la distanza massima alla quale si raggiunge la concentrazione LFL dal punto di rilascio. Anche in questo caso, data la variabilità del vento e l'elevata congestione che caratterizza la piattaforma, non potendo prevedere la direzione di dispersione e la forma della nube di gas, è stato applicato un coefficiente di riduzione del rischio pari a ¼ e le aree di danno sono state rappresentate attraverso delle circonferenze con i seguenti raggi:

| Sezione isolabile n° |       | Lunghezza della nube per LFL (m) |       |        |  |  |  |  |  |  |
|----------------------|-------|----------------------------------|-------|--------|--|--|--|--|--|--|
|                      |       | 22                               | 70    | 150    |  |  |  |  |  |  |
| 0Riser               | 11,49 | 42,89                            | 181,6 | 443,73 |  |  |  |  |  |  |
| 1xmas                | 11,49 | 42,89                            | 181,6 | 443,73 |  |  |  |  |  |  |
| 1well                | 7,9   | 27,1                             | 114   | 290    |  |  |  |  |  |  |
| 1mani                | 7.9   | 27,1                             | 114   | 290    |  |  |  |  |  |  |

*Tabella 23 Lunghezze della nube per il LFL.*

Se entro tali distanze non è stata rilevata la presenza di un'area congestionata o confinata (PES), in caso di innesco della nube avvengono dei fenomeni di Flash fire che, per la loro breve durata, causano dei danni immediati solo alle persone localizzate all'interno dell'area.

## 5.2.3.2 Potential Explosion Site (PES)

Gli scenari di esplosione sono stati analizzati attraverso il modello Baker-Strehlow implementato in PHAST 8.0 che, ricevendo in input i dati relativi ai PES e le caratteristiche delle sostanze rilasciate, fornisce i valori di impulso, durata e sovrapressione generata in funzione della distanza. Gli scenari sono stati considerati solo nei casi in cui una nube di gas o vapori infiammabili è capace di raggiungere un'area della piattaforma caratterizzata da un livello significativo di congestione o confinamento. Dunque, sulla base del layout di componenti e tubazioni e attraverso l'analisi dei plot plan e delle planimetrie, sono stati identificati sei PES localizzati su diversi piani della piattaforma. Di seguito viene riportato lo schema semplificato di un deck della piattaforma nel quale sono stati individuati due PES.

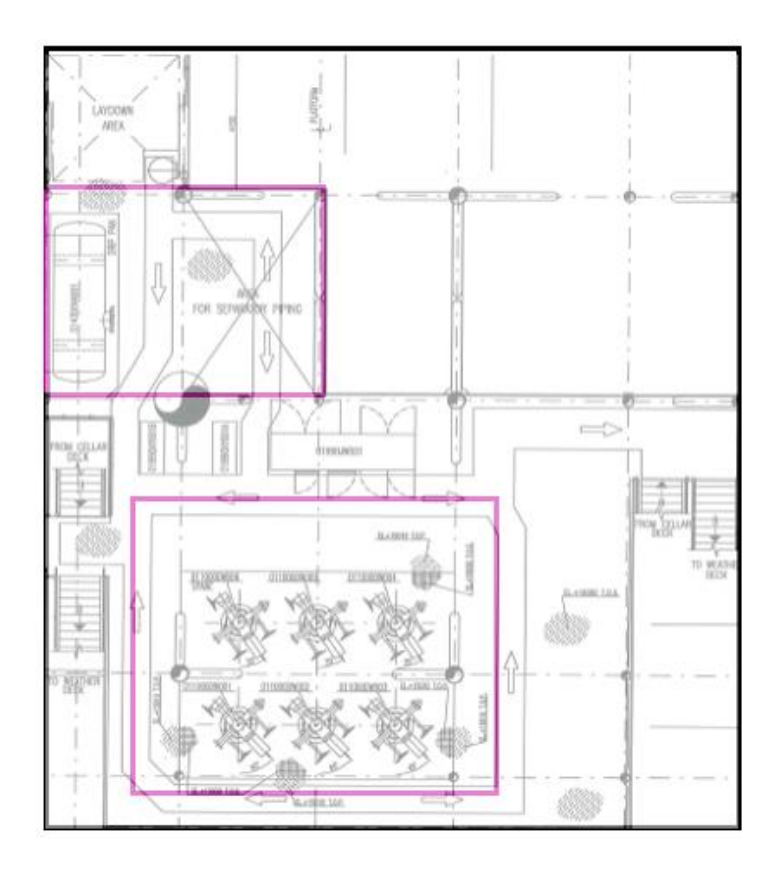

*Figura 35 Identificazione dei PES.*

In particolare, su tutta la piattaforma sono stati individuate delle potenziali aree esplosive in corrispondenza di inventari di grandi dimensioni, che generano una densità di ostacoli

elevata, oppure in aree comprese tra deck con pavimentazione plated<sup>19</sup> che limitano la dispersione delle sostanze infiammabili. In queste regioni il volume del PES può essere riempito non solo da sostanze infiammabili provenienti da inventari molto vicini o addirittura interni al PES, ma anche da altri inventari più lontani. Per quest'ultimi è stato necessario verificare la possibilità che la nube possa raggiungere i PES in analisi e calcolare dunque la frazione di gas infiammabile che riempie il volume libero del PES; partendo dal volume totale del PES, il volume libero dipende dal livello di congestione (Volume libero = Volume PES – Volume Ostacoli) che conservativamente è stato assunto pari al 25 %, ovvero di livello medio.

Le simulazioni sono state condotte per ogni sezione isolabile e per ogni taglia del foro di rottura considerando le condizioni di stabilità atmosferica e di vento peggiori che potenzialmente producono il massimo riempimento del PES. Una volta determinate l'area e l'altezza della nube che interessano il PES, per il calcolo della massa esplosiva è stata scelta conservativamente la concentrazione stechiometrica di sostanza infiammabile. Inoltre, le frequenze di esplosione relative alle sorgenti di rilascio esterne sono state diminuite attraverso un fattore correttivo direzionale che dipende dalla posizione relativa della sorgente di rilascio rispetto al PES, ovvero dalla direzione di dispersione della nube. In questo caso, in cui sono state considerate 6 direzioni, 4 orizzontali e 2 verticali, il fattore correttivo può assumere valori che partono da 1/6, nel caso in cui solo una direzione consente il raggiungimento del PES, fino a un valore unitario nel caso di sorgente di rilascio interna. Infatti, per quanto riguarda gli inventari totalmente o parzialmente contenuti all'interno del PES, la massa esplodibile non viene calcolata attraverso le simulazioni di dispersione ma si ipotizzata una frazione di riempimento che dipende della taglia di rottura:

- Rottura small (7 mm): solo Flash fire.
- Rottura medium (22 mm): il 5 % del volume libero del PES viene riempito dal gas.
- Rottura big (70 mm): il 50 % del volume libero del PES viene riempito dal gas.
- Rottura large (150 mm): tutto il volume libero viene riempito dal gas.

<sup>19</sup> Lastre continue in lamiera.

Aggiungendo le informazioni relative alla reattività della sostanza e alla densità degli ostacoli, le simulazioni producono i valori di sovrapressione, generabili dall'esplosione, in funzione della distanza dal baricentro del PES, ovvero il centro dell'area di danno.

La seguente tabella mostra un esempio degli output di simulazione ricavati per uno dei PES identificati sulla piattaforma:

| ostacoli     |                           | medium                |                            |                                  | medium                |                            | medium                    |                         |                            |
|--------------|---------------------------|-----------------------|----------------------------|----------------------------------|-----------------------|----------------------------|---------------------------|-------------------------|----------------------------|
| massa [kg]   |                           | 0,2                   |                            |                                  | 3,6                   |                            |                           | $\overline{7}$          |                            |
| Distanza (m) | Overpres<br>sure<br>[bar] | impulse<br>$[N*s/m2]$ | Impulse<br>duration<br>[s] | <b>Overpres</b><br>sure<br>[bar] | impulse<br>$[N*s/m2]$ | Impulse<br>duration<br>[s] | Overpres<br>sure<br>[bar] | impulse<br>[ $N*$ s/m2] | Impulse<br>duration<br>[s] |
| 0,00         | 0,609                     | 328,520               | 0,011                      | 0,609                            | 860,965               | 0,028                      | 0,609                     | 1074,610                | 0,035                      |
| 0,50         | 0,609                     | 264,451               | 0,009                      | 0,609                            | 813,460               | 0,027                      | 0,609                     | 1024,040                | 0,034                      |
| 1,00         | 0,614                     | 167,588               | 0,005                      | 0,609                            | 757,003               | 0,025                      | 0,609                     | 984,141                 | 0,032                      |
| 1,50         | 0,548                     | 113,401               | 0,004                      | 0,609                            | 650,917               | 0,021                      | 0,609                     | 894,453                 | 0,029                      |
| 2,00         | 0,464                     | 84,182                | 0,004                      | 0,610                            | 545,351               | 0,018                      | 0,609                     | 784,183                 | 0,026                      |
| 2,50         | 0,400                     | 67,025                | 0,003                      | 0,615                            | 457,530               | 0,015                      | 0,610                     | 679,954                 | 0,022                      |
| 3,00         | 0,354                     | 56,043                | 0,003                      | 0,603                            | 388,255               | 0,013                      | 0,615                     | 590,312                 | 0,019                      |
| 3,50         | 0,318                     | 48,455                | 0,003                      | 0,576                            | 334,241               | 0,012                      | 0,610                     | 515,938                 | 0,017                      |
| 4,00         | 0,290                     | 42,851                | 0,003                      | 0,543                            | 291,950               | 0,011                      | 0,593                     | 454,951                 | 0,015                      |
| 4,50         | 0,266                     | 38,460                | 0,003                      | 0,510                            | 258,492               | 0,010                      | 0,569                     | 404,978                 | 0,014                      |
| 5,00         | 0,245                     | 34,763                | 0,003                      | 0,478                            | 231,682               | 0,010                      | 0,542                     | 363,842                 | 0,013                      |
| 5,50         | 0,227                     | 31,573                | 0,003                      | 0,450                            | 209,909               | 0,009                      | 0,516                     | 329,740                 | 0,013                      |
| 6,00         | 0,209                     | 28,732                | 0,003                      | 0,425                            | 191,992               | 0,009                      | 0,490                     | 301,239                 | 0,012                      |
| 6,50         | 0,194                     | 26,475                | 0,003                      | 0,403                            | 177,061               | 0,009                      | 0,466                     | 277,213                 | 0,012                      |
| 7,00         | 0,179                     | 24,600                | 0,003                      | 0,383                            | 164,466               | 0,009                      | 0,444                     | 256,786                 | 0,012                      |
| 7,50         | 0,166                     | 22,975                | 0,003                      | 0,365                            | 153,719               | 0,008                      | 0,424                     | 239,272                 | 0,011                      |
| 8,00         | 0,154                     | 21,552                | 0,003                      | 0,350                            | 144,448               | 0,008                      | 0,406                     | 224,134                 | 0,011                      |
| 8,50         | 0,143                     | 20,295                | 0,003                      | 0,335                            | 136,367               | 0,008                      | 0,390                     | 210,947                 | 0,011                      |
| 9,00         | 0,133                     | 19,178                | 0,003                      | 0,323                            | 129,253               | 0,008                      | 0,375                     | 199,374                 | 0,011                      |
| 9,50         | 0,124                     | 18,177                | 0,003                      | 0,311                            | 122,931               | 0,008                      | 0,362                     | 189,143                 | 0,010                      |
| 10,00        | 0,115                     | 17,276                | 0,003                      | 0,300                            | 117,262               | 0,008                      | 0,349                     | 180,036                 | 0,010                      |

*Tabella 24 Esempio degli output di simulazione per i PES.*

Per ogni valore di massa esplodibile si ricavano dunque le distanze di danno corrispondenti alle soglie di sovrapressione scelte da metodologia e viene assegnato il valore di frequenza corrispettivo; in questo esempio:

- Massa esplodibile da 0.2 kg e frequenza di esplosione relativa a rottura medium.
- Massa esplodibile da 3.6 kg e frequenza di esplosione relativa a rottura big.
- Massa esplodibile da 7 kg e frequenza di esplosione relativa a rottura large.

Dalle simulazioni è stato possibile verificare che due potenziali esplosioni non hanno raggiunto il valore di 0.14 barg, ovvero la soglia di sovrapressione minima che, secondo metodologia, è capace di infliggere un danno a strutture, sistemi e componenti; per questo motivo tali scenari non sono stati considerati nelle mappature FERA. Invece, la metodologia di analisi QRA utilizzata associa una probabilità di danno anche per valori di sovrapressione minori: fino a 0.07 barg con una fatalità del 25 %.

## 5.3 Analisi dei Risultati

Dopo aver caratterizzato gli scenari incidentali in termini di estensione delle aree di danno e di frequenza di accadimento, tutti i dati sono stati trasferiti nel Tool per la mappatura del rischio che, per ogni sezione/sottosezione individuata sulla piattaforma, ha ricostruito e ordinato automaticamente tutti i singoli eventi incidentali. Successivamente, per procedere con le mappature è stato necessario effettuare tutti i passaggi spiegati nei paragrafi precedenti:

- Trasferimento dei perimetri dei deck attraverso file txt creati con Autocad.
- Correzione delle frequenze per la presenza del FFS e per sorgenti lineari.
- Applicazione dei modelli correttivi per gli scenari di JF (apertura della fiamma) e di esplosione (direzione di propagazione della nube).
- Posizionamento del layout d'impianto all'interno dei perimetri dei deck.
- Definizione dei fori di rilascio per ogni sorgente e controllo dell'inviluppo in caso lineare.
- Posizionamento di barriere e sezioni con pavimentazione a grate.

I perimetri dei deck definiscono i limiti di batteria dell'impianto e, trattandosi di una piattaforma offshore, rappresentano i confini della mappatura del rischio che dunque non è stata ulteriormente estesa. All'interno dei perimetri sono stati posizionati i plot plan di ogni deck in modo tale da visionare il layout dell'impianto direttamente sul foglio di calcolo e poter posizionare correttamente i fori di rilascio per le sezioni individuate. Nella figura seguente viene mostrata una porzione dello schema riportato sul foglio di calcolo:

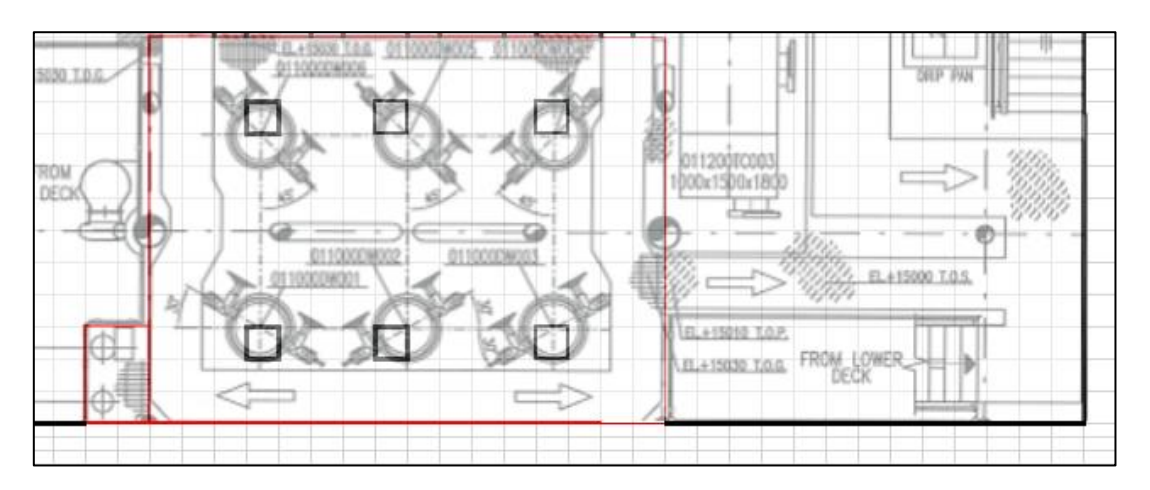

*Figura 36 Porzione dello schema di impianto con fori di rilascio e sezione grated.*

Nell'esempio riportato in figura è possibile osservare il perimetro esterno del deck, una sezione con pavimentazione a grate di colore rosso e le posizioni dei fori di rilascio rappresentate con delle celle dal bordo nero; in questo caso specifico rappresentano i punti di rilascio relativi alle tubazioni verticali che trasportano il greggio dal pozzo fino ai deck della piattaforma (Riser).

In fine, dopo aver posizionato tutte le sorgenti, le barriere e le pavimentazioni, sono state impostate tutte le altre variabili che definiscono la metodologia di analisi richiesta dal cliente. In particolare, nei seguenti paragrafi saranno descritti gli obiettivi dello studio, specificando i target delle analisi, i modelli di vulnerabilità, i criteri di accettabilità e dunque tutte le variabili necessarie per le mappature cumulative e la valutazione del rischio.

### 5.3.1 Definizione della Metodologia

#### 5.3.1.1 QRA

L'obiettivo principale dell'analisi QRA consiste nella quantificazione dell'indice IRPA per il personale operante sulla piattaforma. Il calcolo include i contributi di tutti gli scenari che possono potenzialmente condurre a fatalità, considerando non solo gli eventi incidentali connessi al rilascio di sostanze pericolose ma anche i seguenti pericoli:

- infortuni sul lavoro
- caduta di oggetti
- attività di trasporto
- collisioni con navi
- cedimenti strutturali
- condizioni metereologiche estreme

Il rischio riconducibile agli scenari di incendio, esplosione e dispersione tossica è stato quantificato attraverso la riproduzione delle mappe LSIR e la definizione dei valori di Occupancy del personale, mentre, il rischio relativo ai pericoli elencati, chiamati "nonhydrocarbon hazards", sono stati ricavati da report e database del settore.

#### 5.3.1.1.1 Criteri di vulnerabilità

Per tutti gli scenari, le conseguenze sono state valutate come effetti immediati dovuti all'impatto diretto con i fenomeni incidentali. Per ognuno di essi, in funzione dell'intensità del parametro fisico che lo identifica, è stata associata una probabilità di fatalità, ovvero un criterio di vulnerabilità che mette in relazione l'intensità del fenomeno con gli effetti prodotti sull'uomo.

In relazione a quanto riportato nell'OGP No.434-14, "Vulnerability of Humans" [17] e nell' OPI SG 016 UPS R01, "Quantitative Risk Assessment (QRA) Methodology [18], sia per gli scenari di JF che di PF, le fatalità immediate sono causate dal contato diretto con la radiazione termica e la vulnerabilità dell'uomo ai suoi effetti fisici viene descritta attraverso delle relazioni continue denominate funzioni Probit. Tuttavia, per la stessa tipologia di pericolo esistono diverse funzioni che producono variazioni significative nei risultati e dunque, in molte metodologie, come quella applicata nel seguente caso studio, la procedura viene semplificata attraverso l'applicazione di alcuni valori finiti ottenuti discretizzando le funzioni continue. In particolare, le funzioni sono state calcolate per un tempo di esposizione pari a 20 secondi, ovvero una durata sufficientemente breve da descrivere gli effetti immediati della radiazione.

| Radiazione termica<br>(kW/m <sup>2</sup> ) | Fatalità (%) |
|--------------------------------------------|--------------|
| 6.3                                        | 3            |
| 12.5                                       | 30           |
| 20.0                                       | 90           |
| 37.5                                       | 100          |

*Tabella 25 Vulnerabilità (indoor) dell'uomo alla radiazione termica.*

Quelle riportate in tabella sono le soglie utilizzate per descrivere la probabilità di morte di una persona localizzata in un'area non protetta (outdoor), direttamente a contatto con la radiazione termica. Invece, tutte le persone all'interno di un edificio con rivestimenti antincendio, oppure schermate da una parete antincendio, sono state considerate salve. Infatti, come per gli scenari di esplosione, la fatalità delle persone all'interno degli edifici (indoor) dipende dalla resistenza della struttura e dunque dalla sua tipologia. Nella

piattaforma in esame sono presenti principalmente costruzioni con telai in acciaio e pannelli di metallo oppure strutture in acciaio e cemento con riempimento e rivestimento in muratura che, in accordo con l'OGP Report No.434-14 [9], ricadono rispettivamente nelle categorie B2 e B4. Queste tipologie di struttura sono state prese come riferimento per l'intera piattaforma e le persone al loro interno possono subire gli effetti della radiazione termica solo se superiore a 12,5 kW/m2.

Anche la vulnerabilità delle persone agli effetti di esplosione è stata distinta in outdoor e indoor. Nel primo caso, ad una sovrapressione di 0.3 barg è stata associata una probabilità del 100%, mentre, se schermati dalle strutture presenti sulla piattaforma, sono state definite le seguenti soglie:

| <b>Sovrapressione</b><br>(barg) | Fatalità (%) |
|---------------------------------|--------------|
| 0.07                            | 25           |
| 0.14                            | 60           |
| 0.28                            | 90           |
| 0.35                            | 100          |

*Tabella 26 Vulnerabilità (indoor) dell'uomo alla sovrapressione.*

Il personale all'interno di edifici a prova di esplosione o protetto da involucri blast resistant<sup>20</sup> è stato considerato al sicuro se la sovrapressione incidente sulla struttura non eccede il valore di resistenza di design.

In fine, i Flash Fire producono una radiazione termica talmente elevata da causare la morte di tutte le persone all'interno dell'area di danno.

| <b>Concentratione</b><br>$(ppm_v)$ | Fatalità (%) |
|------------------------------------|--------------|
| - L.E.L.                           | 100          |

*Tabella 27 Vulnerabilità dell'uomo ai fenomeni di Flash fire.*

<sup>20</sup> Resistenti alle esplosioni

La nube di gas infiammabile con concentrazione pari al LFL crea dunque un'area di danno con probabilità di fatalità pari al 100 %.

### 5.3.1.1.2 Fattori di propagazione

Una persona localizzata su uno specifico deck può subire gli effetti degli scenari incidentali provenienti dagli altri deck della piattaforma. In questi casi, l'entità del danno dipende innanzitutto dalla tipologia di pavimentazione che separa il deck in analisi e il deck in cui si sviluppa lo scenario incidentale, ma anche dal modo in cui può propagarsi il fenomeno fisico. Dunque, le aree di danno generate da inventari presenti in altri deck possono contribuire alle mappature dei deck adiacenti ma la loro frequenza di accadimento deve essere corretta attraverso dei fattori di propagazione che dipendono dalla tipologia di scenario e dal valore raggiunto dal parametro fisico che lo rappresenta. In accordo con la metodologia utilizzata nel caso studio, sono stati utilizzati i seguenti fattori:

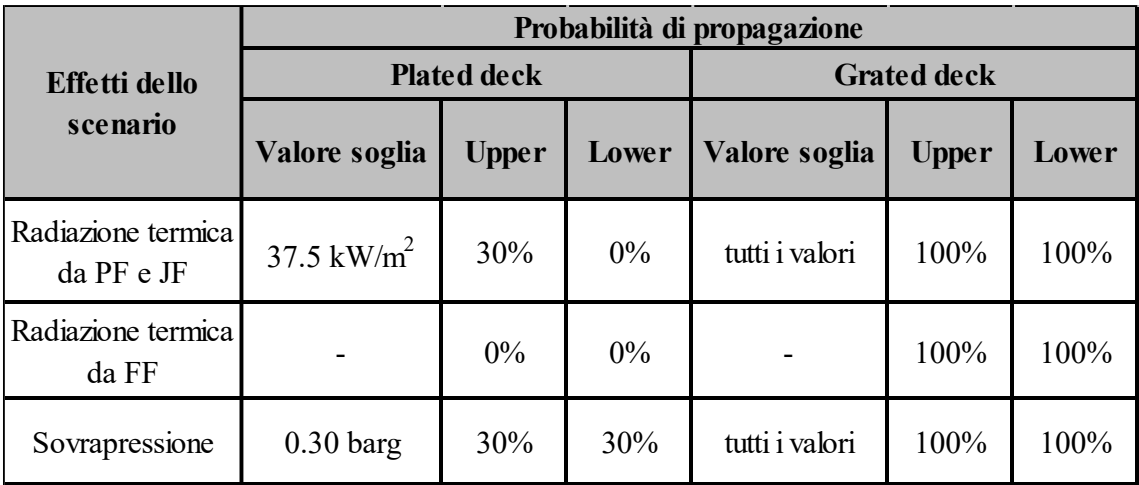

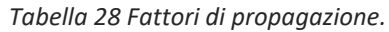

I fattori di propagazione rappresentano appunto la probabilità percentuale che un evento possa propagarsi sul deck di sopra o di sotto (upper/lower) e, in funzione del parametro fisico, possa infliggere un danno alle persone. In particolare, come mostrato in tab.28, sono state identificate due tipologie di pavimentazione e, conservativamente, è stato

supposto che tutti gli eventi che attraversano una pavimentazione a grate si propaghino interamente verso gli altri deck (probabilità del 100 %). Invece, prendendo come esempio i fenomeni di Jet fire e Pool fire, nel caso di pavimentazione in lamiera (plated) è stata considerata una probabilità di propagazione del 30 % solo verso il deck superiore ed esclusivamente per valori di radiazione termica superiori a 37,5 kW/m2. Per quanto riguarda gli scenari di esplosione, una sovrapressione maggiore di 0.30 barg è in grado di propagarsi sia in direzione superiore che inferiore, con una riduzione dei suoi effetti al 30 % in caso di pavimentazione plated. In fine, a causa della loro breve durata, i Flash Fire non provocano un danno alle persone se queste sono protette da una pavimentazione diversa da quella grated.

Dopo aver definito i criteri di propagazione, per verificare che uno scenario incidentale possa realmente raggiungere un altro deck, è necessario effettuare un controllo sulle distanze di danno in direzione verticale. Nello specifico, l'ampiezza dei Jet fire deve superare la distanza tra il centro di propagazione del getto, considerato conservativamente pari a 2 m rispetto il livello del deck in analisi, e la pavimentazione del deck superiore o il soffitto del deck inferiore.

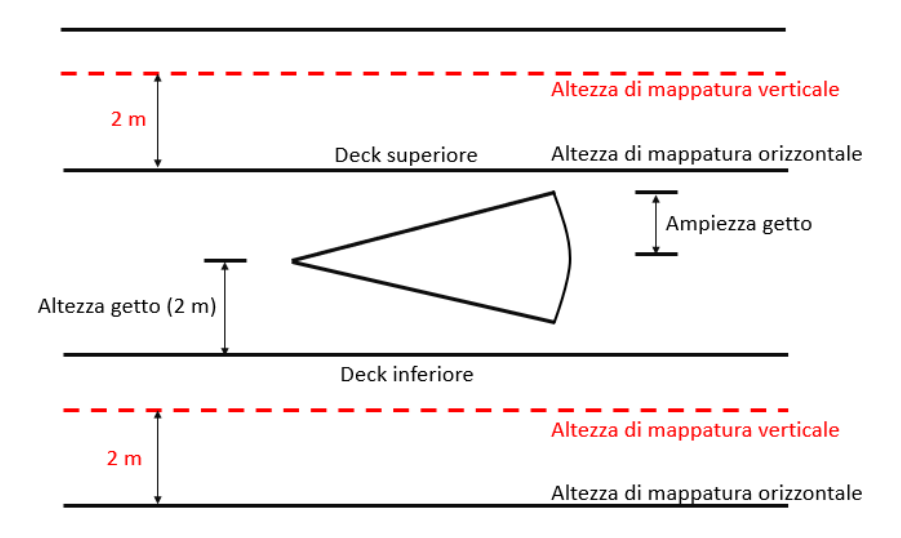

*Figura 37 Altezze di mappatura verticale/orizzontale.*

Dunque, come mostrato in fig.37, il getto deve possedere un'ampiezza tale da raggiungere l'altezza di mappatura verticale o orizzontale di un altro deck, a seconda della tipologia di mappatura. In particolare, le mappature verticali sono state effettuate ad un'altezza di 2 m poiché, considerando un'altezza massima dei deck pari a 5 m, è stato possibile

aumentare la probabilità che i fenomeni incidentali contribuiscano alla mappatura in altri deck. Lo stesso controllo può essere effettuato sugli scenari di Pool fire che, a differenza dei Jet fire, si sviluppano verticalmente con un'altezza di danno che parte dalla pozza di liquido, approssimata alla quota zero del deck (il suolo). Dunque, i fenomeni di incendio da pozza possono contribuire esclusivamente alle mappature dei deck superiori in base all'altezza di danno raggiunta dalla radiazione termica. Invece, per quanto riguarda i fenomeni di esplosione, si considera che il centro di danno corrisponda con il baricentro del PES ma, in assenza di dati specifici, è possibile assumere anche in questo caso un'altezza di 2 m; tra l'altro quest'ultimo rappresenta il valore per il quale è più probabile avere degli effetti diretti sulle persone.

Nonostante si abbia la possibilità di effettuare tali controlli e dunque di ottenere un'analisi che simuli più realisticamente la fenomenologia degli incidenti, nel caso studio in esame sono stati considerati tutti i contributi dei fenomeni provenienti da altri deck a prescindere dal reale raggiungimento delle altezze di mappatura. Tale scelta è giustificata dall'incertezza sui risultati delle simulazioni, in particolare sulla reale direzione di propagazione dei fenomeni, per cui è stato preferito un approccio più conservativo, che esclude il contributo degli eventi in altri deck solo in funzione della tipologia di pavimentazione e dell'entità del fenomeno, ma non della distanza di danno.

### 5.3.1.1.3 Criteri di accettabilità del rischio

I criteri di accettabilità del rischio relativi all'analisi QRA sono stati selezionati in accordo con le migliori pratiche internazionali dell'industria Oil & Gas. Queste propongono delle soglie numeriche dell'indice IRPA che includono i contributi dei pericoli derivanti da sostanze pericolose e dei pericoli ricavabili attraverso un'analisi statistica (non-process related hazard). I criteri utilizzati sono stati raccolti nella seguente tabella:

| Zona di Rischio         | Criterio di accettabilità          |  |
|-------------------------|------------------------------------|--|
|                         | (x,y)                              |  |
| Low risk area           | $Risk < 1.00E-06$                  |  |
| Medium risk area        | $1.00E-06 \leq Risk \leq 1.00E-04$ |  |
| Medium - high risk area | $1.00E-04 \leq Risk \leq 1.00E-03$ |  |
| High risk area          | $Risk \geq 1.00E-03$               |  |

*Tabella 29 Criteri di accettabilità dell'indice IRPA.*

In base al valore di rischio riscontrato si definiscono delle zone di rischio corrispondenti e si stabilisce la necessità ed eventualmente in che modo gestirle:

- **LOW RISK AREA**: Quando il valore ricade in un'area a basso rischio il suo livello richiede un monitoraggio continuo per prevenirne il deterioramento.
- **MEDIUM RISK AREA**: Quando il valore ricade in un'area a medio rischio il suo livello richiede delle misure di controllo per le quali il costo e gli sforzi necessari alla loro implementazione non sia sproporzionato ai benefici ottenibili (ALARP).
- **MEDIUM-HIGH RISK AREA**: Quando il rischio ricade in una fascia medioalta il suo livello deve essere ridotto applicando delle misure correttive opportune, dimostrando anche in questo caso la proporzionalità tra costi e benefici (ALARP).
- **HIGH RISK AREA**: Se il valore ricade nella fascia di rischio massima il suo livello non è considerate accettabile ed è necessario implementare delle misure per ridurre il rischio ai livelli inferiori.

Le mappe di rischio rappresentano però la frequenza alla quale una persona sostiene un determinato livello di rischio se assunta permanentemente localizzata in una specifica posizione. In altre parole, il tool di mappatura crea delle mappe LSIR che caratterizzano dei punti nello spazio e non il rischio individuale delle persone (IRPA), per cui le soglie utilizzate per la valutazione dell'IRPA non devono essere confuse con i colori utilizzati nelle mappature. Infatti, nelle mappature sono state utilizzate delle soglie di colore che, conservativamente, considerano il valore di LSIR inaccettabile se maggiore si 1e-4 ev/y,

un ordine di grandezza inferiore rispetto la soglia utilizzata per l'indice IRPA. Analogamente, la zona ALARP è stata definita per valori di LSIR compresi tra 1e-4 ev/y e 1e-6 ev/y.

Per confrontare il livello di rischio che caratterizza i deck della piattaforma con i criteri di accettabilità mostrati in tab.29, è necessario invece introdurre l'informazione relativa al periodo di stazionamento del personale e ricavare dunque i valori di IRPA per ogni deck o per una specifica regione di spazio.

#### 5.3.1.2 FERA

L'obiettivo principale dell'analisi FERA consiste nella quantificazione delle frequenze e degli effetti derivanti dalla radiazione termica e dalla sovrapressione in modo da valutare il rischio di escalation sull'asset ed evitare il raggiungimento di un livello intollerabile. Gli scenari di incendio ed esplosione possono infatti precludere l'integrità e la funzionalità di elementi strutturali, componenti e sistemi di sicurezza, causando a loro volta dei fenomeni di escalation in grado di aumentare l'estensione di danno dell'incidente iniziale.

L'analisi è focalizzata su tutti gli asset il cui danneggiamento/collasso può causare:

- Effetti domino
- Indisponibilità del sistema ESD/EDP.
- Indisponibilità del FFS.
- Danneggiamento di strutture primarie, con conseguente collasso del deck o della piattaforma.
- Danneggiamento di strutture che possono compromettere il funzionamento dei sistemi di sicurezza/emergenza.
- Coinvolgimento o collasso delle vie di fuga, mezzi di evacuazione e aree di raccolta.
- Danneggiamento di rivestimenti/pareti antincendio e blastwall.
- Perdita di funzionalità delle sale tecniche di controllo e delle imbarcazioni di salvataggio.

Per ogni deck della piattaforma e per ciascun target sono state realizzate delle mappature cumulative suddivise tra fenomeni di incendio ed esplosione. In funzione della distribuzione di rischio ricavata e dei criteri di accettabilità utilizzati sono state dunque valutate delle potenziali misure di riduzione del rischio.

#### 5.3.1.2.1 Criteri di Vulnerabilità

Nell'analisi FERA i criteri di vulnerabilità vengono distinti in funzione del target poiché contraddistinti da caratteristiche di resistenza e dunque da probabilità di danneggiamento differenti. Inoltre, a differenza dell'analisi QRA, gli effetti dei fenomeni di incendio sono stati valutati in istanti di tempo differenti poiché la vulnerabilità degli asset dipende non solo dal valore di radiazione termica raggiunto ma anche dalla durata di esposizione. Invece, gli effetti provocati dalla sovrapressione producono immediatamente il collasso o il danneggiamento del target, per cui sono stati valutati all'istante iniziale.

L'analisi è stata condotto considerando diverse tipologie di target:

- Edifici (come le sale tecniche)
- Strutture in acciaio
- Vie di fuga
- Zone di raccolta e ormeggio imbarcazioni.
- Sistemi ESD/EDP
- Tubazioni
- Componenti di processo e di sicurezza (inclusi i sistemi antincendio ad acqua/schiuma)

Per ognuno di essi sono stati definiti dei criteri di vulnerabilità che descrivono la probabilità di collasso o di perdita di funzione del target. Nel caso di incendio, il rischio di escalation è stato calcolato considerando i valori di radiazione termica e i tempi di esposizione riportati in tabella. In particolare, vengono mostrati i valori relativi ad alcuni target analizzati, i cui criteri sono stati definiti sulla base delle indicazioni fornite da diversi standard riconosciuti [19], [20], [21], [22], [23] .

| <b>Target</b>                                | Scenario  | Tempo di<br>esposizione<br>(min)                | Radiazione<br>termica<br>(kW/m <sup>2</sup> ) | Probabilità di<br>danno [%] |
|----------------------------------------------|-----------|-------------------------------------------------|-----------------------------------------------|-----------------------------|
| Aree di raccolta / Navi di<br>salvataggio    | Jet fire  | 5                                               | 12.5                                          | 100                         |
|                                              | Pool fire | 5                                               | 12.5                                          | 100                         |
| Edifici (Sale tecniche)                      | Jet fire  | 5                                               | 12.5                                          | 100                         |
|                                              | Pool fire | 10                                              | 12.5                                          | 100                         |
| Sistema di generazione di<br>emergenza / UPS | Fire      | In funzione dell'armadio contenitore            |                                               | 100                         |
| Vie di fuga                                  | Jet fire  | 5                                               | 12.5                                          | 100                         |
|                                              | Pool fire | 10                                              | 12.5                                          | 100                         |
| Strutture in acciao                          | Jet fire  | 5 <t≤10< td=""><td>37.5</td><td>50</td></t≤10<> | 37.5                                          | 50                          |
|                                              |           | t > 10                                          | 37.5                                          | 100                         |
|                                              | Pool fire | 5 <t≤10< td=""><td>37.5</td><td>50</td></t≤10<> | 37.5                                          | 50                          |
|                                              |           | t > 10                                          | 37.5                                          | 100                         |

*Tabella 30 Criteri di vulnerabilità FERA per gli scenari di incendio.*

Prendendo come esempio le strutture in acciaio, per tempi di esposizione pari a 5 min e 10 min, la radiazione termica a 37,5 kW/m2 infligge delle percentuali di danno differenti, ovviamente crescenti con la durata del fenomeno, rispettivamente del 50 % e del 100 %. Ciò significa che le strutture in acciaio collocate all'interno dell'area di danno generata dai Jet fire e dai Pool fire, con durata di 5 minuti e caratterizzati da tale valore di radiazione, hanno una probabilità di subire la rottura pari al 50 % mentre, per una durata di 10 min, collasseranno sicuramente. Dovendo cumulare tutti i contributi degli scenari di incendio, in alcuni casi come quello appena descritto, è necessario dunque correggere i criteri di vulnerabilità mostrati in tab.30 e pesarli in modo che la probabilità di rottura del target non superi il 100 %. Infatti, l'area di danno di un Jet fire con una durata di 5 min conterrà al suo interno l'area di danno dello stesso Jet fire ma con una durata di 10 min. In altri casi è necessario effettuare la stessa correzione tra le aree di danno generate da uno scenario con la stessa durata ma con valori di radiazione termica differenti.

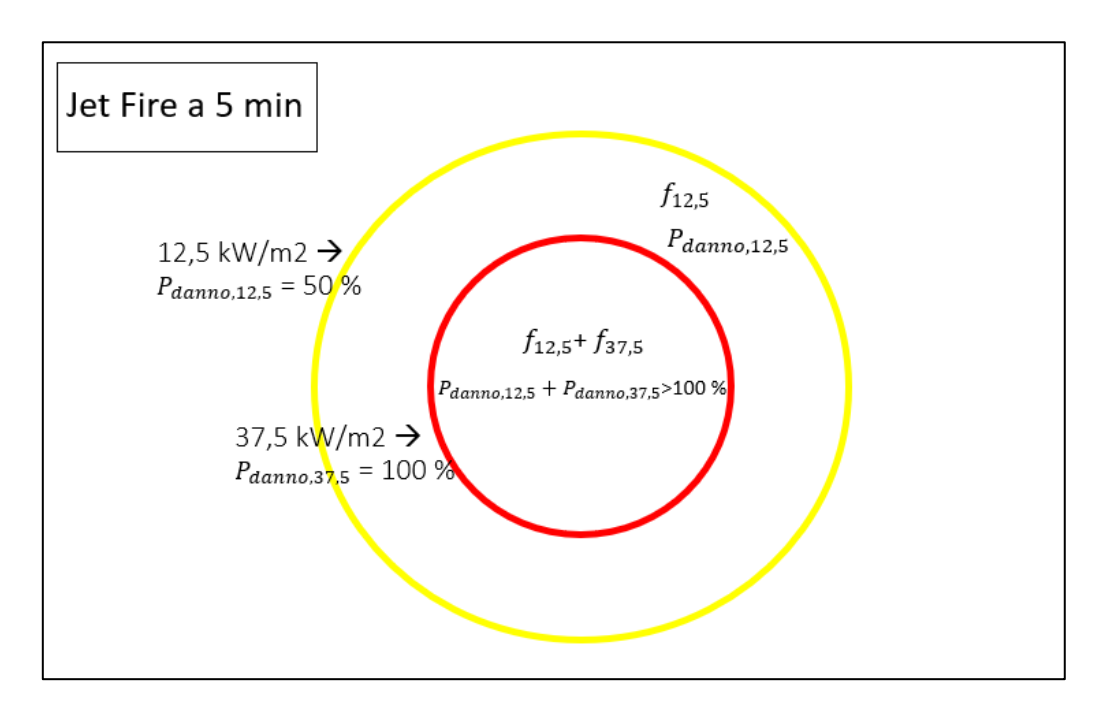

*Figura 38 Correzione criteri di vulnerabilità.*

Le frequenze dei due eventi devono essere sommate all'interno della regione rossa nella quale si sovrappongono le aree di danno ma, sommando i criteri di vulnerabilità indicati in fig.38, si otterrebbe una probabilità di danno non realistica, maggiore del 100 %. Dunque, per poter cumulare i due eventi, la frequenza dello scenario a 37,5 kW/m2 deve essere ridotta moltiplicando per una probabilità di danno pesata del 50 % e non più del 100 %. Il tool effettua automaticamente le stesse procedure per tutte le tipologie di scenario e per tutte le durate di esposizione definite da metodologia QRA e FERA. Per le esplosioni sono stati utilizzati i seguenti criteri:

| <b>Target</b>                                                             | Overpressure                            | Damage probability [%] |  |
|---------------------------------------------------------------------------|-----------------------------------------|------------------------|--|
|                                                                           | (barg)                                  |                        |  |
| Aree di raccolta / Navi di<br>salvataggio                                 | 0.14                                    | 100                    |  |
| Edifici (Sale tecniche)                                                   | 0.21                                    | 100                    |  |
| Sistema di generazione di<br>emergenza / UPS                              | In funzione dell'armadio<br>contenitore | 100                    |  |
| Vie di fuga                                                               | 0.30                                    | 100                    |  |
| Strutture in acciao                                                       | 0.30                                    | 100                    |  |
| Sistemi ESD/EDP                                                           | 0.30                                    | 100                    |  |
| Apparecchiature di processo e<br>attrezzature (incluso il sistema<br>FFS) | 0.30                                    | 100                    |  |
| Tubazioni/condutture                                                      | 0.30                                    | 100                    |  |

*Tabella 31 Criteri di vulnerabilità FERA per scenari di esplosione.*

In caso di esplosione, superato il valore di sovrapressione riportato in tabella, tutti i target subiscono un danno con probabilità del 100 %. Per valori di sovrapressione superiori, le aree di danno corrispondenti sono contraddistinte da un'estensione minore, per cui il loro contributo di frequenza è già contenuto all'interno delle aree con percentuale di danno massima (100 %). Si assume invece che per valori di sovrapressione minori gli asset non subiscano danneggiamento.

Conservativamente, è stato assunto che le pavimentazioni a grate non possano schermare gli altri deck dalla propagazione dei fenomeni incidentali, per cui i relativi fattori di propagazione sono stati impostati al 100 %. Invece, in caso di mappatura verticale, è stato assunto che le pavimentazioni di tipo plated riescano a proteggere completamente gli asset presenti in altri deck, mentre, nelle mappature orizzontali e dunque per tutti i target che fungono da elementi strutturali della piattaforma, come le strutture in acciaio, sono stati aggiunti i contributi degli eventi relativi al deck di sotto poiché non ostacolati durante il tragitto di propagazione.
### 5.3.1.2.2 Criteri di accettabilità del rischio

Anche i criteri di accettabilità sono stati suddivisi in funzione del target e, come nell'analisi QRA, identificano quattro regioni di rischio in funzione del valore numerico assunto. In questo caso però la valutazione del rischio deve essere effettuata separatamente tra scenari di incendio ed esplosione.

In piattaforme offshore, come quella analizzata nel caso studio, gli standard tecnici e le metodologie maggiormente utilizzate dalle Company consigliano l'utilizzo dei seguenti criteri:

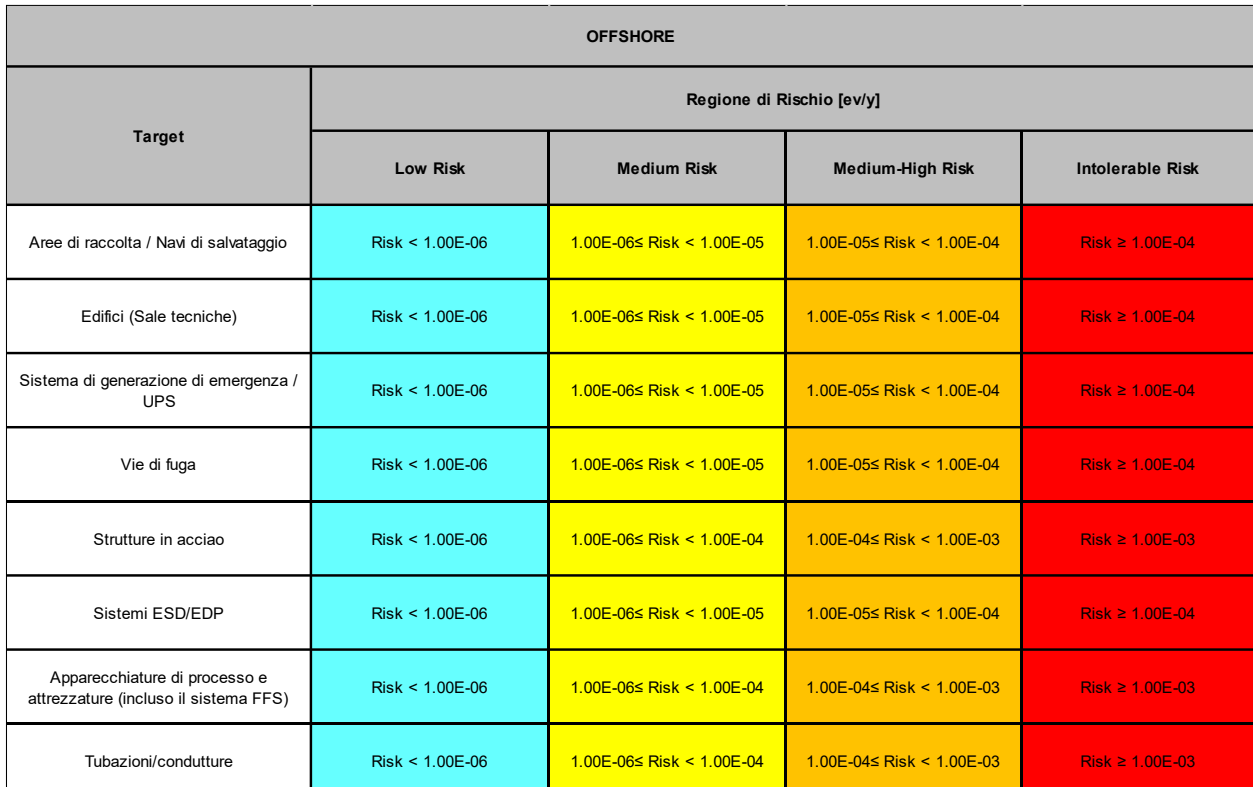

*Tabella 32 Criteri di accettabilità FERA.*

In particolare, i criteri di accettabilità del rischio per alcuni target sono più restrittivi in quanto caratterizzati da un limite superiore di inaccettabilità del rischio minore. In altre parole, il livello di rischio alla quale sono soggette le aree di raccolta, le vie di fuga, le sale tecniche e i sistemi di emergenza è stato definito inaccettabile se maggiore di 1e-4 ev/y, mentre per tutti gli altri target la regione ALARP termina ad un valore di 1e-3 ev/y. La scelta di adottare dei criteri più conservativi per questi target risiede nell'importanza

della loro funzione che, in caso di incidente rilevante, non deve essere interrotta o deteriorata. Infatti, si preferisce spesso adottare un approccio più cautelativo e concentrare l'attenzione sull'implementazione di misure volte a ridurre il livello di rischio per le strutture dedicate ai piani di emergenza, gli edifici adibiti al personale e i sistemi di sicurezza come l'ESD/EDP senza il quale non sarebbe possibile limitare la fuoriuscita di sostanza pericolosa. Allo stesso tempo, il collasso delle strutture in acciaio che sorreggono la piattaforma e il danneggiamento delle unità di processo contenenti grosse quantità di sostanze pericolose possono causare fenomeni di escalation catastrofici per cui, nonostante i loro criteri siano contraddistinti da un ordine di grandezza superiore, la loro analisi viene attenzionata attraverso degli studi strutturali specifici e delle simulazioni con modelli più sofisticati. Infatti, se i fenomeni di escalation connessi al fallimento di questi target possono causare ulteriori fatalità o possono coinvolgere a loro volta altri sistemi con funzioni di protezione e sicurezza, i criteri di vulnerabilità devono essere diminuiti di un ordine di grandezza.

#### 5.3.2 Calcolo e Mappatura del Rischio

Dopo aver impostato le variabili che definiscono la metodologia impiegata nel caso studio, attraverso il tool per la mappatura del rischio sono state create tutte le mappe cumulative in riferimento all'analisi QRA e FERA. In questo modo, è stato possibile ottenere una valutazione grafica del rischio attraverso la ricomposizione delle conseguenze, rappresentate attraverso delle aree di danno, e delle frequenze di accadimento di tutti gli scenari incidentali che possono provocare un danno al target in esame. I rischi associati a ciascun scenario vengono dunque sommati in modo da rappresentare il valore di frequenza annuale con la quale i target possano subire un danno a causa di tutti i pericoli presenti nell'impianto.

# 5.3.2.1 QRA

Prima di poter valutare l'accettabilità del rischio per le persone attraverso il confronto con l'indice IRPA sono state effettuate le mappature cumulate LSIR per ogni deck della piattaforma. Queste mappe rappresentano il valore di frequenza annuale che caratterizza ogni metro quadro della piattaforma, dato dal contributo cumulato dei seguenti scenari:

- Jet Fire con radiazione termica di 6,3 kW/m2, 12,5 kW/m2, 20 kW/m2, 37,5  $kW/m2$ .
- Pool Fire con radiazione termica di 6,3 kW/m2, 12,5 kW/m2, 20 kW/m2, 37,5  $kW/m2$ .
- Flash Fire.
- Esplosioni con sovrapressione di 0.07 barg, 0,14 barg, 0,28 barg, 0,35 barg.

Non sono state identificate invece delle sostanze pericolose la cui dispersione in atmosfera possa raggiungere concentrazioni tossiche rilevanti in grado di provocare fatalità alle persone coinvolte. Per motivi di riservatezza, saranno mostrati i dati e le mappature relative a solo uno dei sei deck della piattaforma, quello caratterizzato dal maggior numero di sorgenti di rilascio, di PES e dal grado di congestione più elevato. Per questi motivi e a causa delle ridotte dimensioni del deck, è stato scelto un fattore di scala pari a 0,5 al fine di ottenere un posizionamento dei fori di rilascio più preciso e una mappatura più dettagliata. Dunque, ogni cella del foglio di calcolo coincide con 0,5 m2 dell'impianto.

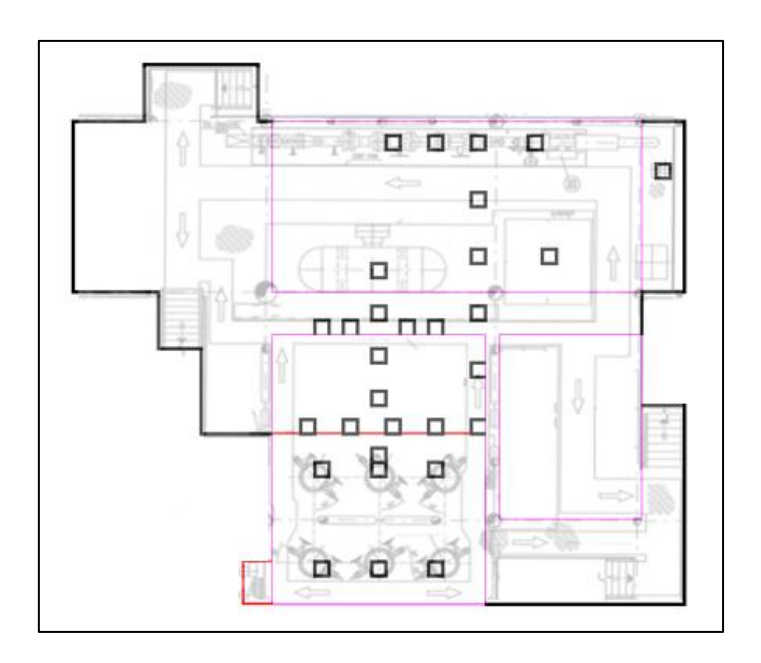

*Figura 39 Schema del Cellar deck, sezione grated, fori di rilascio e PES.*

Come mostrato in fig.39, lo schema d'impianto semplificato è stato trasferito sul foglio di calcolo e al suo interno sono stati posizionati i seguenti elementi di mappatura:

- n° 2 sorgenti puntuali: rappresentate da una singola cella dal bordo nero.
- n° 4 sorgenti lineari: rappresentate da due o più celle dal bordo nero.
- n° 3 PES: identificati da un bordo sottile di colore viola.
- n° 1 sezioni con pavimentazione a grate: sezioni con bordo di colore rosso.

Nello specifico, le celle evidenziate in fig.39 identificano la posizione dei fori di rilascio e nella mappatura fungono da centri per le aree di danno. A causa delle loro caratteristiche di pericolosità, il rilascio delle sostanze contenute all'interno degli inventari identificati hanno generato potenzialmente tutte le tipologie di incendio e, con il contributo degli scenari di esplosione generati dai PES, hanno determinato la seguente distribuzione di rischio:

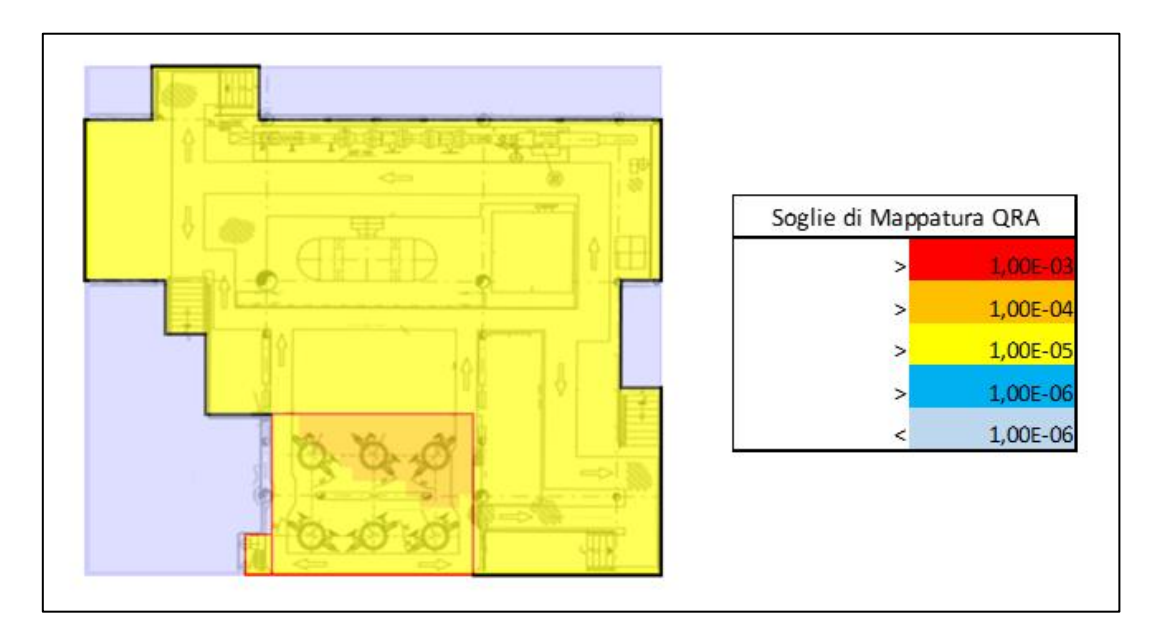

*Figura 40 Mappa LSIR del Cellar deck.*

Ogni cella contiene il valore di frequenza generato dalla somma di tutti gli eventi incidentali e, in base alla soglia raggiunta, viene assegnato automaticamente il colore corrispondente. Considerando anche gli scenari incidentali dei deck adiacenti, il tool ha mappato i contributi di circa 80 eventi, ciascuno dei quali caratterizzato da quattro dimensioni del foro di rottura. Inoltre, le sorgenti lineari possiedono diversi fori di rottura (anche 13 fori) per cui, in definitiva, il numero di aree di danno generate è stato maggiore

di 600. Queste hanno determinato una distribuzione di rischio accettabile per gran parte del deck e una ridotta regione di spazio che necessita invece di essere ulteriormente analizzata. In particolare, per valori maggiori di 1e-5 ev/y, alla quale corrispondono le porzioni di deck di colore giallo, il rischio LSIR per le persone può essere definito accettabile poiché, rispetto ai criteri di accettabilità relativi all'indice IRPA, non tiene in considerazione il periodo di stazionamento del personale che riduce notevolmente il valore dell'indice. Inoltre, ad un livello di rischio così basso, i costi necessari per diminuirlo ulteriormente non sarebbero proporzionali al beneficio ottenibile. Dunque, il rischio LSIR mostrato nelle mappe ricade nella regione di rischio ALARP per valori maggiori di 1e-4 ev/y, mentre viene definito inaccettabile se superiore a 1e-3 ev/y. Le considerazioni e le possibili misure da adottare nel caso studio saranno descritte nel capitolo successivo attraverso il confronto tra le mappe realizzate.

Sommando i contributi di tutte le frequenze per ogni m2 del deck, è stato possibile ricavare un indice LSIR pari a 1,48e-2 ev/y. L'indice così calcolato non fornisce però delle chiare indicazioni sul livello di rischio che caratterizza il deck e sulle possibilità di miglioramento in termini di riduzione del rischio. Innanzitutto, il valore dipende strettamente dalle dimensioni del deck e suppone, poco realisticamente, che una persona sia posizionata di continuo in un punto preciso per 24 ore al giorno e 365 giorni all'anno. Per ottenere delle informazioni più utili e confrontabili con i criteri di accettabilità del settore, sono stati ricavati i valori di IRPA supponendo dei periodi di stazionamento spesi dal personale sulla piattaforma. In particolare, il personale è stato suddiviso in tre categorie in funzione delle mansioni svolte:

- Personale addetto alla manutenzione ordinaria.
- Operatori addetti alle procedure di pigging<sup>21</sup>.
- Operatori addetti ai test del pozzo.

La piattaforma non possiede infatti un equipaggio fisso e la presenza del personale è richiesta esclusivamente per le fasi di manutenzione e in determinate condizioni operative; i gruppi sono presenti sulla piattaforma in periodi differenti e per durate di tempo diverse. Dunque, i periodi di stazionamento dei tre gruppi, ovvero i valori di Occupancy in un anno, sono stati calcolati sulla base del numero di attività svolte, sulle

<sup>21</sup> Operazioni di pulizia delle tubazioni, ed eventualmente di analisi dei difetti, effettuate attraverso un dispositivo chiamato "pig".

ore necessarie per effettuarle e sul numero di operatori coinvolti. Tali informazioni sono state suddivise per ogni deck della piattaforma e raccolte nella seguente tabella:

|                                           | <b>WORKER GROUP</b>      |                                      |                                                           |  |  |
|-------------------------------------------|--------------------------|--------------------------------------|-----------------------------------------------------------|--|--|
|                                           | <b>Manutenzione</b>      | Operazioni di pigging                | Test di pozzo                                             |  |  |
| <b>NUMERO DI TURNI</b><br><b>ALL'ANNO</b> | 24                       | 73<br>(una operazione ogni 5 giorni) | 60<br>(un test ha la durata di 5<br>giorni per ogni mese) |  |  |
| <b>ORE PER OGNI</b><br><b>TURNO</b>       | 12                       | 12                                   | 12                                                        |  |  |
| PERSONE PER OGNI<br><b>TURNO</b>          | $\overline{2}$           | $\overline{3}$                       | 10                                                        |  |  |
| <b>AREA DI RISCHIO</b>                    | ORE SPESE PER OGNI TURNO |                                      |                                                           |  |  |
| <b>Boat landing</b>                       | $\mathbf{1}$             | $\mathbf{1}$                         | $\mathbf{1}$                                              |  |  |
| <b>Lower Deck</b>                         | $\mathbf{1}$             | $\mathbf{1}$                         | $\mathbf{1}$                                              |  |  |
| <b>Cellar Deck</b>                        | $\overline{3}$           | $\overline{4}$                       | 5                                                         |  |  |
| <b>Mezzanine Deck</b>                     | $\overline{2}$           | $\overline{2}$                       | $\overline{3}$                                            |  |  |
| <b>Weather Deck</b>                       | $\overline{3}$           | $\overline{2}$                       | $\mathbf{1}$                                              |  |  |
| <b>Technical Room</b>                     | $\sqrt{2}$               | $\sqrt{2}$                           | $\mathbf{1}$                                              |  |  |

*Tabella 33 Informazioni sui gruppi di lavoratori.*

Attraverso queste informazioni è possibile calcolare il valore di Occupancy come il numero di ore spese in un anno da una persona localizzata su uno dei deck riportati in tabella, oppure su una specifica regione di spazio nella quale è prevista una determinata densità di persone, per esempio le sale tecniche.

In fine, per calcolare l'IRPA associato ad ogni deck della piattaforma è sufficiente moltiplicare i valori di LSIR per le Occupancy e per la superficie utile del deck (o della sala tecnica):

$$
IRPA_{deck-i, gruppo-j} = LSIR_{deck-i} * Occupancy_{deck-i, gruppo-j} * A_{utile,deck-i}
$$

I valori di IRPA ricavati sono stati raccolti nella seguente tabella:

|                     |                             | Gruppi di lavoro                        |                                       |                           |  |  |
|---------------------|-----------------------------|-----------------------------------------|---------------------------------------|---------------------------|--|--|
| <b>Deck</b>         | <b>Total LSIR (ev/year)</b> | Personale per la<br><b>Manutenzione</b> | Addetti alle operazioni di<br>pigging | Addetti ai test del pozzo |  |  |
|                     |                             | IRPA (ev/year)                          |                                       |                           |  |  |
| Weather deck        | 5,23E-04                    | 1,26E-08                                | 2,55E-08                              | 1,05E-08                  |  |  |
| Mezzanine deck      | 7,91E-03                    | 1,53E-07                                | 4,64E-07                              | 5,72E-07                  |  |  |
| Cellar deck         | 1,48E-02                    | 3,94E-07                                | 1,60E-06                              | 1,64E-06                  |  |  |
| Lower deck          | 1,22E-02                    | 1,78E-07                                | 5,40E-07                              | 4,44E-07                  |  |  |
| <b>Boat Landing</b> | 2,87E-04                    | 3,87E-09                                | 1,18E-08                              | 9,69E-09                  |  |  |
| $IRPA$ (ev/y)       |                             | 7,41E-07                                | 2,64E-06                              | 2,68E-06                  |  |  |

*Tabella 34 Valori di IRPAprocess suddivisi per categoria di lavoratori e deck.*

Nel caso studio in esame, i valori di Occupancy sono stati assunti costanti su tutto il deck a causa delle ridotte dimensioni della piattaforma e del basso numero di personale atteso ma, in piattaforme più grandi e presidiate da un equipaggio fisso, è opportuno effettuare un'analisi più realistica assegnando dei valori di Occupancy variabili sulla superficie del deck (paragrafo 3.2.4).

Analizzando le tabelle numero bla e blabla, la categoria di lavoratori maggiormente a rischio è rappresentata dagli addetti alle operazioni da pozzo, a causa del numero di ore spese sul deck caratterizzato dal valore di LSIR maggiore, il Cellar deck preso precedentemente come esempio di mappatura. Anche per gli altri gruppi lavorativi, gli scenari incidentali riconducibili agli inventari e ai PES presenti nel Cellar deck producono i valori di IRPA maggiori.

Per confrontare il livello di rischio che caratterizza i deck della piattaforma e valutare la necessità di misure di riduzione è necessario calcolare il valore totale dell'indice IRPA aggiungendo il contributo di tutti i rischi derivanti dai "non-process hazard scenarios" (oppure not hydrocarbon hazards); tutti i pericoli che non derivano dalle perdite di contenimento di sostanze pericolose e che possono essere analizzati attraverso le statistiche del settore e le informazioni specifiche del caso studio.

# **Rischio Occupazionale**

Il rischio occupazionale viene definito come il rischio di subire un infortunio sul lavoro a causa di un evento che non ha le potenzialità di causare fatalità al di fuori dell'immediata area dell'incidente. In altre parole, questi incidenti possiedono un'estensione di danno limitata che coinvolge la persona o il gruppo di persone immediatamente a contatto con l'incidente. Alcuni esempi di infortuni sul lavoro possono essere:

- $\triangleright$  Cadute dall'alto.
- $\triangleright$  Esposizione a pericoli elettrici.
- ➢ Urti e impatti meccanici.
- ➢ Elettrocuzioni.
- $\triangleright$  Altri incidenti.

I rischi derivanti da questi eventi sono stati stimati sulla base delle statistiche sul lavoro fornite dall' OGP No. 434-12, "Occupational risks" [24], che permette di calcolare il rischio di fatalità annuale, "*Fatality Annual Risk*" (FAR), in funzione della tipologia di attività svolte, in questo caso attività di produzione di Oil & Gas, e in funzione della regione nella quale vengono svolte. Il calcolo prevede anche l'applicazione di alcuni fattori correttivi per modificare il valore di FAR in base alle funzioni svolte sulla piattaforma e ad altre cause di infortunio specifiche per il caso studio; per ogni causa viene associata una percentuale rappresentativa della frequenza di accadimento.

| Gruppo di<br>lavoratori | <b>FAR</b> complessivo | <b>Fattore correttivo per le</b><br>specifiche funzioni<br>lavorative | Regione | <b>Fattore correttivo per Fattore corretivo per le</b><br>cause di infortunio | <b>FAR</b> della piattaforma<br>$(x 108$ ore) |  |
|-------------------------|------------------------|-----------------------------------------------------------------------|---------|-------------------------------------------------------------------------------|-----------------------------------------------|--|
| Tutti                   | 3.56                   | 0.7                                                                   | 1.22    | 0.71                                                                          | 2.2                                           |  |

*Tabella 35 Riepilogo dati per rischio occupazionale.*

Il valore di FAR calcolato, espresso in numero di fatalità su 10^8 ore lavorative, è stato convertito in unità coerenti con l'indice IRPA attraverso la seguente relazione:

$$
\underline{IRPA_{occ}} = \frac{FAR_{occ} * n}{10^8} \left(\frac{ev}{y}\right)
$$

Dove n rappresenta il numero di ore lavorative all'anno poiché si suppone che il personale sia esposto a tali rischi solo durante l'orario lavorativo. Come fatto in precedenza, anche in questo caso il calcolo è stato effettuato considerando tre gruppi lavorativi differenti.

| Gruppo di<br>lavoratori               | <b>FAR</b> della<br>piattaforma<br>$(x 108$ ore) | Ore lavorative per turno | Turni/anno | <b>IRPAocc</b> $(ev/y)$ |
|---------------------------------------|--------------------------------------------------|--------------------------|------------|-------------------------|
| Manutenzione                          | 2.2                                              | 12                       | 24         | 6.34E-06                |
| Addetti alle operazioni di<br>pigging | $2.2\phantom{0}$                                 | 12                       | 73         | 1.90E-05                |
| Addetti ai test del pozzo             | 2.2                                              | 12                       | 60         | 1.60E-05                |

*Tabella 36 Valori di IRPA per rischio occupazionale.*

Ovviamente, il valore di FAR non tiene in considerazione i pericoli di esplosione o di incendio e anche altri incidenti come la caduta di oggetti pesanti o il trasporto aereo che vengono analizzati separatamente.

#### **Caduta di Oggetti**

Il rischio per caduta di oggetti considera l'evento in cui una persona viene colpita accidentalmente da un oggetto in caduta con una superficie pari a  $2 \text{ m}^2$ . La formula utilizzata per il calcolo dell'IRPA è la seguente:

$$
IRPA_{oggetti} = f_{caduta} * vuln * A_{imp}
$$

Dove:

 $\bullet$   $f_{caduta}$  rappresenta la frequenza totale di caduta di tutti gli oggetti nell'area di stesa della piattaforma, calcolata in riferimento al report dell'OGP, No. 434-8, "Mechanical lifting failures" [25].

- *vuln* è la vulnerabilità della persona colpita, conservativamente impostata al 100  $\frac{0}{6}$ .
- $\bullet$   $A_{imp}$  è uguale al rapporto tra la superficie degli oggetti e la superficie calpestabile del deck, ovvero l'area geometrica del deck alla quale è stata sottratta la superficie di componenti, apparecchiature e strutture.

Sulla piattaforma in esame, l'unico deck con degli oggetti sospesi che in caso di caduta possono causare la morte di una persona è rappresentato dal "Weather deck", il deck superiore esposto all'ambiente esterno che ospita i macchinari per il sollevamento e diverse attrezzature pesanti. Dunque, l'IRPA è stato calcolato considerando le ore di permanenza dei tre gruppi di lavoro esclusivamente in questo deck.

| Gruppo di<br><b>lavoratori</b>        | Frequenza di caduta sul<br>Weather deck (ev/y) | Ore di permanenza sul<br><b>Weather deck</b> | Area di impatto /<br>Superficie libera del<br>Weather deck | IRPA oggetti (ev/y) |
|---------------------------------------|------------------------------------------------|----------------------------------------------|------------------------------------------------------------|---------------------|
| Manutenzione                          | 8,57E-03                                       | 3                                            | 0.006                                                      | 1,25E-05            |
| Addetti alle operazioni di<br>pigging | 8,57E-03                                       | $\overline{c}$                               | 0.006                                                      | 8,36E-06            |
| Addetti ai test del pozzo             | 8,57E-03                                       |                                              | 0.006                                                      | 4,18E-06            |

*Tabella 37 Riepilogo dati per il rischio di caduta oggetti pesanti.*

### **Rischio di trasporto**

Il calcolo dell'IRPA prevede anche la quantificazione del rischio connesso ai trasporti necessari per raggiungere l'installazione. Nel caso in esame sono stati considerati esclusivamente i trasporti marini poiché la piattaforma non possiede una pista di atterraggio per i mezzi aerei. In riferimento al report No. 434-10 dell'OGP, "Water transport accident statistics" [26], l'IRPA relativo ai trasporti è stato calcolato considerando il numero di viaggi all'anno che, nel caso studio in esame, sono dovuti principalmente ai cambi di turno ordinari del personale. In particolare, è stata utilizzata la seguente formula:

$$
IRPAv = 2.6 \cdot 10^{-7} \cdot (\frac{fatalities}{journey}) \cdot n \cdot (\frac{journey}{year}) +
$$
   
fatalities in transit  
+3.0 \cdot 10^{-7} \cdot (\frac{fatalities}{hours}) \cdot h \cdot (\frac{hours}{journey}) \cdot n \cdot (\frac{journey}{year})   
fatalities in transfer

Il rischio aumenta dunque con il numero di viaggi effettuati, con la durata di ogni viaggio e viene successivamente corretto attraverso un fattore che dipende dalla Regione in esame.

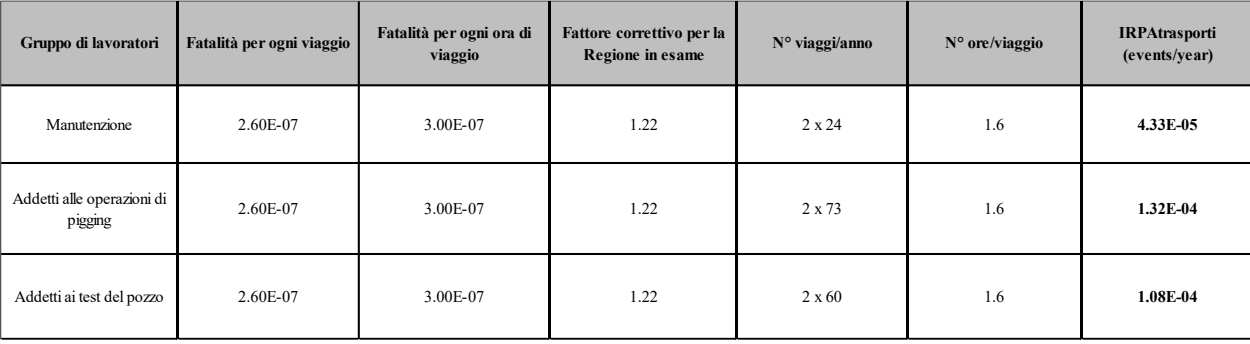

*Tabella 38 Riepilogo dati per rischio di trasporto.*

### **Collisioni con Navi**

L'impatto con una imbarcazione può danneggiare gravemente un'installazione offshore e in alcuni casi può compromettere anche l'intera stabilità della piattaforma. Costituendo un pericolo per l'uomo, l'analisi QRA considera anche il contributo di questi eventi che, attraverso l'informazione relativa alla frequenza di accadimento annuale e la vulnerabilità della piattaforma, possono essere caratterizzati in termini di IRPA. Il database utilizzato per la quantificazione di questa tipologia di rischio è il report No. 434-16 dell'OGP, "Ship installation collisions" [27], che anche in questo caso propone dei fattori correttivi per la Regione nella quale è installata la piattaforma, per la tipologia di danno che può subire e per la presenza del personale.

| Gruppo di lavoratori                  | Frequenza di collisione<br>per installazione fissa<br>$\left(\frac{ev}{y}\right)$ | Fattore correttivo per la<br>Regione in esame | Fattore correttivo per<br>tipologia di danno | Fattore correttivo per la<br>presenza del personale | <b>IRPAcoll</b> $(ev/y)$ |
|---------------------------------------|-----------------------------------------------------------------------------------|-----------------------------------------------|----------------------------------------------|-----------------------------------------------------|--------------------------|
| Manutenzione                          | 5.7E-04                                                                           | 0.36                                          | 0.14                                         | 0.03                                                | 9.44E-07                 |
| Addetti alle operazioni di<br>pigging | 5.7E-04                                                                           | 0.36                                          | 0.14                                         | 0.10                                                | 2.87E-06                 |
| Addetti ai test del pozzo             | 5.7E-04                                                                           | 0.36                                          | 0.14                                         | 0.08                                                | 2.36E-06                 |

*Tabella 39 Riepilogo dati per rischio di collisioni con navi.*

In particolare, il fattore correttivo per la presenza del personale è stato calcolato come rapporto tra le ore lavorative e le ore in un anno e, conservativamente, è stata selezionata la tipologia di danno più severa.

### **Cedimento strutturale**

La piattaforma può subire un cedimento strutturale per diverse cause:

- condizioni metereologiche estreme
- corrosione
- fatica
- rottura delle fondazioni
- difetti di costruzione o errori di design
- terremoti

Secondo l'OGP Report No. 434-13, "Structural risk for offshore installations" [28], il rischio associato a questi eventi dipende dalla tipologia di installazione, in questo caso un'unità fissa, e dalla tipologia di danno subito: il cedimento totale della struttura con un valore di vulnerabilità del 100 % (fatalità).

| Gruppo di lavoratori                  | <b>IRPA</b> per cedimento<br>strutturale $(ev/y)$ – Unità<br>fissa | Fattore correttivo per la<br>presenza del personale | <b>IRPA</b> per cedimento<br>strutturale $(ev/y)$ |
|---------------------------------------|--------------------------------------------------------------------|-----------------------------------------------------|---------------------------------------------------|
| Manutenzione                          | 7.4E-06                                                            | 0.03                                                | $2.2E-07$                                         |
| Addetti alle operazioni di<br>pigging | 7.4E-06                                                            | 0.10                                                | 7.4E-07                                           |
| Addetti ai test del pozzo             | 7.4E-06                                                            | 0.08                                                | 5.9E-07                                           |

*Tabella 40 Riepilogo dati per rischio di cedimento strutturale.*

### **Condizioni Metereologiche estreme**

Il report No. 434-13 dell'OGP [28] fornisce i valori di IRPA e dei fattori correttivi da applicare per il calcolo della fatalità causata da condizioni meteo estreme. Anche in questo caso, tali valori dipendono dalla tipologia di installazione e dal danno potenzialmente subito dalla stessa. Il contributo di rischio associato a questi eventi è stato già considerato nel calcolo dell'IRPA per cedimento strutturale per cui non è stato calcolato.

# **IRPA totale**

Tutti i valori di IRPA appena descritti sono stati riassunti nella seguente tabella che mostra inoltre il valore di IRPA totale ottenuto sommando tutti i contributi.

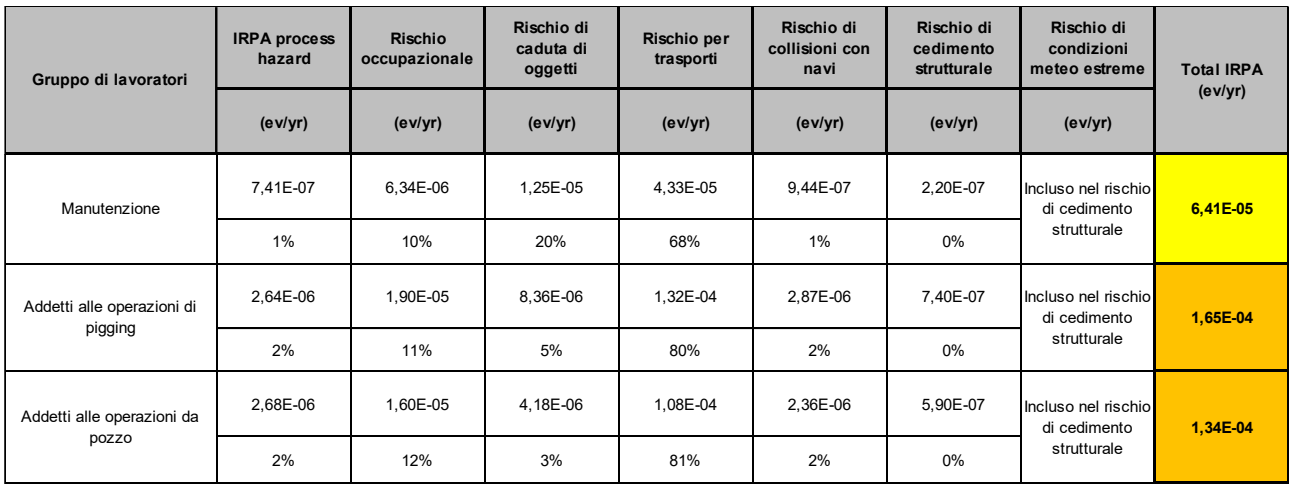

*Tabella 41 Contributi di rischio e valori di IRPA totali.*

Analizzando le percentuali dei vari contributi, si nota come il rischio relativo agli spostamenti necessari per raggiungere la piattaforma costituisca la principale fonte di pericolo per tutte le categorie di lavoratori e rappresenta la causa principale del livello medio-alto raggiunto dall'indice IRPA totale. Per garantire la sicurezza della piattaforma e la qualità dei processi svolti, è opportuno non ridurre i turni di manutenzione o il numero di operazioni svolte sulla piattaforma, per cui una possibile soluzione consiste nell'ottimizzare il numero di viaggi da e verso la piattaforma in modo da ridurre il rischio per ogni trasporto effettuato. Inoltre, i valori di IRPA riconducibili agli scenari incidentali di incendio ed esplosione ( $IRPA_{process}$ ) sono contraddistinti da ordini di grandezza accettabili e l'implementazione di nuove misure di riduzione del rischio non porterebbe a dei benefici proporzionali ai costi necessari alla loro implementazione. Nonostante ciò, dall'esempio di mappatura LSIR mostrato in fig.40, è possibile comprendere che la mancanza di un equipaggio permanente costituisce la motivazione principale per dei valori di  $IRPA_{process}$  così bassi. Infatti, la mappatura mostra delle aree in cui il rischio LSIR supera la soglia di accettabilità e ricade nella zona ALARP.

#### 5.3.2.2 FERA

Per valutare il rischio di escalation che contraddistingue la configurazione progettuale della piattaforma sono state realizzate delle mappe cumulative per ogni deck e per ogni tipologia di target. in riferimento alla metodologia FERA, gli scenari di incendio ed esplosione sono stati analizzati separatamente e, in funzione del target in esame, le mappature sono state distinte in verticali e orizzontali. Nel caso specifico in esame, l'unico target posizionato ad un'altezza di mappatura orizzontale è rappresentato dalle strutture in acciaio che sorreggono i deck e che costituiscono i pilastri della piattaforma, mentre tutti gli altri target, come le unità di processo, gli edifici e i sistemi di sicurezza, sono posizionati al di sopra dei deck e sono stati analizzati esclusivamente attraverso una mappatura verticale. Dunque, considerando otto tipologie di target con mappatura verticale e un target con mappatura orizzontale, per ogni deck (cinque in totale) sono state create nove mappe relative agli scenari di incendio ed esplosione, per un totale di 90 mappe cumulative. Anche in questo caso, il deck contraddistinto dalla distribuzione di rischio peggiore è stato il "Cellar deck" poiché ospita diversi inventari di grossa taglia

che, oltre a poter provocare il rilascio di grandi quantità di sostanza infiammabile, creano degli ambienti molto congestionati a causa della loro vicinanza e della presenza di pavimentazioni plated che limitano la dispersione. Inoltre, nelle sezioni con pavimentazione grated, la propagazione degli eventi incidentali del deck superiore e inferiore può contribuire potenzialmente alla mappatura del deck in analisi.

Le sorgenti, i PES e le pavimentazioni identificate sono le stesse dell'analisi QRA ma, in accordo con i criteri di vulnerabilità descritti per l'analisi FERA, sono stati analizzati i seguenti scenari incidentali:

- Jet fire con durata maggiore di 5 minuti a 37,5 kW/m2 e 12,5 kW/m2.
- Jet fire con durata maggiore di 10 minuti a 37,5 kW/m2 e 12,5 kW/m2.
- Pool fire con durata maggiore di 5 minuti a 37,5 kW/m2 e 12,5 kW/m2.
- Pool fire con durata maggiore di 10 minuti a 37,5 kW/m2 e 12,5 kW/m2.
- Esplosioni a  $0.14$  barg,  $0.21$  barg e  $0.30$  barg.

Sul deck mostrato in fig.41 sono presenti dei pilastri in acciaio che sorreggono la struttura, la principale tubazione che trasporta il greggio estratto dal pozzo e altri componenti come pompe e vessel. Questi appartengono a diverse categorie di target ma, secondo la metodologia applicata per gli scenari di incendio, possiedono gli stessi criteri di vulnerabilità e le stesse soglie di rischio, per cui sono caratterizzate dalle stesse mappature.

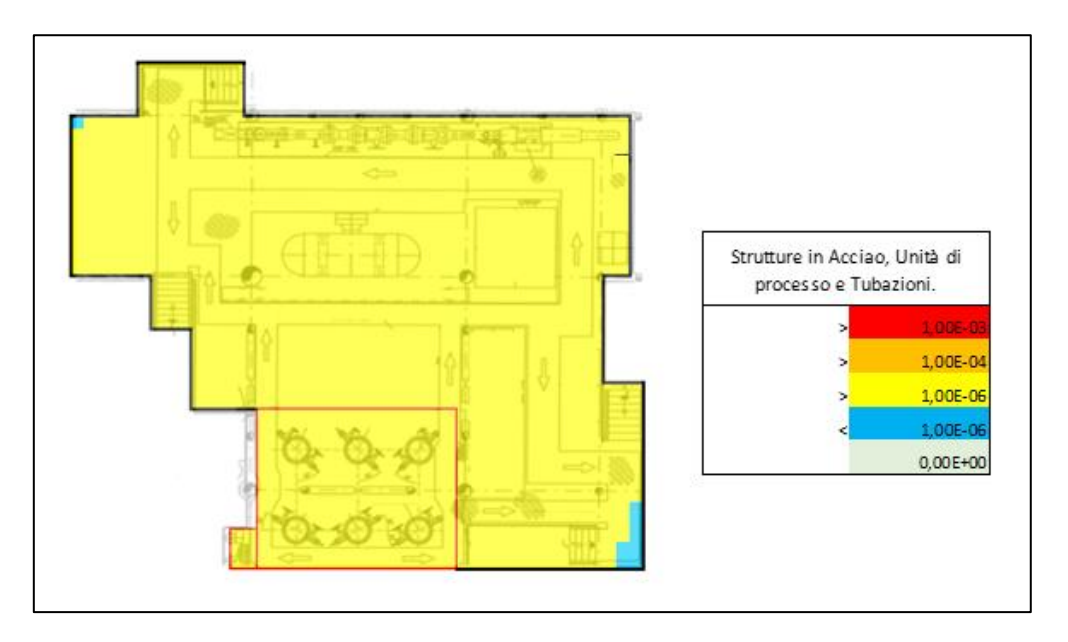

*Figura 41 Mappa FERA orizzontale per scenari di incendio, strutture in acciaio, unità di processo e tubazioni.*

Le strutture in acciaio, le unita di processo e le tubazioni sono sottoposte ad un livello di rischio medio-basso nonostante la presenza di una sezione con pavimentazione a grate. Infatti, anche la mappatura orizzontale delle strutture in acciaio che sorreggono il deck, possiede la stessa distribuzione di rischio.

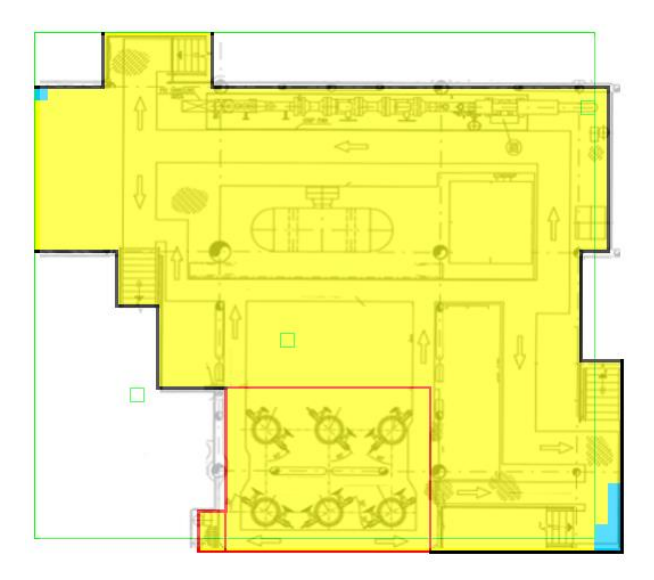

*Figura 42 Mappa FERA orizzontale per scenari di incendio, strutture in acciaio.*

La figura mostra anche la posizione delle sorgenti presenti sul deck inferiore (celle dal bordo verde) che dunque non generano degli incendi in grado di aumentare i valori di frequenza di un ordine di grandezza.

Invece, tutti gli altri target sono contraddistinti da dei criteri di accettabilità più restrittivi e delle probabilità di danno differenti. In particolare, il deck non possiede edifici, aree di raccolta o navi di soccorso, ma sono presenti delle vie di fuga essenziali per l'attuazione dei piani di emergenza. Queste vengono danneggiate con una probabilità del 100 % dagli scenari di Jet fire e di Pool fire a 12,5 kW/m2, rispettivamente con durata di 5 minuti e 10 minuti.

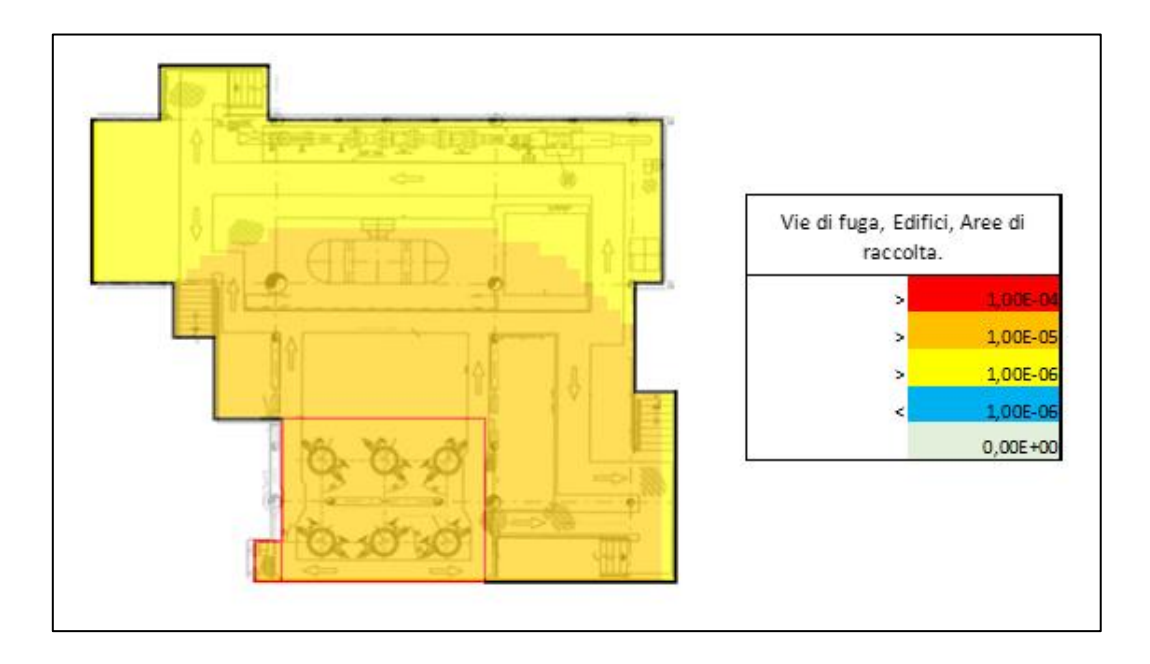

*Figura 43 Mappa FERA verticale per scenari di incendio, vie di fuga, edifici, aree di raccolta e zone di salvataggio.*

Le vie di fuga presenti sulla piattaforma sono segnalate attraverso le frecce mostrate in figura e consentono al personale di accedere alle scale che conducono ai deck inferiori, fino all'ormeggio delle navi di salvataggio. Con valori di rischio superiori a 1e-5 ev/y, queste sono sottoposte ad un livello di rischio medio-alto che necessita di ulteriori approfondimenti e di misure ragionevoli. Dunque, è possibile osservare come queste mappe fungano da supporto per la definizione dei piani di risposta alle emergenze e debbano essere incluse negli studi relativi ai piani di evacuazione.

In fine, la mappatura relativa ai sistemi ESD/EDP mostra che, in corrispondenza della pavimentazione a grate, il rischio assume dei valori elevati e ricade nella regione ALARP.

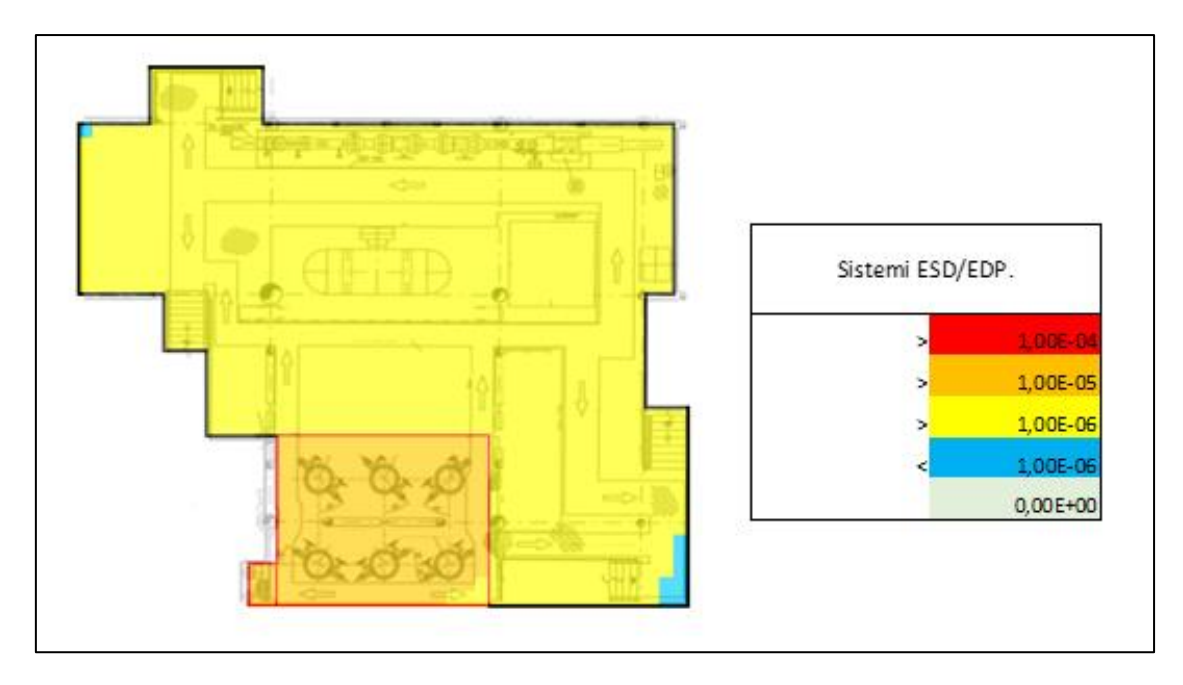

*Figura 44 Mappa FERA verticale per scenari di incendio, sistemi ESD/EDP.*

Nella regione di colore arancione è prevista la presenza di alcuni componenti relativi ai sistemi di depressurizzazione e di isolamento, come le PSV's e dunque, anche in questo caso, devono essere valutate delle nuove soluzioni progettuali.

Anche le mappature relative agli scenari di esplosione hanno determinato delle distribuzioni di rischio ALARP per gli stessi target appena descritti. Questa volta però, le mappature relative alle vie di fuga e ai sistemi ESD/EDP coincidono in quanto regolate dagli stessi criteri di vulnerabilità e di accettabilità. Secondo la metodologia, i target in questione subiscono un danno del 100 % se esposti ad una sovrapressione uguale o superiore a 0,30 barg e sono soggetti ad un rischio medio-alto se la frequenza supera il valore di 1e-5.

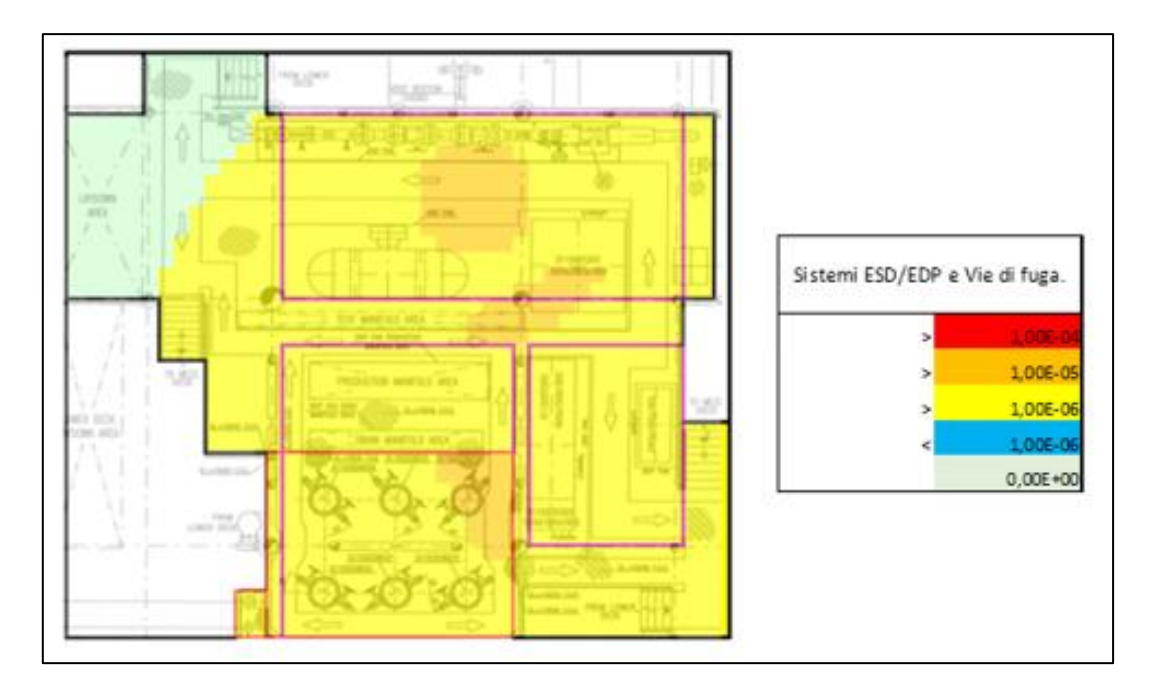

*Figura 45 Mappa FERA per scenari di esplosione, sistemi ESD/EDP e vie di fuga.*

Le esplosioni generabili dai tre PES mostrati in figura possono produrre, anche in questo caso, delle distribuzioni di rischio che devono essere limitate o evitate in funzione della fattibilità e della convenienza dell'intervento necessario.

#### 5.4 Possibili misure e Confronto tra Mappe

Dopo aver realizzato tutte le mappe di rischio che contraddistinguono la configurazione progettuale dell'impianto, le distribuzioni e i livelli di rischio sono stati valutati in modo da determinare la necessità e le modalità di intervento. Analizzando i risultati ricavati dalle analisi QRA e FERA, in entrambi i casi le mappe non hanno determinato delle aree di rischio inaccettabile ma, in alcuni deck, hanno mostrato la presenza di aree arancioni con un livello di rischio medio-alto che deve essere corretto e ridotto entro i limiti di fattibilità tecnica ed economica. Dunque, in funzione della localizzazione di queste regioni e in relazione al target, alle sorgenti e gli altri elementi che possono influenzare l'estensione delle aree di danno e la loro frequenza, sono state individuate le cause di rischio elevato e sono state proposte delle misure di riduzione del rischio. Gli interventi possibili per la piattaforma in esame dovranno poi essere valutati attraverso un'analisi costi-benefici, che verifichi la proporzionalità tra i costi necessari alla loro implementazione e la riduzione di rischio corrispondente.

#### 5.4.1 QRA

In particolare, l'analisi QRA ha evidenziato che nessuna categoria di lavoratori è esposta a dei rischi intollerabili, per cui non è obbligatorio intervenire attraverso una riconfigurazione progettuale o processuale. Infatti, sulla piattaforma non è prevista la presenza di un equipaggio fisso e di edifici adibiti allo stazionamento prolungato del personale poiché la produzione e le altre operazioni di misurazione e di trasporto del greggio vengono controllate a distanza. Di conseguenza, gli operatori addetti alle operazioni di pozzo e di pigging effettuano frequentemente degli spostamenti in mare per raggiungere o lasciare la piattaforma, venendo esposti così ad un pericolo che contribuisce al valore di IRPA totale con una percentuale maggiore dell'80 %. Dunque, a causa del rischio relativo ai trasporti e degli altri rischi descritti in precedenza, i valori dell'indice ricadono in un'area di rischio medio-alto che deve essere controllata e diminuita attraverso delle misure correttive ragionevoli. In particolare, per diminuire la percentuale di fatalità causata dai trasporti in mare, è necessario ottimizzare gli spostamenti diminuendo le seguenti variabili:

- Numero di viaggi all'anno.
- Numero di operatori per ogni viaggio.
- Ore necessarie per ogni viaggio.

Il numero di operatori per ogni viaggio dipende dalla categoria di lavoratori e dunque dalla tipologia di operazione prevista sulla piattaforma. Per le manutenzioni e i test deve essere garantita una quantità minima di persone che può essere diminuita solo in relazione alle procedure specifiche e all'esperienza del team di operatori. Il numero di ore necessario per ogni viaggio dipende invece dalla distanza percorsa e da altre variabili come il tipo di imbarcazione e le condizioni di navigazione, che però sono difficilmente prevedibili e non producono degli scostamenti significativi.

Per quanto riguarda la distanza percorsa, le imbarcazioni effettuano dei viaggi molto brevi, da un'altra piattaforma più grande posta nelle vicinanze di quella in esame. In aggiunta, oltre a errori umani o guasti durante la navigazione, la causa principale di fatalità nei trasporti è rappresentata da condizioni meteo avverse che, in caso di brevi distanze, può essere facilmente prevenuta posticipando le partenze. In definitiva, l'unica variabile sulla quale è possibile intervenire consiste nel numero di viaggi all'anno che a sua volta dipende dalla frequenza delle operazioni e dalla loro durata. Queste caratteristiche influenzano però la qualità della produzione e la sicurezza stessa della piattaforma per cui non devono essere modificate. Invece, considerando che tutti i turni lavorativi possiedono una durata di 12 ore e alcune operazioni si protraggono consecutivamente per diversi giorni, è possibile diminuire il numero di viaggi aumentando il periodo di permanenza di alcuni gruppi lavorativi. Di contro, questa opzione aumenterebbe però il rischio relativo ai fenomeni di incendio, di esplosione e gli altri rischi ricavati su base statistica come gli infortuni sul lavoro e la caduta di oggetti pesanti. Inoltre, la permanenza del personale richiede la predisposizione di edifici adibiti per la notte e di altre strutture supplementari che, oltre ai costi necessari per la loro realizzazione, richiederebbe la revisione di un layout contraddistinto da livelli di congestione già molto elevati. In definitiva, il contributo determinato dai pericoli di trasporto non possiede molti margini di miglioramento poiché le relative misure di riduzione del rischio non sono tecnicamente ed economicamente praticabili. Inoltre, il valore di rischio calcolato su base statistica non tiene in considerazione la vicinanza di un'altra piattaforma che facilita la previsione di condizioni meteo avverse e la traversata da una piattaforma all'altra.

Analizzando invece il rischio relativo ai pericoli di processo, si evince che l'indice IRPA è caratterizzato da dei valori così bassi grazie alla ridotta permanenza del personale e alla presenza di poche sorgenti di rilascio. Infatti, sulla piattaforma non sono presenti tutte quelle unità di processo dedicate alla separazione del greggio, come separatori, compressori, e scambiatori, che, insieme alle tubazioni e tutti i sistemi ausiliari necessari, aumenterebbero notevolmente il livello di rischio. Allo stesso tempo però, l'impianto si sviluppa su cinque deck di dimensioni ridotte e, considerando l'impiantistica al loro interno e la tipologia di pavimentazione che li separa, creano delle aree fortemente congestionate e delle possibili propagazioni incidentali tra deck diversi. In particolare, la mappatura LSIR mostra che la sezione con pavimentazione a grate in prossimità dei RISER genera una regione di rischio medio-alta in cui la permanenza del personale deve essere limitata il più possibile. Queste tubazioni attraversano verticalmente i deck della piattaforma e contengono dell'elevate quantità di sostanze pericolose ma, possedendo un ruolo fondamentale per la produttività del sito, non possono essere ridimensionate in modo da diminuire gli hold up della sezione. Inoltre, la presenza di una sezione plated potrebbe produrre delle aree congestionate o delle pozze di liquido in loro prossimità. In definitiva, oltre alle raccomandazioni sulle procedure operative del personale, è possibile ridurre il livello di rischio modificando la posizione o le caratteristiche di altri inventari. Nello specifico, la piattaforma ospita alcuni inventari che contengono dei PPD infiammabili in grado di generare dei PF.

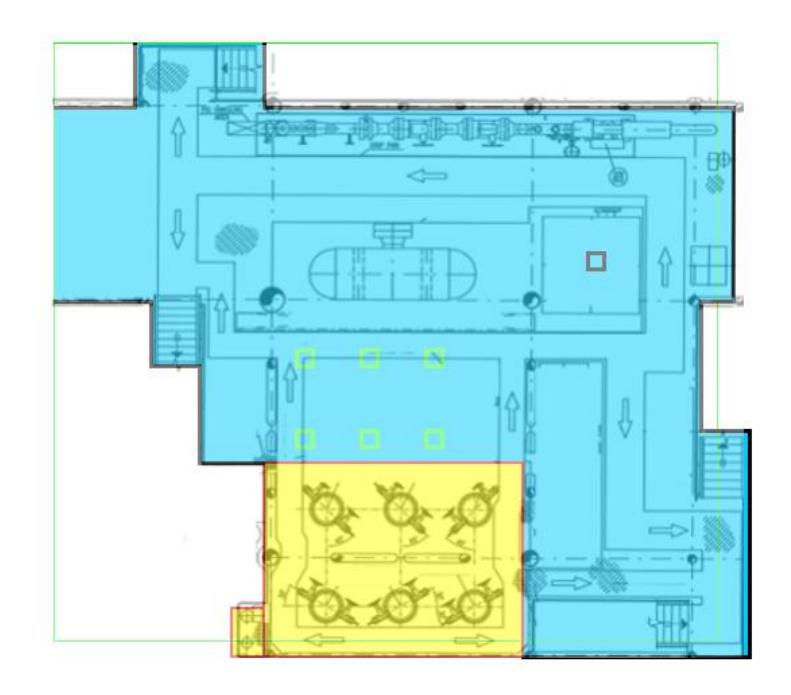

*Figura 46 Cellar deck, mappa QRA per le vie di fuga, soli rilasci di PPD.*

La fig.46 mostra la mappatura di rischio cumulata, generata esclusivamente dalla tanica di PPD, posizionata sul deck in analisi, e dal sistema di pompe (celle con il bordo verde) che dal deck inferiore provvedono alla circolazione e all'iniezione delle sostanze chimiche. Analizzando l'estensione delle aree di danno relative a questi inventari, è stato possibile valutare che il loro riposizionamento non produrrebbe un miglioramento nella zona interessata da un rischio medio-alto; potenzialmente, gli effetti dei PF raggiungono distanze elevate se confrontate con le dimensioni del deck. Invece, utilizzando delle sostanze chimiche non infiammabili, il loro contributo alla mappatura viene annullato, generando la seguente distribuzione cumulata:

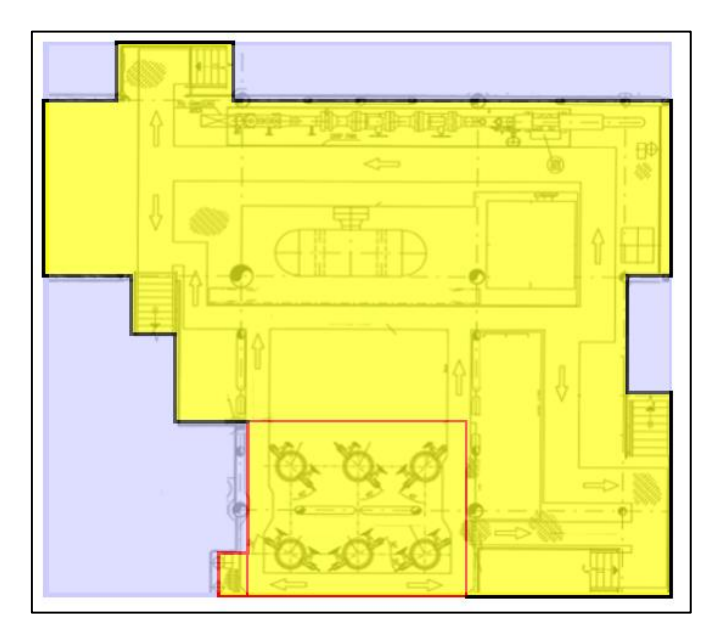

*Figura 47 Cellar deck, mappa QRA per le vie di fuga con rimozione dei PPD infiammabili.*

Utilizzando dei PPD non infiammabili, la mappatura del rischio QRA identifica su tutto il deck dei livelli di rischio medio-bassi che, considerando le brevi durate di stazionamento del personale, non richiedono l'applicazione di ulteriori misure di riduzione. Inoltre, confrontando le mappature QRA del deck inferiore, prima e dopo la sostituzione dei PPD, la sua distribuzione di rischio subisce una riduzione di un ordine di grandezza.

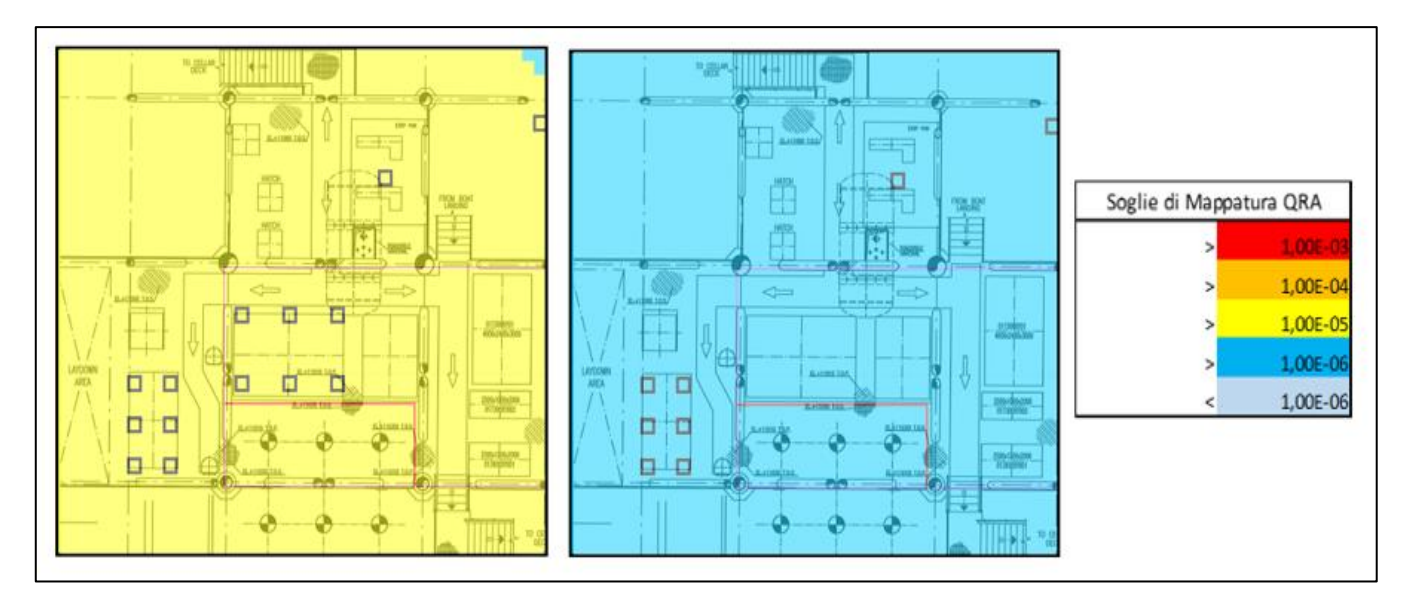

*Figura 48 Lower deck, confronto mappe QRA per le vie di fuga, con e senza i PPD infiammabili.*

L'applicazione di una misura deve infatti essere valutata considerando i benefici che potrebbero trarne tutti i deck della piattaforma e la riduzione del contributo di rischio di tutti gli scenari incidentali. Infatti, rimuovendo il contributo di dispersione relativo all'evaporazione della pozza di PPD, la frequenza di accadimento degli scenari di esplosione viene diminuita poiché i PES vengono raggiunti da una quantità inferiore di gas infiammabile e generano più difficilmente delle masse esplodibili. In questo caso, la riduzione del rischio è dovuta principalmente alla rimozione del contributo di rischio dei PF, ma la diminuzione della frequenza di esplosione può portare complessivamente a dei benefici superiori se valutata anche attraverso le mappature FERA. Le due analisi vengono infatti condotte parallelamente e le modifiche vengono valutate attraverso un processo iterativo che prevede la realizzazione e il confronto di diverse mappe QRA e FERA.

#### 5.4.2 FERA

Le mappe di rischio relative all'analisi FERA hanno prodotto delle distribuzioni di rischio accettabili per la maggior parte dei target presenti sulla piattaforma. In altri casi invece, come per le vie di fuga e i sistemi di ESD/EDP, l'applicazione di criteri di accettabilità più restrittivi ha provocato delle distribuzioni arancioni, con dei valori di rischio medioalti che richiedono l'applicazione di misure correttive. In particolare, sia gli incendi che le esplosioni possono generare potenzialmente delle aree di danno molto estese e compromettere l'integrità strutturale e funzionale delle vie di fuga indispensabili per l'attuazione dei piani di evacuazione. Nello specifico, i rilasci riconducibili ai Riser e alla Manifold rappresentano le sorgenti di pericolo principale sia in termini di estensione delle aree di danno, a causa dei volumi di greggio contenuti al loro interno, sia in termini di frequenza di accadimento, funzione delle dimensioni e del numero di componenti appartenenti alle medesime sezioni. Come descritto per l'analisi QRA, la ricollocazione di tali inventari o la diminuzione dei volumi ad essi associati renderebbe necessaria una reingegnerizzazione dei processi e lo stravolgimento del layout, tecnicamente ed economicamente insostenibili. Inoltre, data l'estensione della zona di rischio medio-alta e le dimensioni del Cellar deck, il cambiamento di posizione delle vie di fuga non ridurrebbe il livello di rischio che le caratterizza, per cui è stata valutata la possibilità di rinforzare il target in questione attraverso l'applicazione di alcuni rivestimenti fireproofing. Osservando la distribuzione di rischio generata dagli scenari di incendio, le vie di fuga maggiormente sottoposte agli effetti della radiazione termica sono collocate nelle zone Sud-Est e Nord-Ovest del Cellar deck. Queste possiedono un ruolo fondamentale per l'attuazione dei piani di emergenza poiché consentono di raggiungere i deck sottostanti fino alla zona di attracco delle navi di salvataggio e rappresentano anche l'unico collegamento per gli accessi dai deck superiori. Dunque, in relazione ai possibili percorsi praticabili in caso di incidente, il posizionamento delle barriere è stato valutato attraverso un confronto tra mappe.

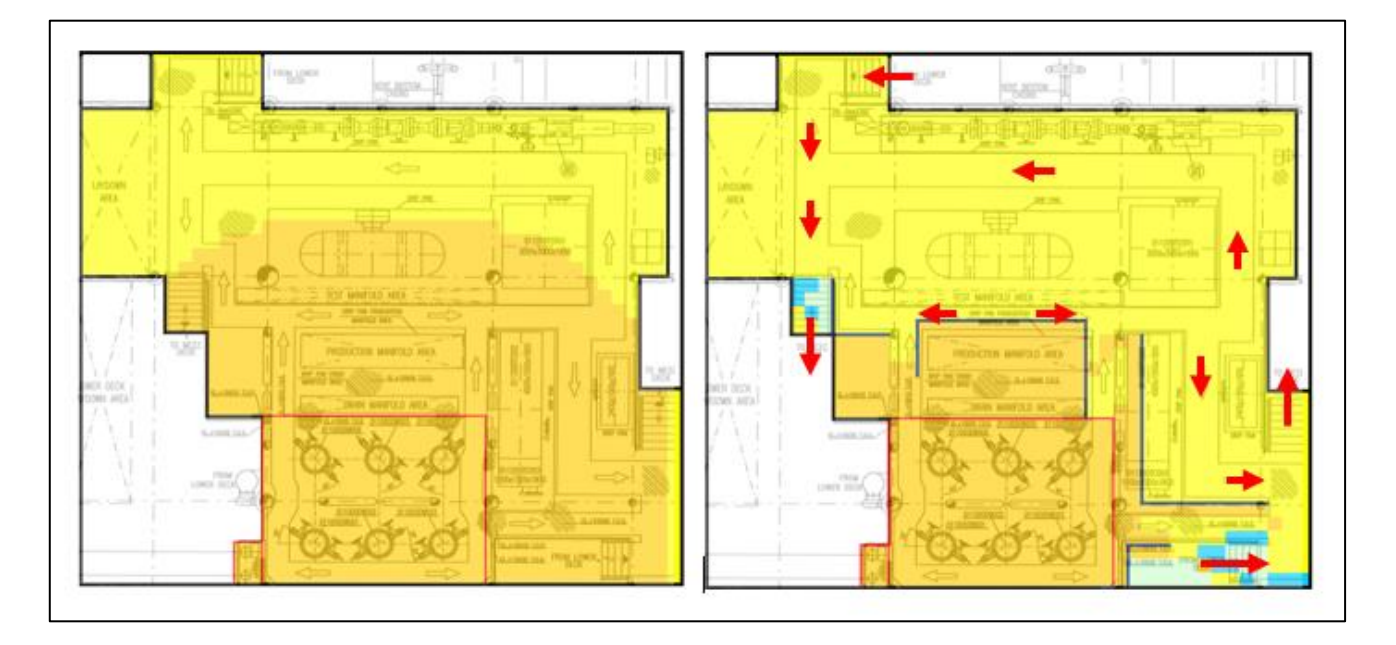

*Figura 49 Cellar deck, Confronto mappe FERA di incendio per le vie di fuga, con e senza rivestimenti fireproofing.*

La figura mostra che i rivestimenti, rappresentati dalle linee di colore blu, fungono da barriere protettive che annullano la propagazione della radiazione termica e riducono l'estensione della zona di rischio arancione diminuendo la probabilità che le vie di fuga perdano la loro funzione di sicurezza; le frecce indicano i percorsi che consentono l'ascesa del personale dai deck superiori e la discesa ai deck inferiori. Invece, le vie di fuga collocate a sud della piattaforma non sono state schermate a causa della presenza di una pavimentazione a grate che complica l'innalzamento di barriere protettive. Inoltre, quest'ultime aumenterebbero notevolmente il livello di congestione, specialmente in una regione del deck che ospita le principali unità per la produzione.

La sostituzione dei PPD infiammabili e la conseguente riduzione del rischio di PF non hanno portato gli stessi benefici analizzati invece nelle mappature QRA. Infatti, i criteri di vulnerabilità definiti per le vie di fuga prevedono una probabilità di danno del 100 % per fenomeni di JF, con durata maggiore di 5 minuti e radiazione termica di 12,5 kW/m2, e per fenomeni di PF con la stessa soglia di radiazione termica ma con una durata maggiore di 10 minuti. Dunque, lo scenario che contribuisce maggiormente al valore di rischio cumulato è rappresentato dai JF poiché solo pochi inventari possiedono dei volumi tali da generare degli incendi da pozza con una durata maggiore di 10 minuti. Dall'altra parte invece, i sistemi di sicurezza ESD/EDP, possono essere danneggiati da PF con una

durata inferiore e anche da JF con durata maggiore di 10 minuti, dunque le vulnerabilità sono distribuite su diversi scenari di incendio e la rimozione dei PF, riconducibili ai PPD, provoca una riduzione consistente del valore di rischio cumulato.

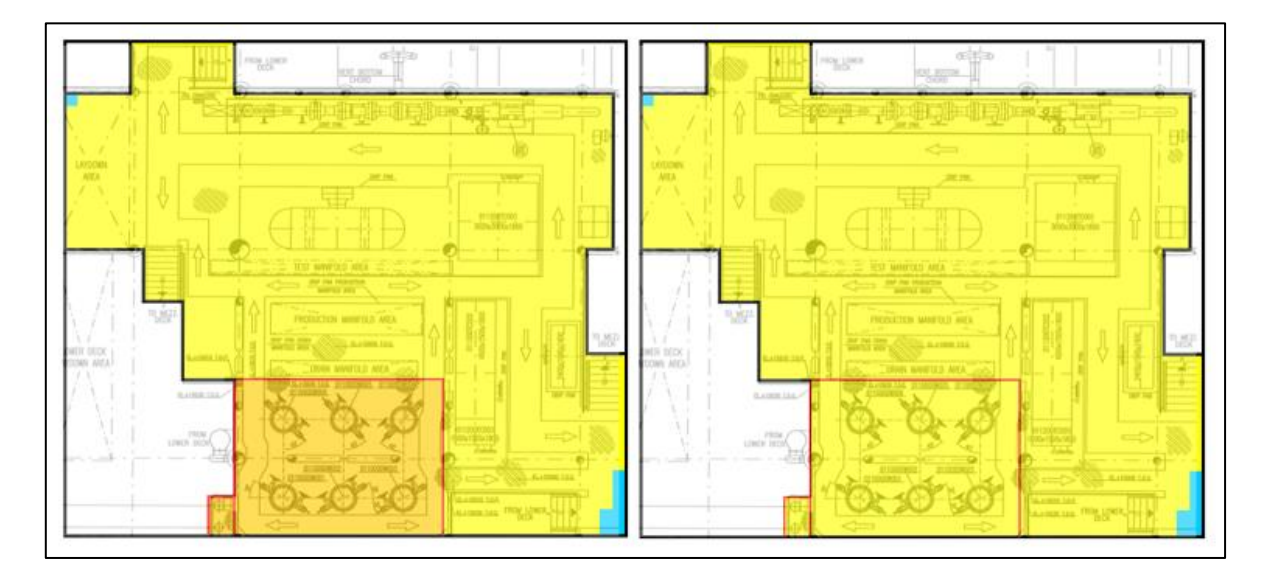

*Figura 50 Confronto mappe FERA di incendio per i sistemi ESD/EDP, con e senza i PPD infiammabili.*

In particolare, attraverso la sostituzione dei PPD infiammabili, è possibile ridurre la soglia di rischio nella sezione con pavimentazione a grate, nella quale sono presenti delle valvole SDV e BDV che devono essere salvaguardate per garantire l'isolamento e la depressurizzazione delle sezioni. Prendendo in esame le mappature di rischio FERA relative agli scenari di esplosione, anche in questo caso le vie di fuga e i sistemi ESD/EDP rappresentano i target maggiormente a rischio. Il deck è caratterizzato dalla presenza di tre aree potenzialmente esplosive, causate dalle pavimentazioni in lamiera, che limitano verticalmente i fenomeni di dispersione, e dall'elevata densità di ostacoli, come serbatoi e grosse tubazioni. Nello specifico, il PES situato nella zona Nord del Cellar deck ricopre una superficie di circa 150 m2 e, a causa delle sue dimensioni e degli inventari nelle vicinanze, può essere raggiunto da molteplici correnti infiammabili. Le esplosioni derivanti dall'innesco della sua massa esplodibile sono caratterizzate dunque dai valori di frequenza più elevati e generano delle sovrapressioni che potrebbero propagarsi per tutta la superfice del deck.

In relazione a tali considerazioni e alla vicinanza delle vie di fuga, è possibile ridurre il rischio generato da tali esplosioni intervenendo sulla frequenza di accadimento e quindi riducendo la congestione che caratterizza il PES o prevenendo il raggiungimento di elevate concentrazioni nella zona esplosiva. La sostituzione delle pavimentazioni con delle grate che mettono in comunicazione i deck diminuirebbe le concentrazioni di gas infiammabile ma permetterebbe la propagazione di altri fenomeni incidentali dal deck superiore e da quello inferiore. Inoltre, l'aumento delle distanze tra i componenti e la conseguente diminuzione della densità di ostacoli non possiedono molte capacità di miglioramento a causa delle ridotte dimensioni del deck. In definitiva, una possibile misura di prevenzione consisterebbe nella collocazione di alcuni ventilatori che garantiscono una corretta estrazione d'aria e prevengono il raggiungimento di concentrazioni esplosive.

Un'altra possibilità, valutata attraverso le funzionalità del Tool, consiste invece nella mitigazione degli effetti di sovrapressione attraverso l'applicazione di barriere blastwall che riducano l'estensione delle aree di danno generate dal baricentro dei PES.

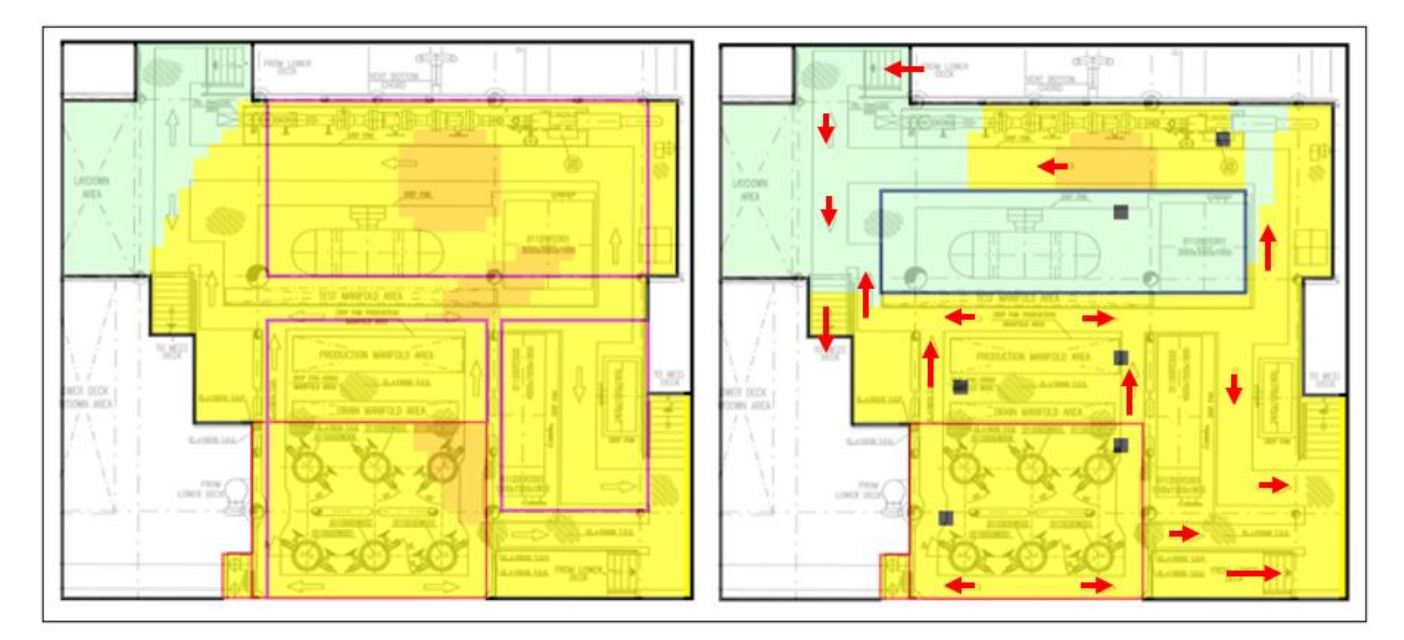

*Figura 51 Cellar deck, Confronto mappe FERA di esplosione, vie di fuga e sistemi ESD/EDP, con e senza blastwall.*

La mappa di sinistra mostra i tre PES identificati sul deck e la distribuzione di rischio conseguente, mentre la mappa di destra mostra il posizionamento di alcune pareti resistenti alle esplosioni che, oltre a proteggere le vie di fuga indicate dalle frecce, salvaguardano l'integrità delle valvole di sicurezza rappresentate dalle celle di colore nero. Inoltre, le pareti creano un edificio di protezione per il serbatoio dei PPD e del

Diesel che, se coinvolti dai fenomeni esplosivi, potrebbero infatti generare dei fenomeni di escalation rilevanti.

# 5.5 Tempi di analisi

Prendendo in esame la piattaforma offshore utilizzata per la validazione dello strumento, sono state valutate le tempistiche delle fasi applicative principali. Successivamente sono state confrontate con i tempi di analisi richiesti da altri strumenti per la mappatura del rischio considerando impianti simili sia in termini di quantità di inventari che di scenari incidentali. In relazione ai dati storici disponibili, il nuovo Tool è stato applicato su una piattaforma più piccola rispetto le altre, per cui i tempi sono stati stimati in funzione dei tempi reali registrati.

|                |                                                                                                    | Onshore<br>37 inventari<br>130 scenari | Offshore<br>52 inventari<br>133 scenari | Offshore<br>52 inventari<br>133 scenari | <b>Offshore</b><br>16 inventari<br>48 scenari | Offshore<br>52 inventari<br>133 scenari |
|----------------|----------------------------------------------------------------------------------------------------|----------------------------------------|-----------------------------------------|-----------------------------------------|-----------------------------------------------|-----------------------------------------|
|                |                                                                                                    | <b>ARIPAR</b><br>tempi reali [h]       | Toolmanuale<br>tempi reali [h]          | Tool precedente<br>tempi reali [h]      | Nuovo Tool<br>tempi reali [h]                 | Nuovo Tool<br>tempi stimati [h]         |
|                | Inizializzazione del Tool e definizione della<br>metodologia                                                                            | 77                                     | $^{\prime\prime}$                       | $^{\prime\prime}$                       | 35                                            | ⅓                                       |
| $\overline{2}$ | Correzione e calcolo delle frequenze cumulate                                                                                           | $^{\prime\prime}$                      | $\overline{2}$                          | $\overline{2}$                          | $^{\prime\prime}$                             | $^{\prime\prime}$                       |
| 3              | Costruzione del layout d'impianto e<br>posizionamento delle sorgenti                                                                    | 16                                     | 16                                      | 16                                      | $\mathbf{1}$                                  | $\overline{3}$                          |
| $\overline{4}$ | Trascrizione delle frequenze per ogni scenario e<br>rappresentazione delle aree di danno                                                | 40                                     | 40                                      | 8                                       | $^{\prime\prime}$                             | $^{\prime\prime}$                       |
| 5.             | Selezione degli scenari da mappare per ogni<br>deck, analisi delle sezioni grated e verifica dei<br>contributi di rischio di altri deck | 77                                     | 12                                      | $\overline{2}$                          | $^{\prime\prime}$                             | $^{\prime\prime}$                       |
| 6              | Creazione delle mappe cumulate QRA                                                                                                    | 32                                     | 4                                       | 4                                       | $\frac{1}{2}$                                 | 1,5                                     |
|                | <b>TOT</b>                                                                                                    | 88                                     | 74                                      | 32                                      | $\overline{2}$                                | 5                                       |

*Figura 52 Tempi di realizzazione delle procedure principali per diversi strumenti.*

Tutte le tempistiche necessarie alle procedure indicate dal colore verde sono state ridotte alla durata di esecuzione del codice grazie alla definizione della metodologia. Infatti, una volta impostate le variabili e i criteri di analisi, lo strumento applica automaticamente le scelte adottate, per cui i tempi dipendono esclusivamente dalla quantità di dati che caratterizza lo studio. Invece, la costruzione del layout e il posizionamento delle sorgenti sono stati accelerati e migliorati graficamente dando la possibilità di selezionare e creare tutti gli elementi direttamente sullo schema d'impianto, non solo i fori di rilascio ma anche le barriere, i PES e le sezioni di pavimentazione. In fine, la mappatura è stata

velocizzata grazie ad uno sviluppo di codici corposo che permette allo strumento di riconoscere automaticamente la posizione di ogni sorgente, i valori di distanza di danno, frequenza e vulnerabilità. Infatti, una volta selezionati tutti gli eventi desiderati, i codici provvedono a realizzare la mappatura riconoscendo la tipologia di pavimentazione e le barriere protettive e creando, per quest'ultime, un cono d'ombra rappresentativo del loro effetto schermante.

Il seguente istogramma riassume graficamente, i tempi di analisi descritti precedentemente in fig.52.

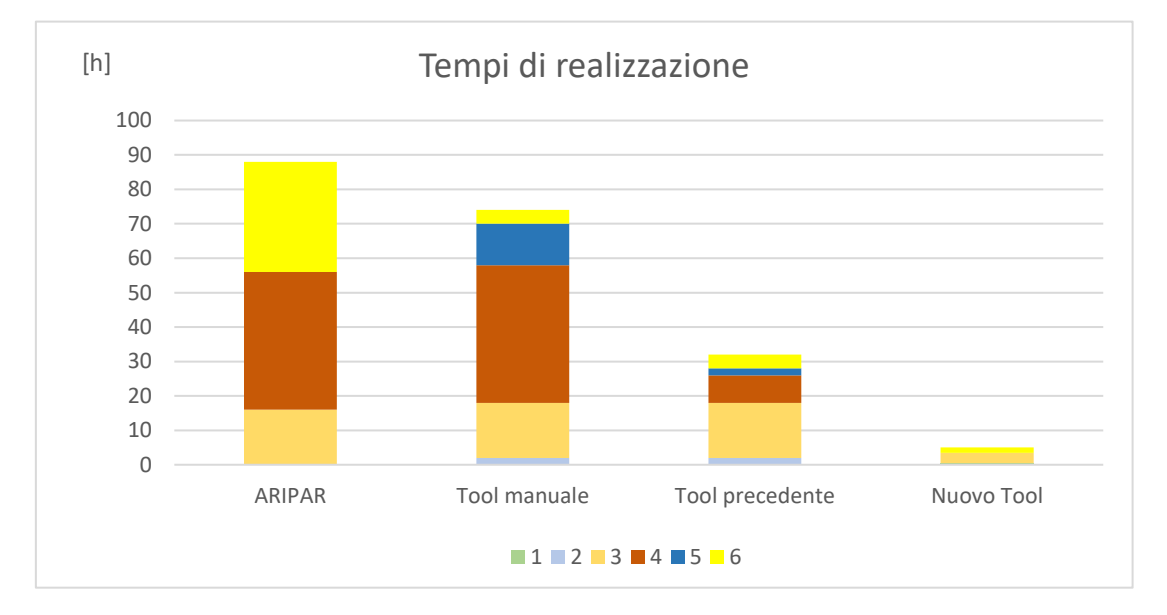

*Figura 53 Confronto dei tempi di realizzazione delle mappe.*

Confrontando i tempi di realizzazione delle mappe QRA con gli strumenti descritti nel paragrafo 3.1, si deduce come sia stato possibile ottenere una drastica riduzione dei tempi, in alcuni casi da più di 70 ore di utilizzo ad un paio d'ore di lavoro.

# 6 Conclusioni

Il livello di rischio associato alla detenzione di sostanze pericolose e la complessità impiantistica e strutturale degli impianti energetici, in particolare le installazioni riconducibili al settore Oil&Gas, rappresentano i principali fattori che determinano la necessità di un'analisi quantitativa del rischio. Nello specifico, le indicazioni fornite dalle normative vigenti e dagli standard Europei più riconosciuti valorizzano l'applicazione delle metodologie di analisi QRA e FERA, in cui la presentazione e la successiva valutazione dei risultati non può prescindere dalla mappatura.

Valutando poi quelle che sono le esigenze che caratterizzano le fasi di progettazione di un impianto, è stato possibile determinare come il processo di selezione e di consolidamento della configurazione progettuale richieda l'applicazione di scelte differenti che, a causa della complessità impiantistica e strutturale, non possono essere valutate senza il supporto di uno strumento digitale. In particolare, le funzionalità del Tool sono state implementate in relazione alla richiesta di maggiore flessibilità e trasparenza riscontrata nell'utilizzo di altri strumenti e successivamente sono state testate attraverso l'applicazione del Tool su una piattaforma offshore reale.

Analizzando tutte le procedure di analisi necessarie alla realizzazione delle mappe, sono state definite le specifiche tecniche dello strumento. Tutte le procedure ripetitive, che non richiedono una scelta da parte dell'utente, sono state velocizzate e rese automatiche, mentre tutti gli step in grado di influenzare i risultati dell'analisi sono facilmente ripercorribili e modificabili. In questo modo, oltre a soddisfare le esigenze di clienti diversi, che richiedono l'applicazione delle proprie metodologie, è possibile effettuare un'analisi critica delle scelte adottate e verificare come queste influenzino i risultati.

Lo strumento è stato validato con successo e ha permesso la realizzazione di tutte le mappe relative alle analisi QRA e FERA. Il suo utilizzo ha consentito l'applicazione della metodologia richiesta dal cliente, dando la possibilità di intervenire nelle fasi essenziali dell'analisi, modificando assunzioni, modelli di calcolo e ipotesi. Inoltre, analizzando le mappature ricavate, è stato possibile comprendere le cause di livelli di rischio elevato e valutare alcune possibili misure di riduzione attraverso le funzionalità dello strumento. Infatti, avendo la possibilità di selezionare gli eventi da mappare, di controllare la proiezione di elementi presenti su altri deck e di scegliere le posizioni di sorgenti, target, barriere e tipologia di pavimentazione, ha permesso di ripercorrere facilmente l'analisi e di confrontare le distribuzioni di rischio conseguenti alle modifiche progettuali contemplate. In particolare, nel caso in esame, è stata valutata la sostituzione dei depressori del punto di scorrimento con delle sostanze non infiammabili, disponibili sul mercato, che non riducano però la qualità dei processi coinvolti. Inoltre, sono state confrontate le distribuzioni di rischio conseguenti all'applicazione di alcuni rivestimenti in grado di proteggere le vie di fuga e i sistemi di isolamento presenti sulla piattaforma.

Insieme alla flessibilità e alla trasparenza conferita alle procedure di analisi, lo strumento ha apportato anche dei benefici non trascurabili in termini di riduzione dei tempi di realizzazione delle mappe. Sono state velocizzate tutte le procedure ripetitive che non richiedono uno sforzo decisionale e i codici implementati hanno ridotto la possibilità di commettere errori migliorando la precisione della mappatura e la semplicità di utilizzo del Tool. In conclusione, si evince che il Tool per la mappatura del rischio può facilitare notevolmente l'analisi di rischio di un impianto e può essere considerato uno strumento di decision-making a supporto della sua progettazione.

# Allegati

Sono allegate di seguito tutte le tabelle che nel capitolo 4, "Applicazione del Tool al Caso studio", sono state riportate solo parzialmente. In questo caso, le suddette contengono le informazioni su tutte le sezioni isolabili e tutti i PES identificati nel caso studio.

# **Identificazione sezioni isolabili**

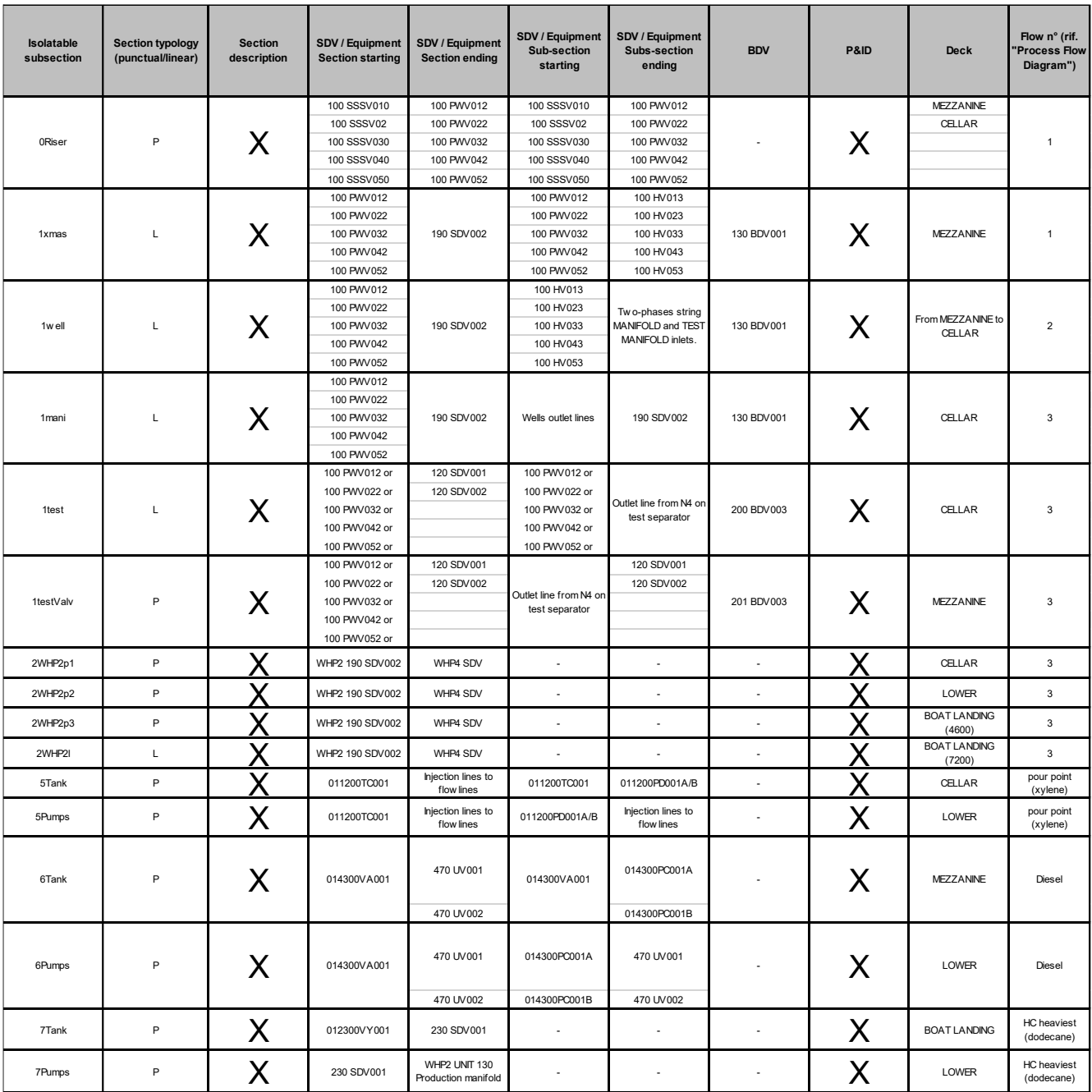

# **Condizioni operative per ogni sezione**

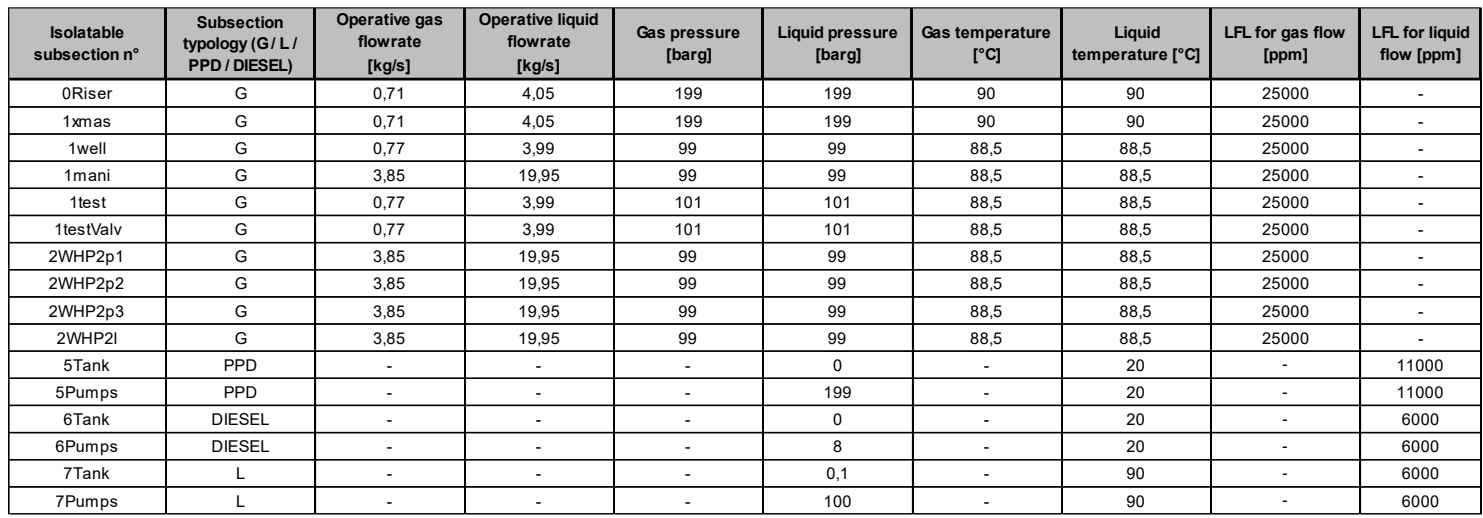

# **Volumi e hold up delle sezioni**

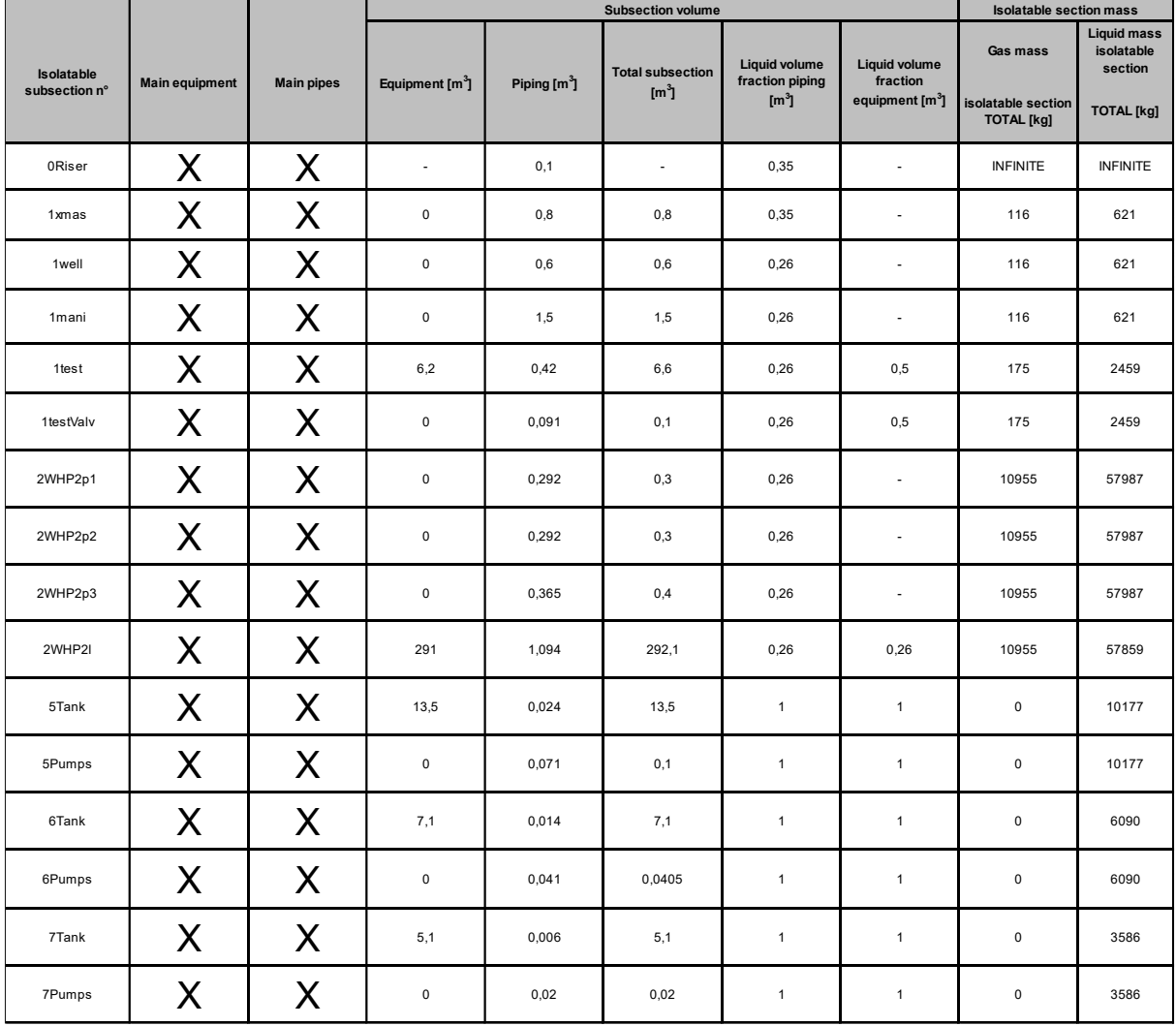

# **Frequenze di rilascio**

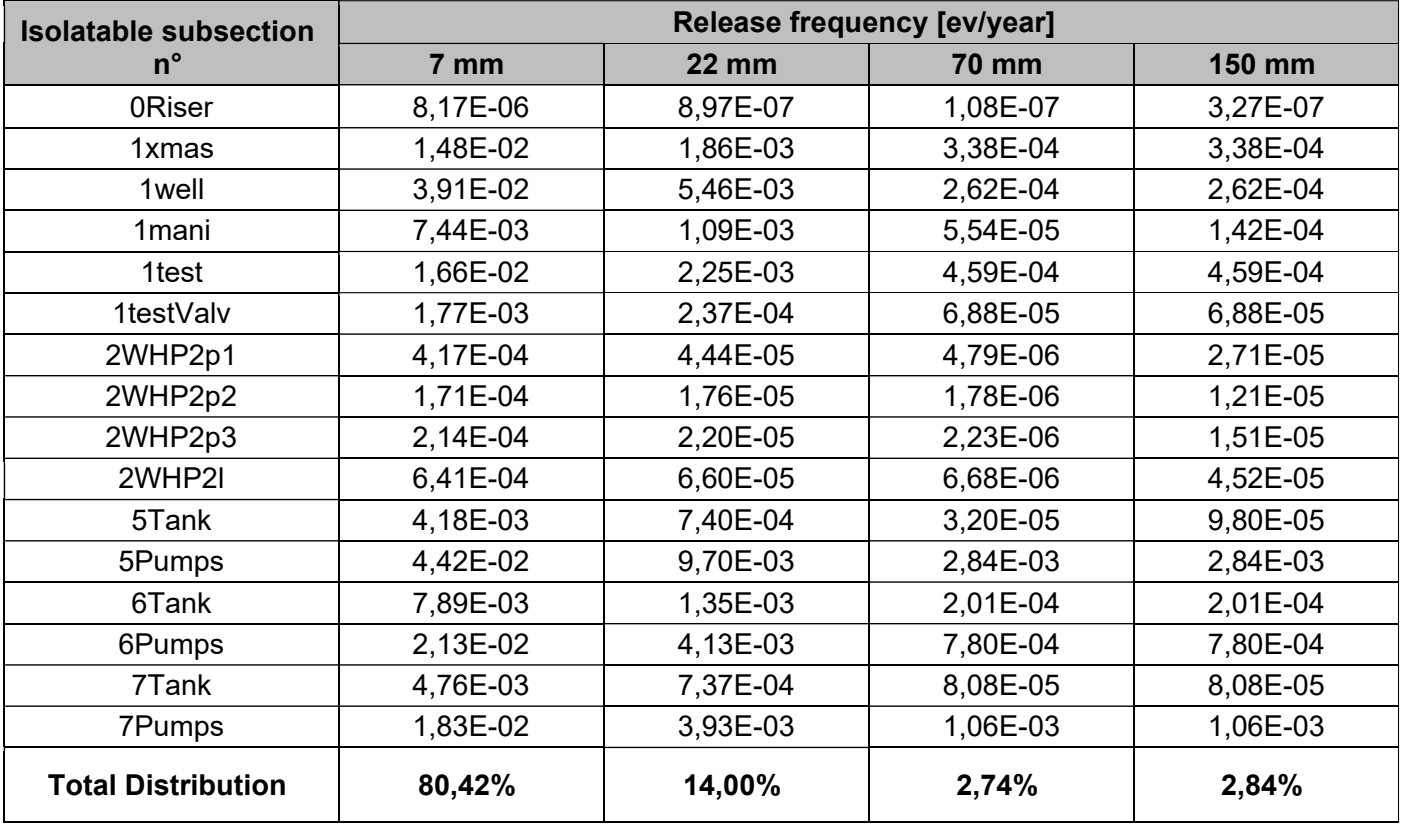

# **Portate di rilascio**

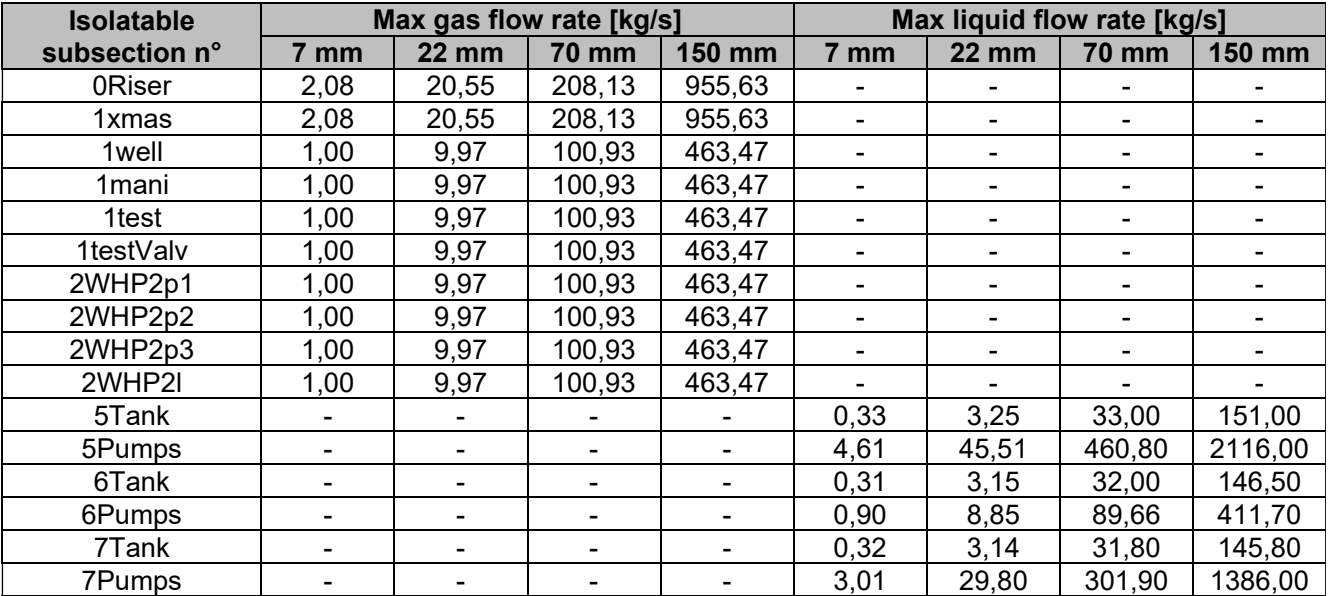
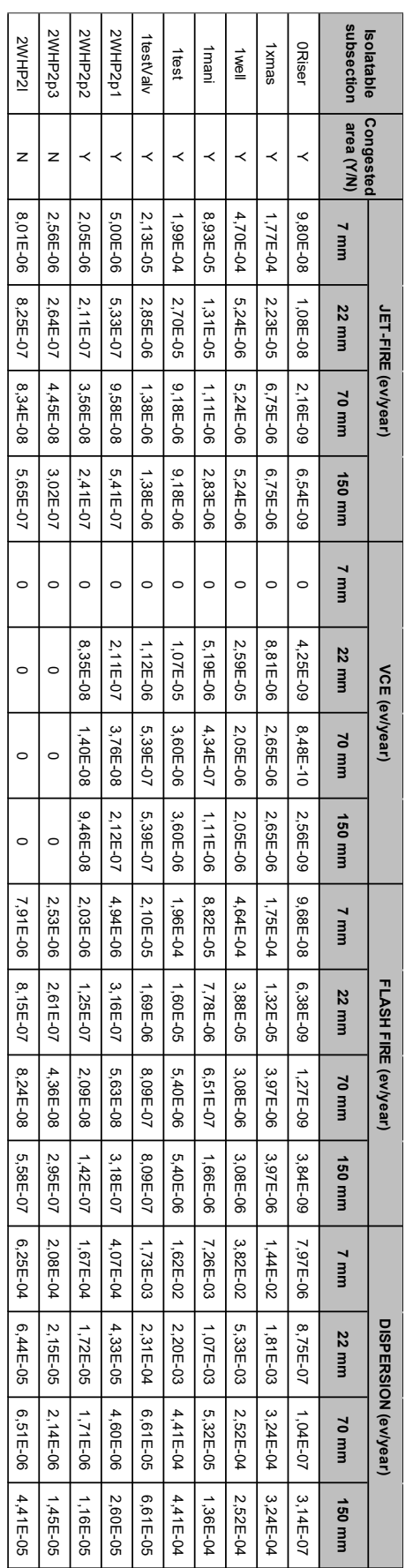

# **Frequenze di incendio ed esplosione per le sezioni gassose**

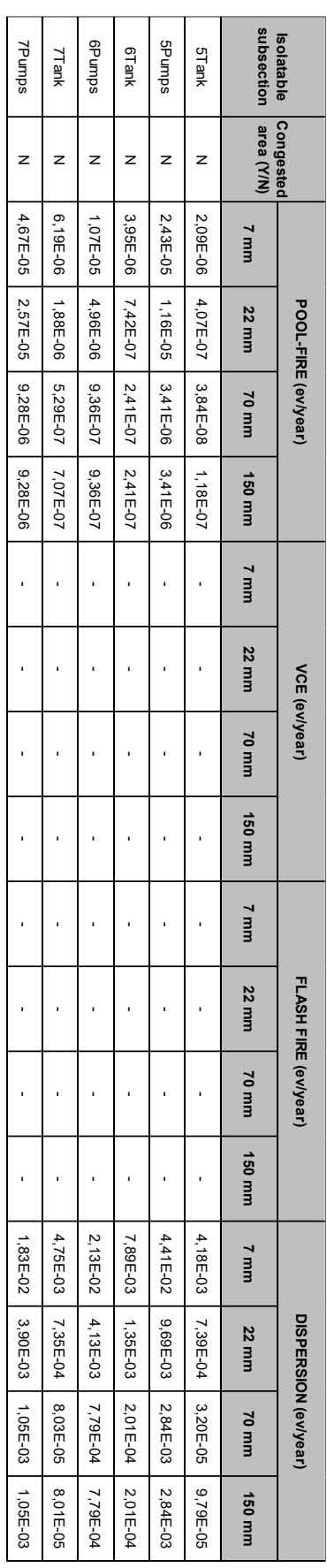

## **Frequenze di rilascio per le sezioni liquide**

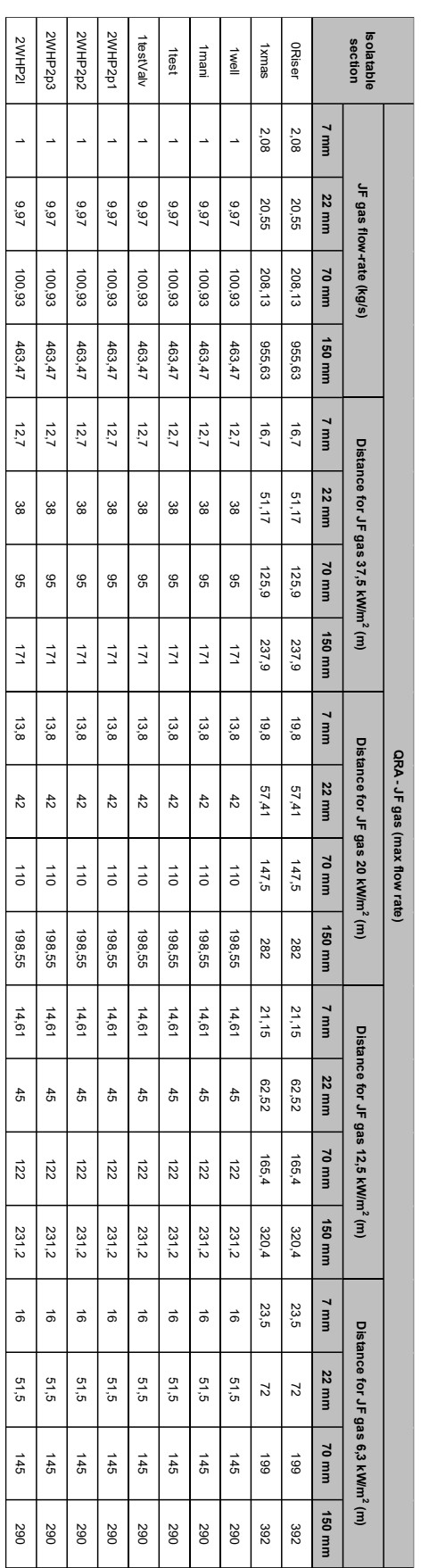

## **Distanze di danno per i JF relativi all'analisi QRA**

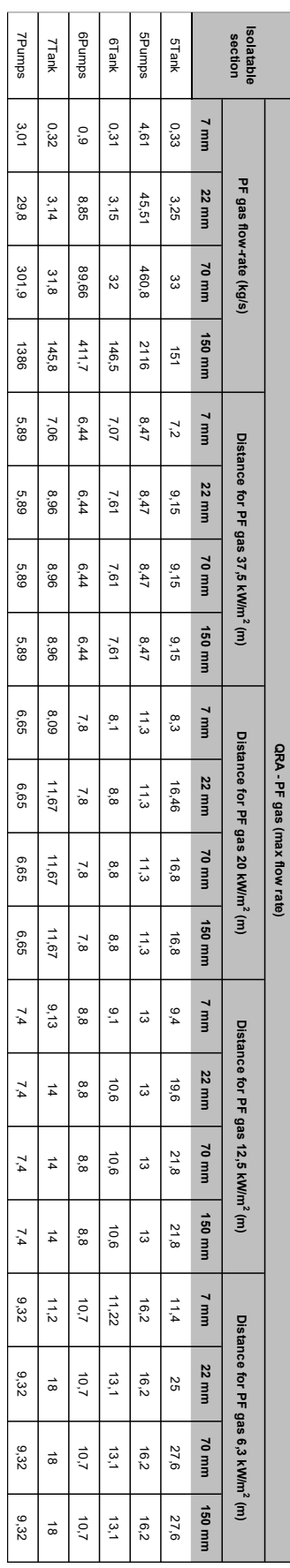

## **Distanze di danno per i PF relativi all'analisi QRA**

## **Distanze di danno per i FF**

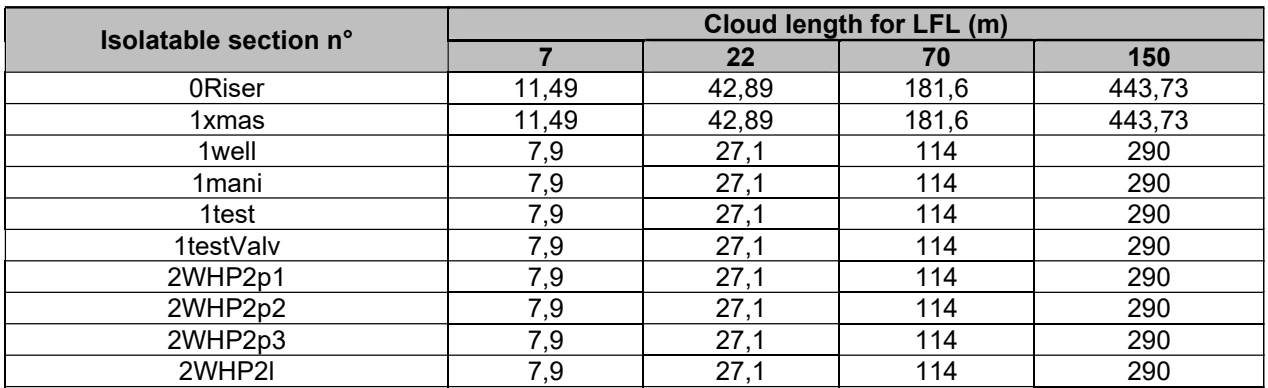

#### **Masse esplosive per ogni PES**

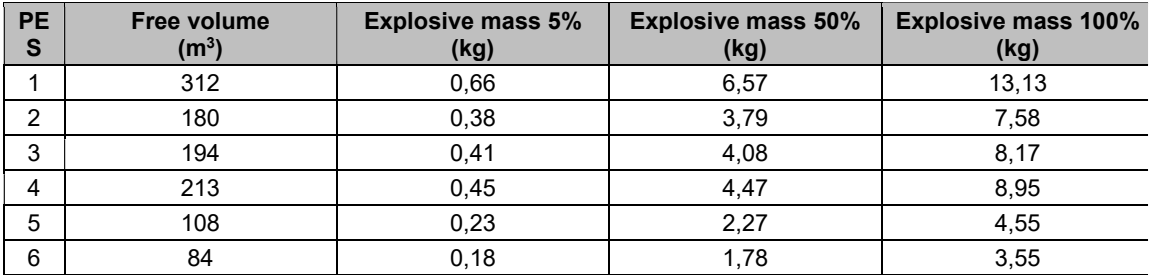

#### **Frequenze di esplosione per ogni PES**

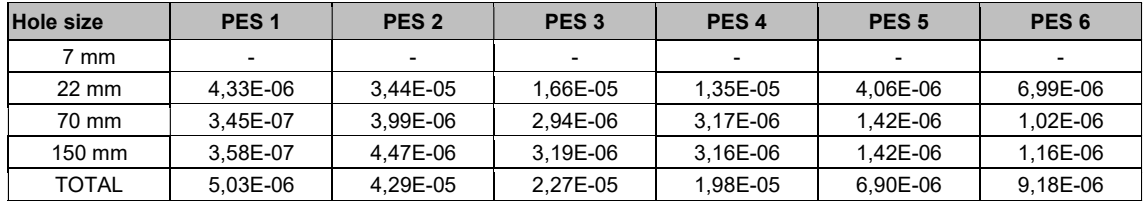

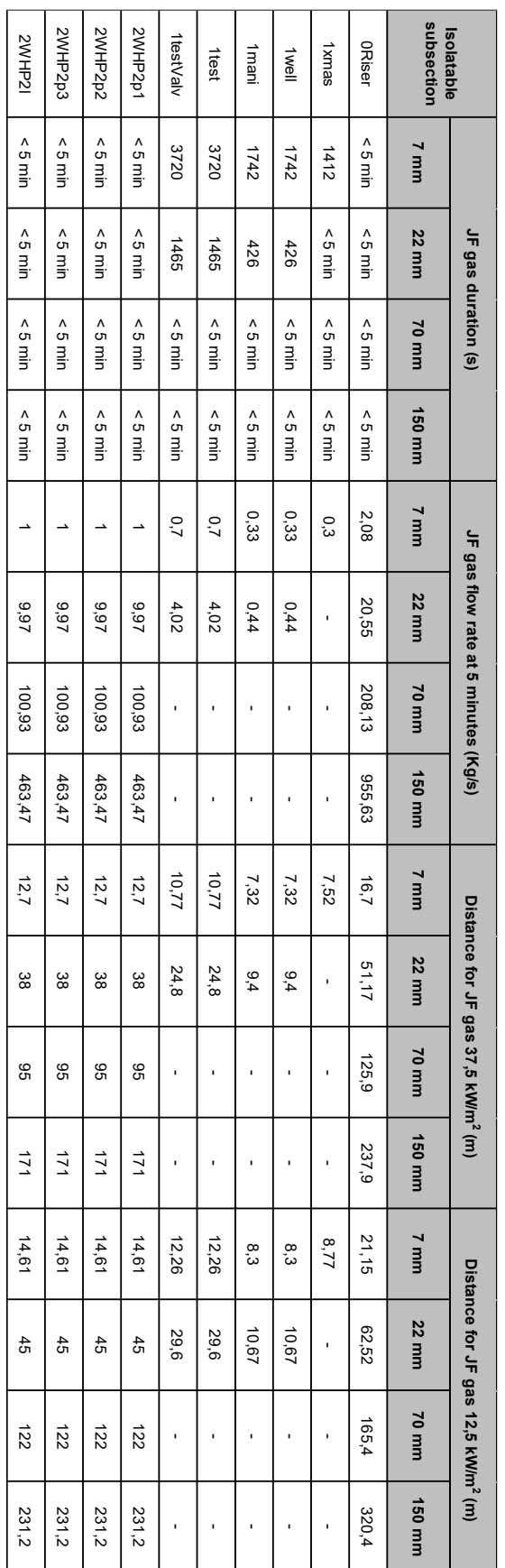

## **Distanze di danno per i JF relativi all'analisi FERA (durata>5 minuti)**

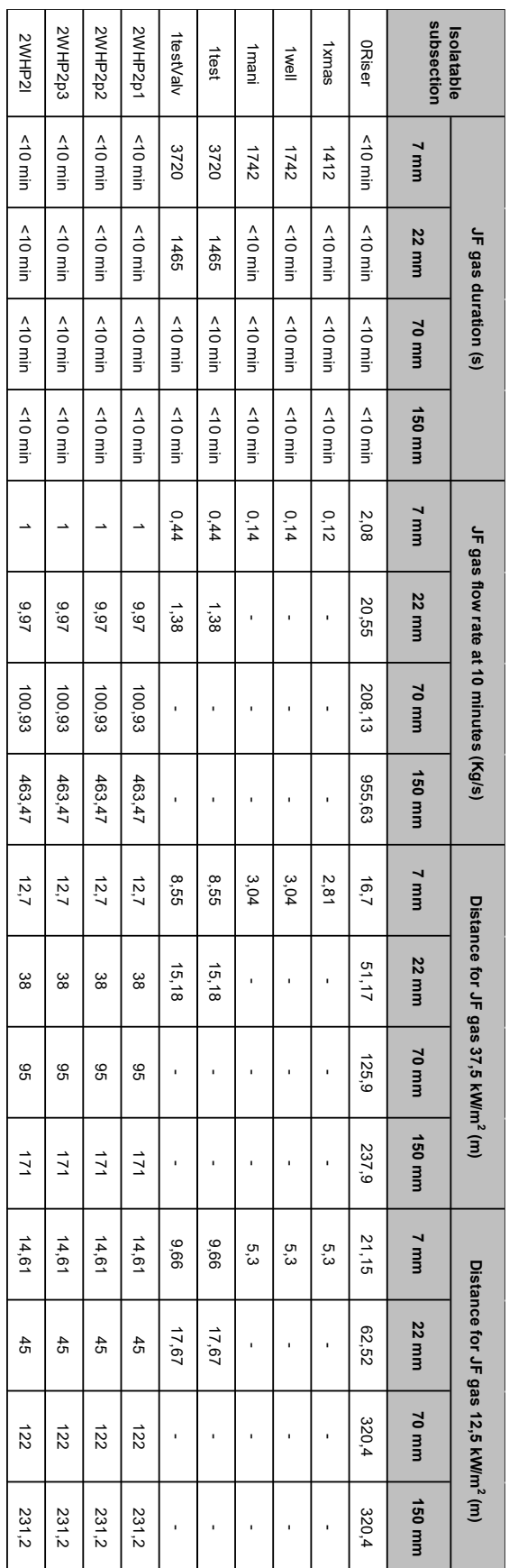

## **Distanze di danno per i JF relativi all'analisi FERA (durata>10 minuti)**

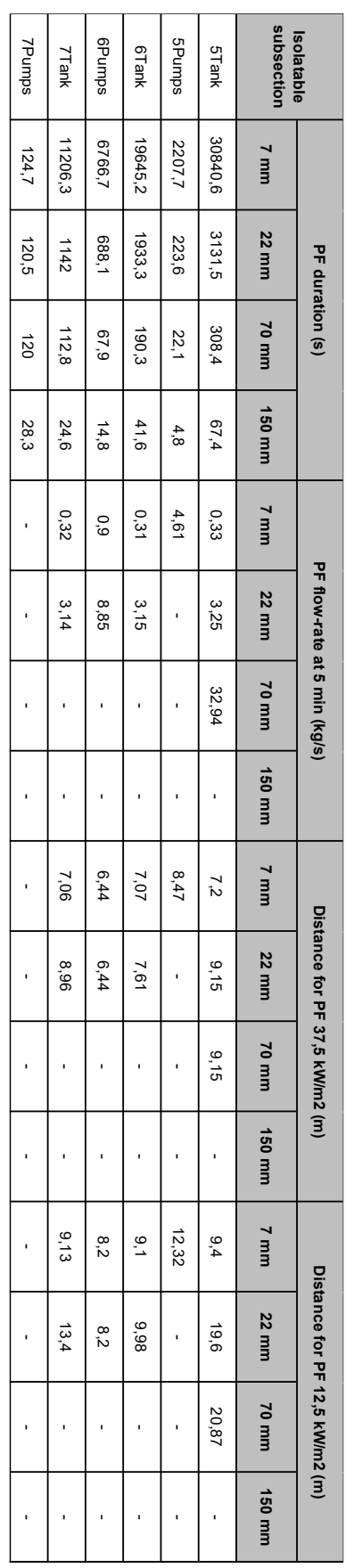

## **Distanze di danno per i PF relativi all'analisi FERA (durata>5 minuti)**

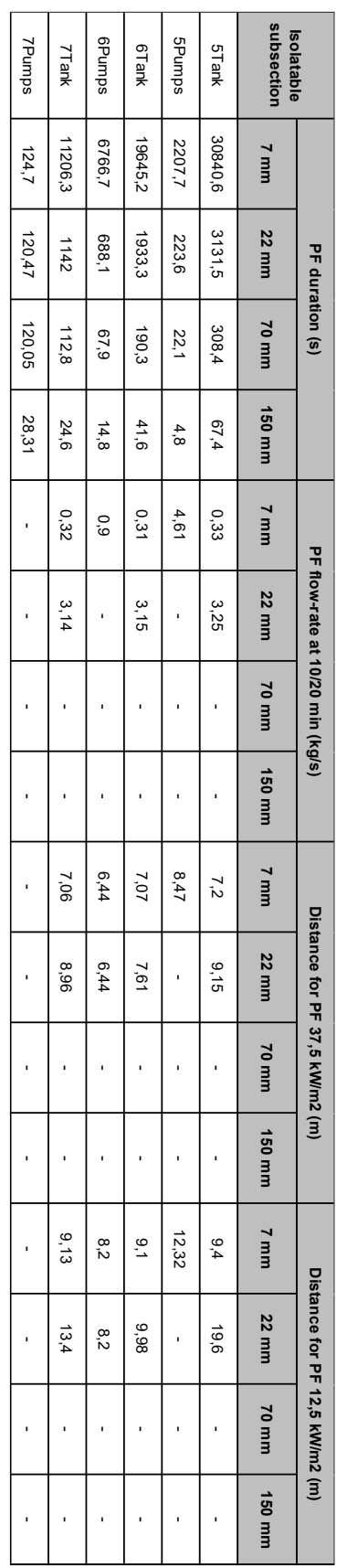

## **Distanze di danno per i PF relativi all'analisi FERA (durata>10 minuti)**

# INDICE DELLE FIGURE

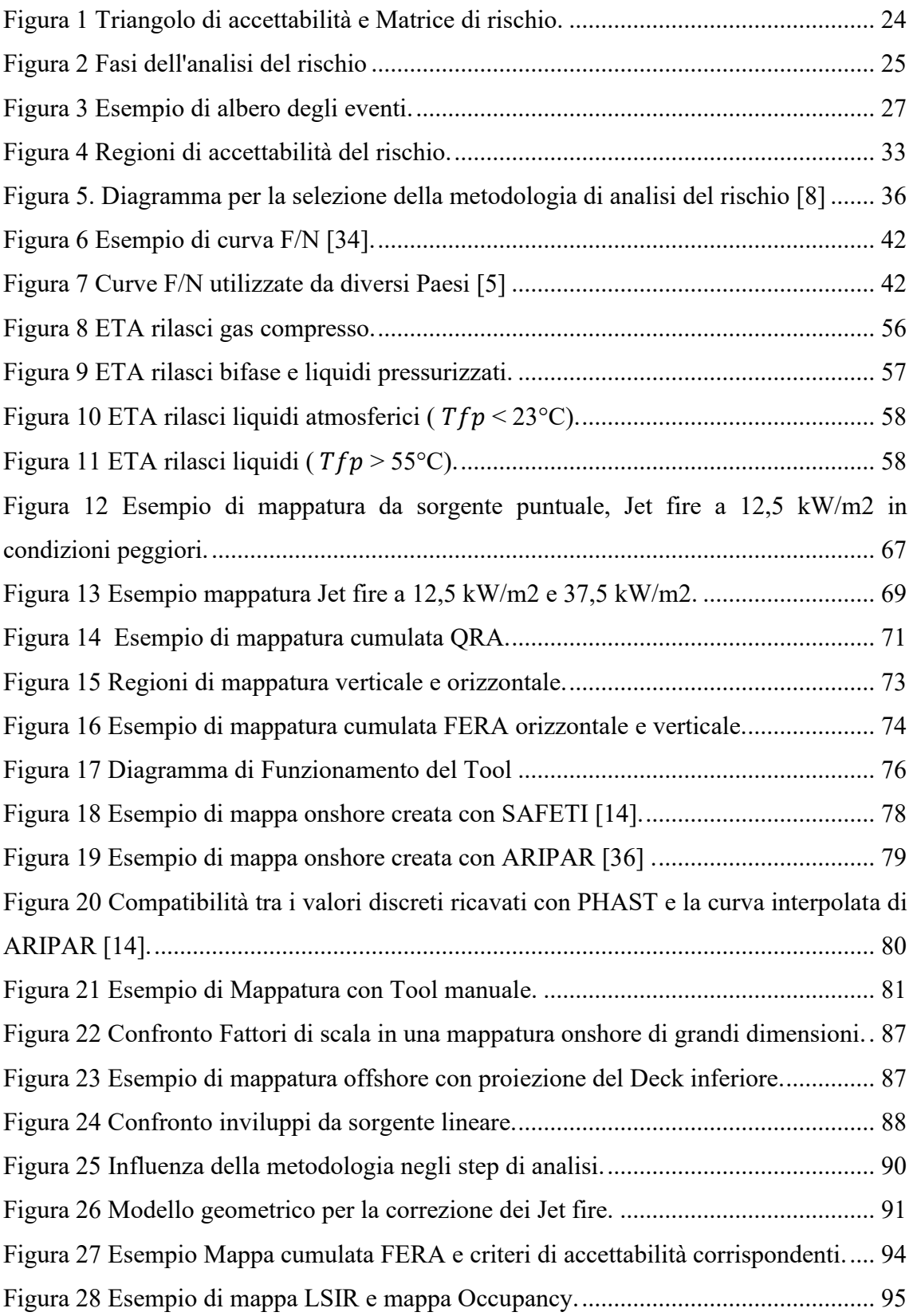

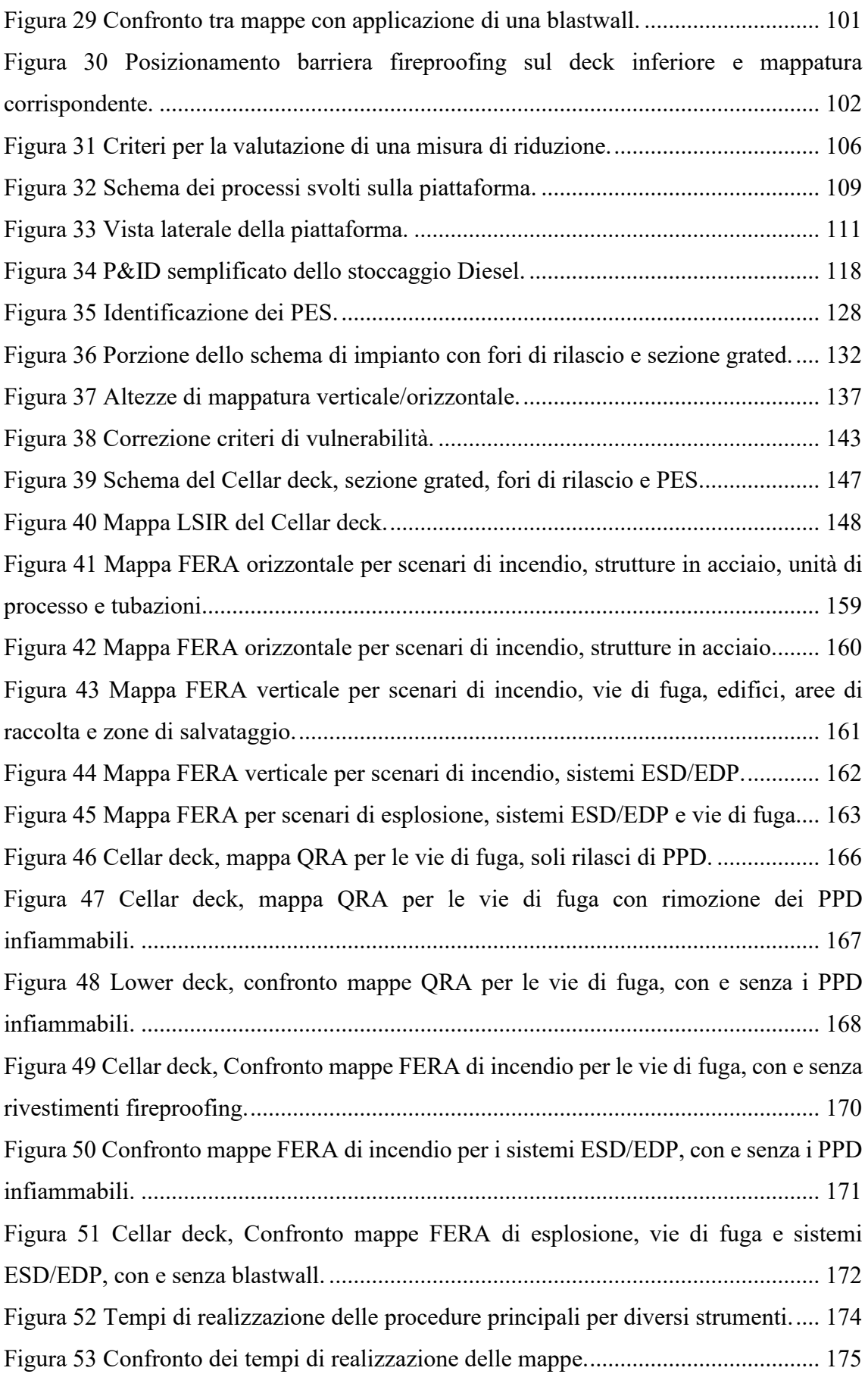

# INDICE DELLE TABELLE

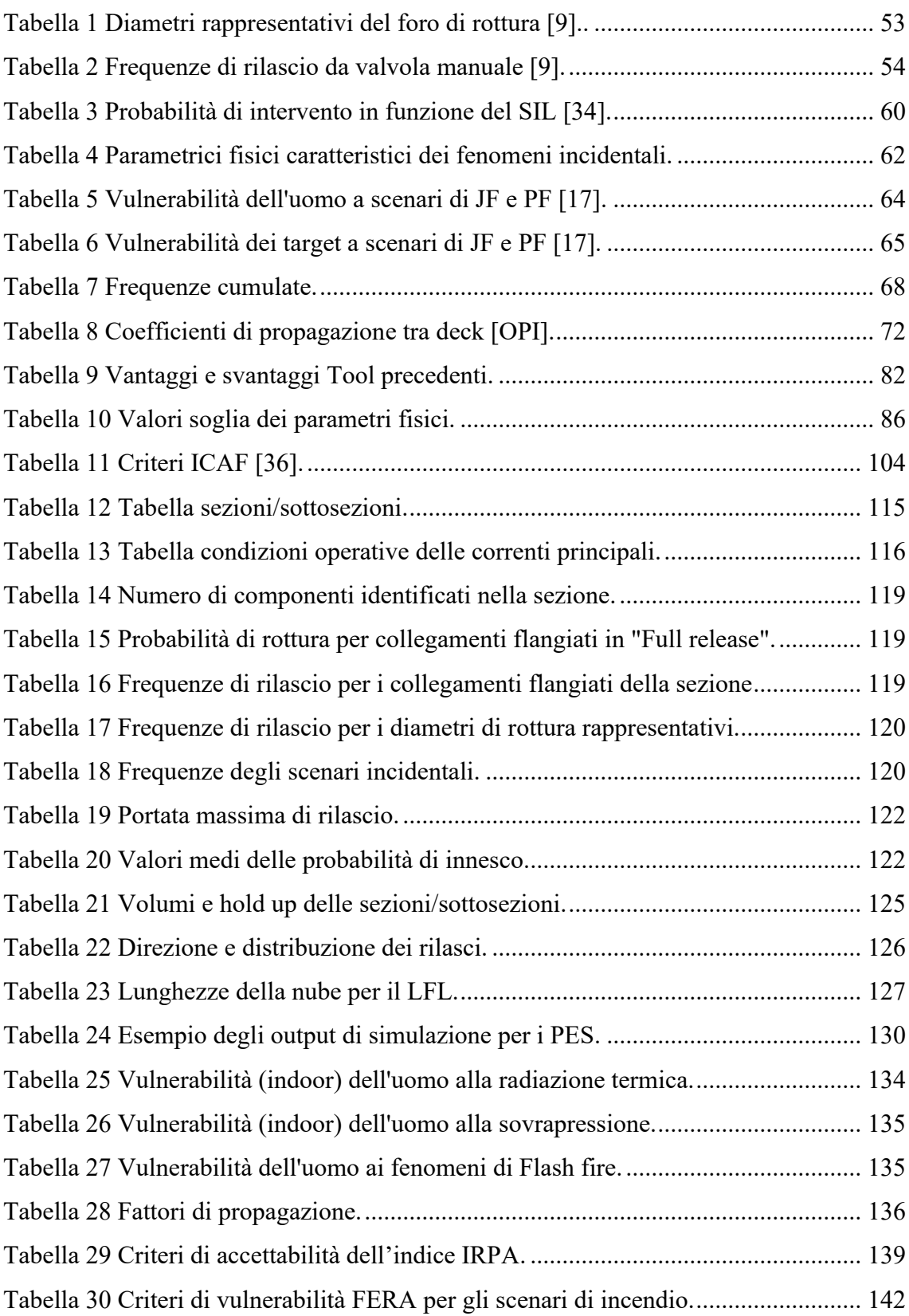

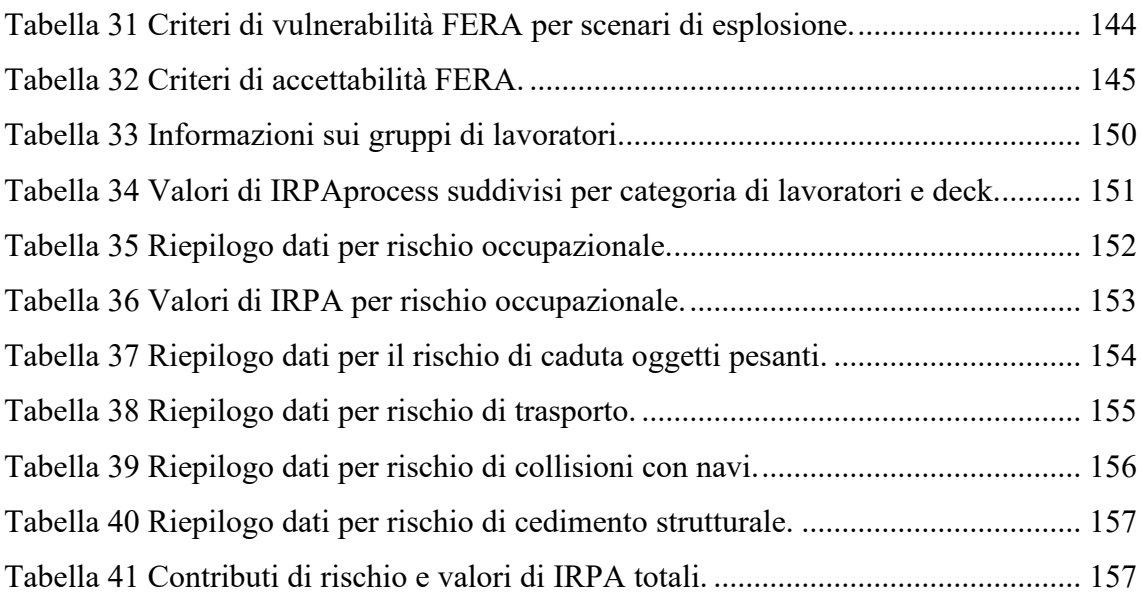

#### BIBLIOGRAFIA

- [1] IEA, «World Energy Balances 2019,» Settembre 2019.
- [2] Parlamento Europeo, DIRETTIVA 2012/18/UE, 4 luglio 2012.
- [3] Parlamento Europeo, Direttiva 2013/30/EU.
- [4] Parlamento Europeo, «REGOLAMENTO (CE) N. 1272/2008,» 16/12/2008.
- [5] HSE, Policy and guidance on reducing risks as low as reasonably practicable in Design, 17 giugno 2003.
- [6] Oil Industry Association, NORSOK Z-013, 2010.
- [7] D.Lgs. n. 145/2015, 18 ago 2015.
- [8] Comitato per la sicurezza delle operazioni in mare, «"Linee guida per la redazione della relazione sui grandi rischi"».
- [9] OGP, «Risk Assessment Data Directory, Report No. 434-1, "Process release frequencies"».
- [10] OGP, «Risk Assessment Data Directory, Report No. 434-3, "Storage incident frequencies"».
- [11] UK HSE, «IP Research report, "Ignition Probability Review, Model Development and Look-up Correlations",» 2006.
- [12] OGP, «Risk Assessment Data Directory, Report No. 434-6, "Ignition probabilities",» 2010.
- [13] OREDA, «"Offshore and Onshore Reliability Database" Handbook, 6th Edition,» 2015 .
- [14] G. Maggioli, «Tesi di Laurea Magistrale: Use and Analysis of the Risk Mapping Methodology in the Process Safety Design.».
- [15] Rotondo, «Tesi di Laurea Magistrale: Risk Mapping Tool».
- [16] OGP, «Risk Assessment Data Directory, Report No. 434-2, "Blowout frequencies",» 2010.
- [17] OGP, ««Risk Assessment Data Directory, Report No. 434 14, "Vulnerability of humans",» 2010.
- [18] HSE, «OPI SG 016 UPS R01, "Quantitative Risk Assessment (QRA) Methodology"».
- [19] HSE UK, «CRR 183/1998, "Development of methods to assess the significance of domino effects from major hazards sites",» 1998.
- [20] UKOOA/HSE, « "Fire and Explosion Guidance"».
- [21] OGP, « Risk Assessment Data Directory, Report No. 434-15, " Vulnerability of Plant/Structure"».
- [22] OGP, « Risk Assessment Data Directory, Report No. 434-19, "Evacuation, Escape and Rescue"».
- [23] API, «RP 752, "Management of Hazards Associated with Location of Process Plant Buildings"».
- [24] OGP, «Risk Assessment Data Directory, Report No. 434-12, "Occupational risks"».
- [25] OGP, «Risk Assessment Data Directory, Report No. 434-8, "Mechanical lifting failures"».
- [26] OGP, « Risk Assessment Data Directory, Report No. 434-10, "Water transport accident statistics"».
- [27] OGP, «Risk Assessment Data Directory, Report No. 434-16, "Ship installation collisions"».
- [28] OGP, «Risk Assessment Data Directory, Report No. 434-13, "Structural risk for offshore installations"».
- [29] HSE UK, «An independent review of HSE methodology for assessing societal risk,» gen 2006.
- [30] «IEC 61511 "Functional Safety: Safety instrumented systems for the process industry sector"».
- [31] JRC Scientific and Technical Reports, «ARIPAR 5.0: Getting Started Manual,» 2011.
- [32] ENI, «OPI, Process Safety Risk Assessment Methodologies, Attachment 4: Quantitative Risk Assessment (QRA) Methodology».

## Ringraziamenti

Con questo elaborato, si conclude un percorso universitario che in sei anni è riuscito a formarmi professionalmente e caratterialmente, per cui è mio dovere, ma soprattutto piacere, ringraziare tutte le persone che hanno contribuito a raggiungere uno dei più grandi obiettivi della mia vita.

Un ringraziamento speciale va al prof. Andrea Carpignano, relatore del mio progetto di tesi e allo stesso tempo mentore e fidato consigliere, che insieme al direttore tecnico aziendale, Ing. Gabriele Ballocco, hanno riposto fiducia nelle mie potenzialità permettendomi di intraprendere questo progetto con RAMS&E Srl. A tal proposito, ho avuto il piacere di lavorare con persone che, nonostante le circostanze avverse (causa pandemia mondiale), si sono distinte per professionalità, disponibilità e competenze, per cui vi ringrazio.

Ripercorrendo questi anni, sono davvero tante le persone che meritano un riconoscimento, ma alla base di tutto esiste una costante della mia vita, che considero le ruote motrici dei miei successi, mia mamma e mia sorella: da una parte la donna più forte al mondo (in una sola entità mamma, papà, nonna, direttrice, stilista e ballerina), dall'altra semplicemente la persona più bella e genuina che conosco. Questo primo piccolo grande traguardo è dedicato a voi.

Se un giorno mi daranno mai la possibilità di tornare nel passato e di poter scegliere nuovamente se abbandonare tutti i miei affetti per iniziare una nuova avventura, a migliaia di chilometri da casa, risponderei "si". Ho capito in questi anni che in fin dei conti siamo noi stessi i nostri peggiori nemici e che solo superando le limitazioni che noi stessi ci imponiamo, abbiamo la possibilità di migliorare e di creare delle nuove opportunità; una guerra con noi stessi, in cui le scelte che prendiamo e le persone che decidiamo di avere accanto possiedono un ruolo fondamentale. In questo senso, Torino mi ha regalato grandi soddisfazioni e sono sicuro che continuerà a farlo. Qui ho scoperto innanzitutto l'amore, la mia dolce Elena, che mi è stata accanto nei momenti più difficili e che ammiro per la sua capacità di stupirsi e di stupirmi, grazie Piedina. Inoltre, ho trovato una nuova famiglia, una famiglia molto moderna però, composta dalla severa ma fantastica mamma Sara, da alcuni zii un po' stravaganti come Pino, Ciccio, Peppone, Anto e Gullo, e da fratelli come Tony, Antonio, Cristiano, Marco e Duccio. Mi avete sostenuto in questi anni e avete reso memorabile questa esperienza.

In fine, ma solo per costringerli a leggere tutto il pappone precedente, chiedendosi dove e se sono stati menzionati, i miei amici di sempre: Gigi, Matti, Manu, Giulio e Tano, quelli che ci sono sempre stati, che con la loro pazzia e il loro affetto rappresentano sia la mia distrazione che il mio sostegno principale.

Dimenticavo che Gigi in particolare ha richiesto un'intera riga dedicata a lui, eccola qui:

#### riga intera per Gigi

Sicuro della vostra presenza e del vostro sostegno per gli obiettivi futuri (e preparatevi che non sono pochi), ringrazio a tutti di cuore.

> Con affetto, Emanuele